# **А. Т. Яровий, Є. М. Страхов**

# **ЕКОНОМЕТРIЯ**

**Навчально-методичний посiбник**

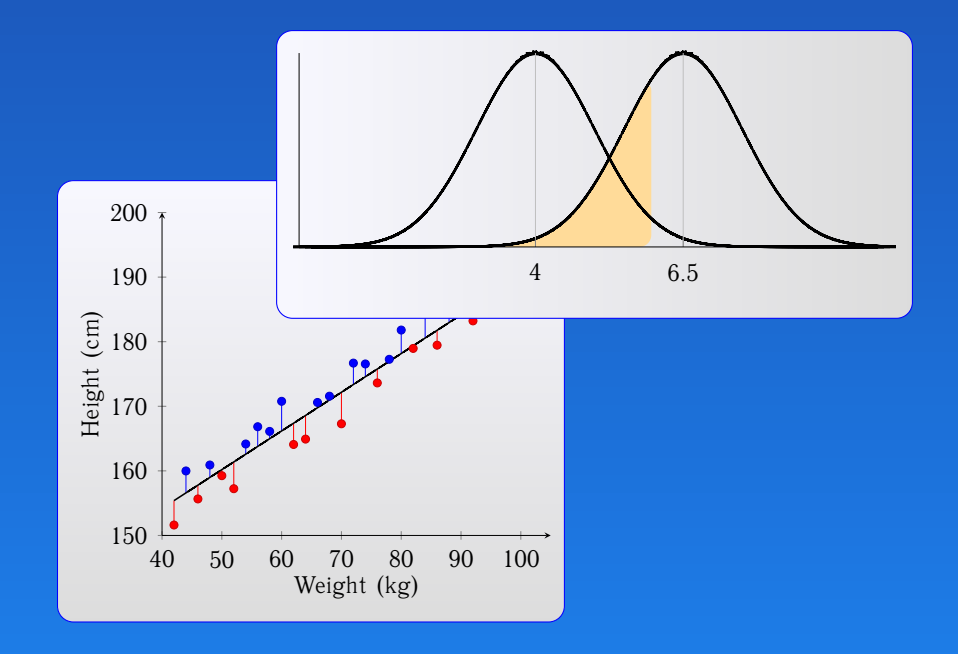

# **А. Т. Яровий, Є. М. Страхов**

# **ЕКОНОМЕТРIЯ**

**Навчально-методичний посiбник для студентiв математичних та економiчних спецiальностей**

> **Освiта України 2017 Одеса**

УДК 330.43 ББК 65в6 Я76

Рекомендовано до друку рiшенням Вченої ради IМЕМ ОНУ iменi I. I. Мечникова (протокол № 3 вiд 23.12.2016).

#### **Економетрiя: навчально-методичний посiбник**

Автори-укладачi:

*Яровий Анатолiй Трохимович*, кандидат фiз.-мат. наук, доцент; *Страхов Євген Михайлович*, кандидат фiз.-мат. наук.

Рецензенти:

*Кiчмаренко О. Д.*, кандидат фiз.-мат. наук, доцент, завiдувач кафедри оптимального керування i економiчної кiбернетики ОНУ iменi I. I. Мечникова;

*Мацкул В. М.*, кандидат фiз.-мат. наук, доцент, завiдувач кафедри математичних методiв аналiзу економiки ОНЕУ;

*Яшкiна О. I.*, кандидат екон. наук, доцент кафедри маркетингу ОНПУ.

#### **ISBN 978-617-7366-24-8**

У посiбнику викладено деякi з основних положень побудови i дослiдження економетричних моделей у випадку виконання передумов використання методу 1МНК, а також при наявностi автокореляцiї i гетероскедастичностi залишкiв, мультиколiнеарностi регресорiв. Окрiм методiв побудови i дослiдження моделей у посiбнику розглядаються приклади їх застосування, що допоможе студентам краще опанувати основнi положення дисциплiни.

Посiбник буде корисний студентам математичних та економiчних напрямiв, якi вивчають дисциплiну «Економетрiя», а також всiм, хто цiкавиться застосуванням математичних методiв для аналiзу економiчних даних.

○c Яровий А. Т., Страхов Є. М.

# **Змiст**

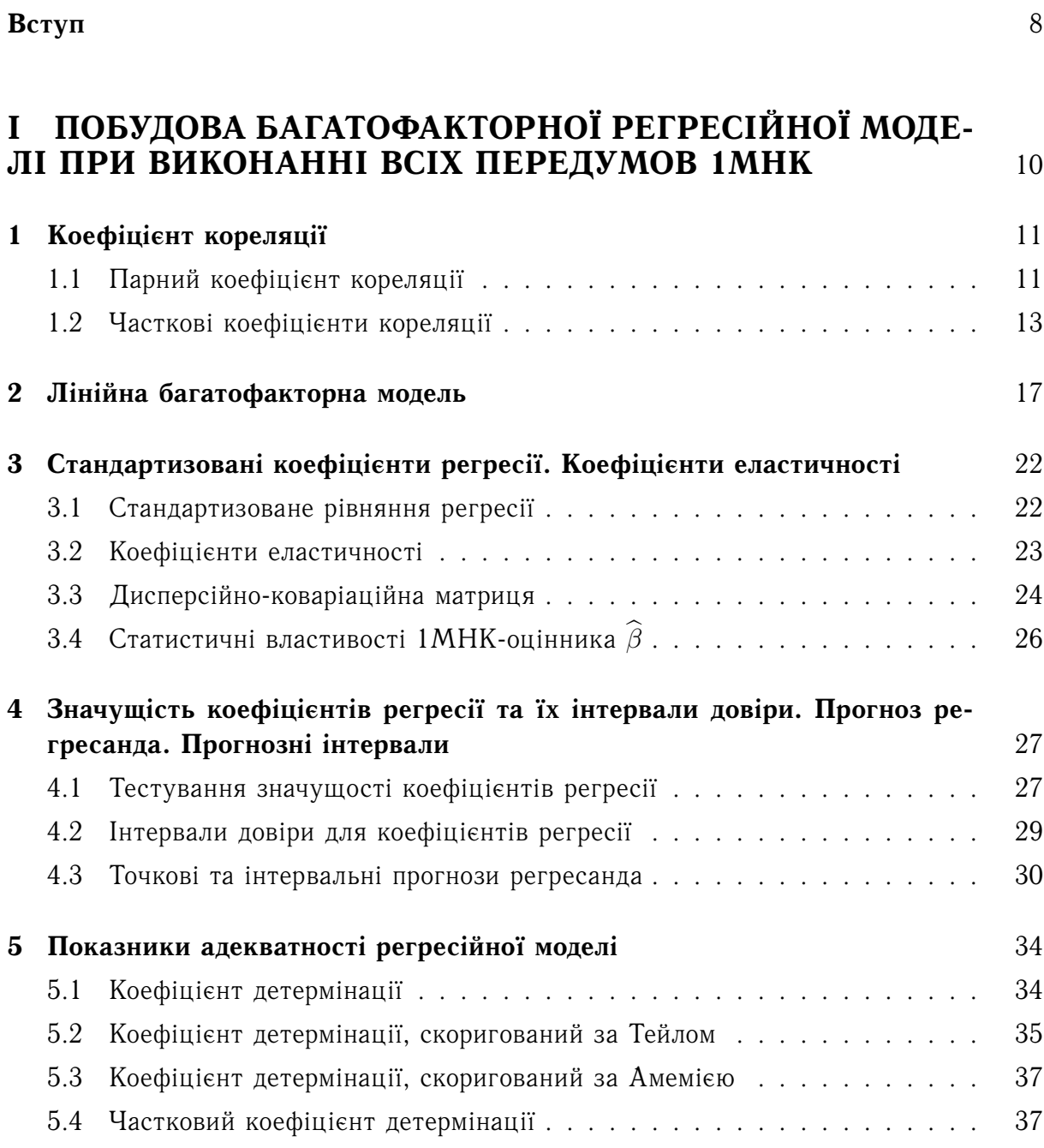

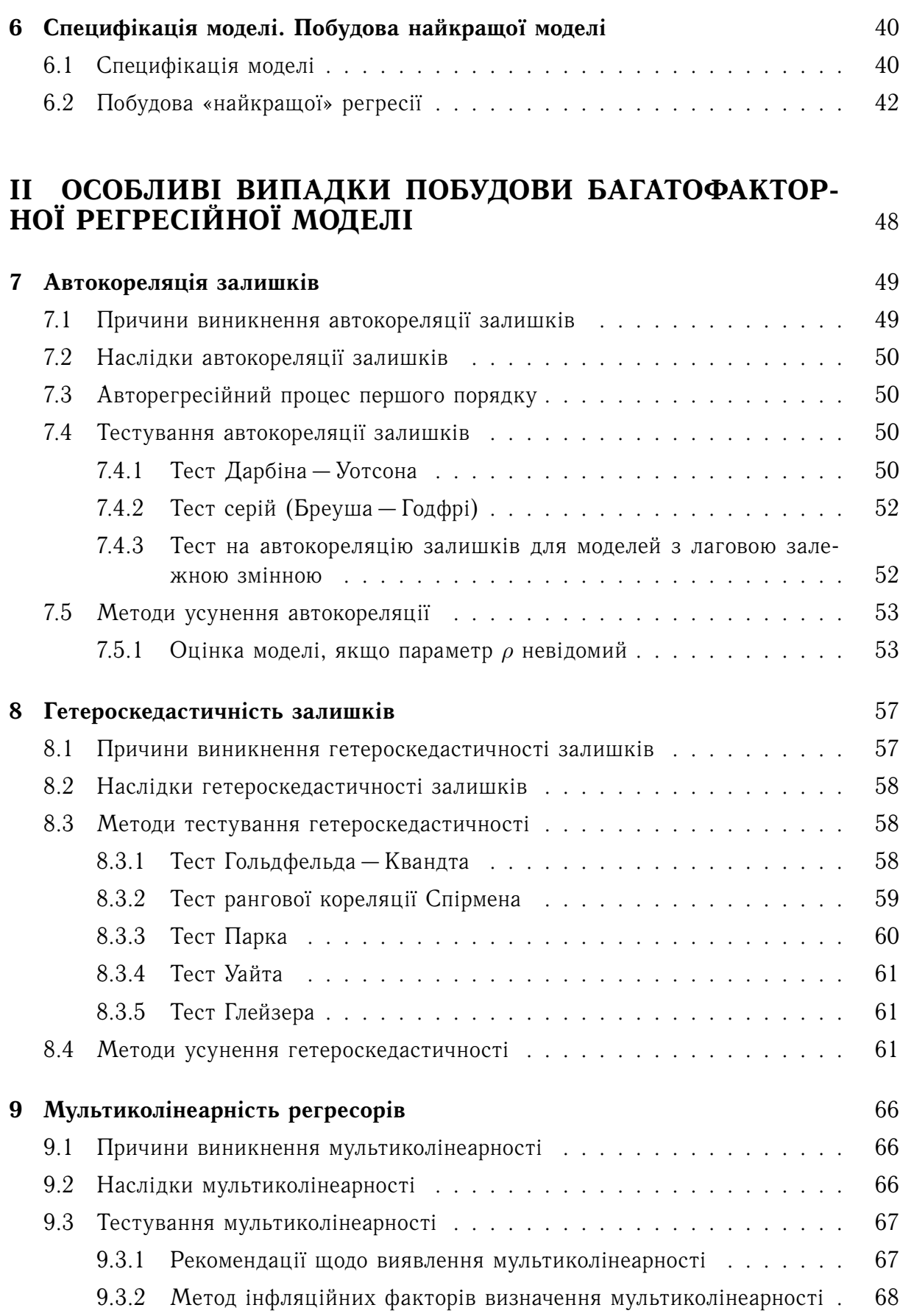

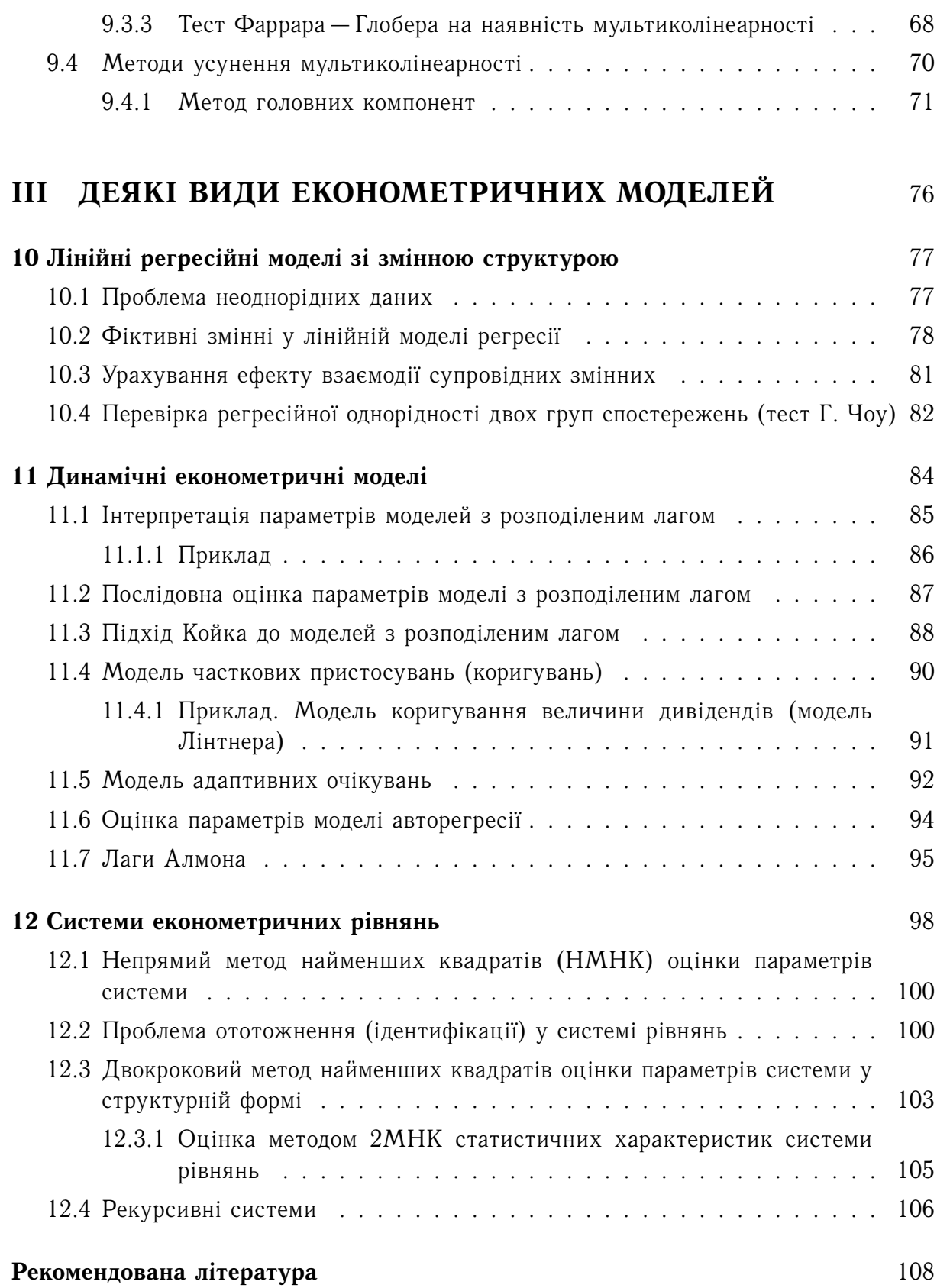

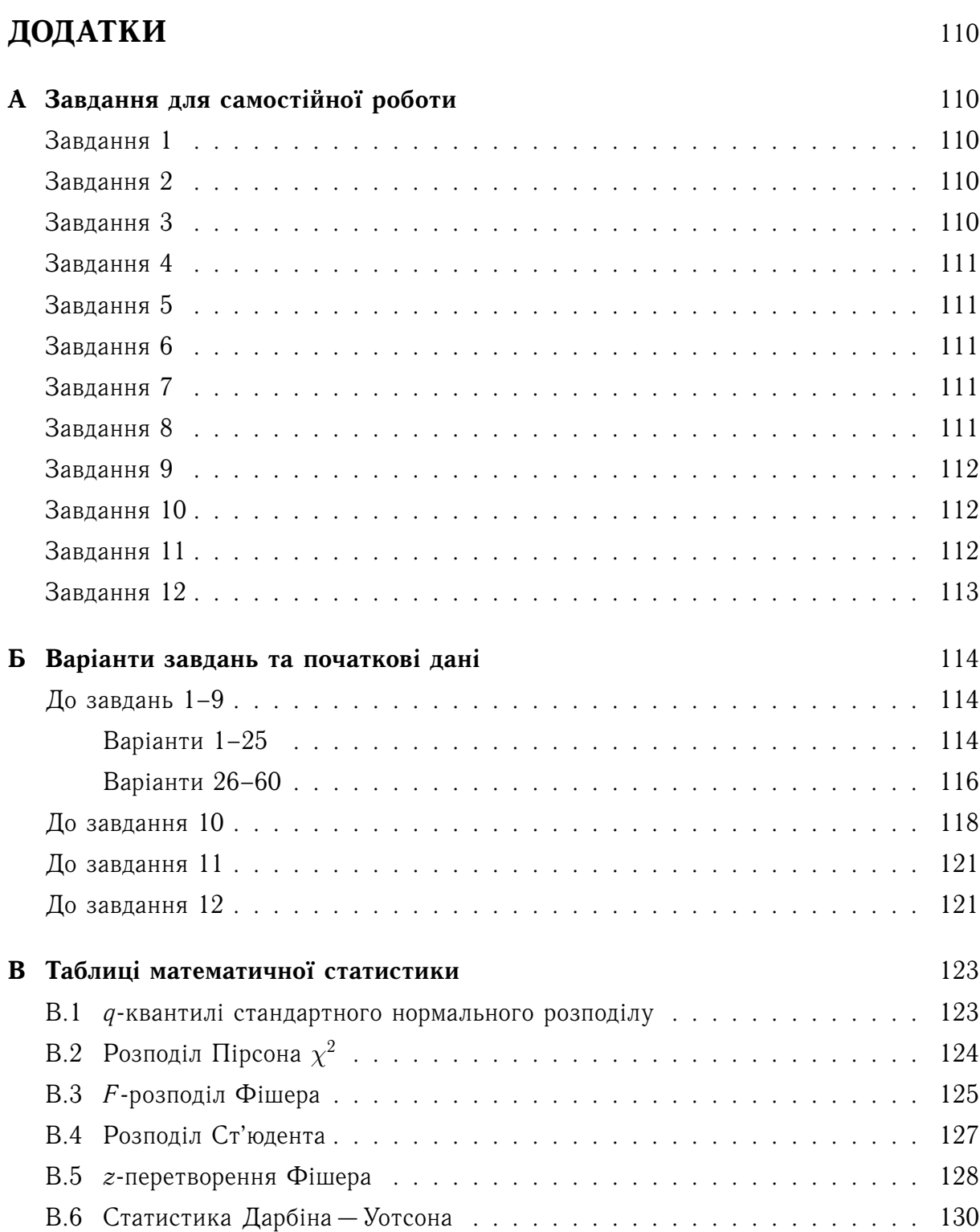

## <span id="page-7-0"></span>**Вступ**

В умовах сучасностi пiдготовка фахiвцiв у галузi економiки направлена не лише на прищеплення їм знань щодо природи економiчних явищ, а й на дослiдження цих явищ з математичної точки зору з метою подальшого прогнозування їх розвитку. Економетрiя — ефективний iнструмент наукового аналiзу та моделювання у професiональнiй дiяльностi майбутнього економiста, менеджера, iнженера.

Економетрiя — наука, яка вивчає кiлькiснi та якiснi економiчнi взаємозв'язки i закономiрностi з використанням математичних i статистичних методiв та моделей.

Економетрiя як самостiйний напрям в економiчнiй теорiї виникла на початку XX столiття на фонi зростання складностi соцiальноекономiчних процесiв, бурхливого розвитку науки та промисловостi. Термiн «економетрiя» (або «економетрика»; англ. *econometrics*) був введений у 1926 роцi норвезьким економiстом Раґнаром Фрiшем (Ragnar Frisch) i у буквальному перекладi означає «вимiрювання економiки».

Основними завданнями дисциплiни є побудова моделей, якi виражають дослiджуванi економiчнi зв'язки, оцiнка їх параметрiв та перевiрка гiпотез про закономiрностi змiни економiчних показникiв.

У класичнiй працi «Економiкс» Пола Самуельсона економетрiя визначається як iнструмент, який «дозволяє економiсту просiяти гори даних, щоб виявити прості закономірності»<sup>[1](#page-7-1)</sup>.

У цьому посiбнику викладено деякi з основних положень побудови i дослiдження економетричних моделей у випадку виконання передумов використання методу найменших квадратiв (частина I), а також при

<span id="page-7-1"></span><sup>1</sup>Ориг. *"to sift through mountains of data to extract simple relationships".*

наявностi автокореляцiї i гетероскедастичностi залишкiв, мультиколiнеарностi регресорiв (частина II). У частинi III розглянутi деякi види економетричних моделей — регресiйнi моделi зi змiнною структурою, динамiчнi моделi та системи економетричних рiвнянь.

Викладення методiв побудови i дослiдження моделей проiлюстровано конкретними прикладами їх застосування, що допоможе студентам краще опанувати основнi положення дисциплiни.

Посiбник мiстить набiр iндивiдуальних завдань для самостiйного виконання студентами. У додатках наведенi необхiднi таблицi математичної статистики.

# **Частина I**

# <span id="page-9-0"></span>**ПОБУДОВА БАГАТОФАКТОРНОЇ РЕГРЕСIЙНОЇ МОДЕЛI ПРИ ВИКОНАННI ВСIХ ПЕРЕДУМОВ 1МНК**

- Коефiцiєнт кореляцiї
- Лiнiйна багатофакторна модель
- Стандартизованi коефiцiєнти регресiї. Коефiцiєнти еластичностi
- Значущiсть коефiцiєнтiв регресiї та їх iнтервали довiри. Прогноз регресанда
- Показники адекватностi регресiйної моделi
- Специфiкацiя моделi. Побудова «найкращої» моделi

## **ТЕМА 1**

## <span id="page-10-0"></span>**Коефiцiєнт кореляцiї**

При побудовi економiчних моделей виникає питання: якi ж чинники включати до моделi? Зрозумiло, що тi чинники, якi найбiльш тiсно пов'язанi з результуючим показником. I тому необхiдно мати правила, за допомогою яких можна визначати напрямок i тiсноту зв'язку мiж результуючим показником i чинником. Для цього використовують парний коефiцiєнт кореляцiї i частковий коефiцiєнт кореляцiї.

## <span id="page-10-1"></span>**1.1 Парний коефiцiєнт кореляцiї**

Коефiцiєнт кореляцiї є одним з основних показникiв взаємозалежностi випадкових величин. Його також називають парним коефiцiєнтом кореляцiї або лiнiйним коефiцiєнтом кореляцiї.

Отже, парний коефiцiєнт кореляцiї характеризує тiсноту i напрямок зв'язку мiж двома корелюючими ознаками у випадку наявностi мiж ними лiнiйної залежностi.

Цi двi ознаки повиннi вести себе як двовимiрна нормальна випадкова величина.

Вибiркова величина парного коефiцiєнта кореляцiї визначається за формулою

<span id="page-10-2"></span>
$$
\widehat{r} = \frac{n \sum_{i=1}^{n} x_i y_i - \sum_{i=1}^{n} x_i \cdot \sum_{i=1}^{n} y_i}{\sqrt{\left[n \sum_{i=1}^{n} x_i^2 - \left(\sum_{i=1}^{n} x_i\right)^2\right] \cdot \left[n \sum_{i=1}^{n} y_i^2 - \left(\sum_{i=1}^{n} y_i\right)^2\right]}},\tag{1.1}
$$

де *n* — довжина вибiрки, а *x* i *y* — ознаки.

Розглянемо властивостi парного коефiцiєнта кореляцiї.

1) Значення парного коефiцiєнта кореляцiї належать промiжку [−1, 1]. Якщо ̂︀*<sup>r</sup>* <sup>&</sup>gt; 0, то зв'язок мiж *<sup>x</sup>* <sup>i</sup> *<sup>y</sup>* **прямий** (обидвi зростають або обидвi зменшуються одночасно), якщо ж ̂︀*<sup>r</sup>* <sup>&</sup>lt; 0, то зв'язок **обернений** (якщо одна ознака зростає, то друга — спадає, i навпаки).

- 2) Якщо випадкові величини *х* і *у* статистично незалежні, то  $\hat{r} = 0$ .
- 3) Iз того, що  $\hat{r} = 0$ , випливає, що лінійний зв'язок відсутній.
- 4) Якщо  $\hat{r} = 1$ , то це означає, що між ознаками *x* i *y* iснує функціональний лінійний зв'язок, i навпаки: якщо мiж *x* i *y* iснує функцiональна лiнiйна залежнiсть,  $\hat{r} = 1$

Вибiрковий коефiцiєнт кореляцiї, що визначений формулою [\(1.1\)](#page-10-2), можна розраховувати для довiльної двовимiрної системи, яка має спiльний нормальний розподiл випадкових величин.

Коефiцiєнт кореляцiї разом з середнiми i дисперсiями випадкових величин складає тi п'ять параметрiв, що дають вичерпнi вiдомостi про стохастичну залежнiсть величин, тому що однозначно визначають їх двовимiрний закон розподiлу.

У випадках, коли розподiл вiдхиляється вiд нормального, одна iз величин не пiдпорядкована нормальному законовi розподiлу, величини не є випадковими, коефiцiєнт кореляцiї можна використовувати лише як одну з можливих характеристик ступеня тiсноти зв'язку. При цьому, не дивлячись на те, що у загальному випадку поки що не запропоновано характеристики лiнiйного зв'язку, яка мала б очевиднi переваги у порiвняннi з *r*, його iнтерпретацiя досить часто є ненадiйною. Якщо апрiорi допускається можливiсть вiдхилення вiд лiнiйного вигляду залежностi, то можна побудувати приклади, коли при *r* = 0 iснує чисто функцiональна залежнiсть мiж ознаками. Тому про величини, для яких *r* = 0, кажуть, що вони **некорельованi**, i тiльки пiсля професiйного аналiзу можна сказати, чи є вони **незалежними**. I навпаки, з високого ступеня корельованостi величин при великих вiдхиленнях їх розподiлiв вiд нормального ще не виходить їх досить тiсна залежнiсть.

#### **Тест на перевiрку значущостi коефiцiєнта кореляцiї**

Пiсля оцiнки лiнiйного коефiцiєнта кореляцiї виникає питання: яку величину вибiркового коефiцiєнта кореляцiї можна вважати достатньою для статистично обґрунтованого висновку про наявнiсть кореляцiйного зв'язку мiж змiнними? Надiйнiсть статистичних характеристик, у тому числі і  $\hat{r}$ , зменшується зі зменшенням об'єму вибiрки, а тому можливi випадки, коли вiдхилення вiд нуля отриманої величини вибiркового коефiцiєнта кореляцiї  $\hat{r}$  є статистично незначущим, тобто цiлком обумовленим випадковими коливаннями вибiрки, за якою вiн розрахований. Вiдповiсти на це питання допомагає знання закону iмовiрнiсного розподiлу  $\hat{r}$ . У випадку спiльної нормальної розподiленостi змiнних i при достатньо великому об'ємовi вибiрки *n* розподіл  $\hat{r}$  можна вважати наближено нормальним iз середнім, що дорівнює своєму теоретичному значенню *r*. Однак необхiдно враховувати, що при малих значеннях *n* i *r*, близьких до ±1, це наближення є досить грубим. Крiм того, при малих *n* слiд брати до уваги, що величина ̂︀*<sup>r</sup>* є змiщеною оцiнкою свого теоретичного значення *<sup>r</sup>*.

Вiдносно добрий ступiнь наближення нормального розподiлу при малих значен-

нях |*r*| дозволяє отримати простий критерiй перевiрки гiпотези *r* = 0, тобто гiпотези про вiдсутнiсть кореляцiйного зв'язку мiж змiнними. Тест на перевiрку значущостi коефiцiєнта кореляцiї має такий алгоритм:

#### **Алгоритм 1.1 (перевiрка значущостi парного коефiцiєнта кореляцiї).**

- 1) Формулювання гіпотез:  $H_0: r = 0, H_A: r \neq 0$ .
- 2) Задаємо рівень значущості  $\alpha$ .
- 3) Розраховуємо  $t_{CT} = |\hat{r}|$  $\sqrt{n-2}$  $1 - \hat{r}$  $\frac{1}{2}$ .
- 4) За [таблицею Ст'юдента](#page-126-1) визначаємо  $t_{\text{KP}} = t \left( \frac{\alpha}{2} \right)$ 2  $;n-2$ .
- 5) Якщо  $t_{CT} > t_{KP}$ , то гiпотеза вiдхиляється з ймовiрнiстю  $(1 \alpha) \cdot 100\%$ , а це означає, що приймається гiпотеза *HA*, тобто вибiрковий коефiцiєнт кореляцiї значимо відрізняється від нуля з ймовірністю  $(1 - \alpha) \cdot 100\%$ . <br>
■

## <span id="page-12-0"></span>**1.2 Частковi коефiцiєнти кореляцiї**

Частковi коефiцiєнти кореляцiї характеризують ступiнь тiсноти зв'язку мiж двома ознаками при умовi, що всi iншi фiксованi на певному рiвнi, тобто оцiнюється зв'язок мiж ознаками у «чистому» виглядi.

Iснує двi взаємопов'язанi обставини, що перешкоджають широкому практичному використанню часткових характеристик статистичного зв'язку у загальному (негаусiвському) випадку:

- а) частковi характеристики статистичного зв'язку залежать вiд рiвнiв *x* заважаючих змiнних;
- б) для пiдрахунку вибiркових значень часткових характеристик статистичного зв'язку необхiдно мати вибiрку спецiальної структури, яка забезпечувала б наявнiсть хоча би декiлькох спостережень при кожному з заданого ряду фiксованих значень *x* заважаючих змiнних.

Але якщо випадковi змiннi пiдпорядковуються багатовимiрному нормальному законовi, то згаданi неподобства зникають, так як у цьому випадку частковi коефiцiєнти кореляцiї не залежать вiд рiвня заважаючих змiнних *x*.

Має мiсце така оцiнка часткового коефiцiєнта кореляцiї:

<span id="page-12-1"></span>
$$
\widehat{r}_{ij\mid\cdot} = \frac{-R_{ij}}{(R_{ii} \cdot R_{jj})^{1/2}},\tag{1.2}
$$

де  $\hat{r}_{ij}$ , означає оцінку часткового коефіцієнта кореляції між змінними  $x_i$  і  $x_j$  при фiксованих значеннях всiх iнших змiнних,  $R_{kl}$  — алгебраїчне доповнення елемента  $\hat{r}_{kl}$ у детермiнантi кореляцiйної матрицi *R* змiнних.

Можна користуватися i такою формулою

<span id="page-13-0"></span>
$$
\widehat{r}_{ij\cdot} = \frac{-z_{ij}}{\left(z_{ii} \cdot z_{jj}\right)^{1/2}},\tag{1.3}
$$

де *zkl* — елементи матрицi *Z*, що є оберненою до *R*.

У випадку залежності  $\psi$  від двох чинників  $x_1$  і  $x_2$  часткові коефіцієнти кореляції оцiнюються наступним чином:

<span id="page-13-1"></span>
$$
\widehat{r}_{yx_1|x_2} = \frac{\widehat{r}_{yx_1} - \widehat{r}_{yx_2} \cdot \widehat{r}_{x_1x_2}}{\sqrt{\left(1 - \widehat{r}_{yx_2}^2\right)\left(1 - \widehat{r}_{x_1x_2}^2\right)}}, \qquad \widehat{r}_{yx_2|x_1} = \frac{\widehat{r}_{yx_2} - \widehat{r}_{yx_1} \cdot \widehat{r}_{x_1x_2}}{\sqrt{\left(1 - \widehat{r}_{yx_1}^2\right)\left(1 - \widehat{r}_{x_1x_2}^2\right)}}, \qquad (1.4)
$$

де  $\widehat{r}_{yx_1}, \widehat{r}_{yx_2}, \widehat{r}_{x_1x_2}$  — оцінки парних коефіцієнтів кореляції.

Практика довела, що частковi коефiцiєнти кореляцiї, що визначенi формулами [\(1.2\)](#page-12-1), [\(1.3\)](#page-13-0) i [\(1.4\)](#page-13-1), є, як правило, задовiльними вимiрювачами очищеного лiнiйного зв'язку мiж *x<sup>i</sup>* i *x<sup>j</sup>* при фiксованих значеннях iнших змiнних i у випадку, коли розподiл показникiв *y*, *x*1, . . . , *x<sup>p</sup>* вiдрiзняється вiд нормального. Цi показники зв'язку можна iнтерпретувати як показники тiсноти очищеного зв'язку, що усередненi по можливим значенням фiксованих на певному рiвнi «заважаючих» змiнних.

#### **Тест на значущiсть часткового коефiцiєнта кореляцiї**

При дослiдженнi статистичних властивостей вибiркового часткового коефiцiєнта кореляцiї порядку *k* (тобто при виключеннi опосередкованого впливу *k* «заважаючих» змiнних) необхiдно скористатися тим, що вiн розподiлений так, як i парний вибiрковий коефiцiєнт кореляцiї мiж тими ж змiнними, тiльки скрiзь необхiдно замiнити об'єм вибiрки *n* на *n* − *k*.

Отже,  $t_{CT}$  розраховується за формулою

$$
t_{\text{CT}} = |\hat{r}_{yx\cdot}| \sqrt{\frac{n-k-2}{1-\hat{r}_{yx\cdot}^2}},
$$

a  $t_{\text{KP}} = t \left(\frac{\alpha}{2}\right)$ 2  $;n-k-2$ .

Якщо  $t_{CT} > t_{KP}$ , то з iмовiрнiстю  $(1 - \alpha) \cdot 100\%$  частковий коефiцiєнт кореляції значимо вiдрiзняється вiд нуля.

<span id="page-13-2"></span>**Приклад 1.1.** Розглянемо показники виробничо-господарської дiяльностi 25 пiдприємств машинобудування: *y* — продуктивнiсть працi, *x*<sup>2</sup> — трудомiсткiсть одиницi продукцiї, *x*<sup>3</sup> — середньорiчний фонд заробiтної платнi пiдприємства, *x*<sup>4</sup> — фондоозброєнiсть працi, *x*<sup>5</sup> — невиробничi витрати. Вони мають такий вигляд:

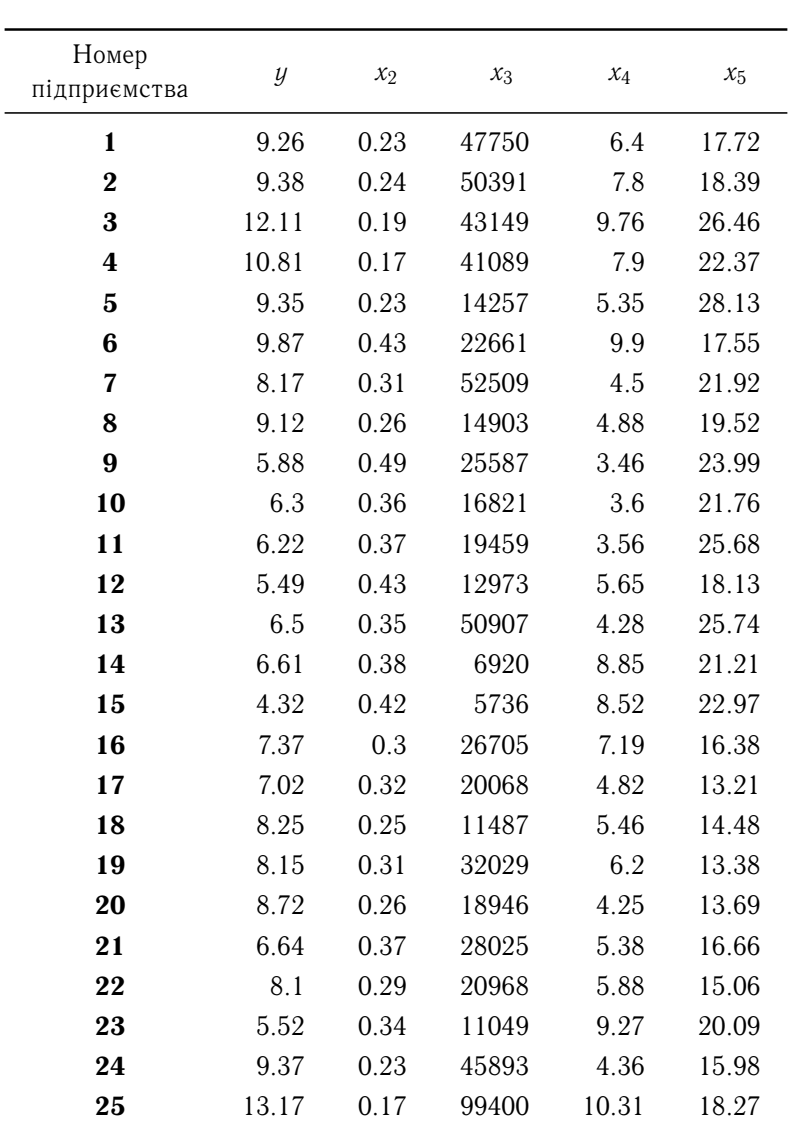

Необхiдно розрахувати парнi i частковi коефiцiєнти кореляцiї мiж *y* та *x<sup>i</sup>* , а також перевiрити їх на значущiсть.

Скориставшись формулою [\(1.1\)](#page-10-2), отримаємо:

 $r_{yx_2} = -0.801$ ,  $r_{yx_3} = 0.664$ ,  $r_{yx_4} = 0.400$ ,  $r_{yx_5} = -0.053$ .

Розрахуємо *t*-статистики. Маємо

$$
t_{CT y x_2} = 6.412
$$
,  $t_{CT y x_3} = 4.262$ ,  $t_{CT y x_4} = 2.091$ ,  $t_{CT y x_5} = 0.253$ .

Покладемо  $\alpha = 0.2$ , тоді  $t_{\rm KP} = t \left(\frac{\alpha}{2}\right)$   $; n-2$ ) =  $t(0.1; 23) = 1.714.$ 

Остаточно маємо, що всi парнi коефiцiєнти кореляцiї, крiм останнього, значимо вiдрiзняються вiд нуля з iмовiрнiстю 80 %.

Тепер розрахуємо частковi коефiцiєнти кореляцiї. Маємо

$$
r_{yx_2|} = -0.718, r_{yx_3|} = 0.467, r_{yx_4|} = 0.373, r_{yx_5|} = -0.0004.
$$

Їх *t*-статистики такi:

 $t_{\text{CT } yx_2\text{---}} = 4.837, \quad t_{\text{CT } yx_3\text{---}} = 2.479, \quad t_{\text{CT } yx_4\text{---}} = 1.884, \quad t_{\text{CT } yx_5\text{---}} = 0.002.$ 

Далі,  $t_{\text{KP}}=t\left(\frac{\alpha}{2}\right)$ 2  $\left( n - k - 2 \right) = t (0.1; 20) = 1.725.$ 

 $\text{Tax}\ \textit{f}_{\text{CT}\, y x_i \mid \cdot}(i=2,3,4) \ > \ t_{\text{KP}},$  то перші три часткові коефіцієнти кореляції значимо вiдрiзняються вiд нуля з ймовiрнiстю 80 %, а останнiй — нi.

Зазначимо, що частковi коефiцiєнти кореляцiї трохи меншi за абсолютною величиною, нiж парнi. А це означає, що iснує невеликий зв'язок мiж *x<sup>i</sup>* .

Дивлячись на величини парних i часткових коефiцiєнтiв кореляцiї, можна зробити висновок, що до економiчної моделi, що показує зв'язок мiж *y* i *x<sup>i</sup>* , недоцiльно включати чинник *x*5. Найбiльш впливовим чинником на продуктивнiсть працi є трудомiсткiсть одиницi продукцiї, потiм — середньорiчний фонд заробiтної платнi пiдприємства i потiм фондоозброєнiсть працi. Невиробничi витрати майже не впливають на продуктивнiсть працi.

## **ТЕМА 2**

## <span id="page-16-0"></span>**Лiнiйна багатофакторна модель**

Узагальнену багатофакторну лiнiйну регресiйну модель будемо записувати у виглядi *N*

$$
y = b_1x_1 + b_2x_2 + \ldots + b_Nx_N + \varepsilon = \sum_{i=1}^N b_ix_i + \varepsilon, \qquad (2.1)
$$

де  $y$  — залежна змінна (регресанд),  $x_1, x_2, ..., x_N$  — незалежні змінні (регресори),  $b_1, b_2, \ldots, b_N$  — параметри моделі, які необхідно оцінити,  $\varepsilon$  — неспостережувана випадкова величина.

Зазначимо, що узагальнена регресiйна модель — це модель, що дiйсна для всiєї генеральної сукупності. Так як випадкова величина  $\varepsilon$  — неспостережувана, то можна тiльки робити припущення вiдповiдно до закону її розподiлу.

На вiдмiну вiд узагальненої регресiйної моделi, вибiркова модель будується для певної вибiрки. Невiдомi параметри вибiркової моделi є випадковими величинами, математичне очiкування яких дорiвнює параметрам узагальненої моделi, а випадковi величини можна оцiнити, виходячи з вибiркових даних.

Будемо вважати, що вибiркова лiнiйна багатофакторна модель має вигляд

<span id="page-16-1"></span>
$$
y = \sum_{i=1}^{N} \beta_i x_i + u,
$$
 (2.2)

де *y* — задана залежна змiнна, *x<sup>i</sup>* (*i* = 1, *N*) — заданi незалежнi змiннi, *u* — випадкова величина (помилка).

Будемо вважати модель лiнiйною за параметрами β*<sup>i</sup>* .

Модель [\(2.2\)](#page-16-1) можна записати у виглядi

$$
y_t = \beta_1 x_{1t} + \beta_2 x_{2t} + \ldots + \beta_N x_{Nt} + u_t, \quad t = 1, T.
$$

Зазначимо, що *x*<sup>1</sup>*<sup>t</sup>* ≡ 1, *t* = 1,*T*, *T* — довжина вибiрки (кiлькiсть спостережень). Модель [\(2.2\)](#page-16-1) можна записати i у матричному виглядi

$$
Y=X\beta+U,
$$

де

$$
\mathbf{Y} = (y_1, \dots, y_T)^{\top} - \text{Bekrop-crosneq to } y_i;
$$
\n
$$
\boldsymbol{\beta} = (\beta_1, \dots, \beta_N)^{\top} - \text{Bekrop-crosneq to in the range of } y_i;
$$
\n
$$
\mathbf{U} = (u_1, \dots, u_T)^{\top} - \text{Bekrop-crosneq to in the image of } y_i;
$$
\n
$$
\mathbf{X} = \begin{pmatrix}\n1 & x_{21} & \dots & x_{N1} \\
1 & x_{22} & \dots & x_{N2} \\
\vdots & \vdots & \ddots & \vdots \\
1 & x_{2T} & \dots & x_{NT}\n\end{pmatrix} - \text{Marpuq a shaqeth a Biifihhux } x_1, \dots, x_N.
$$

Через *D* = [*Y*|*X*] позначимо матрицю початкових даних, де *Y* i *X* визначенi вище.

#### **Основнi припущення у багатофакторному регресiйному аналiзi**

У регресiйному аналiзi елементи моделi [\(2.2\)](#page-16-1) повиннi задовольняти наступним умовам:

**У1** Вiдсутнiсть систематичних помилок спостережень *y<sup>t</sup>* , тобто математичне очiкування *u* дорiвнює нулевi: *M*(*u*) = 0. Iнколи випадковий член буде додатним, iнколи вiд'ємним, але вiн не повинен мати систематичного змiщення у жодному з двох положень.

Фактично, якщо рiвняння регресiї включає постiйний член, можна вважати, що ця умова виконується автоматично, так як роль константи полягає у визначеннi довiльної систематичної тенденцiї в *Y*, яку не враховують пояснюючi змiннi, що включенi до моделi.

 $\bf{V2}$  Дисперсійно-коваріаційна матриця помилок  $u$  має вигляд:  $\bf{\Sigma}_{u} = \sigma_{u}^{2} \bf{I}$ , де  $\sigma_{u}^{2}$  дисперсiя залишкiв, а *I* — одинична матриця. Ця умова стверджує, що помилки мають постiйну дисперсiю (гомоскедастичнi) i вiльнi вiд кореляцiї, тобто

$$
\sigma_{u_i u_j} = \begin{cases} \sigma_u^2, & i = j, \\ 0, & i \neq j, \quad i, j = \overline{1, T}. \end{cases}
$$

 $\bf{V3}$   $\,$  Залишки  $\mu$  нормально розподілені:  $\bm{U} \sim N\left(0, \sigma_u^2\bm{I}\right)$ .

Якщо випадковий член *u* нормально розподiлений, то таким же чином будуть розподiленi i коефiцiєнти регресiї, а це дасть нам можливiсть робити тести i розраховувати iнтервали довiри.

**У4** Регресори вимiрюються без помилок i утворюють лiнiйно незалежнi вектори, тобто rang *X* = *N*.

**У5** Змiннi *x<sup>i</sup>* (*i* = 1, *N*) не корелюють з помилками *u*.

#### **Оцiнка параметрiв багатофакторної i парної регресiї**

Якщо виконуються згаданi припущення, то для оцiнки невiдомих параметрiв β*<sup>i</sup>* (*i* = 1, *N*) можна застосувати **метод найменших квадратiв (1МНК)**. Це означає, що β будемо знаходити з умови

$$
\min_{\beta} \sum_{i=1}^T u_i^2,
$$

тобто

<span id="page-18-0"></span>
$$
\widehat{\boldsymbol{\beta}} = \arg\min_{\boldsymbol{\beta}} \left[ (\boldsymbol{Y} - \boldsymbol{X}\boldsymbol{\beta})^{\top} (\boldsymbol{Y} - \boldsymbol{X}\boldsymbol{\beta}) \right]
$$
(2.3)

 $(\widehat{\beta}$  означає оцінку параметра  $\beta$  методом 1МНК). З [\(2.3\)](#page-18-0) отримаємо

$$
\widehat{\boldsymbol{\beta}} = \left(\boldsymbol{X}^{\top}\boldsymbol{X}\right)^{-1}\boldsymbol{X}^{\top}\boldsymbol{Y}.\tag{2.4}
$$

Пiдкладаючи β*<sup>i</sup>* (*i* = 1, *N*) у регресiйне рiвняння [\(2.2\)](#page-16-1), отримаємо оцiнену за допомогою 1МНК емпiричну регресiйну функцiю

$$
\widehat{y} = \sum_{i=1}^{N} \widehat{\beta}_i x_i, \quad \text{afo} \quad \widehat{Y} = \widehat{X} \widehat{\beta}.
$$
 (2.5)

Емпiричнiй коефiцiєнт <sup>β</sup>̂︀ *<sup>i</sup>* має таку **iнтерпретацiю**: збiльшення величини *i*-го регресора (незалежної змiнної *xi*) на одиницю при iнших рiвних умовах викликає змiну величини  $y$  на  $\beta_i$  одиниць.

Якщо ж регресія парна:  $y = \beta_1 x_1 + \beta_2 x_2 + u$ , то для оцінки параметрів  $\beta_1$  і  $\beta_2$ можна користуватися формулами:

$$
\widehat{\beta}_2 = \frac{\sum_{t=1}^T x_{2t} y_t - \frac{1}{T} \sum_{t=1}^T x_{2t} \sum_{t=1}^T y_t}{\sum_{t=1}^T x_{2t} - \frac{1}{T} (\sum_{t=1}^T x_{2t})^2}; \quad \widehat{\beta}_1 = \overline{y} - \widehat{\beta}_2 \overline{x}_2, \quad \text{ne} \quad \overline{y} = \frac{\sum_{t=1}^T y_t}{T}, \quad \overline{x}_2 = \frac{\sum_{t=1}^T x_{2t}}{T}.
$$

#### **Оцiнка якостi моделi**

**Дисперсiю залишкiв** оцiнюємо таким чином:

$$
\widehat{\sigma}_{u}^{2} = \frac{\sum_{t=1}^{T} \widehat{u}_{t}^{2}}{T - N}, \quad \widehat{u}_{t} = y_{t} - \widehat{y}_{t}, \quad t = \overline{1, T}.
$$

Для порiвняння моделей використовується **середнiй квадрат модельної похибки**

$$
MSE = \frac{1}{T} \sum_{t=1}^{T} \widehat{u}_t^2.
$$

Якщо порiвнюються декiлька моделей, то найкращою вважається модель з найменшими значеннями  $\widehat{\sigma}_u^2$  i MSE. За  $\widehat{\sigma}_u^2$  порівнюються моделі з однаковою кількістю<br>perpeespip регресорiв.

Для оцiнки однiєї моделi використовується **коефiцiєнт апроксимацiї** або **середня вiдносна величина модельної помилки**

$$
\text{MAPE} = \frac{100\%}{T} \sum_{t=1}^{T} \frac{|\widehat{u}_t|}{y_t}.
$$

Ця величина має такi пороговi значення:

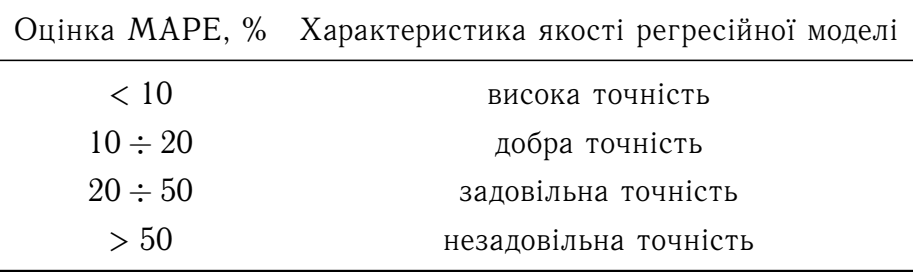

Для оцiнки значущостi моделi використовується *F***-статистика**, яка розраховується за формулою

$$
F_{\rm CT} = \frac{\widehat{y}^{\top} \widehat{y} (T - N)}{\widehat{u}^{\top} \widehat{u} (N - 1)}.
$$

Якщо  $F_{CT} > F_{KP} = F(\alpha; N-1; T - N)$  ( $F_{KP}$  визначається за таблицею Фішера), то модель значимо відрізняється від нуля з ймовірністю  $(1 - \alpha)100\%$ .

<span id="page-19-0"></span>**Приклад 2.1.** За даними [прикладу 1.1](#page-13-2) дослiджується залежнiсть продуктивностi працi вiд трудомiсткостi одиницi продукцiї, середньорiчного фонду заробiтної платнi пiдприємства, фондоозброєностi працi i невиробничих витрат. Необхiдно:

- 1) Побудувати моделi, що виражають:
	- А: залежнiсть продуктивностi працi вiд трудомiсткостi одиницi продукцiї, середньорiчного фонду заробiтної платнi пiдприємства, фондоозброєностi

i невиробничих витрат;

- Б: залежнiсть продуктивностi працi вiд трудомiсткостi одиницi продукцiї;
- В: залежнiсть продуктивностi працi вiд середньорiчного фонду заробiтної платнi пiдприємства;
- Г: залежнiсть продуктивностi працi вiд фондоозброєностi працi;
- Д: залежнiсть продуктивностi працi вiд невиробничих витрат.

2) Для кожної з моделей оцінити  $\widehat{\sigma}^2_u$ , MSE, MAPE,  $M(\widehat{u})$ , де  $M(\widehat{u}) =$ 1 *T* ∑︀ *T*  $u_t$ .

*t*=1 3) Зробити порiвняльну характеристику моделей i визначити найбiльш впливовий чинник.

Отриманi розрахунки занесемо до таблицi.

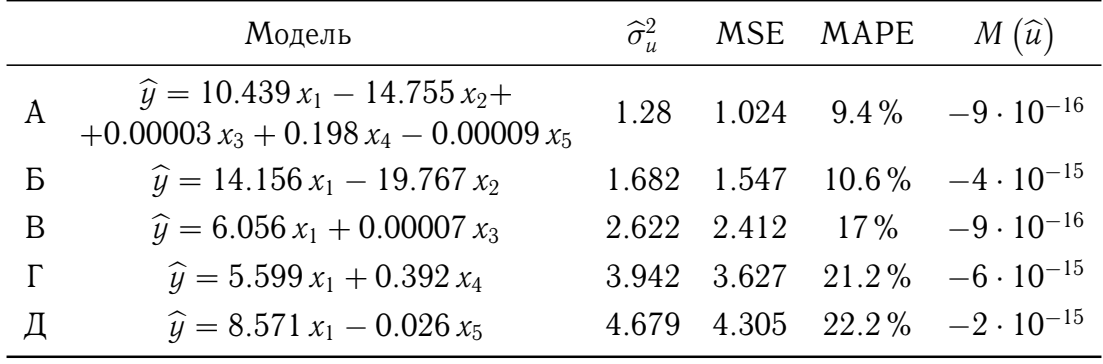

#### **Висновки:**

- 1) Перше припущення  $(M(\hat{u}) = 0)$  виконується у всіх п'яти моделях.
- 2) За показниками  $\widehat{\sigma}^2_u$  і MSE найкращою моделлю є модель А, далі моделі Б, В, Г $\;$ і п i Д.
- 3) Так як серед парних регресiй найкращою є модель Б, то трудомiсткiсть одиницi продукцiї є найбiльш впливовим чинником на продуктивнiсть працi.
- 4) Коефiцiєнт апроксимацiї так характеризує моделi: у моделi А вiдмiнна апроксимація, Б і В — добра, а у Г і Д — задовільна.

# **ТЕМА 3**

# <span id="page-21-0"></span>**Стандартизованi коефiцiєнти регресiї. Коефiцiєнти еластичностi**

## <span id="page-21-1"></span>**3.1 Стандартизоване рiвняння регресiї**

Нагадаємо, що коефiцiєнт  $\beta_k$  має таку iнтерпретацiю: якщо збiльшити величину  $k$ -го регресора на одну одиницю при iнших рiвних умовах, то  $\widehat{y}$  змiниться на  $\beta_k$  оди-<br>*www. Axe apineu us pur wress, we way fire way* as *yerway weakiview*, gay perpessai. ниць. Але звiдси не випливає, що чим бiльший за модулем коефiцiєнт при регресорi, тим впливовiший цей регресор. Це пов'язано з тим, що регресори мають рiзнi вимiри. Однак такий висновок можна робити, якщо перейти до стандартизованого рiвняння. Для цього початковi данi необхiдно стандартизувати за правилом

$$
z_k^{\text{cr}} = \frac{z_k - \overline{z}}{\hat{\sigma}_z}, \quad \text{ae} \quad \overline{z} = \frac{\sum\limits_{i=1}^T z_i}{T}, \quad \widehat{\sigma}_z = \sqrt{\frac{\sum\limits_{i=1}^T (z_i - \overline{z})^2}{T - 1}}.
$$

Потiм до стандартизованих (нормалiзованих) початкових даних застосовується метод 1МНК, i ми отримуємо стандартизоване рiвняння регресiї.

Можна пiти iншим шляхом. Якщо ми вже отримали регресiйне рiвняння, то оцiненi значення стандартизованих регресiйних коефiцiєнтiв можна обчислити за допомогою такої формули:

<span id="page-21-2"></span>
$$
\widehat{\beta}_k^{\text{cr}} = \widehat{\beta}_k \frac{\widehat{\sigma}_{x_k}}{\widehat{\sigma}_y},\tag{3.1}
$$

де  $\widehat{\sigma}_{x_k}$  і  $\widehat{\sigma}_{y}$  — стандартні відхилення:

$$
\widehat{\sigma}_{x_k} = \sqrt{\frac{\sum\limits_{i=1}^T (x_{ki} - \overline{x}_k)^2}{T-1}}, \quad \widehat{\sigma}_y = \sqrt{\frac{\sum\limits_{i=1}^T (y_i - \overline{y})^2}{T-1}}, \quad k = \overline{2, N}.
$$

Стандартизований регресiйний коефiцiєнт β ст *k* вказує на те, як за великий при iнших однакових умовах оцiнений типовий ефект впливу *k*-го регресора порiвняно з типовим ефектом змiни регресанда.

Чим бiльший за абсолютною величиною оцiнений стандартизований коефiцiєнт, тим бiльш впливовим є регресор.

Зазначимо, що  $\widehat{\sigma}_{x_1} = 0$ , i тому  $\beta_1^{\text{cr}} = 0$ .

**Приклад 3.1.** Для моделi А iз [прикладу 2.1](#page-19-0)

$$
\hat{y} = 10.439 x_1 - 14.755 x_2 + 0.00003 x_3 + 0.198 x_4 - 0.00009 x_5
$$

розрахувати стандартизованi коефiцiєнти i визначити найбiльш впливовий регресор.

Розрахуємо середнi значення регресорiв i середньоквадратичнi вiдхилення (стандартнi вiдхилення):

$$
\overline{x}_2 = 0.308
$$
,  $\overline{x}_3 = 29587.28$ ,  $\overline{x}_4 = 6.301$ ,  $\overline{x}_5 = 19.550$ ,  $\overline{y} = 8.068$ ;  
\n $\hat{\sigma}_{x_1} = 0$ ,  $\hat{\sigma}_{x_2} = 0.086$ ,  $\hat{\sigma}_{x_3} = 20719.923$ ,  $\hat{\sigma}_{x_4} = 2.163$ ,  $\hat{\sigma}_{x_5} = 4.340$ .

Тодi за формулою [\(3.1\)](#page-21-2) отримаємо

$$
\widehat{\beta}_1^{\text{cr}} = 0
$$
,  $\widehat{\beta}_2^{\text{cr}} = -0.598$ ,  $\widehat{\beta}_3^{\text{cr}} = 0.306$ ,  $\widehat{\beta}_4^{\text{cr}} = 0.202$ ,  $\widehat{\beta}_5^{\text{cr}} = -0.0002$ .

Остаточно маємо

$$
\hat{y}^{\text{cr}} = -0.598 x_2 + 0.306 x_3 + 0.202 x_4 - 0.0002 x_5.
$$

Так як  $\left|\widehat{\beta}_2^{\text{cr}}\right| > \left|\widehat{\beta}_3^{\text{cr}}\right| > \left|\widehat{\beta}_4^{\text{cr}}\right| > \left|\widehat{\beta}_5^{\text{cr}}\right|$ , то найвпливовішим чинником на продуктивність працi є трудомiсткiсть одиницi продукцiї, потiм середньорiчний фонд заробiтної платнi пiдприємства, далi фондоозброєнiсть працi i невиробничi витрати. Такий же результат ми отримали раніше, коли порівнювали моделі між собою.

## <span id="page-22-0"></span>**3.2 Коефiцiєнти еластичностi**

Коли ми iнтерпретували регресiйнi коефiцiєнти, то приймали до уваги одиницi вимiру регресорiв i регресанда. Для визначення мiри впливу регресора на регресанд без урахування одиниць їх вимiру використовують коефiцiєнт еластичностi.

Коефiцiєнт еластичностi показує, на скiльки вiдсоткiв змiниться регресанд, якщо при iнших рiвних умовах *k*-й регресор збiльшити на один вiдсоток.

Оцiнена еластичнiсть регресанда *y* вiдносно регресора *x<sup>k</sup>* розраховується за формулою

<span id="page-22-1"></span>
$$
\widehat{\varepsilon}_k = \widehat{\beta}_k \frac{x_k^*}{y^*} \qquad y^* \neq 0, \quad k = \overline{2, N}, \tag{3.2}
$$

де  $x_k^*$ ,  $y^*$  — значення k-го регресора i регресанда, що визначають точку регресiйної

функцiї, для якої розраховується коефiцiєнт еластичностi. Частiше за все використовують значення арифметичних середніх  $\overline{x}_k$ ,  $\overline{y}$  у базовому часовому або просторовому рядi.

**Приклад 3.2.** Для моделi А iз [прикладу 2.1](#page-19-0) розрахувати коефiцiєнти еластичності  $\widehat{\epsilon}_2$ ,  $\widehat{\epsilon}_3$ ,  $\widehat{\epsilon}_4$ ,  $\widehat{\epsilon}_5$ . Дати інтерпретацію отриманим результатам.

Користуючись формулою [\(3.2\)](#page-22-1), розрахуємо коефiцiєнти еластичностi при

$$
\overline{x}_2 = 0.308
$$
,  $\overline{x}_3 = 29587.28$ ,  $\overline{x}_4 = 6.301$ ,  $\overline{x}_5 = 19.550$ ,  $\overline{y} = 8.068$ .

Маємо

$$
\begin{aligned}\n\widehat{\varepsilon}_2 &= \widehat{\beta}_2 \frac{\overline{x}_2}{\overline{y}} = -14.755 \cdot \frac{0.308}{8.068} = -0.563; \\
\widehat{\varepsilon}_3 &= \widehat{\beta}_3 \frac{\overline{x}_3}{\overline{y}} = 0.00003 \cdot \frac{29587.28}{8.068} = 0.115; \\
\widehat{\varepsilon}_4 &= \widehat{\beta}_4 \frac{\overline{x}_4}{\overline{y}} = 0.198 \cdot \frac{6.301}{8.068} = 0.155; \\
\widehat{\varepsilon}_5 &= \widehat{\beta}_5 \frac{\overline{x}_5}{\overline{y}} = -0.00009 \cdot \frac{19550}{8.068} = -0.0002.\n\end{aligned}
$$

Коефiцiєнт  $\widehat{\varepsilon}_2$  показує, що якщо трудомiсткiсть одиницi продукції збiльшити на один вiдсоток, то продуктивнiсть працi зменшиться на 0.563 %. Аналогiчнi висновки отримаємо i для iнших коефiцiєнтiв еластичностi.

### <span id="page-23-0"></span>**3.3 Дисперсiйно-коварiацiйна матриця**

У класичнiй регресiйнiй моделi вектор залишкiв *U* i залежний вiд нього *Y* є випадковими змiнними. А так як вектор *Y* у свою чергу входить до функцiї оцiнювання коефiцiєнтiв регресiї методом 1МНК, то цi коефiцiєнти також є випадковими. Для характеристики випадкових змiнних  $\beta_k$   $(k = \overline{1, N})$  разом з математичним очiкуванням використовується дисперсія  $\sigma_{\beta_k}^2$  і коваріація  $\sigma_{\beta_i\beta_k},\; \big(k,i=\overline{1,N},k\neq i\big).$  Значення цих параметрiв класичної регресiйної моделi утворюють дисперсiйно-коварiацiйну матрицю  $\Sigma_{\widehat{\beta}}$  розірності  $N \times N$ . Оцінена методом 1МНК дисперсійно-коваріаційна матриця має вигляд

<span id="page-23-1"></span>
$$
\widehat{\boldsymbol{\Sigma}}_{\widehat{\boldsymbol{\beta}}} = \widehat{\sigma}_{u}^{2} (\boldsymbol{X}^{\top} \boldsymbol{X})^{-1} = \begin{pmatrix} \widehat{\sigma}_{\widehat{\beta}_{1}}^{2} & \widehat{\sigma}_{\widehat{\beta}_{1} \widehat{\beta}_{2}}^{2} & \cdots & \widehat{\sigma}_{\widehat{\beta}_{1} \widehat{\beta}_{N}} \\ \widehat{\sigma}_{\widehat{\beta}_{2} \widehat{\beta}_{1}}^{2} & \widehat{\sigma}_{\widehat{\beta}_{2}}^{2} & \cdots & \widehat{\sigma}_{\widehat{\beta}_{2} \widehat{\beta}_{N}}^{2} \\ \vdots & \vdots & \ddots & \vdots \\ \widehat{\sigma}_{\widehat{\beta}_{N} \widehat{\beta}_{1}}^{2} & \widehat{\sigma}_{\widehat{\beta}_{N} \widehat{\beta}_{2}}^{2} & \cdots & \widehat{\sigma}_{\widehat{\beta}_{N}}^{2} \end{pmatrix}.
$$
\n(3.3)

Елементи цiєї матрицi використовуються при тестуваннi гiпотез по окремим регресiйним коефiцiєнтам i для розрахунку iнтервалу довiри.

На головній діагоналі матриці Σ $_{\widehat{\boldsymbol{\beta}}_\infty}$ k-й елемент є 1МНК-оцінником дисперсії k-го оціненого регресійного коефіцієнта  $\beta_k$ , а  $(k, i)$ -й елемент  $\widehat{\sigma}_{\widehat{\beta}_k\widehat{\beta}_i}$  є 1МНК-оцінником коваріаціі між  $\beta_k$  і  $\beta_i$ .

Якщо оцінена коваріація  $\widehat{\sigma}_{\widehat{\beta}_k\widehat{\beta}_i} > 0$ , то зв'язок між  $\beta_k$  і  $\beta_i$  прямий, тобто зі збiльшенням (зменшенням)  $\beta_k$  збiльшується (зменшується)  $\beta_i$ , а якщо  $\widehat{\sigma}_{\widehat{\beta}_k\widehat{\beta}_i} < 0$ , то зв'язок обернений — зi збiльшенням (зменшенням)  $\beta_k$  зменшується (збiльшується)  $\beta_i$ <br>. i навпаки.

Але коварiацiя має недолiк: вона необмежена зверху i знизу: −∞ < σ<sup>β</sup>*k*β*<sup>i</sup>* < +∞. Тому до бiльш конкретного висновку про зв'язок мiж оцiненими коефiцiєнтами прийдемо, якщо розрахуємо коефiцiєнти кореляцiї:

<span id="page-24-0"></span>
$$
\widehat{r}_{\widehat{\beta}_k\widehat{\beta}_i} = \frac{\widehat{\sigma}_{\widehat{\beta}_k\widehat{\beta}_i}}{\widehat{\sigma}_{\widehat{\beta}_k}\cdot\widehat{\sigma}_{\widehat{\beta}_i}},\tag{3.4}
$$

де  $\widehat{\sigma}_{\widehat{\beta}_k} = \sqrt{\widehat{\sigma}_{\widehat{\beta}}^2}$  $\beta_k$ — стандартне вiдхилення.

<span id="page-24-1"></span>**Приклад 3.3.** Розрахувати оцiнену дисперсiйно-коварiацiйну матрицю для моделi А iз [прикладу 2.1.](#page-19-0)

Скориставшись формулою [\(3.3\)](#page-23-1), отримаємо

$$
\widehat{\mathbf{\Sigma}}_{\widehat{\boldsymbol{\beta}}}=\begin{pmatrix} 2.873 & -3.617 & -9.473\cdot 10^{-6} & -0.081 & -0.047 \\ -3.617 & 10.235 & 2.127\cdot 10^{-5} & 0.041 & -0.022 \\ -9.473\cdot 10^{-6} & 2.127\cdot 10^{-5} & 1.752\cdot 10^{-10} & -1.996\cdot 10^{-7} & -5.138\cdot 10^{-8} \\ -0.081 & 0.041 & -1.996\cdot 10^{-7} & 0.012 & -1.545\cdot 10^{-4} \\ -0.047 & -0.022 & -5.138\cdot 10^{-8} & -1.545\cdot 10^{-4} & 0.003 \end{pmatrix},
$$

де

$$
\widehat{\sigma}_{\widehat{\beta}_1}^2 = 2.873, \quad \widehat{\sigma}_{\widehat{\beta}_2}^2 = 10.235, \quad \widehat{\sigma}_{\widehat{\beta}_3}^2 = 1.752 \cdot 10^{-10}, \quad \widehat{\sigma}_{\widehat{\beta}_4}^2 = 0.012, \quad \widehat{\sigma}_{\widehat{\beta}_5}^2 = 0.003, \n\widehat{\sigma}_{\widehat{\beta}_1 \widehat{\beta}_2} = \widehat{\sigma}_{\widehat{\beta}_2 \widehat{\beta}_1} = -3.617, \quad \widehat{\sigma}_{\widehat{\beta}_1 \widehat{\beta}_3} = \widehat{\sigma}_{\widehat{\beta}_3 \widehat{\beta}_1} = -9.473 \cdot 10^{-6} \quad \text{if } \widehat{\tau}. \ \mathbf{A}.
$$

Оцiненi коефiцiєнти кореляцiї розрахуємо за формулою [\(3.4\)](#page-24-0). Тодi кореляцiйна матриця оцiнених коефiцiєнтiв має вигляд:

$$
r = \begin{pmatrix} 1.0000 & -0.6669 & -0.4222 & -0.4306 & -0.5176 \\ -0.6669 & 1.0000 & 0.5023 & 0.1168 & -0.1267 \\ -0.4222 & 0.5023 & 1.0000 & -0.1366 & -0.0724 \\ -0.4306 & 0.1168 & -0.1366 & 1.0000 & -0.0261 \\ -0.5176 & -0.1267 & -0.0724 & -0.0261 & 1.0000 \end{pmatrix}.
$$

 $\overline{\mathbf{y}}$ 

## <span id="page-25-0"></span>**3.4** Статистичні властивості 1МНК-оцінника  $\widehat{\boldsymbol{\beta}}$

Оцiнки регресiйних коефiцiєнтiв, отриманi за допомогою 1МНК, — випадковi величини. Тому їх статистичнi властивостi важливi для оцiнки методу 1МНК.

Якщо виконуються всі умови  $V1-V5$ , то оцінник  $\widehat{\boldsymbol{\beta}}$  має такі властивості:

- 1) Математичне очікування  $\widehat{\boldsymbol{\beta}}$  дорівнює істинному значенню  $\boldsymbol{\beta}$ , тобто  $M\left(\widehat{\boldsymbol{\beta}}\right)=\boldsymbol{\beta}.$
- 2) Оцінник  $\widehat{\boldsymbol{\beta}}$  лінійний за  $\boldsymbol{Y}$ :  $\widehat{\boldsymbol{\beta}} = \left( \boldsymbol{X}^{\top} \boldsymbol{X} \right)^{-1} \boldsymbol{X}^{\top} \boldsymbol{Y} = \boldsymbol{A} \boldsymbol{Y}$ .
- 3) **Теорема Гауса Маркова.** Оцінка  $\hat{\beta}$  ефективна, тобто має найменшу дисперсiю серед усiх можливих лiнiйних незмiщених оцiнок:

$$
\widehat{\sigma}_{\widehat{\beta}_k}^2 \leq \overline{\sigma}_{\overline{\beta}_k}^2, \quad i = \overline{1, N},
$$

де  $\overline{\beta}_k$  — можлива оцінка  $\beta_k$  за допомогою якогось іншого методу.

4) Оцінки  $\hat{\boldsymbol{\beta}}$  переконливі, тобто при зростанні кількості спостережень оцінки прямують за iмовiрнiстю до iстинного значення:

$$
\lim_{T \to +\infty} P\left\{ \left| \widehat{\beta}_{iT} - \beta_i \right| < \varepsilon \right\} = 1.
$$

## **ТЕМА 4**

# <span id="page-26-0"></span>**Значущiсть коефiцiєнтiв регресiї та їх iнтервали довiри. Прогноз регресанда. Прогнознi iнтервали**

## <span id="page-26-1"></span>**4.1 Тестування значущостi коефiцiєнтiв регресiї**

Розглянемо *t*-тест, який використовується для перевiрки гiпотез про iстиннi, але невiдомi значення окремих або декiлькох коефiцiєнтiв регресiї. При цьому статистично хочемо довести, що цi коефiцiєнти не дорiвнюють певному значенню, що сформульовано в якостi нульової гiпотези, або що iстиннi, але невiдомi значення двох або декiлькох коефiцiєнтiв рiвняння не задовольняють певному спiввiдношенню величин. Iнтервали довiри, якi досить тiсно пов'язанi з *t*-тестом, також можуть використовуватися для перевiрки гiпотез про числовi значення окремих коефiцiєнтiв регресiї або їх лiнiйної комбiнацiї.

Умовою проведення *t*-тесту є наявнiсть таких умов:

- 1) вектор  $\boldsymbol{U} = (u_1, \ldots, u_T)^T$  є  $T$ -вимірним нормально розподіленим з нульовим вектором математичного очікування і коваріаційною матрицею  $\sigma_u^2 \boldsymbol{I}$ ;
- 2) регресiйна матриця *X* детермiнована i має повний ранг *N*.

У регресiйному аналiзi дуже важливим є питання: чи суттєво впливає *k*-й регресор у генеральнiй сукупностi на регресанд, iншими словами, чи вiдрiзняється iстинне невiдоме значення коефiцiєнта регресiї β*<sup>k</sup>* вiд нуля? Для вiдповiдi на це питання скористаємося тестом.

#### **Алгоритм 4.1 (перевiрка значущостi коефiцiєнтiв регресiї).**

- 1) Формулюємо гіпотези:  $H_A: \beta_k \neq 0, H_0: \beta_k = 0.$
- 2) Обираємо рівень значущості  $\alpha$  (0.1; 0.05; ...).
- 3) Розраховуємо  $t_{CT} = \frac{\beta_k}{2}$  $\widehat{\sigma}_{\widehat{\beta}_k}$
- 4) Знаходимо  $t_{\text{KP}} = t\left(\frac{\alpha}{2}, T N\right)$  за [таблицею Ст'юдента.](#page-126-1) 2

.

 $5)$  Якщо  $|t_{\text{CT}}| > t_{\text{KP}},$  то гiпотеза  $H_0$  вiдхиляється з ймовiрнiстю  $(1-\alpha) \: 100 \: \%$  i приймається гіпотеза  $H_A$ .

Pозглянемо **бiльш загальний тест** з гiпотезами:  $H_A$  :  $\hat{\beta}_k \neq \beta_k^0$ ,  $H_0$  :  $\hat{\beta}_k = \beta_k^0$ , де  $\beta_k^0$  є довільне, наперед встановлене і логічно обґрунтоване реальне число (випадок, коли  $\beta^0_k = 0$ , розглянуто вище).  $t_{\text{CT}}$  розраховується таким чином:

$$
t_{\text{CT}} = \frac{\widehat{\beta}_k - \beta_k^0}{\widehat{\sigma}_{\widehat{\beta}_k}}.
$$

Якщо  $|t_{CT}| > t_{KP} = t \left(\frac{\alpha}{2}\right)$ 2 ,*T* − *N*), то з ймовірністю (1 — α) 100 % гіпотеза *H*<sub>0</sub> вiдхиляється i приймається гiпотеза *HA*.

#### *t***-тест гiпотез про лiнiйну комбiнацiю коефiцiєнтiв регресiї**

У регресiйному аналiзi можуть виникнути такi питання:

- 1) Чи є рiвновеликими два регресiйнi коефiцiєнти?
- 2) Чи є сума декiлькох регресiйних коефiцiєнтiв постiйною величиною?

Для вiдповiдi на цi питання можна скористатися тестом.

#### **Алгоритм 4.2 (***t***-тест гiпотез про лiнiйну комбiнацiю коефiцiєнтiв регресiї).**

1) Формулюємо гiпотези:

$$
H_A: c_1\beta_1 + c_2\beta_2 + \ldots + c_N\beta_N \neq c^0, \quad \text{afo} \quad c^\top \beta \neq c^0;
$$
  

$$
H_0: c_1\beta_1 + c_2\beta_2 + \ldots + c_N\beta_N = c^0, \quad \text{afo} \quad c^\top \beta = c^0,
$$

де  $c_i$   $(i=\overline{1,N})$  — константи, значення яких задаються;  $\beta_k$  — iстиннi невiдомi значення регресійних коефіцієнтів;  $c^0$  — скаляр, значення якого задається.

- 2) Задаємо рівень значущості  $\alpha$ .
- 3) Розраховуємо  $t_{\text{CT}} = \frac{\mathbf{c}^\top \hat{\boldsymbol{\beta}} c^0}{2}$ , де  $\widehat{\sigma} = \sqrt{\boldsymbol{\mathcal{c}}^\top \cdot \widehat{\boldsymbol{\Sigma}}_{\widehat{\boldsymbol{\beta}}} \cdot \boldsymbol{\mathcal{c}}}.$
- $\hat{\sigma}$ <br>4) Визначаємо *t*<sub>KP</sub> = *t*  $\left(\frac{\alpha}{2}, T\right)$ 2 ,*T* − *N* )︁ за [таблицею Ст'юдента.](#page-126-1)
- 5) Якщо  $|t_{CT}|$  >  $t_{KP}$ , то з ймовірністю (1 −  $\alpha$ ) 100 % гіпотеза  $H_0$  відхиляється.  $\blacksquare$

Отриманi оцiнки коефiцiєнтiв регресiї називають точковими, так як на числовiй осi значення цього коефiцiєнта представляє вiдповiдна точка. Може виникнути питання: а наскiльки ця точкова оцiнка вiдрiзняється вiд вiдповiдного iстинного значення? Для вiдповiдi на це питання необхiдно побудувати iнтервал довiри для коефiцiєнта.

## <span id="page-28-0"></span>**4.2 Iнтервали довiри для коефiцiєнтiв регресiї**

Iнтервал довiри (iнтервальна оцiнка) для регресiйного коефiцiєнта β*<sup>k</sup>* при рiвнi довіри  $(1 - \alpha)$  є інтервалом з випадковими межами і включає істинне значення *k*-го регресійного коефіцієнта з ймовірністю  $(1 - \alpha)$  100%.

Вiн має такi межi:

Нижня межа (HM) : 
$$
\hat{\beta}_k - t\left(\frac{\alpha}{2}, T - N\right) \hat{\sigma}_{\hat{\beta}_k}
$$
,  
Вержня межа (BM) :  $\hat{\beta}_k + t\left(\frac{\alpha}{2}, T - N\right) \hat{\sigma}_{\hat{\beta}_k}$ .

Знаючи iнтервали довiри для значень *k*-го коефiцiєнта регресiї, можна вiдповiсти на питання про значущiсть цього коефiцiєнта, а саме: якщо нуль належить iнтервалу довіри, то коефіцієнт незначимо відрізняється від нуля з ймовірністю  $(1 - \alpha) 100\%$ .

Якщо деякi коефiцiєнти моделi незначимо вiдрiзняються вiд нуля, то цю модель не можна використовувати для прогнозу, а тiльки для дослiджень. Не варто користуватися моделлю, якщо всi коефiцiєнти незначимо вiдрiзняються вiд нуля.

**Приклад 4.1.** Визначити, чи значимо вiдрiзняються вiд нуля коефiцiєнти моделi А iз [прикладу 2.1](#page-19-0) i розрахувати iнтервали довiри для коефiцiєнтiв цiєї моделi. Візьмемо  $\alpha = 0.2$ .

Розглядається модель А:

$$
\widehat{y} = 10.439 x_1 - 14.755 x_2 + 0.00003 x_3 + 0.198 x_4 - 0.00009 x_5.
$$

Розрахуємо  $t_{\text{KP}} = t \left( \frac{\alpha}{2} \right)$ 2  $, T - N$ ) = *t*  $(0.2)$ 2  $, 25 - 5$  $\setminus$  $= 1.725.$ Далі розраховуємо t<sub>CT</sub>:

$$
\beta_1: \t t_{CT} = \frac{\hat{\beta}_1}{\hat{\sigma}_{\hat{\beta}_1}} = \frac{10.439}{\sqrt{2.873}} = 6.159,
$$
  
\n
$$
\beta_2: \t t_{CT} = \frac{\hat{\beta}_2}{\hat{\sigma}_{\hat{\beta}_2}} = \frac{-14.755}{\sqrt{10.235}} = -4.612,
$$
  
\n
$$
\beta_3: \t t_{CT} = \frac{\hat{\beta}_3}{\hat{\sigma}_{\hat{\beta}_3}} = \frac{0.00003}{\sqrt{1.752 \cdot 10^{-10}}} = 2.364,
$$
  
\n
$$
\beta_4: \t t_{CT} = \frac{\hat{\beta}_4}{\hat{\sigma}_{\hat{\beta}_4}} = \frac{0.198}{\sqrt{0.012}} = 1.796,
$$
  
\n
$$
\beta_5: \t t_{CT} = \frac{\hat{\beta}_5}{\hat{\sigma}_{\hat{\beta}_5}} = \frac{-0.00009}{\sqrt{0.003}} = -0.002.
$$

Так як  $|t_{\text{CT}}|$  для  $\beta_1$ ,  $\beta_2$ ,  $\beta_3$ ,  $\beta_4$  бiльшi за  $t_{\text{KP}}$ , то  $\beta_1$ ,  $\beta_2$ ,  $\beta_3$ ,  $\beta_4$  значимо вiдрiзняються вiд нуля з ймовірністю 80 %. У  $\beta_5$   $|t_{CT}|$  <  $t_{KP}$ , тому коефіцієнт  $\beta_5$  незначимо відрізняється

від нуля, тобто регресор  $x_5$  не впливає на регресанд.

Визначимо iнтервали довiри для коефiцiєнтiв моделi А:

$$
\beta_1: \text{HM}: \hat{\beta}_1 - t\left(\frac{\alpha}{2}, T - N\right)\hat{\sigma}_{\hat{\beta}_1} = 10.439 - 1.725\sqrt{2.873} = 7.515,
$$
\n
$$
\text{BM}: \hat{\beta}_1 + t\left(\frac{\alpha}{2}, T - N\right)\hat{\sigma}_{\hat{\beta}_1} = 10.439 + 1.725\sqrt{2.873} = 13.363,
$$
\n
$$
\beta_2: \text{HM}: \hat{\beta}_2 - t\left(\frac{\alpha}{2}, T - N\right)\hat{\sigma}_{\hat{\beta}_2} = -14.755 - 1.725\sqrt{10.235} = -20.273,
$$
\n
$$
\text{BM}: \hat{\beta}_2 + t\left(\frac{\alpha}{2}, T - N\right)\hat{\sigma}_{\hat{\beta}_2} = -14.755 + 1.725\sqrt{10.235} = -9.236,
$$
\n
$$
\beta_3: \text{HM}: \hat{\beta}_3 - t\left(\frac{\alpha}{2}, T - N\right)\hat{\sigma}_{\hat{\beta}_3} = 0.00003 - 1.725\sqrt{1.752 \cdot 10^{-10}} = 0.000008,
$$
\n
$$
\text{BM}: \hat{\beta}_3 + t\left(\frac{\alpha}{2}, T - N\right)\hat{\sigma}_{\hat{\beta}_3} = 0.00003 + 1.725\sqrt{1.752 \cdot 10^{-10}} = 0.000005,
$$
\n
$$
\beta_4: \text{HM}: \hat{\beta}_4 - t\left(\frac{\alpha}{2}, T - N\right)\hat{\sigma}_{\hat{\beta}_4} = 0.198 - 1.725\sqrt{0.012} = 0.008,
$$
\n
$$
\text{BM}: \hat{\beta}_4 + t\left(\frac{\alpha}{2}, T - N\right)\hat{\sigma}_{\hat{\beta}_4} = 0.198 + 1.725\sqrt{0.012} = 0.389,
$$
\n
$$
\beta_5: \text{HM}: \hat{\beta}_5 - t\left(\frac{\alpha}{2}, T - N\right)\hat{\sigma}_{\hat{\beta}_5} = -0.00009 - 1.725\sqrt{0.003} = -0.093,
$$
\n

Iнтерпретація для  $\beta_1$ : істинне значення  $\beta_1$  з ймовірністю 80% буде коливатися вiд 7.515 до 13.363.

Так як iнтервалам довiри для  $\beta_1$ ,  $\beta_2$ ,  $\beta_3$ ,  $\beta_4$  нуль не належить, то цi коефiцiєнти значимо вiдрiзняються вiд нуля з ймовiрнiстю 80 %.

Якщо розглянути інтервал довіри для  $\beta_5$ , то бачимо, що нуль належить йому, тому  $\beta_5$  незначимо відрізняється від нуля з ймовірністю 80%, що ми раніше уже отримали. $\blacksquare$ 

## <span id="page-29-0"></span>**4.3 Точковi та iнтервальнi прогнози регресанда**

Прогноз робиться для значень регресорiв, що взятi з тiєї ж генеральної сукупностi, що й значення їх для оцiнки β*k*.

Якiсть прогнозу залежить вiд надiйностi оцiнок коефiцiєнтiв моделi, повноти виконання передумов 1МНК i якостi оцiнок значень регресорiв для прогнозної точки.

Прогноз при  $x = \tilde{x}$  розраховується за формулою

<span id="page-29-1"></span>
$$
\widehat{y}^{\Pi} = \widehat{\boldsymbol{\beta}}^{\top} \widetilde{\boldsymbol{x}}.
$$
\n(4.1)

Точкове оцінене значення  $\widehat{y}^{\Pi}$ , що розраховане за допомогою  $(4.1)$ , може мати такі $\widehat{y}^{\Pi}$ двi iнтерпретацiї:

- ∙ оцiнку математичного очiкування регресанда;
- ∙ оцiнку iндивiдуального значення регресанда.

Зазначимо, що в економiчних дослiдженнях важливе значення має не точкова оцiнка прогнозу регресанда, а прогнозний iнтервал.

Прогнозний iнтервал величини математичного очiкування регресанда має такi межi:

$$
HM: \quad \widehat{y}^{\Pi} - t\left(\frac{\alpha}{2}, T - N\right)\widehat{\sigma}_e,
$$
  

$$
BM: \quad \widehat{y}^{\Pi} + t\left(\frac{\alpha}{2}, T - N\right)\widehat{\sigma}_e,
$$

де  $\widehat{y}^\Pi$  розраховується за формулою [\(4.1\)](#page-29-1);  $\widehat{\sigma}_e = \sqrt{\widetilde{\boldsymbol{x}}^\top \cdot \widehat{\boldsymbol{\Sigma}}_{\widehat{\boldsymbol{\beta}}}\cdot \widetilde{\boldsymbol{x}}}; \, \widetilde{\boldsymbol{x}}$  — прогнозна точка.

Iнтервал прогнозу (прогнозний iнтервал) для iндивiдуального значення регресанда розраховується так:

$$
HM: \quad \widehat{y}^{\Pi} - t\left(\frac{\alpha}{2}, T - N\right)\widehat{\sigma}_{e(i)},
$$
  

$$
BM: \quad \widehat{y}^{\Pi} + t\left(\frac{\alpha}{2}, T - N\right)\widehat{\sigma}_{e(i)},
$$

де  $\widehat{\sigma}_{e(i)} = \sqrt{\widehat{\sigma}_{u}^{2} + \widetilde{\mathbf{x}}^{\top} \cdot \widehat{\boldsymbol{\Sigma}}_{\widehat{\boldsymbol{\beta}}} \cdot \widetilde{\mathbf{x}}}.$ 

 $\text{Take } \pi_K \hat{\sigma}_u^2 \geq 0$ , то прогнозний інтервал індивідуального значення регресанда<br>1971 ністить у собі прогнозний інтерпел метометичного сцінночня регресанда завжди мiстить у собi прогнозний iнтервал математичного очiкування регресанда.

Зазначимо, що обидва інтервали будуть найменшими при  $\widetilde{x} = \overline{x}$  ( $\overline{x}$  — вектор середнiх значень *x*).

Розглянемо важливий зв'язок мiж точковим прогнозом i обома iнтервальними прогнозами для гiпотетичної парної регресiї у залежностi вiд значення регресора *x*<sup>2</sup> у прогнозному перiодi.

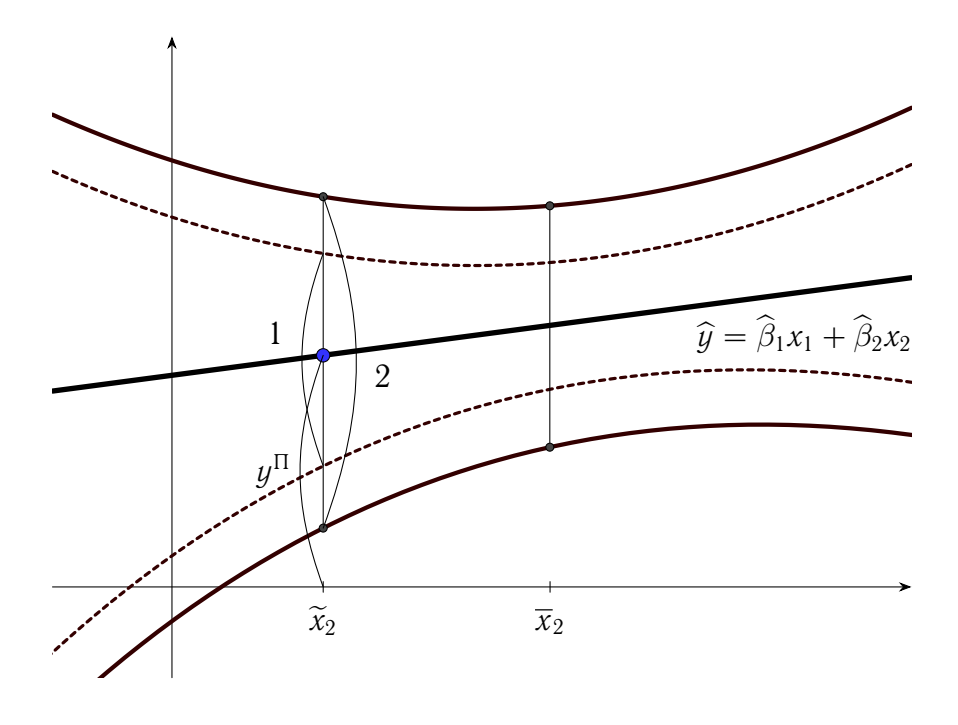

Позначення:

межi прогнозного iнтервалу iндивiдуального значення регресанда; межi прогнозного iнтервалу математичного очiкування регресанда; 1 величина прогнозного iнтервалу математичного очiкування регресанда; 2 величина прогнозного iнтервалу iндивiдуального значення регресанда.

Як обирати прогнозні значення  $\widetilde{x}_i$ ? Якщо відомо, що  $a_i \leq x_i \leq b_i$   $(i = \overline{2, N})$ , то прогнознi значення обирають так, щоб

$$
a_i-\frac{b_i-a_i}{3}\leqslant \widetilde{x}_i\leqslant b_i+\frac{b_i-a_i}{3}.
$$

**Приклад 4.2.** Розрахувати точковий i iнтервальний прогнози для моделi А iз [прикладу 2.1](#page-19-0) при  $\widetilde{\mathbf{x}} = \overline{\mathbf{x}} (\overline{\mathbf{x}} - \text{BEKTOP} \text{ c}e$ редніх значень  $\mathbf{x}$ ).

Нагадаємо, що *x* = (1; 0.308; 29587.28; 6.301; 19.550) ⊤ . Тодi

 $\widehat{y}^{\Pi} = 10.439 \cdot 1 - 14.755 \cdot 0.308 + 0.00003 \cdot 29587.28 + 0.198 \cdot 6.301 -0.00009 \cdot 19.550 = 8.068.$ 

Прогнозне значення  $\widehat{y}^{\Pi} = 8.068$  має такі інтерпретації:

- 1) середня продуктивнiсть працi на пiдприємствах, у яких трудомiсткiсть продукцiї дорiвнює 0.308, середньорiчний фонд заробiтної платнi пiдприємства — 29587.28, фондоозброєність праці  $-6.301$ , невиробничі витрати  $-19.550$ , дорівнює 8.068;
- 2) продуктивнiсть працi на пiдприємствi, у якого трудомiсткiсть продукцiї дорiвнює 0.308, середньорiчний фонд заробiтної платнi пiдприємства — 29587.28, фондоозброєнiсть працi — 6.301, невиробничi витрати — 19.550, дорiвнює 8.068.

Оцінимо інтервал довіри для математичного очікування. Матрицю  $\boldsymbol{\Sigma}_{\widehat{\boldsymbol{\beta}}}$  візьмемо iз розрахункiв [прикладу 3.3.](#page-24-1) Маємо

$$
\widehat{\sigma}_e = \sqrt{\widetilde{\mathbf{x}}^{\top} \cdot \widehat{\boldsymbol{\Sigma}}_{\widehat{\boldsymbol{\beta}}} \cdot \widetilde{\mathbf{x}}} = 0.226.
$$

Тодi

HM: 
$$
\hat{y}^{\Pi} - t \left( \frac{\alpha}{2}, T - N \right) \hat{\sigma}_e = 8.068 - 1.725 \cdot 0.226 = 7.678,
$$
  
BM:  $\hat{y}^{\Pi} + t \left( \frac{\alpha}{2}, T - N \right) \hat{\sigma}_e = 8.068 + 1.725 \cdot 0.226 = 8.458.$ 

Отже, середня продуктивнiсть працi на пiдприємствах, у яких трудомiсткiсть продукцiї дорiвнює 0.308, середньорiчний фонд заробiтної платнi пiдприємства — 29587.28, фондоозброєнiсть працi — 6.301, невиробничi витрати — 19.550, буде коливатися з ймовiрнiстю 80 % у межах вiд 7.678 до 8.458.

Тепер оцiнимо прогнозний iнтервал для iндивiдуального значення регресанда. Розрахуємо

$$
\widehat{\sigma}_{e(i)} = \sqrt{\widehat{\sigma}_{u}^{2} + \widetilde{\mathbf{x}}^{T} \cdot \widehat{\mathbf{\Sigma}}_{\widehat{\boldsymbol{\beta}}} \cdot \widetilde{\mathbf{x}}} = \sqrt{1.280 + 0.226^{2}} = 1.154.
$$

Тодi

HM: 
$$
\hat{y}^{\Pi} - t \left( \frac{\alpha}{2}, T - N \right) \hat{\sigma}_{e(i)} = 8.068 - 1.725 \cdot 1.154 = 6.078,
$$
  
BM:  $\hat{y}^{\Pi} + t \left( \frac{\alpha}{2}, T - N \right) \hat{\sigma}_{e(i)} = 8.068 + 1.725 \cdot 1.154 = 10.058.$ 

Отримали, що продуктивнiсть працi на пiдприємствi, у якого трудомiсткiсть продукцiї дорiвнює 0.308, середньорiчний фонд заробiтної платнi пiдприємства — 29587.28, фондоозброєнiсть працi — 6.301, невиробничi витрати — 19.550, з ймовiрнiстю 80 % буде коливатися вiд 6.078 до 10.058.

Як i очiкували, прогнозний iнтервал для математичного очiкування вужчий за прогнозний iнтервал для iндивiдуальних значень.

# **ТЕМА 5**

## <span id="page-33-0"></span>**Показники адекватностi регресiйної моделi**

## <span id="page-33-1"></span>**5.1 Коефiцiєнт детермiнацiї**

У класичному регресiйному аналiзi вважається, що функцiя регресiї вiдома до оцiнки значень параметрiв, тобто лiнiйна регресiйна модель правильно специфiкована. Однак в емпiричних економiчних i соцiальних дослiдженнях при застосуваннi регресiйного аналiзу перш за все повинна бути обрана з множини варiантiв рiвнянь (якi вiдрiзняються регресорами) найбiльш адекватна регресiйна модель.

Для оцiнки коефiцiєнтiв регресiї використовується сума квадратiв залишкiв. Її ми використовували для порiвняння декiлькох моделей. Однак її не можна використовувати як показник адекватностi однiєї моделi, так як вона необмежена зверху. Вiдсутнiсть верхньої межi у сумi квадратiв залишкiв як недолiк усувається за допомогою коефiцiєнта детермiнацiї.

Коефiцiєнт детермiнацiї *R* <sup>2</sup> можна ввести як квадрат емпiричного коефiцiєнта кореляції між двома рядами спостережень: емпіричних даних  $y_t$  і розрахованих  $\widehat{y}_t$ .<br>Табле Тобто

$$
R^{2} = r^{2} = \frac{\left[\sum_{t=1}^{T} (y_{t} - \overline{y}) (\widehat{y}_{t} - \overline{y})\right]^{2}}{\sum_{t=1}^{T} (y_{t} - \overline{y})^{2} \sum_{t=1}^{T} (\widehat{y}_{t} - \overline{y})^{2}}.
$$
\n
$$
(5.1)
$$

Зазначимо, що  $\overline{y} = \overline{\hat{y}}$ . Друге рівноцінне визначення коефіцієнта детермінації робиться таким чином:

$$
R^{2} = \frac{\sum_{t=1}^{T} (\widehat{y}_{t} - \overline{y})^{2}}{\sum_{t=1}^{T} (y_{t} - \overline{y})^{2}}.
$$
\n(5.2)

I нарештi третє визначення:

$$
R^{2} = 1 - \frac{\sum_{t=1}^{T} u_{t}^{2}}{\sum_{t=1}^{T} (y_{t} - \overline{y})^{2}}.
$$
\n(5.3)

Коефiцiєнт детермiнацiї належить промiжку [0; 1]. Вiн характеризує долю варiацiї залежної змiнної, обумовленої регресiєю.

Чим ближче *R* <sup>2</sup> до одиницi, тим краще регресiйна модель апроксимує емпiричнi дані. Якщо  $\sum\limits_{}^{T}$ *t*=1  $u_t^2 = 0$ , то  $R^2 = 1$ . У цьому випадку  $y_t = \hat{y}_t$ ,  $t = \overline{1, T}$ , а це означає, що всі емпіричні дані розташовані на регресійній гіперплощині. Випадок  $R^2\,=\,0$ можливий при  $\hat{y}_t = \overline{y}$  для  $t = \overline{1, T}$ .

З двох регресiйних рiвнянь, якi вiдрiзняються лише регресорами (кiлькiсть їх однакова), кращим вважається рiвняння з найбiльшим коефiцiєнтом детермiнацiї.

Коефiцiєнт детермiнацiї можна використати для визначення значущостi регресiйного рiвняння, для цього розраховуємо

$$
F_{\rm CT} = \frac{R^2(T - N)}{(1 - R^2)(N - 1)},
$$

i якщо  $F_{CT} > F_{KP} = F(\alpha, N-1, T-N)$  (значення  $F_{KP}$  знаходимо за таблицею Фішера), то рівняння значимо відрізняється від нуля з ймовірністю  $(1 - \alpha)$  100%.

### <span id="page-34-0"></span>**5.2 Коефiцiєнт детермiнацiї, скоригований за Тейлом**

Звичайний коефіцієнт детермінації  $R^2$  як критерій вибору функції регресії має недолiк, який може призвести до того, що буде вiддаватися перевага варiанту рiвняння з великою кiлькiстю регресорiв. Цей недолiк полягає у тому, що при включеннi додаткового регресора до рiвняння *R* <sup>2</sup> може тiльки збiльшитись. Якщо якiсть рiзних варіантів регресійного рівняння оцінювати тільки за допомогою  $R^2$ , то рівняння з бiльшою кiлькiстю регресорiв, як правило, буде давати кращi результати, нiж з вiдносно малою їх кiлькiстю. Однак з кожним додатковим регресором губиться одна ступiнь вiльностей, а цей недолiк, на жаль, не враховується, коли *R* <sup>2</sup> виступає у якостi критерiю вибору. Кiлькiсть ступенiв вiльностей для регресiйної моделi визначається як *T* − *N*, де *T* — кiлькiсть спостережень, а *N* — кiлькiсть регресорiв. Якщо до регресiйного рiвняння включити додатковий регресор, то кiлькiсть регресорiв *N* у рiвняннi збiльшується на 1, а кiлькiсть ступенiв вiльностi зменшується на 1. При застосуваннi *t*- i *F*-тестiв, а також при побудовi iнтервалiв довiри i прогнозних, бажано мати по можливостi бiльшу кiлькiсть ступенiв вiльностей. Чим бiльша кiлькiсть ступенiв вiльностей, тим меншi будуть iнтервали. Тому у статистичному вiдношеннi наявнiсть додаткового регресора не завжди може бути бажана.

Що ж робити, коли ми хочемо порiвнювати моделi з рiзною кiлькiстю регресорiв? У таких випадках необхiдно коригувати коефiцiєнт детермiнацiї з урахуванням кiлькостi регресорiв *x*, якi входять до рiзних моделей, тобто зменшити вплив залежностi значення коефiцiєнта детермiнацiї вiд кiлькостi регресорiв. Для цього вводиться спецiальний скоригований за Тейлом коефiцiєнт детермiнацiї, який має вигляд:

$$
\overline{R}_T^2 = 1 - \frac{\sum_{t=1}^T u_t^2}{\sum_{t=1}^T (y_t - \overline{y})^2}.
$$
\n(5.4)

На вiдмiну вiд простого коефiцiєнта детермiнацiї *R* 2 , скоригований за Тейлом коефiцiєнт детермiнацiї коригується з урахуванням ступенiв вiльностей суми квадратiв залишкiв та загальної суми квадратiв.

Скоригований коефiцiєнт детермiнацiї за Тейлом пов'язаний з коефiцiєнтом детермiнацiї *R* 2 таким чином:

$$
\overline{R}_T^2 = 1 - (1 - R^2) \frac{T - 1}{T - N}.
$$
\n(5.5)

Зазначимо, що порiвнювати значення двох або бiльше коефiцiєнтiв детермiнацiї  $R^2$  чи  $\overline{R}_T^2$  можна лише за однакових залежних змiнних, якi можуть набирати рiзних функцiональних форм.

Розглянемо деякi властивостi скоригованого коефiцiєнта детермiнацiї за Тейлом  $\overline{R}_{\it 7}^{\rm 2}$  $\frac{2}{T}$ :

- 1) при *N* > 1 скоригований коефiцiєнт детермiнацiї за Тейлом не бiльший за звичайний коефіцієнт детермінації, тобто  $\overline{R}_{T}^2 \leqslant R^2;$
- 2) якщо кiлькiсть регресорiв зростає, то скоригований коефiцiєнт детермiнацiї за Тейлом зростає повiльнiше, нiж *R* 2 , тобто зменшується вплив кiлькостi чинникiв на величину коефiцiєнта детермiнацiї;
- 3) скоригований за Тейлом коефiцiєнт детермiнації  $\overline{R}_T^2$  може бути і від'ємним, тоді як  $R^2$  завжди невід'ємний;
- 4) якщо до регресії додається новий чинник і його  $|t_{CT}| > 1$ , то скоригований за Тейлом коефiцiєнт детермiнацiї *R* 2  $\tilde{\overline{T}}$  збiльшується, i тiльки у цьому випадку.

Збiльшення скоригованого за Тейлом коефiцiєнта детермiнації  $\overline{R}_{T}^2$  при введеннi нового регресора до моделi не обов'язково означає, що його коефiцiєнт значимо вiдрiзняється від нуля. Тому не потрібно вважати, що збільшення  $\overline{R}_{T}^{2}$  означає покращення специфiкацiї моделi. Це i є однiєю з причин, що заважає широкому використанню скоригованого за Тейлом коефiцiєнта детермiнацiї.
В останнiй час увага до коефiцiєнта детермiнацiї *R* 2 зменшилася, тому що у погано специфiкованої моделi може бути великим коефiцiєнт детермiнацiї (наприклад, при наявностi мультиколiнеарностi). Тепер дослiдники розглядають коефiцiєнт детермінації  $R^2$  як один з діагностичних показників, що розраховуються при побудові моделi.

# **5.3 Коефiцiєнт детермiнацiї, скоригований за Амемiєю**

Скоригований коефіцієнт детермінації за Амемією  $\overline{\mathcal{R}}_A^2$  розраховується таким чином:

$$
\overline{R}_A^2 = 1 - (1 - R^2) \frac{T + N}{T - N}.
$$
\n(5.6)

Скоригований коефіцієнт детермінації  $\overline{R}_{A}^{2}$  відображає втрату ступеня свободи при включенні додаткового регресора більш чітко, ніж  $\overline{R}_{I}^{2}$  $_T^2$ . Це означає, що  $\overline{R}_{\!\scriptscriptstyle\mathcal{A}}^2$  $A$  змiнюється на бiльшу величину, нiж  $\overline{R}_{1}^{2}$ *T* , при включеннi додаткового регресора. Тому той, хто застосовує  $\overline{R}_{\scriptscriptstyle\mathcal{A}}^2$  $\overline{R}_{A}^{2}$  замiсть  $\overline{R}_{T}^{2}$  у якостi критерiю вибору, буде, при iнших рiвних умовах, вiддавати перевагу рiвнянню, що має меншу кiлькiсть регресорiв.

# **5.4 Частковий коефiцiєнт детермiнацiї**

 $\text{Bi}$ домо, що  $R^2 \left( k + 1 \right) \, \geqslant \, R^2 \left( k \right)$ , тобто якщо включити до моделі регресор, то коефiцiєнт детермiнацiї не може зменшитися. Це означає, що

 $\Delta R^2$  (від додаткового регресора)  $=$ 

 $=R^2$  (з  $k+1$  регресором) —  $R^2$  (з  $k$  регресорами).

Щоб кiлькiсно визначити ∆*R* 2 , необхiдно оцiнити двi регресiї: одну з *k*, а другу з (*k* + 1) регресорами. А можна пiти iншим шляхом: без значних обчислювальних витрат розрахувати коефiцiєнт  $\Delta R_k^2$ , який називається частковим коефiцiєнтом детермiнацiї:

$$
\Delta R_k^2 = \Delta R_{x_k}^2 = \frac{1 - R^2}{T - N} \left( \frac{\widehat{\beta}_k}{\widehat{\sigma}_{\widehat{\beta}_k}} \right)^2.
$$
 (5.7)

Iнтерпретацiя ∆*R* 2 *k* : вiн показує, на яку величину зменшиться коефiцiєнт детермiнацiї, якщо *k*-й регресор виключити з моделi.

Враховуючи суть коефiцiєнта детермiнацiї, можна зробити такий висновок: чим бiльший ∆*R* 2 *k* , тим бiльш впливовим є у моделi *k*-й регресор.

Отже, ми отримали ще одну ознаку впливовостi регресора у моделi.

**Приклад 5.1.** Для моделей А, Б, В, Г, Д iз [прикладу 2.1](#page-19-0) розрахувати коефiцiєнти детермінації  $R^2,\ \overline{R}_{I}^2$  $T^2$ ,  $\overline{R}_A^2$  $_A^2$ , а для моделі A — часткові коефіцієнти детермінації  $\Delta R_2^2,$  $\Delta R_3^2,~\Delta R_4^2,~\Delta R_5^2.$  Визначити, які моделі значимо відрізняються від нуля, а які ні.

Розрахуємо всi параметри для моделi А. Маємо:

$$
R^{2} = \frac{\sum\limits_{t=1}^{25} (\widehat{y}_{t} - \overline{y})^{2}}{\sum\limits_{t=1}^{25} (y_{t} - \overline{y})^{2}} = 0.7628.
$$

Коефiцiєнт детермiнацiї досить великий. Розрахуємо *R* 2  $\tilde{\tau}$ :

$$
\overline{R}_T^2 = 1 - (1 - R^2) \frac{T - 1}{T - N} = 1 - (1 - 0.7628) \frac{25 - 1}{25 - 5} = 0.7154.
$$

Тепер розрахуємо *R* 2  $\tilde{A}$ :

$$
\overline{R}_A^2 = 1 - (1 - R^2) \frac{T + N}{T - N} = 1 - (1 - 0.7628) \frac{25 + 5}{25 - 5} = 0.6442.
$$

Як i писали вище, виконується спiввiдношення

$$
R^2 > \overline{R}_T^2 > \overline{R}_A^2.
$$

Визначимо, чи значимо вiдрiзняється вiд нуля модель А. Для цього розрахуємо  $F_{CT}$  i  $F_{KP}$ :

$$
F_{\rm CT} = \frac{R^2(T - N)}{(1 - R^2)(N - 1)} = \frac{0.7628 (25 - 5)}{(1 - 0.7628)(5 - 1)} = 16.082,
$$
  
\n
$$
F_{\rm KP} = F(\alpha, N - 1, T - N) = F(0.05, 4, 20) = 2.87.
$$

Так як  $F_{CT} > F_{KP}$ , то з ймовірністю 95% модель А значимо відрізняється від нуля.

Такi ж параметри для iнших моделей розраховуються аналогiчно.

Тепер розрахуємо частковi коефiцiєнти детермiнацiї для моделi А.

Отримаємо:

$$
\Delta R_2^2 = \frac{1 - R^2}{T - N} \left( \frac{\hat{\beta}_2}{\hat{\sigma}_{\hat{\beta}_2}} \right)^2 = \frac{1 - 0.7628}{25 - 5} \left( \frac{-14.755}{\sqrt{10.235}} \right)^2 = 0.252,
$$
  
\n
$$
\Delta R_3^2 = \frac{1 - R^2}{T - N} \left( \frac{\hat{\beta}_3}{\hat{\sigma}_{\hat{\beta}_3}} \right)^2 = \frac{1 - 0.7628}{25 - 5} \left( \frac{0.00003}{\sqrt{1.752 \cdot 10^{-10}}} \right)^2 = 0.066,
$$
  
\n
$$
\Delta R_4^2 = \frac{1 - R^2}{T - N} \left( \frac{\hat{\beta}_4}{\hat{\sigma}_{\hat{\beta}_4}} \right)^2 = \frac{1 - 0.7628}{25 - 5} \left( \frac{0.198}{\sqrt{0.012}} \right)^2 = 0.038,
$$
  
\n
$$
\Delta R_5^2 = \frac{1 - R^2}{T - N} \left( \frac{\hat{\beta}_5}{\hat{\sigma}_{\hat{\beta}_5}} \right)^2 = \frac{1 - 0.7628}{25 - 5} \left( \frac{-0.00009}{\sqrt{0.003}} \right)^2 = 0.00000003.
$$

Зважаючи на величини  $\Delta R_i^2$ , можемо зробити висновок, що найбільш впливовим регресором є  $x_2$ , потім  $x_3$ ,  $x_4$  і  $x_5$ , що збігається з раніше отриманими результатами.

Отримані результати зведемо до однієї таблиці.

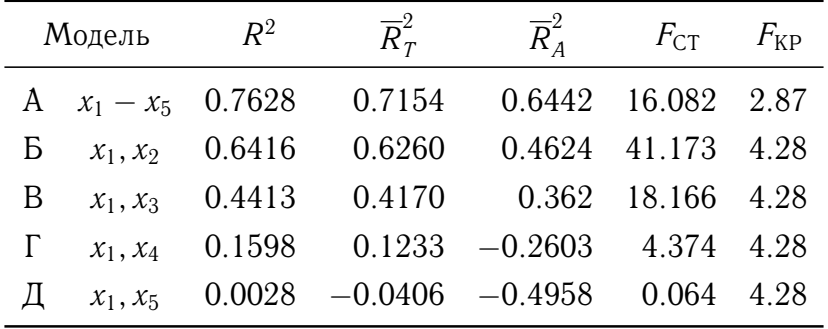

Усі моделі, крім моделі Д, значимо відрізняються від нуля.

 $\overline{\mathbf{S}}$ 

# **ТЕМА 6**

# **Специфiкацiя моделi. Побудова найкращої моделi**

# **6.1 Специфiкацiя моделi**

Побудова економетричної моделi починається з питання про специфiкацiю моделi. Проблема специфiкацiї моделi включає такi питання:

- 1) визначення кiнцевої мети моделювання (прогноз, управлiння, iмiтацiя рiзних сценарiїв розвитку системи);
- 2) визначення списку регресорiв i регресанда;
- 3) вибiр виду рiвняння регресiї.

Вiдносно першого пункту. У залежностi вiд кiнцевої мети моделювання порiзному вiдносяться до кiлькостi чинникiв у моделi, до виконання тих чи iнших передумов використання 1МНК. Наприклад, якщо хочемо зробити за моделлю прогноз, то необхiдно побiльше включити до моделi чинникiв, а якщо проводити дослiдження, то навпаки. Прогноз iнколи можна робити i при наявностi мультиколiнеарностi чинникiв, а от дослiдження моделi робити недоцiльно.

Отже, необхiдно чiтко сформулювати для себе мету побудови економетричної моделi i переходити до вибору змiнних моделi.

Змiннi, що включаються до моделi, повиннi задовольняти таким вимогам:

- 1) їх можна кiлькiсно вимiрювати, а якщо до моделi включається якiсний чинник, то необхiдно надати йому кiлькiсної визначеностi;
- 2) незалежнi змiннi не повиннi корелювати мiж собою.

Оптимальний вибiр кiлькостi чинникiв має велике значення при побудовi моделi. Вiдбiр чинникiв роблять за допомогою теоретико-економiчного аналiзу. Якщо це

неможливо зробити, то спочатку вiдбiр роблять, виходячи iз сутi проблеми, а далi на пiдставi коефiцiєнтiв кореляцiї мiж чинниками i результатним показником. Тобто до моделi включають чинники, що мають найбiльшi за модулем частковi коефiцiєнти кореляцiї з результатним показником. При цьому слiдкуємо, щоб кореляцiя мiж чинниками не була суттєвою. Можна скористатися тестом Фаррара — Глобера для невключення до моделi чинникiв, що викликають мультиколiнеарнiсть (див. [тему 9\)](#page-65-0).

При побудовi моделi слiд пам'ятати, що насичення моделi «зайвими» чинниками не тiльки не збiльшує суттєво коефiцiєнт детермiнацiї, але i призводить до зменшення точності оцінок. Елементи коваріаційної матриці для  $\beta$  будуть завищеними, що зменшує *t*-статистики i коефiцiєнт детермiнацiї, збiльшуються iнтервали довiри параметрiв i прогнозний iнтервал регресанда. Якщо з моделi видалити регресор i при цьому скоригований за Тейлом коефiцiєнт детермiнацiї збiльшується, то цей регресор є зайвим.

Iснують ще так званi «пропущенi» змiннi. Це тi суттєвi змiннi, що помилково не були включенi до економетричної моделi. Якщо у регресiйному рiвняннi пропущена змiнна, то оцiнки коефiцiєнтiв регресiї будуть змiщеними.

Ознакою, що вказує на пропущену змiнну, є додатнi знаки у добутку оцiнки коефiцiєнта при пропущенiй змiннiй з коефiцiєнтом парної кореляцiї пропущеної змiнної з усiма змiнними, включеними до моделi.

Наприклад, якщо у моделi

$$
y = \beta_1 x_1 + \ldots + \beta_{m-1} x_{m-1} + \beta_{m+1} x_{m+1} + \ldots + \beta_N x_N + u
$$

пропущена змiнна *xm*, то роблять висновок про її необхiднiсть, якщо

$$
\{\beta_m\cdot r_{x_ix_m}\} > 0, \quad i=\overline{2,N},\, i\neq m.
$$

При дослiдженнi специфiкацiї моделi необхiдно дотримуватися таких правил:

- 1) за допомогою часткових коефiцiєнтiв кореляцiї вияснити, якi незалежнi змiннi суттєво корелюють з залежною;
- 2) перевiрити значущiсть коефiцiєнтiв моделi;
- 3) вияснити, чи збiльшується скоригований за Тейлом коефiцiєнт детермiнацiї при включеннi до моделi нової змiнної;
- 4) чи суттєво впливає нова змiнна на оцiнки коефiцiєнтiв при iнших змiнних.

Iснують статистичнi критерiї специфiкацiї, розглянемо два найбiльш вiдомi.

#### Критерій Рамсея Алгоритм його такий:

#### Алгоритм 6.1 (оцінка специфікації моделі за критерієм Рамсея).

1) оцінюємо коефіцієнти моделі за допомогою 1МНК

<span id="page-41-0"></span>
$$
y = \sum_{i=1}^{N} \beta_i x_i + u_1;
$$
 (6.1)

2) розраховуємо  $\widehat{y}_t^2$ ,  $\widehat{y}_t^3$ ,  $\widehat{y}_t^4$ ,  $t = \overline{1, T}$  і оцінюємо коефіцієнти моделі

<span id="page-41-1"></span>
$$
y = \sum_{i=1}^{N} \alpha_i x_i + \alpha_{N+1} \hat{y}^2 + \alpha_{N+2} \hat{y}^3 + \alpha_{N+3} \hat{y}^4 + u_2 \qquad (6.2)
$$

методом 1МНК;

3) визначаємо  $F_{CT}$ :

$$
F_{\rm CT} = \frac{(RSS_1 - RSS_2)(T-3)}{3 \cdot RSS_2},
$$

- де  $RSS_i = \sum_{t=1}^{T} u_{it}^2$ ,  $i = 1, 2, u_{i\bullet} -$ залишки у моделі (6.1) або (6.2);<br>4) якщо  $F_{CT} > F_{KP} = F(\alpha; 3; T 3)$ , то з ймовірністю (1  $\alpha$ )100% модель (6.1) є
- $\overline{\mathbf{V}}$ погано специфікованою.

Критерій Амемії Будуємо для конкретної моделі функцію

$$
AF = \frac{\sum_{i=1}^{T} u_i^2(T+N)}{T-N}.
$$

Модель, для якої значення  $AF$  є меншим, вважається краще специфікованою.

#### 6.2 Побудова «найкращої» регресії

Далі мова буде йти про побудову лінійної регресійної моделі. Існує дві протилежні думки для вибору регресії:

- 1) якщо за регресійним рівнянням необхідно робити прогноз, то до рівняння включається побільше незалежних змінних, що дає більш надійний прогноз;
- 2) оскільки збільшення кількості незалежних змінних призводить до небажаних наслідків (див. вище) і витрати на отримання інформації збільшуються, то намагаються включити до моделі як можна менше змінних.

Компромісним рішенням якраз і є побудова «найкращого» рівняння регресії. Існує декілька способів побудови такої регресії. Розглянемо один із них - метод усіх можливих регресій. Цей метод використовує три критерії оцінки регресії: скоригований

за Тейлом коефiцiєнт детермiнацiї *R* 2  $\hat{\sigma}_{\mu}^{2}$ , залишковий середнiй квадрат  $\widehat{\sigma}_{u}^{2}$  i критерiй Маллоуза —  $C_p$ -статистику.

Iдея методу дуже проста. Усi можливi регресiї, що будуються на основi *N* регресорів, а їх буде 2<sup>N−1</sup>, розбиваємо на групи. До кожної групи долучаються регресії з однаковою кiлькiстю регресорiв. За допомогою кожного з трьох критерiїв у групi знаходимо «найкращу» модель. Порiвняльний аналiз результатiв застосованих критерiїв дає можливiсть отримати «найкращу» регресiю.

Зазначимо, що *Cp*-статистика Маллоуза розраховується за формулою

$$
C_p = \frac{RSS_p}{\widehat{\sigma}_u^2} - (T - 2N) \,,
$$

де *p* — кількість чинників у регресії,  $\widehat{\sigma}_{u}^{2}$  розраховано для найдовшої регресії.<br>—

Далi iдею методу проiлюструємо на конкретному прикладi.

**Приклад 6.1.** Будуємо «найкращу модель» методом усiх регресiй. Всього регресiй буде 16. До групи А вiднесемо регресiю *y* = *f* (*x*1) = *y*. Зрозумiло, що ця модель не може скласти конкуренцiю iншим i тому її надалi розглядати не будемо. До групи Б включаємо двофакторнi регресiї, В — трифакторнi, Г — чотирифакторнi i група Д складатиметься з однiєї найдовшої регресiї: *y* = *f* (*x*1, *x*2, *x*3, *x*4, *x*5). Спочатку порiвнюємо регресiї за допомогою *R* 2 *T* -критерiю. Результати занесемо до таблицi.

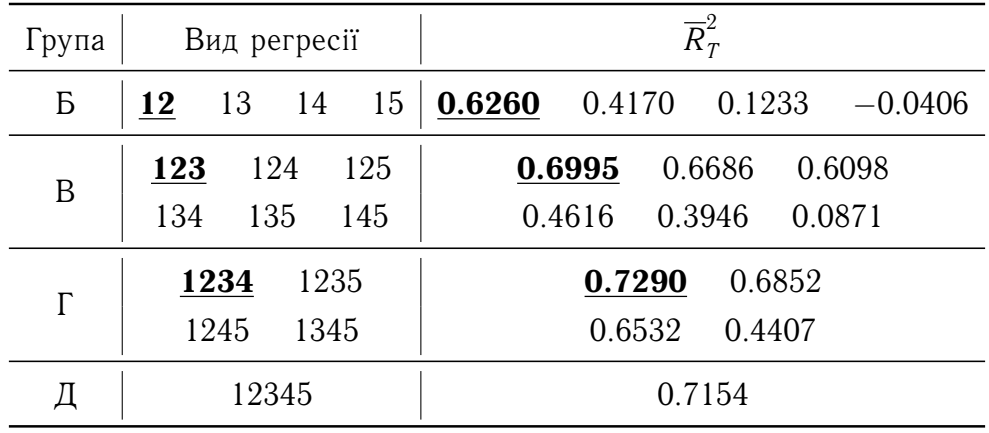

Вiдносно позначень: наприклад, 1345 — означає лiнiйну регресiю з чинниками *x*1,  $x_3, x_4, x_5$ . З огляду отриманих результатів маємо: найкращою двофакторною моделлю є модель зi змiнними *x*1, *x*2; трифакторною — *x*1, *x*2, *x*3; чотирифакторною — *x*1, *x*2, *x*3, *x*4.

Далі порівнюємо моделі за  $\widehat{\sigma}_{u}^{2}$ -критерієм:  $\widehat{\sigma}_{u}^{2} = \frac{\boldsymbol{u}^{\top} \boldsymbol{u}}{T - l}$  $\frac{u}{T-N}$ . Найкращою моделлю в своїй групі є модель з найменшим  $\widehat{\sigma}^2_u$ .

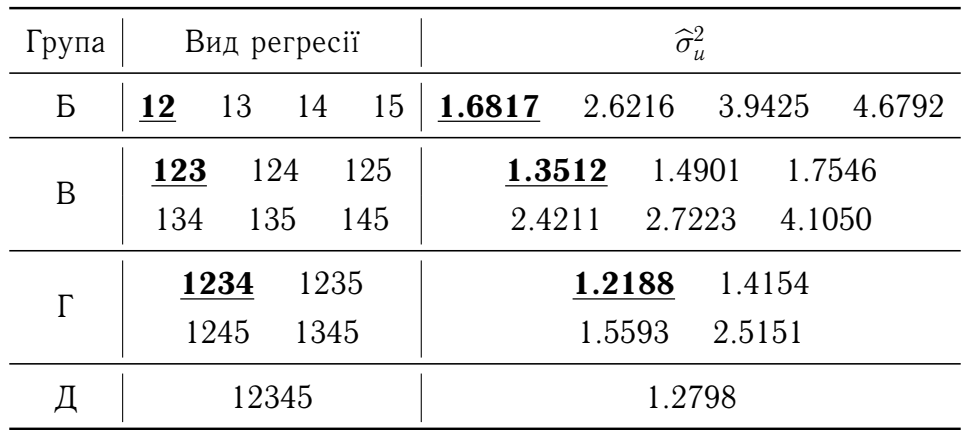

Результати показують: найкращою двофакторною моделлю є модель з *x*1,*x*2; трифакторною -  $x_1$ ,  $x_2$ ,  $x_3$ ; чотирифакторною -  $x_1$ ,  $x_2$ ,  $x_3$ ,  $x_4$ .

Залишилося зробити дослiдження за допомогою *Cp*-статистики Маллоуза.

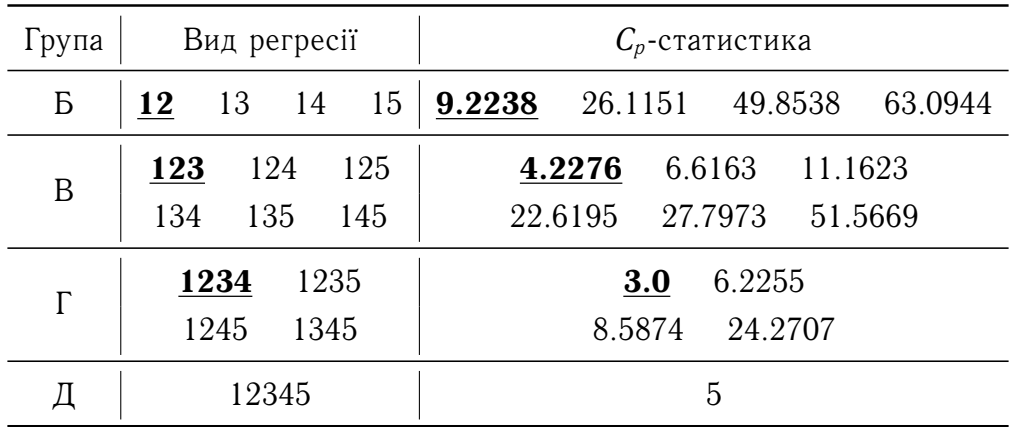

Побудуємо графiк залежностi *Cp*-статистики вiд кiлькостi чинникiв. Спочатку побудуємо пряму *C<sup>p</sup>* = *p*. Вважається, що та модель краща у своїй групi, для якої *Cp*-статистика ближче знаходиться до прямої *C<sup>p</sup>* = *p*.

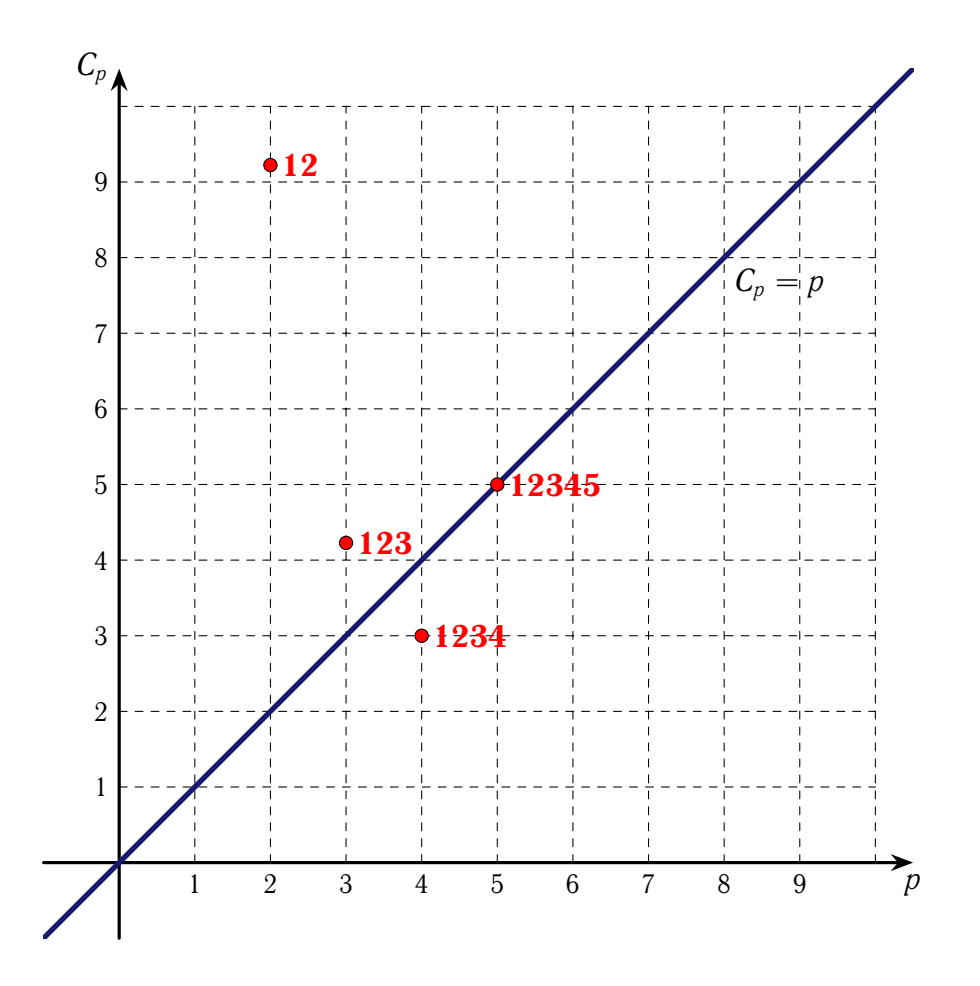

Дивлячись на графік, можна зробити висновок, що найближче до прямої  $C_p = p$ є точки, яким вiдповiдають регресiї з *x*1*x*2; *x*1*x*2*x*3; *x*1*x*2*x*3*x*4.

Аналiзуючи результати трьох критерiїв, можемо зробити висновок, що «найкращими» у своїй групi є моделi зi змiнними *x*1*x*2; *x*1*x*2*x*3; *x*1*x*2*x*3*x*<sup>4</sup> та сама довга. Далi економетрист, враховуючи мету побудови регресiї, обирає з них одну «найкращу».

Так як ми неодноразово показували, що регресор *x*<sup>5</sup> мало впливовий, то за «найкращу модель» оберемо модель з *x*1, *x*2, *x*3, *x*4:

<span id="page-44-0"></span>
$$
\widehat{y} = 10.4377 x_1 - 14.7554 x_2 + 0.00003 x_3 + 0.1983 x_4. \tag{**}
$$

Для з'ясування питання про специфiкацiю моделi скористаємося критерiєм Рамсея.

Для моделі  $(**)$  $(**)$  $(**)$  розрахуємо  $\widehat{y}_t$  i  $u_{1t}$   $(t = 1, 25)$ . Далі отримаємо, що  $RSS_1 =$  $\sum_{ }^{25}$ *t*=1  $u_{1t}^2 = 25.5955.$ 

Будуємо модель

$$
y^{1} = \beta_{1} x_{1} + \beta_{2} x_{2} + \beta_{3} x_{3} + \beta_{4} x_{4} + \beta_{5} \hat{y}^{2} + \beta_{6} \hat{y}^{3} + \beta_{7} \hat{y}^{4} + u_{2},
$$

вона має вигляд

$$
\hat{y}^1 = -80.7820 x_1 + 150.279 x_2 - 0.00033 x_3 - 2.0324 x_4 ++ 1.7887 \hat{y}^2 - 0.1234 \hat{y}^3 + 0.0032 \hat{y}^4.
$$

Розраховуємо  $\widehat{y}_t^1$ ,  $u_{2t}$  i  $RSS_2 = \sum_{t=1}^{25}$ *t*=1  $u_{2t}^2$ . Отримуємо:  $RSS_2 = 24.1516$ . Тепер можна розрахувати  $F_{CT}$ :

$$
F_{\rm CT} = \frac{(RSS_1 - RSS_2)(T - 3)}{3RSS_2} = 0.4384.
$$

 $F_{KP} = F(\alpha; 3; T - 3) = F(0.05; 3; 22) = 3.05$ . Так як  $F_{CT} < F_{KP}$ , то обрана нами модель добре специфiкована.

Скористаємося критерiєм Амемiї для знаходження найкраще специфiкованої моделi з найкращих моделей у групi.

 $Y$  групі Б найкращою за трьома критеріями є модель  $\hat{y}$  = 14.1564  $x_1$  − 19.7675  $x_2$ . Значення вирiшальної функцiї дорiвнює *AF* = 45.4065.

 $Y$  групі В:  $\hat{y}$  = 11.7905  $x_1$  − 15.4081  $x_2$  + 0.00003  $x_3$ ,  $AF$  = 37.8331. Далi, у групi Г:

$$
\hat{y} = 10.4377 x_1 - 14.7554 x_2 + 0.00003 x_3 + 0.1983 x_4, \quad AF = 35.3462.
$$

I нарештi у групi Д:

$$
\hat{y} = 10.439 x_1 - 14.755 x_2 + 0.00003 x_3 + 0.198 x_4 - 0.00009 x_5, \quad AF = 38.3932.
$$

Так як у моделі з групи Г *AF* найменше, то модель  $\hat{y} = 10.4377 x_1 - 14.7554 x_2 +$ <br>2003 *x*<sub>3</sub> + 0.1983 *x*<sub>4</sub> краще всіх специфікована. 0.00003  $x_3 + 0.1983 x_4$  краще всіх специфікована.

# Частина II

# ОСОБЛИВІ ВИПАДКИ ПОБУДОВИ БАГАТОФАКТОРНОЇ РЕГРЕСІЙНОЇ МОДЕЛІ

**•** Автокореляція залишків

• Гетероскедастичність залишків

 $\blacksquare$  Мультиколінеарність регресорів

Раніше ми будували і досліджували моделі при умові, що виконуються всі передумови 1МНК. Тепер розглядатимемо моделі, у яких умови 1МНК не виконуються. Ми розглянемо причини невиконання умов, наслідки, тестування наявності негативних явищ та їх усунення.

Розглянемо першу передумову:  $M(u) = 0$  — математичне очікування залишків дорівнює нулеві.

Якщо ми маємо оцінену регресійну модель

$$
\widehat{y} = \widehat{\beta}_1 x_1 + \widehat{\beta}_2 x_2 + \ldots + \widehat{\beta}_N x_N \quad \text{if} \quad M(u) = a \neq 0,
$$

то розглянемо нову регресійну модель

$$
\widehat{y} = (\widehat{\beta}_1 - a) x_1 + \widehat{\beta}_2 x_2 + \ldots + \widehat{\beta}_N x_N,
$$

у якій уже  $M(u) = 0$ .

# **ТЕМА 7**

# **Автокореляцiя залишкiв**

Будемо вважати, що друга передумова 1МНК не виконується. А це означає, що дисперсійно-коваріаційна матриця залишків матиме вигляд  $\overline{\mathbf{\Sigma}}_u = \widehat{\sigma}_u^2 \boldsymbol{\Omega}$ , де матриця  $\boldsymbol{\Omega}$ уже не є одиничною.

Розглянемо випадок, коли недiагональнi елементи матрицi  $\boldsymbol{\Sigma}_u$  не дорiвнюють нулевi, тобто залишки  $u_t$ ,  $t = 1, T$  не є незалежними один вiд одного. У цьому випадку ми маємо справу з автокореляцiєю залишкiв.

## **7.1 Причини виникнення автокореляцiї залишкiв**

Причинами появи автокореляцiї залишкiв можуть бути:

- 1) до регресiйної моделi не включено чинники, що вiдiграють суттєву роль в економетричнiй моделi;
- 2) специфiкацiя моделi виявилася невдалою;
- 3) при дослiдженнi економiчного явища числовi данi отримано з великими похибками;
- 4) iнерцiйнiсть (наявнiсть лагу) та циклiчнiсть економiчного процесу;
- 5) перетворення початкової специфiкацiї моделi до лiнiйної форми.

Зауважимо, що автокореляцiя залишкiв викликає бiльш суттєву проблему у випадку, коли iнтервал мiж спостереженнями досить малий. Отже, якщо iнтервал мiж спостереженнями збiльшити, то вплив неврахованих змiнних буде зменшуватися.

Якщо кореляцiя мiж послiдовними значеннями залишкiв додатна, то автокореляцiя називається додатною, а якщо вiд'ємна, то — вiд'ємною.

У економiчних явищах вiд'ємна автокореляцiя зустрiчається досить рiдко. Вона може з'явитися при перетвореннi нелiнiйної форми моделi до лiнiйної.

# **7.2 Наслiдки автокореляцiї залишкiв**

Якщо параметри моделi оцiнювали методом 1МНК i у залишкiв iснує автокореляцiя, то матимемо такi поганi наслiдки:

- 1)  $\hat{\boldsymbol{\beta}}$  не буде кращою оцінкою, тобто теорема Гауса Маркова недійсна.
- $2)$  елементи коваріаційної матриці  $\boldsymbol{\Sigma}_{\widehat{\boldsymbol{\beta}}}$  тенденційно «вниз» зміщені, а це негативно впливає на *t*- i *F*-тести, iнтервали довiри i прогнозу (вони стають вузькими).

# **7.3 Авторегресiйний процес першого порядку**

Автокореляцiя залишкiв означає, що залишок *u<sup>t</sup>* перiоду *t* залежить вiд залишкiв бiльш раннiх перiодiв. Розглянемо простий вигляд залежностi: *u<sup>t</sup>* залежить вiд *ut*−1.

**Означення 7.1.** *Залишки u<sup>t</sup> задовольняють авторегресiйному процесовi першого порядку, якщо виконуються такi умови:*

$$
u_t = \rho u_{t-1} + \varepsilon_t, \ \partial e \ |\rho| < 1, M(\varepsilon_t) = 0 \ \partial \Lambda \mathbf{A} \ \text{scix } t,\tag{7.1}
$$

<span id="page-49-1"></span><span id="page-49-0"></span>
$$
\sigma_{\varepsilon_{t'}\varepsilon_{t''}} = \begin{cases} 0, & t' \neq t'', \\ \sigma_{\varepsilon}^2, & t' = t''. \end{cases} \tag{7.2}
$$

Умови [\(7.1\)](#page-49-0) i [\(7.2\)](#page-49-1) гарантують, що вплив далеких вiд *u<sup>t</sup>* залишкiв буде малим i випадкова змiнна ε*<sup>t</sup>* вiльна вiд автокореляцiї i гетероскедастичностi.

Авторегресiйнi процеси бiльш високого порядку можна висувати як альтернативну гiпотезу, якщо у початкових даних є циклiчнi коливання. Це може виникати при обробцi даних по пiврiччям при наявностi у них сезонних коливань. Тодi у наявностi буде авторегресiйний процес **другого порядку**.

Якщо ж ми маємо справу з квартальними даними, то можемо мати справу з авторегресiйним процесом **четвертого порядку**.

# **7.4 Тестування автокореляцiї залишкiв**

### **7.4.1 Тест Дарбiна — Уотсона**

Найбiльш вiдомим i поширеним тестом перевiрки моделi на наявнiсть автокореляцiї першого порядку є *d*-тест Дарбiна — Уотсона.

Спочатку зробимо декiлька зауважень вiдносно застосування цього тесту:

1) *d*-тест Дарбiна — Уотсона виявляє лише автокореляцiю залишкiв першого порядку. Для iнших порядкiв використовуються iншi тести;

2) вiн не застосовується до моделей, у яких як незалежнi змiннi використовуються лаговi значення залежної змiнної. У цьому випадку використовують спецiальний *h*-тест Дарбiна.

Розглянемо етапи тестування автокореляцiї залишкiв тестом Дарбiна — Уотсона.

**Алгоритм 7.1 (тест Дарбiна — Уотсона).**

1) Формулюємо гiпотези:

 $H_A$ :  $\rho \neq 0$ , присутня автокореляція залишків,  $H_0$ :  $\rho = 0$ , відсутня автокореляція залишків.

- 2) Задаємо рівень значущості  $\alpha$ .
- 3) Розраховуємо значення  $d_{\text{CT}}$  за формулою

<span id="page-50-0"></span>
$$
d_{\text{CT}} = \frac{\sum_{i=2}^{T} (u_i - u_{i-1})^2}{\sum_{i=1}^{T} u_i^2}.
$$
 (7.3)

Можна показати, що при великих вибiрках мiж  $d_{\text{CT}}$  i параметром  $\rho$  icнує зв'язок:

$$
d_{\rm CT} \approx 2(1-\rho).
$$

Якщо автокореляція залишків відсутня, то  $\rho = 0$  і  $d_{CT}$  наближається до двох. При наявності додатної автокореляції  $d_{\text{CT}}$  буде менша двох і наближатиметься до нуля, а при вiд'ємнiй — бiльша двох i наближатиметься до чотирьох. Отже,  $d_{\text{CT}} \in [0; 4]$ .

4) Критичне значення *d* при довiльному рiвнi значущостi залежить вiд кiлькостi пояснюючих змiнних у рiвняннi регресiї i вiд кiлькостi спостережень у вибiрцi. Але воно також залежить вiд конкретних значень пояснюючих змiнних. Тому неможливо скласти таблицю з точними критичними значеннями для всiх можливих вибiрок. Однак, можна обчислити верхню i нижню межi для критичного значення *d*.

Так як тест двосторонній, то  $d_{KP}$  знаходимо при  $\alpha := \alpha/2$ .

Далi представлено областi прийняття рiшень при *d*-тестi нульової гiпотези *H*<sub>0</sub> :  $\rho = 0$ .

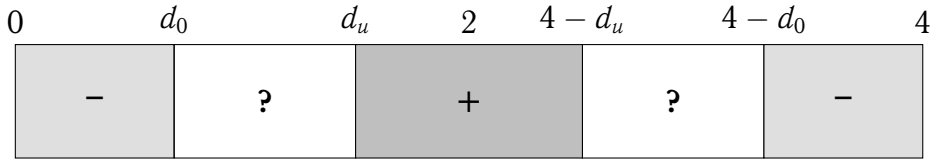

 $\overline{\mathbf{v}}$ 

Умовнi позначення:

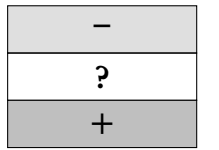

областi вiдхилення гiпотези *H*<sup>0</sup> областi невизначеностi область прийняття гiпотези *H*<sup>0</sup>

Якщо  $d_{CT}$  попадає в область невизначеності, то приймається гіпотеза про наявнiсть автокореляцiї першого порядку.

Тест Дарбiна — Уотсона має певнi недолiки: наявнiсть зони невизначеностi, визначає тiльки автокореляцiю першого порядку. Тому розглянемо i iншi тести.

## **7.4.2 Тест серiй (Бреуша — Годфрi)**

Iдея тесту дуже проста i полягає у тому, що якщо iснує автокореляцiя залишкiв першого порядку, то у рiвняннi

$$
u_t = \rho u_{t-1} + \varepsilon_t, \quad t = 1, T
$$

коефiцiєнт  $\rho$  буде значимо вiдрiзнятися вiд нуля. Цей коефiцiєнт оцiнюємо 1МНК.

Перевага тесту Бреуша — Годфрi у порiвняннi з тестом Дарбiна — Уотсона полягає в тому, що вiн перевiряється за допомогою статистичного критерiю, а тест Дарбiна — Уотсона має зону невизначеностi для значень статистики *d*. Другою перевагою тесту є можливiсть включати до регресорiв залишки не тiльки з лагом 1, а i з лагами 2, 3 i т. д. Це дозволяє виявити автокореляцiю бiльш високих порядкiв.

Наприклад, розглянемо оцiнену авторегресiйну залежнiсть залишкiв вигляду

$$
u_t = 0.61 u_{t-1} - 0.15 u_{t-2} + 0.01 u_{t-3},
$$
  
(0.10) (0.11) (0.10)

Внизу у дужках виписанi стандартнi вiдхилення коефiцiєнтiв. Зрозумiло, що значущим буде тiльки перший коефiцiєнт ( $t_{CT} = 6.1$ ). Це означає, що iснує авторегресiйний процес першого порядку.

## **7.4.3 Тест на автокореляцiю залишкiв для моделей з лаговою залежною змiнною**

При розглядi тесту Дарбiна — Уотсона ми записали, що його неможливо застосовувати у присутностi у рiвняннi лагових залежних змiнних. Тому Дарбiн запропонував новий *h*-тест Дарбiна.

Нехай регресiйне рiвняння має вигляд

$$
y_t = \alpha + \beta_1 x_t + \beta_2 y_{t-1} + u_t.
$$

Далі обчислюється  $h_{\text{CT}}$ :

$$
h_{\rm CT} = \widehat{\rho} \sqrt{\frac{T}{1 - T \widehat{\sigma}_{\beta_2}^2}},
$$

де  $\hat{\rho}$  — оцінка  $\rho$  в означенні автокореляції першого порядку. Можна брати  $\hat{\rho} \approx$ (1 − 0.5 *d*СТ), де *d*СТ — оцiнка статистики Дарбiна — Уотсона, *T* — довжина вибiрки.

Pозглядається гіпотеза:  $H_0$ :  $\rho = 0$ . Вона відхиляється, якщо  $h_{CT} > 1.96$  ( $\alpha = 0.05$ ) або  $h_{CT} > 2.58$  ( $\alpha = 0.01$ ).

Зазначимо, що тест працює при великiй вибiрцi.

# **7.5 Методи усунення автокореляцiї**

 $\rm \mathcal{I}$ руга передумова 1МНК має вигляд:  $\mathbf{\Sigma}_{u}=\sigma_{u}^{2}$ **/**. Якщо вона не виконується, то тоді  $\mathbf{\Sigma}_u = \sigma_u^2 \mathbf{\Omega}$ , і модель називається узагальненою регресійною. Якщо матриця  $\mathbf{\Omega}$  нам вiдома, то параметри моделi можна оцiнити за допомогою *узагальненого методу найменших квадратiв* (УМНК). У випадку iснування авторегресiйного процесу першого порядку матриця  $\Omega$  має вигляд

$$
\mathbf{\Omega} = \begin{pmatrix} 1 & \rho & \rho^2 & \rho^3 & \dots & \rho^{T-1} \\ \rho & 1 & \rho & \rho^2 & \dots & \rho^{T-2} \\ \vdots & \vdots & \vdots & \vdots & \ddots & \vdots \\ \rho^{T-1} & \rho^{T-2} & \rho^{T-3} & \rho^{T-4} & \dots & 1 \end{pmatrix}
$$

Узагальнена оцiнка методом УМНК називається також оцiнкою Ейткена i розраховується таким чином:

$$
\widetilde{\beta} = \left(\boldsymbol{X}^{\top} \boldsymbol{\Omega}^{-1} \boldsymbol{X}\right)^{-1} \boldsymbol{X}^{\top} \boldsymbol{\Omega}^{-1} \boldsymbol{Y},
$$
\n
$$
\widetilde{\boldsymbol{\Sigma}}_{\widetilde{\beta}} = \widetilde{\sigma}_{u}^{2} \left(\boldsymbol{X}^{\top} \boldsymbol{\Omega}^{-1} \boldsymbol{X}\right)^{-1},
$$
\n
$$
\widetilde{\sigma}_{u}^{2} = \frac{\widetilde{\boldsymbol{u}}^{\top} \boldsymbol{\Omega}^{-1} \widetilde{\boldsymbol{u}}}{T - N},
$$
\n
$$
\widetilde{\boldsymbol{u}} = \boldsymbol{y} - \boldsymbol{X} \widetilde{\boldsymbol{\beta}}.
$$
\n(A)

.

Знак  $\tilde{\phantom{a}}$  означає оцінку методом УМНК.

### **7.5.1 Оцiнка моделi, якщо параметр** ρ **невiдомий**

Ситуації, коли параметр авторегресії  $\rho$  відомий, зустрічаються дуже рідко. Тому виникає необхідність у процедурах оцінення невідомого  $\rho$ . Як правило, вони мають iтеративний характер.

#### **Метод Кохрейна — Оркатта**

Розглядається регресiйна модель

$$
y = \beta_1 x_1 + \beta_2 x_2 + \ldots + \beta_N x_N + u.
$$

#### **Алгоритм 7.2 (метод Кохрейна — Оркатта усунення автокореляцiї).**

Спочатку оцiнимо коефiцiєнти моделi 1МНК. Далi

- 1) Розраховуємо залишки  $u_t$ ,  $t = 1, T$ .
- 2) Застосовуємо тест Дарбiна Уотсона. Якщо автокореляцiя залишкiв вiдсутня, то процес побудови моделi закiнчено, а якщо присутня, то переходимо до п. 3.
- 3) Оцінюємо параметр $\hat{\rho}$ :

$$
\widehat{\rho} = \frac{\sum_{t=2}^{T} u_t u_{t-1}}{\sum_{t=1}^{T} u_t^2}.
$$

4) Перетворюємо початковi данi за допомогою матрицi перетворень *T A* :

$$
\boldsymbol{T}^A = \begin{pmatrix} \sqrt{1-\hat{\rho}^2} & 0 & 0 & \dots & 0 & 0 \\ -\hat{\rho} & 1 & 0 & \dots & 0 & 0 \\ \vdots & \vdots & \vdots & \ddots & \vdots & \vdots \\ 0 & 0 & 0 & \dots & -\hat{\rho} & 1 \end{pmatrix}; \quad [\boldsymbol{T}^A \boldsymbol{Y} | \boldsymbol{T}^A \boldsymbol{X}] = [\boldsymbol{Y}^1 | \boldsymbol{X}^1].
$$

5) За новими даними знаходимо 1МНК-оцінки  $\widehat{\boldsymbol{\beta}}$  параметра  $\boldsymbol{\beta}$ .

6) Переходимо до п. 1.

#### **Метод Дарбiна**

Розглянемо регресiю

<span id="page-53-1"></span>
$$
y_t = \beta_1 x_{1t} + \beta_2 x_{2t} + \ldots + \beta_N x_{Nt} + u_t.
$$
 (7.4)

Випишемо рiвняння при *t* := *t* − 1:

<span id="page-53-0"></span>
$$
y_{t-1} = \beta_1 x_{1,t-1} + \beta_2 x_{2,t-1} + \ldots + \beta_N x_{N,t-1} + u_{t-1}.
$$
 (7.5)

Домножимо [\(7.5\)](#page-53-0) на  $(\rho)$  і віднімемо від [\(7.4\)](#page-53-1):

$$
y_t - \rho y_{t-1} = \beta_1 (x_{1t} - \rho x_{1,t-1}) + \beta_2 (x_{2t} - \rho x_{2,t-1}) + \ldots + \beta_N (x_{Nt} - \rho x_{N,t-1}) + u_t - \rho u_{t-1}.
$$

А так як присутній авторегресійний процес першого порядку, то:

$$
u_t = \rho u_{t-1} + \varepsilon_t, \quad |\rho| < 1, \quad M(\varepsilon_t) = 0, \quad t = \overline{1, T},
$$
\n
$$
\sigma_{\varepsilon_t, \varepsilon_{t''}} = \begin{cases} 0, & t' \neq t'', \\ \sigma_{\varepsilon}^2, & t' = t''. \end{cases}
$$

Звідси маємо, що  $u_t - \rho u_{t-1} = \varepsilon_t$ , де залишки  $\varepsilon_t$  не мають автокореляції. Отже, отримали таку модель:

$$
y_t = \rho y_{t-1} + \beta_1 x_{1t} (1 - \rho) + \beta_2 (x_{2t} - \rho x_{2,t-1}) + \ldots + \beta_N (x_{Nt} - \rho x_{N,t-1}) + \varepsilon_t,
$$

яка вільна від автокореляції залишків.

Далі застосовуємо 1МНК для оцінки коефіцієнтів цієї моделі. Отримаємо оцінку  $\hat{\rho}$  (коефіцієнт при  $y_{t-1}$ ). На наступному кроці оцінка  $\hat{\rho}$  використовується для розрахунків перетворених змінних  $(y_t - \hat{\rho} y_{t-1})$  і  $(x_t - \hat{\rho} x_{t-1})$ . Знову до нових змінних застосовуємо 1МНК. Тоді коефіцієнти при  $(x_{it} - \widehat{\rho} x_{i,t-1})$  будуть оцінками  $\widehat{\beta}_i$ , а коефіцієнт при  $x_{1t}$ , поділений на  $(1 - \hat{\rho})$ , дає  $\hat{\beta}_1$ .

Зазначимо, що перетворення змінних можна робити за допомогою перетворення  $T^{A}$ 

$$
\boldsymbol{T}^{A} = \begin{pmatrix} -\widehat{\rho} & 1 & 0 & \dots & 0 & 0 \\ 0 & -\widehat{\rho} & 1 & \dots & 0 & 0 \\ \vdots & \vdots & \vdots & \ddots & \vdots & \vdots \\ 0 & 0 & 0 & \dots & -\widehat{\rho} & 1 \end{pmatrix}, \quad \text{topagok matpuui } \boldsymbol{T}^{A} : (T-1) \times T.
$$

Тоді перетворення робимо за правилом:  $[T^AY|T^AX]$ . Тут ми губимо перше спостереження:  $y_1, x_{11}, x_{21}, \ldots, x_{N1}$ .

<span id="page-54-0"></span>Приклад 7.1. Для моделі А із прикладу 2.1 необхідно:

- 1) дослідити залишки на автокореляцію першого порядку за допомогою тесту Дарбіна - Уотсона;
- 2) при наявності автокореляції залишків першого порядку оцінити коефіцієнти моделі за допомогою методу Кохрейна - Оркатта.

Нагадаємо, що модель А має вигляд:

 $\hat{y} = 10.439 x_1 - 14.755 x_2 + 0.00003 x_3 + 0.198 x_4 - 0.00009 x_5.$ 

Формулюємо гіпотези:  $H_A: \rho \neq 0$ ,  $H_0: \rho = 0$ . Візьмемо  $\alpha = 0.1$ . За формулою

[\(7.3\)](#page-50-0) розраховуємо  $d_{\text{CT}}$ :

$$
d_{\text{CT}} = \frac{\sum_{i=2}^{T} (u_i - u_{i-1})^2}{\sum_{i=1}^{T} u_i^2} = 1.6368.
$$

За таблицями Дарбiна — Уотсона при α = 0.1/<sup>2</sup> = 0.05, *T* = 25, *N* = 5 знаходимо: *d*<sup>0</sup> = 1.038, *d<sup>u</sup>* = 1.767. Сформуємо таблицю

$$
\begin{array}{|c|c|c|c|c|}\n\hline\n0 & d_0 = 1.038 & d_u = 1.767 & 2 & 2.233 & 2.962 & 4 \\
\hline\n-\end{array}
$$

Ми бачимо, що  $d_0 < d_{CT} < d_u$ , тобто  $d_{CT}$  попадає в область невизначеності. Це означає, що нiчого не можна сказати про наявнiсть або вiдсутнiсть автокореляцiї залишкiв першого порядку. Тому вважаємо, що автокореляцiя залишкiв першого порядку присутня з ймовiрнiстю 90 %.

Усунемо автокореляцiю залишкiв методом Кохрейна — Оркатта. Розрахуємо параметр  $\widehat{\rho}$ :

$$
\widehat{\rho} = \frac{\sum_{i=2}^{T} u_i u_{i-1}}{\sum_{i=1}^{T} u_i^2} = 0.1756.
$$

Тепер побудуємо матрицю перетворень *T A* (вона має вимiр 25 × 25):

$$
\boldsymbol{T}^{A} = \begin{pmatrix} \sqrt{1-\hat{\rho}^{2}} & 0 & 0 & \dots & 0 & 0 \\ -\hat{\rho} & 1 & 0 & \dots & 0 & 0 \\ \vdots & \vdots & \vdots & \ddots & \vdots & \vdots \\ 0 & 0 & 0 & \dots & -\hat{\rho} & 1 \end{pmatrix}.
$$

Далі перетворимо початкові дані  $\boldsymbol{D} = [\boldsymbol{Y}|\boldsymbol{X}]$  за допомогою матриці перетворень  $T^A$ :  $T^A D = [T^A Y | T^A X] = [Y^1 | X^1]$  і до нових даних застосуємо метод 1МНК. Отримаємо модель

*A* :  $\hat{y} = 10.712 x_1 - 14.428 x_2 + 0.00003 x_3 + 0.229 x_4 - 0.026 x_5$ .

Розрахуємо залишки і оцінимо за формулою [\(7.3\)](#page-50-0)  $d_{\text{CT}}$ :

$$
d_{\rm CT} = 1.8775.
$$

На цей раз  $d_{\text{CT}}$  попадає в область прийняття гіпотези  $H_0$ , а це означає, що у отриманої моделi автокореляцiя залишкiв першого порядку вже вiдсутня.

# **ТЕМА 8**

# **Гетероскедастичнiсть залишкiв**

Друга передумова 1МНК передбачає однакову дисперсiю у залишкiв *u<sup>t</sup>* , *t* = 1,*T*. Таке твердження може здаватися дивним, адже у кожному спостереженнi випадковий член має тiльки одне значення, i тому виникає питання, а що тодi означає його дисперсiя.

Мається на увазi його можлива поведiнка до того, як буде зроблена вибiрка. Тобто ймовiрнiсть того, що величина *u<sup>t</sup>* прийме якесь значення, буде однаковою для всiх спостережень. Ця умова носить назву «гомоскедастичнiсть», що означає «однаковий розкид».

Разом з тим для деяких вибiрок бiльш доцiльно вважати, що теоретичний розподiл випадкового члена є рiзним для рiзних спостережень у вибiрцi. Тобто апрiорна ймовiрнiсть отримання великих вiдхилень буде досить великою. Це приклад гетероскедастичностi, що означає «неоднаковий розкид».

**Означення 8.1.** *Явище, коли дисперсiї залишкiв неоднаковi, називається ге-* $\bm{m}$ ероскедастичністю залишків, тобто  $\sigma_{u_i}^2 \neq \sigma_u^2$  хоча б для деяких  $i = \overline{1,\overline{T}}$ :

$$
\boldsymbol{\Sigma}_u = \sigma_u^2 \boldsymbol{\Omega} = \sigma_u^2 \begin{pmatrix} \sigma_1^2 & & 0 \\ & \ddots & \\ 0 & & \sigma_T^2 \end{pmatrix}.
$$

# **8.1 Причини виникнення гетероскедастичностi залишкiв**

Гетероскедастичнiсть залишкiв може виникнути, якщо:

1) об'єкти дослiдження неоднорiднi, тобто ми дослiджуємо разом великi i малi

об'єкти;

- 2) спостереження є членами часового ряду i якщо регресори i регресанд одночасно збiльшуються або зменшуються;
- 3) невключенi змiннi i похибки вимiру, впливаючи на залишок, роблять його досить малим при малих значеннях регресорiв i регресанда i досить великим при значних значеннях регресорiв i регресанда;
- 4) невдалою є специфiкацiя моделi.

# **8.2 Наслiдки гетероскедастичностi залишкiв**

Наслiдки гетероскедастичностi залишкiв можуть бути такi:

- 1) зменшується ефективнiсть оцiнок коефiцiєнтiв моделi, тобто можна знайти iншi оцiнки, що матимуть меншi дисперсiї i будуть незмiщеними;
- 2) стандартнi помилки будуть заниженими, а тому буде неправильне уявлення про точнiсть оцiнок рiвняння регресiї, iнтервали довiри, значущiсть оцiнок.

## **8.3 Методи тестування гетероскедастичностi**

Розглянемо декiлька загальновживаних тестiв на виявлення гетероскедастичностi залишкiв моделi

$$
y=\sum_{i=1}^N\beta_i x_i+u.
$$

Усi вiдомi тести можна розбити на двi групи. До першої групи вiдносяться тести Спiрмена i Гольдфельда — Квандта, якi дозволяють визначити наявнiсть або вiдсутнiсть гетероскедастичностi, але вони не дають можливостi дослiдити кiлькiсний характер залежностi дисперсiй помилок регресiї вiд значень регресорiв i тому не допомагають усунути гетероскедастичнiсть залишкiв.

Друга група — це достатнi умови iснування гетероскедастичностi. Це означає, що **якщо тест не виконується, то не можна вважати, що гетероскедастичнiсть вiдсутня**. Ця група тестiв допомагає усунути гетероскедастичнiсть залишкiв.

### **8.3.1 Тест Гольдфельда — Квандта**

Цей тест можна застосовувати як до малих, так i до великих вибiрок, якщо справедливе припущення про пряму залежнiсть дисперсiї похибки вiд величини деякої незалежної змiнної. Також необхiдно, щоб помилки регресiї були нормально розподiленими випадковими величинами.

Якщо ми не знаємо, вiд якої незалежної змiнної залежать дисперсiї похибки, то найбiльш впливову змiнну i обираємо. А ще краще застосувати тест до кожної iз змiнних (крiм *x*1).

#### **Алгоритм 8.1 (тест Гольдфельда — Квандта).**

Нехай дисперсiя похибок залежить вiд змiнної *xp*. Тодi:

- 1) упорядковуємо початковi данi по мiрi росту незалежної змiнної *xp*, вiдносно якої є пiдозра на гетероскедастичнiсть;
- 2) видаляємо *m* середнiх спостережень (*m* = 4  $\frac{1}{15}T);$
- 3) на основi значень кожної iз двох груп спостережень будуємо вiдповiдно двi регресiйнi моделi методом 1МНК i розраховуємо залишки для кожної iз них:

$$
\boldsymbol{D} = [\boldsymbol{Y}|\boldsymbol{X}] = \begin{bmatrix} \boldsymbol{Y1} & | & \boldsymbol{X1} \\ | & | & | \\ \hline \boldsymbol{Y2} & | & \boldsymbol{X2} \end{bmatrix} \begin{matrix} T_1 \times (N+1) \\ m \\ T_2 \times (N+1) \end{matrix},
$$
\n
$$
T_1 + T_2 + m = T;
$$

4) розраховуємо  $F_{CT}$ :

$$
F_{\text{CT}} = \frac{\sum\limits_{t=1}^{T_2} u_{2t}^2}{\sum\limits_{t=1}^{T_1} u_{1t}^2} / (T_2 - N),
$$

де *ukt*, *k* = 1, 2 — залишки *k*-ї групи спостережень;

5) Якщо  $F_{CT} > F_{KP} = F(\alpha, T_2 - N, T_1 - N)$ , то гетероскедастичність залишків існує з ймовірністю  $(1 - \alpha)$  100%.

Зауважимо, що цей тест працює i без виключення *m* середнiх спостережень, але при цьому його потужнiсть зменшується.

## **8.3.2 Тест рангової кореляцiї Спiрмена**

Тест Спiрмена застосовується як до малих, так i до великих вибiрок при умовi, що дисперсiя похибок лiнiйно залежить вiд значень змiнної *xp*. Якщо ж залежнiсть нелiнiйна, то доцiльно користуватися тестом Кендалла.

#### **Алгоритм 8.2 (тест Спiрмена).**

- 1) розраховуємо залишки моделi;
- 2) ранжуємо  $|u_{pt}|$  та  $x_{pt}$ ,  $t = \overline{1, T}$  у зростаючому чи спадному порядку;

3) розраховуємо коефiцiєнт рангової кореляцiї Спiрмена за формулою

$$
r^{C} = 1 - \frac{6 \sum_{i=1}^{T} d_{i}^{2}}{T (T^{2} - 1)},
$$

де *d<sup>i</sup>* — рiзниця мiж рангами, що приписуються |*upt*| i *xpt*;

4) перевiряємо значущiсть коефiцiєнта Спiрмена за критерiєм Ст'юдента. Для цього розраховуємо *t*-статистику:

$$
t_{\rm CT} = \frac{\left|r^{\rm C}\right| \sqrt{T-2}}{\sqrt{1-\left(r^{\rm C}\right)^2}};
$$

5) якщо  $t_{\text{CT}} > t_{\text{KP}} = t \left( \frac{\alpha}{2} \right)$ 2 ,*Т* − 2), то коефiцiєнт Спiрмена значимо відрізняється від нуля з ймовірністю  $(1 - \alpha)$  100%.

Вiдомо, що ⃒ ⃒*r C* ⃒ ⃒ <sup>6</sup> 1. Якщо ⃒ ⃒*r C* ⃒ ⃒ <sup>&</sup>gt; 0.6, то вважаємо, що гетероскедастичнiсть залишкiв iснує.

Розглянемо другу групу тестiв, що дозволяють усунути гетероскедастичнiсть, якщо вона присутня.

### **8.3.3 Тест Парка**

#### **Алгоритм 8.3 (тест Парка).**

- 1) за допомогою 1МНК оцiнюємо коефiцiєнти регресiї i розраховуємо залишки *u<sup>t</sup>* ;
- 2) будуємо допомiжну модель

<span id="page-59-0"></span>
$$
\ln |u| = b_1 z_1 + b_2 \ln |z_2| + \varepsilon, \tag{8.1}
$$

де  $z_{1t}$  ≡ 1,  $t = \overline{1, T}$ , а  $z_2$  — незалежна змінна, відносно якої ми вважаємо, що iснує гетероскедастичнiсть залишкiв;

- 3) за допомогою 1МНК оцінюємо коефіцієнти  $b_1$  і  $b_2$ ;
- 4) перевіряємо на значущість коефіцієнти  $b_1$  і  $b_2$  за допомогою  $t$ -критерію Ст'юдента (див. розділ 4.1). Якщо  $b_1$  і  $b_2$  значимо відрізняються від нуля, то існує змiшана гетероскедастичнiсть, а якщо *b*<sup>1</sup> незначимо вiдрiзняється вiд нуля, а *b*<sup>2</sup> — значимо, то кажуть, що iснує чиста гетероскедастичнiсть залишкiв. Коли ж  $b_1$  i  $b_2$  незначимо відрізняються від нуля, то залежності  $(8.1)$  не існує між залишками i регресором *xp*, i тому необхiдно шукати iншу залежнiсть, тобто користуватися iншим тестом.

### **8.3.4 Тест Уайта**

Цей тест досить часто використовується. Будемо вважати, що дисперсiя похибок регресiї є одна i та ж функцiя вiд спостережених значень регресорiв, тобто

<span id="page-60-0"></span>
$$
\sigma_t^2 = f(x_t), \quad t = \overline{1, T}.
$$

Досить часто функцiю *f* (*x*) обирають квадратичною, що вiдповiдає тому, що середня квадратична похибка регресiї залежить вiд спостережених значень регресорiв приблизно лiнiйно.

Уайт пропонує оцiнювати [\(8.2\)](#page-60-0) за допомогою квадратiв залишкiв:

<span id="page-60-1"></span>
$$
u_t^2 = f(x_t) + \varepsilon_t, \quad t = \overline{1, T}, \tag{8.3}
$$

де ε*<sup>t</sup>* — випадковий член. Якщо регресiя [\(8.3\)](#page-60-1) значимо вiдрiзняється вiд нуля, то гетероскедастичнiсть залишкiв iснує.

### **8.3.5 Тест Глейзера**

Цей тест схожий на тест Уайта. Тiльки у якостi функцiї *f* (*x*) обирається функцiя

$$
f(x) = \alpha + \gamma x_p^s
$$

i розглядається регресiя

<span id="page-60-2"></span>
$$
|u_t| = \alpha + \gamma x_{pt}^s + \varepsilon_t, \tag{8.4}
$$

де *s* = 1, 2, . . . Регресiя [\(8.4\)](#page-60-2) оцiнюється при рiзних значеннях *s*. Серед регресiй, що значимо відрізняються від нуля, обираємо ту, що дає максимальну  $t_{CT}$  коефіцієнта  $\gamma$ .

## **8.4 Методи усунення гетероскедастичностi**

Вважаємо, що автокореляцiя залишкiв у моделi вiдсутня.

Якщо встановлено за будь-яким тестом наявнiсть гетероскедастичностi, то початкову модель перетворюємо так, щоб помилки мали постiйну дисперсiю. Потiм невiдомi параметри трансформованої моделi оцiнюються за методом 1МНК. Вид перетворення первинної моделi залежить вiд форми гетероскедастичностi залишкiв, тобто вiд форми залежностi мiж дисперсiєю залишкiв та значеннями незалежних змiнних.

Матриця перетворення *T <sup>H</sup>* при наявностi гетероскедастичностi залишкiв має

вигляд:

$$
\boldsymbol{T}^{H} = \begin{pmatrix} \frac{1}{\sigma_{1}} & 0 & 0 & \dots & 0 & 0 \\ 0 & \frac{1}{\sigma_{2}} & 0 & \dots & 0 & 0 \\ \vdots & \vdots & \vdots & \ddots & \vdots & \vdots \\ 0 & 0 & 0 & \dots & \frac{1}{\sigma_{T-1}} & 0 \\ 0 & 0 & 0 & \dots & 0 & \frac{1}{\sigma_{T}} \end{pmatrix},
$$

де σ*<sup>i</sup>* , *i* = 1,*T* — стандартнi вiдхилення залишкiв. Величини σ*<sup>i</sup>* можуть бути невiдомi. Визначати матрицю *T <sup>H</sup>* можна рiзними способами:

- 1) без використання статистичної оцiнки;
- 2) визначення *T H* за принципом «гетероскедастичнiсть мiж гомоскедастичними групами»;
- 3)  $\sigma_i$  або  $\sigma_i^2$  можна отримати як оцінки  $|u_i|$  і  $u_i^2$  у регресіях  $(8.1)$ ,  $(8.3)$  і  $(8.4)$ ;
- 4) можна скористатися узагальненим методом найменших квадратiв. Метод, що використовує матрицю  $\bm{T}^H$ , називають зваженим методом найменших квадратів.

#### 1) **Визначення** *T <sup>H</sup>* **без статистичної оцiнки.**

У цьому випадку достатньо зовнiшньої iнформацiї, щоб без статистичної оцiнки визначити дiагональнi елементи матрицi перетворень *T H* . Якщо вiдомо, що  $\sigma_i = a x_{ki}$  або  $\sigma_i^2 = a x_{ki}$ , то елементи матриці  $\boldsymbol{T}^H$  такі: 1 *a xki* або  $\frac{1}{\sqrt{1}}$ *a xki*  $i = 1, T$ .

Константi *a* можна надати значення «1». Це не впливає на результат.

#### 2) **Оцiнка** *T H* **за принципом «гетероскедастичнiсть мiж гомоскедастичними групами».**

Досить часто зовнiшньої iнформацiї недостатньо, щоб визначити дiагональнi елементи матрицi *T <sup>H</sup>* без статистичної оцiнки. Тому цi елементи повиннi бути статистично оцiненi. Насправдi оцiнка дiагональних елементiв матрицi *T H* зводиться до розгляду гетероскедастичностi мiж гомоскедастичними групами. Наприклад, якщо  $\sigma_{u_t}^2 = \sigma_1^2$  для  $x_{kt} < 20$  — перша група,  $\sigma_{u_t}^2 = \sigma_2^2$  для  $x_{kt} \geqslant 20$  друга група,  $1 \leq k \leq N$ , це означає, що у групах існує гомоскедастичність, а між групами — гетероскедастичність. У цьому випадку необхідно оцінити  $\sigma_1^2$  і  $\sigma_2^2$ . Оцінки можна робити, як у тесті Гольдфельда — Квандта. Тоді діагональними елементами матрицi *T <sup>H</sup>* будуть

$$
\underbrace{\frac{1}{\hat{\sigma}_1}, \frac{1}{\hat{\sigma}_1}, \dots, \frac{1}{\hat{\sigma}_1}}_{\text{AJR FPYIII}} , \underbrace{\frac{1}{\hat{\sigma}_2}, \frac{1}{\hat{\sigma}_2}, \dots, \frac{1}{\hat{\sigma}_2}}_{\text{AJR FPYIII}}.
$$

- 3) На практицi значення σ*<sup>i</sup>* майже нiколи не бувають вiдомi. У цьому випадку можна скористатися таким алгоритмом:
	- ∙ оцiнюємо модель методом 1МНК i розраховуємо залишки;
- ∙ будуємо одну з моделей [\(8.1\)](#page-59-0), [\(8.3\)](#page-60-1), [\(8.4\)](#page-60-2) або досить часто розглядають модель [\(8.2\)](#page-60-0), де *f* (*x*) є квадратичною функцiєю регресорiв;
- розраховуємо  $|\widehat{u}_i|$  або  $\widehat{u}_i^2$ ,  $i = \overline{1, T}$ , ці оцінки і будуть оцінками  $\sigma_i$  або  $\sigma_i^2$ ,  $\overline{1, T}$  $i = \overline{1, T}$ .
- 4) Якщо iснує гетероскедастичнiсть залишкiв, то матриця Σ*<sup>u</sup>* має вигляд

$$
\mathbf{\Sigma}_{u} = \sigma_{u}^{2} \mathbf{\Omega} = \sigma_{u}^{2} \begin{pmatrix} \sigma_{1}^{2} & 0 & \dots & 0 & 0 \\ 0 & \sigma_{2}^{2} & \dots & 0 & 0 \\ \vdots & \vdots & \ddots & \vdots & \vdots \\ 0 & 0 & \dots & 0 & \sigma_{T}^{2} \end{pmatrix}.
$$

Якщо  $\sigma_i^2$  відомі, то можна скористатися узагальненим методом найменших квадратів, наприклад,  $\widetilde{\boldsymbol{b}} = \left(\boldsymbol{X}^{\top}\boldsymbol{\Omega}^{-1}\boldsymbol{X}\right)^{-1}\boldsymbol{X}^{\top}\boldsymbol{\Omega}^{-1}\boldsymbol{Y}.$ 

**Приклад 8.1.** Перевiрити на гетероскедастичнiсть залишкiв модель А iз [прикла](#page-54-0)[ду 7.1,](#page-54-0) яку звiльнено вiд автокореляцiї залишкiв:

$$
\hat{y} = 10.712 x_1 - 14.428 x_2 + 0.00003 x_3 + 0.229 x_4 - 0.026 x_5.
$$

Так як ми не знаємо, вiдносно якої змiнної може iснувати гетероскедастичнiсть залишкiв, то застосовуємо тест Гольдфельда — Квандта, використовуючи послiдовно усi змiннi: *x*2, *x*3, *x*4, *x*5. Якщо вiдносно декiлькох змiнних iснує пiдозра на гетероскедастичність, то обираємо ту, для якої  $F_{CT}$  найбільша.

У нашому прикладi вiдносно кожної iз змiнних *x*2, *x*3, *x*4, *x*<sup>5</sup> упорядковуємо початкові дані по мірі зросту кожної із змінних. Видаляємо  $m = \frac{4}{15}T = \frac{4}{15}\cdot 25 \approx 7$ середнiх спостережень, i для кожної iз отриманих двох груп будуємо регресiйнi моделi, розраховуємо залишки i *F*СТ. Отримаємо такi *F*СТ:

 $F_{\text{CT}}^{x_2} = 3.8560, \quad F_{\text{CT}}^{x_3} = 1.5822, \quad F_{\text{CT}}^{x_4} = 5.8186, \quad F_{\text{CT}}^{x_5} = 1.3542.$ 

Найбiльшу *F*-статистику має змiнна *x*4. Опишемо алгоритм побудови статистики для змiнної *x*4. Так як *m* = 7, то пiсля видалення семи спостережень залишиться тільки  $25 - 7 = 18$  спостережень. Розбиваємо їх на дві групи по 9 спостережень у порядку збiльшення значень змiнної *x*4.

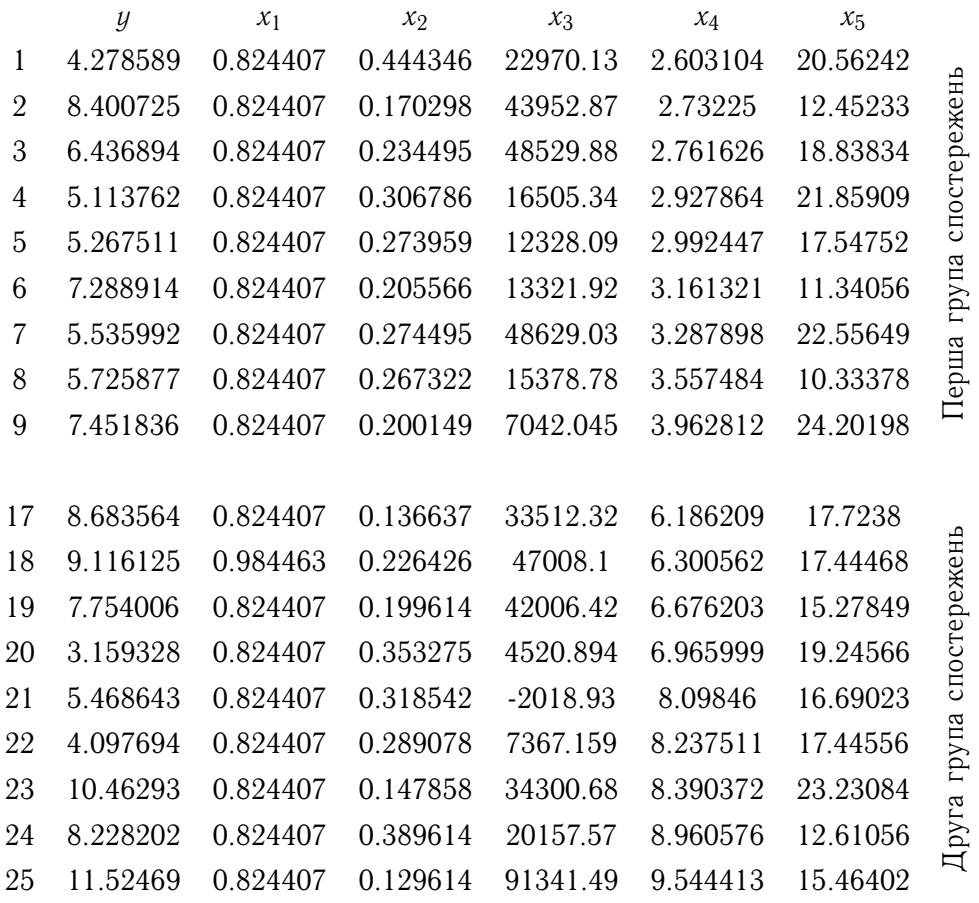

За даними двох груп будуємо двi моделi i розраховуємо залишки для цих моделей:

$$
\hat{y}^1 = 14.0164 x_1 - 15.5345 x_2 - 0.000002 x_3 - 0.3679 x_4 - 0.0056 x_5,\n\hat{y}^2 = 9.6385 x_1 - 16.8219 x_2 + 0.00003 x_3 + 0.6619 x_4 - 0.1393 x_5.
$$

 $\widehat{\bm{u}}^1 = (-0.7363, -0.6386, 0.2741, 0.4495, 0.8129, -0.1754, 0.3392, 0.2847, -0.6101)^\top$  ,  $\widehat{\mathbf{u}}^2 = (-0.4399, -0.3347, 0.3412, 0.9045, 0.0955, 2.2208, -1.6935, -2.0784, 1.0496)^{\top}.$ 

Розраховуємо  $F_{CT}$ :

$$
F_{\text{CT}} = \frac{\sum\limits_{i=1}^{9} (u_i^2)^2 / (T_2 - N)}{\sum\limits_{i=1}^{9} (u_i^1)^2 / (T_1 - N)} = 5.8186.
$$

Так як  $F_{CT}$  > $F_{KP}$  =  $F$  (0.1; 9 - 5; 9 - 5) =  $F$  (0.1; 4; 4) = 4.11, то гетероскедастичність залишкiв iснує з ймовiрнiстю 90 %.

Так як доведено, що гетероскедастичнiсть залишкiв iснує, то тепер необхiдно розрахувати  $\sigma_i$   $\left(i=\overline{1,25}\right)$  для матриці перетворень  $\textbf{\textit{T}}^{H}.$  Скористаємося третім способом розрахунку  $\hat{\sigma_i}$ .

Вважаємо, що існує така залежність:

<span id="page-64-0"></span>
$$
u_t^2 = a_1 x_{1t} + a_2 x_{2t} + a_3 x_{3t} + a_4 x_{4t} + a_5 x_{5t} + \varepsilon_t.
$$

Коефіцієнти цієї регресії оцінимо методом 1МНК:

$$
\widehat{u_t^2} = -4.8967 x_{1t} + 8.2364 x_{2t} - 0.00001 x_{3t} + 0.4591 x_{4t} + 0.0495 x_{5t}.
$$
 (\*)

Якщо доведемо, що ця модель значимо відрізняється від нуля, то це буде підтвердженням того, що гетероскедастичність залишків існує, і між  $u_t^2$  і  $x_i$   $(i = \overline{1, 5})$ існує залежність (\*). Знаходимо прогнозні значення  $\hat{u}_t^2$  і залишки  $\widehat{\epsilon}_t$ . За ними розраховуємо  $F_{CT} = \frac{\hat{u}^2 \hat{u}^2 (T - N)}{\hat{\epsilon}^T \hat{\epsilon} (N - 1)} = 7.3182$ . Розраховуємо  $F_{KP} = F(\alpha; N - 1; T - N) = F(0.05; 5 - 1; 25 - 5) = 2.87$ . Так як  $F_{CT} > F_{KP}$ , то з ймовірністю 95% модель (\*) значимо відрізняється від нуля. Ми ще раз довели, що гетероскедастичність залишків існує.

Для усунення гетероскедастичності залишків оцінимо  $\sigma_i$ :  $\sigma_i = \sqrt{\left|\hat{u}_i^2\right|}$ .

$$
\boldsymbol{T}^{H} = \begin{pmatrix}\n\frac{1}{\sqrt{0.2799}} & 0 & 0 & \cdots & 0 & 0 \\
0 & \frac{1}{\sqrt{0.9634}} & 0 & \cdots & 0 & 0 \\
\vdots & \vdots & \vdots & \ddots & \vdots & \vdots \\
0 & 0 & 0 & \cdots & \frac{1}{\sqrt{1.2500}} & 0 \\
0 & 0 & 0 & \cdots & 0 & \frac{1}{\sqrt{1.1669}}\n\end{pmatrix}
$$

Початкові дані  $[Y|X]$  перетворюємо за допомогою матриці перетворень  $\boldsymbol{T}^H$ :

<span id="page-64-1"></span>
$$
\left[ \boldsymbol{T}^H\boldsymbol{Y}|\boldsymbol{T}^H\boldsymbol{X}\right] = \left[ \boldsymbol{Y}^1|\boldsymbol{X}^1\right].
$$

Далі використовуємо  $\left[ \mathbf{Y}^1 | \mathbf{X}^1 \right]$  для побудови регресійної моделі методом 1МНК, у якої гетероскедастичність залишків уже відсутня:

$$
\hat{y} = 11.7747 x_1 - 18.7448 x_2 + 0.00001 x_3 + 0.1784 x_4 + 0.0216 x_5.
$$
 (\*)

Для того, щоб показати відсутність гетероскедастичності у моделі (\*\*), знову скористаємося тестом Гольдфельда — Квандта. Розрахуємо  $F_{CT}$  для кожної із змінних:

$$
F_{\text{CT}}^{x_2} = 0.6558
$$
,  $F_{\text{CT}}^{x_3} = 0.0746$ ,  $F_{\text{CT}}^{x_4} = 3.0079$ ,  $F_{\text{CT}}^{x_5} = 0.9325$ .

Як і раніше,  $F_{KP} = F(0.1; 4; 4) = 4.11$ . Так як всі  $F_{CT} < F_{KP}$ , то гетероскедастичність у моделі (\*\*) відсутня.  $\mathbf{\nabla}$ 

# **ТЕМА 9**

# <span id="page-65-0"></span>**Мультиколiнеарнiсть регресорiв**

При побудовi регресiйної моделi намагаються включити до неї найбiльш впливовi чинники, якi iнколи дублюють один одного, тобто, четверта умова 1МНК не виконується. Це означає, що або стовпчиковий ранг матрицi *X* менше *N*, або ж регресори сильно корелюють мiж собою. Якщо хоча б один стовпчик матрицi *X* є лiнiйною комбiнацiєю декiлькох, то має мiсце повна колiнеарнiсть. При цьому неможливо отримати оцiнки коефiцiєнтiв моделi. Тодi необхiдно уважно проаналiзувати специфiкацiю моделi i зв'язки мiж чинниками регресiї.

Повна колiнеарнiсть на практицi зустрiчається досить рiдко. Частiше зустрiчається випадок, коли матриця *X* має повний стовпчиковий ранг, але мiж регресорами iснує суттєва кореляцiя. У цьому випадку мова йде про мультиколiнеарнiсть регресорiв i формально можна розраховувати параметри моделi, але вони будуть мати «небажанi» властивостi.

# **9.1 Причини виникнення мультиколiнеарностi**

Причинами мультиколiнеарностi можуть бути:

- 1) тенденцiя одночасної змiни економiчних показникiв;
- 2) наявнiсть трендiв у динамiчних рядах;
- 3) якщо декiлька регресорiв мають спiльний часовий тренд, вiдносно якого вони здiйснюють малi коливання;
- 4) використання в економетричних моделях лагових значень деяких чинникiв.

# **9.2 Наслiдки мультиколiнеарностi**

1) Оцiнники дисперсiй i коварiацiй коефiцiєнтiв регресiї досить великi.

Це означає, що будуть збiльшуватися iстиннi i оцiнники дисперсiй i коварiацiй коефiцiєнтiв регресiї, а це призводить до таких наслiдкiв: iнтервали довiри коефiцiєнтiв регресiї i прогнознi iнтервали регресанда збiльшуються, тестування стає неможливим, i це при великих значеннях *R* 2 .

- 2) Коефiцiєнти регресiї стають нестабiльними. Це означає, що невеликi змiни у специфiкацiї моделi або у кiлькостi спостережень призводять до великих змiн значень коефiцiєнтiв регресiї, до неправильних їхнiх знакiв i великих значень.
- 3) Труднощi в оцiнцi коефiцiєнтiв. При повнiй колiнеарностi коефiцiєнти регресiї неможливо оцiнити за методом 1МНК.
- 4) 1МНК-оцiнники параметрiв моделi втрачають властивiсть незмiщеностi.
- 5) Неможливо визначити внесок кожної незалежної змiнної у дисперсiю залежної змiнної.
- 6) Оцiнки параметрiв при неколiнеарних регресорах стають незначущими.

# **9.3 Тестування мультиколiнеарностi**

## **9.3.1 Рекомендацiї щодо виявлення мультиколiнеарностi**

Розглянемо декiлька рекомендацiй щодо виявлення мультиколiнеарностi регресорiв.

- 1) Аналiзують матрицю парних коефiцiєнтiв кореляцiї незалежних змiнних. Якщо значення коефiцiєнта кореляцiї за абсолютною величиною перевищує 0.8, то iснує мультиколiнеарнiсть.
- 2) Якщо визначник матрицi *X*<sup>⊤</sup>*X* близький до нуля, то це ознака мультиколiнеарностi.
- 3) Власнi числа матрицi *X*<sup>⊤</sup>*X* вiдiграють важливу роль при визначеннi мультиколiнеарностi. Якщо мiнiмальне власне число близьке до нуля, то це вказує на мультиколiнеарнiсть.
- 4) Велике значення коефiцiєнта детермiнації  $R^2$  і незначущiсть деяких коефiцiєнтiв регресiї є ознакою мультиколiнеарностi.
- 5) Вiдомо, що детермiнант кореляцiйної матрицi регресорiв задовольняє умовi:  $0 \leqslant ||r|| \leqslant 1$ . Якщо  $||r||$  близький до нуля, то це ознака мультиколінеарності регресорiв.
- 6) Якщо модель двофакторна, то значення  $r_{\rm x_2 x_3}$  достатнє для остаточного визначення мультиколiнеарностi.
- 7) Якщо коефiцiєнт детермiнацiї великий, а частковi коефiцiєнти кореляцiї низькi, то мультиколiнеарнiсть можлива. Також можливо, що у моделi є надлишковi змiннi. Але якщо коефiцiєнт детермiнацiї високий i частковi коефiцiєнти кореляцiї високi, то мультиколiнеарнiсть не завжди можна виявити.

## **9.3.2 Метод iнфляцiйних факторiв визначення мультиколiнеарностi**

1) Розглядається регресiйне рiвняння

$$
y = \beta_1 x_1 + \beta_2 x_2 + \ldots + \beta_N x_N + u.
$$

Для чинникiв *x*2, . . . , *x<sup>N</sup>* будуємо багатофакторнi моделi

$$
x_i = \gamma_1 x_1 + \ldots + \gamma_{i-1} x_{i-1} + \gamma_{i+1} x_{i+1} + \ldots + \gamma_N x_N + \varepsilon, \quad i = 2, N. \tag{*}
$$

2) Методом 1МНК оцiнюємо коефiцiєнти кожної з моделей ([\\*](#page-67-0)) i розраховуємо коефiцiєнти детермiнації  $R_i^2$ , далi обчислюємо iнфляцiйнi фактори

<span id="page-67-0"></span>
$$
iF_i = \frac{1}{1 - R_i^2}.
$$

Якщо min  $iF_i > 5$   $(i = \overline{2, N})$ , то вважаємо, що існує мультиколінеарність регресорiв.

Зрозумiло, що при дослiдженнi якогось явища доцiльнiше користуватися статистичними тестами. Тому розглянемо тест Фаррара — Глобера.

### **9.3.3 Тест Фаррара — Глобера на наявнiсть мультиколiнеарностi**

Найбiльш повне дослiдження мультиколiнеарностi регресорiв можна здiйснити за допомогою тесту Фаррара — Глобера. Тест складається з трьох статистичних критерiїв:  $\chi^2$ -критерій перевіряє весь масив регресорів на мультиколінеарність;  $F$ -критерій кожного регресора з масивом iнших; *t*-критерiй — мультиколiнеарнiсть кожної пари регресорiв.

Опишемо алгоритм тесту.

#### **Алгоритм 9.1 (тест Фаррара — Глобера).**

1) Нормалiзацiя незалежних змiнних.

Позначимо вектори незалежних змiнних в економетричнiй моделi через *X*1, *X*2,  $\ldots$ ,  $\boldsymbol{X}_N$ . Компоненти *k*-го вектора  $\boldsymbol{X}_k$  нормалізуються за формулою

$$
x_{ki}^* = \frac{x_{ki} - \overline{x}_k}{\sigma_{x_k}},
$$

де *x<sup>k</sup>* — середнє арифметичне значення компонент *k*-ї незалежної змiнної, *i* =  $\overline{1,T}$ ,  $\sigma_{x_k}$  — середнє квадратичне відхилення *k*-ї незалежної змінної,  $T$  — кількiсть спостережень, а *N* — кiлькiсть незалежних змiнних.

2) Обчислення кореляцiйної матрицi.

Кореляцiйна матриця обчислюється за формулою

$$
\boldsymbol{r} = \frac{1}{T-1} \boldsymbol{X}^{*T} \boldsymbol{X}^{*},
$$

де *X*\* — матриця нормалiзованих незалежних змiнних.

3) Застосовуємо  $\chi^2$ -критерій. Розраховуємо  $\chi^2_{CT}$  за формулою

$$
\chi_{\rm CT}^2 = -\left[T - 1 - \frac{1}{6}(2N + 5)\right] \ln ||\bm{r}||,
$$

де ‖*r*‖ — детермiнант кореляцiйної матрицi *r*. Якщо

$$
\chi_{\rm CT}^2 > \chi_{\rm KP}^2 = \chi^2 (\alpha; 0.5N (N-1)),
$$

то з ймовірністю  $(1 - \alpha)$  100% у масиві незалежних змінних існує мультиколінеарність. Значення  $\chi^2_\mathrm{KP}$  знаходимо за таблицею  $\chi^2$ -розподілу.

- 4) Визначаємо матрицю *Z*. Матриця *Z* є оберненою до кореляцiйної матрицi *r*: *Z* = *r* −1 .
- 5) Застосування *Fk*-критерiїв. Використовуючи елементи матрицi *Z*, розраховуємо *Fk*-статистики:

$$
F_{kCT} = (z_{kk} - 1) \frac{T - N}{N - 1}, \quad (k = \overline{1, N}),
$$

де  $z_{kk}$  — дiагональнi елементи матрицi **Z**. Якщо  $F_{kCT} > F_{KP} = F(\alpha; N-1; T - N)$ , то *k*-та незалежна змiнна мультиколiнеарна з масивом iнших змiнних.

6) Дослiдження за *t*-критерiєм.

Розраховуємо частковi коефiцiєнти кореляцiї:

$$
r_{ki|\bullet} = \frac{-z_{ki}}{\sqrt{z_{kk} \cdot z_{ii}}}
$$

i розраховуємо *tki*-статистики:

$$
t_{kiCT} = |r_{ki|•}| \sqrt{\frac{T-N}{1 - r_{ki|•}^2}}.
$$

Якщо  $t_{kiCT} > t_{KP} = t \left(\frac{\alpha}{2}\right)$ 2 ;*T* − *N* )︁ , то коефiцiєнт *rki*|∙ значимо вiдрiзняється від нуля з ймовірністю (1 −  $\alpha$ ) 100 % і по величині  $|r_{ki|•}|$  будемо судити про наявнiсть чи вiдсутнiсть зв'язку мiж *X<sup>k</sup>* i *X<sup>i</sup>* . Note that the control of the control of the control of the control of the control of the control of the control of the control of the control of the control of the control of the control of the control of the control of

**Зауваження 9.1.** *Елементи кореляцiйної матрицi r краще розраховувати за формулами [теми 1.](#page-10-0) У цьому випадку елементи кореляцiйної матрицi будуть розрахованi бiльш точно.*

## **9.4 Методи усунення мультиколiнеарностi**

Що ж робити при наявностi мультиколiнеарностi? Однозначної вiдповiдi на це питання не iснує. Представники деяких шкiл вважають, що нiчого не потрiбно робити, а наявнiсть мультиколiнеарностi це суть нашого буття.

Але все ж таки потрiбно обережно пiдходити до проблеми усунення мультиколiнеарностi. Якщо ми бажаємо усунути «зайвi» змiннi, то у деяких ситуацiях модель втратить свою економiчну суть, або ж отримаємо модель зi змiщеними оцiнками. Якщо за побудованою моделлю бажаємо робити тiльки прогноз, то можна використовувати модель i при наявностi мультиколiнеарностi. Якщо коефiцiєнт детермiнацiї моделi великий, а коефiцiєнти моделi значущi, то можна не звертати увагу на мультиколiнеарнiсть. Але якщо ми бажаємо аналiзувати параметри моделi, то мультиколiнеарнiсть для нас уже проблема.

Розглянемо декiлька рекомендацiй по усуненню мультиколiнеарностi.

- 1) Змiнити специфiкацiю моделi так, щоб знизити мультиколiнеарнiсть змiнних до припустимої величини, тобто, щоб мультиколiнеарнiсть не була для нас проблемою.
- 2) Якщо мiж двома змiнними *X<sup>i</sup>* i *X<sup>j</sup>* iснує мультиколiнеарнiсть, то одну iз них виключають з моделi. Яку змiнну залишити у моделi, визначають економiчною доцiльнiстю. Якщо цього не можна зробити, то залишають ту, яка сильнiше корелює з регресандом.
- 3) Iнколи перетворення змiнних знижує або i зовсiм усуває мультиколiнеарнiсть, наприклад, вiд рiвняння

$$
y_t = \beta_1 x_{1t} + \beta_2 x_{2t} + \ldots + \beta_N x_{Nt} + u_t, \quad t = 1, T
$$

переходять до рiвняння перших рiзниць

$$
y_t - y_{t-1} = \beta_2 (x_{2t} - x_{2,t-1}) + \ldots + \beta_N (x_{Nt} - x_{N,t-1}) + u_t, \quad t = 1, T.
$$

4) Для зменшення мультиколiнеарностi можна перейти вiд незмiщених оцiнок, визначених методом 1МНК, до змiщених оцiнок, що мають менше розсiювання вiдносно оцiненого параметру.

Застосовують методи оцiнки параметрiв моделi, що враховують мультиколiнеарнiсть — «рiдж-оцiнки». При використаннi «рiдж-регресiї» (або «гребневої регресiї») замiсть незмiщених оцiнок розглядають змiщенi оцiнки, що задаються вектором  $\bm{\beta}_{\tau}=\left(\bm{X}^{\top}\bm{X}+\tau\bm{I}\right)^{-1}\bm{X}^{\top}\bm{Y},$  де  $\tau$  — деяке додатне число,  $\bm{I}-$ одинична матриця. Додача τ до дiагональних елементiв матрицi *X*<sup>⊤</sup>*X* робить оцiнки параметрiв моделi змiщеними, але при цьому збiльшується детермiнант матрицi системи нормальних рівнянь, з якої визначається параметр  $\beta$  — замість  $\|\boldsymbol{X}^\top \boldsymbol{X}\|$ він буде дорівнювати  $||\boldsymbol{X}^\top\boldsymbol{X} + \tau\boldsymbol{I}||.$ 

5) Збiльшення кiлькостi спостережень може понизити або ж i усунути мультиколiнеарнiсть. Якщо ми використовуємо часовi ряди, то можна зменшити довжину

кожного перiоду. Але тут необхiдно бути обережним, тому що може з'явитися автокореляцiя.

- 6) При кореляції  $\boldsymbol{X}_i$  і  $\boldsymbol{X}_j$  перевіряють наявність мультиколінеарності між  $\boldsymbol{X}_i$  і *X*\* = *Xi*−*X<sup>j</sup>* . При присутностi її виключають з моделi одну iз змiнних, в iншому разi замiсть *X<sup>j</sup>* використовують змiнну *X*\* .
- 7) Iнколи можна перейти до сумiсних рiвнянь регресiї, тобто до рiвнянь зi взаємодiєю чинникiв, тобто до добуткiв чинникiв, якщо коефiцiєнти при них будуть значимо вiдрiзнятися вiд нуля.
- 8) Для усунення мультиколiнеарностi можна перейти до нових змiнних, що ортогональнi мiж собою i є лiнiйними комбiнацiями початкових змiнних. Це можна зробити за допомогою методу головних компонент.

#### **9.4.1 Метод головних компонент**

Метод головних компонент дає можливiсть перейти вiд змiнних *X*1, *X*2, . . . , *X<sup>N</sup>* , що корелюють мiж собою, до лiнiйно незалежних змiнних. Для цього, використовуючи змiннi *X*1, *X*2, . . . , *X<sup>N</sup>* , побудуємо усi можливi нормовано-центрованi лiнiйнi комбiнацiї.

**Означення 9.1.** *Першою головною компонентою Z*<sup>1</sup> *системи показникiв X*1*, . . . , X<sup>N</sup> називається така нормовано-центрована лiнiйна комбiнацiя цих показникiв, що має найбiльшу дисперсiю серед усiх нормовано-центрованих лiнiйних комбiнацiй.*

**Означення 9.2.** *k-ю головною компонентою Z<sup>k</sup> системи показникiв X*1*, . . . , X<sup>N</sup> називається така нормовано-центрована лiнiйна комбiнацiя цих показникiв, що не корелює з k* − 1 *попереднiми головними компонентами i серед усiх нормовано-центрованих лiнiйних комбiнацiй, що не корелюють з k* − 1 *попереднiми головними компонентами, має найбiльшу дисперсiю.*

#### **Алгоритм 9.2 (алгоритм побудови головних компонент).**

1) нормалізуємо змінні  $X_1, \ldots, X_N$  за правилом

$$
x_{ij}^{\rm H}=\frac{x_{ij}-\overline{x}_j}{\sigma_{x_j}}, \quad j=\overline{1,N},
$$

отримаємо матрицю *X*<sup>Н</sup>;

2) будуємо кореляцiйну матрицю *r*:

$$
\boldsymbol{r} = \frac{1}{T-1} \left( \boldsymbol{X}^{\mathrm{H}} \right)^{\top} \boldsymbol{X}^{\mathrm{H}}
$$

або краще елементи (коефiцiєнти кореляцiї мiж *X<sup>i</sup>* та *Xj*) матрицi розраховувати за формулами, описаними у [темi 1;](#page-10-0)

- 3) знаходимо власнi числа i власнi вектори матрицi *r*;
- 4) ранжуємо власні числа у порядку зменшення їх величин:  $\lambda_1, \lambda_2, \ldots, \lambda_N$ ;

5) будуємо головнi компоненти

$$
\boldsymbol{Z}_k = \boldsymbol{X}^\top \boldsymbol{l}_k = x_1 l_{k1} + x_2 l_{k2} + \ldots + x_N l_{kN},
$$

де *l<sup>k</sup>* — власний вектор матрицi *r*, що вiдповiдає власному числу λ*k*. Зауважимо, що дисперсiя *k*-ї головної компоненти *Z<sup>k</sup>* дорiвнює λ*k*.

Головнi компоненти характеризуються такими властивостями:

- 1) їх кiлькiсть дорiвнює кiлькостi вихiдних ознак;
- 2) вони є ортогональними;
- 3) вони нормалiзованi (середнi значення рiвнi нулевi, дисперсiї дорiвнюють одиницi);
- 4) вони впорядкованi таким чином, що перша головна компонента пояснює найбiльшу частку дисперсiї вихiдних ознак, наступна — найбiльшу частку дисперсiї, що залишилася непоясненою першою компонентою, i т. д.;
- 5) якщо початковi данi нормалiзованi, то коварiацiйнi i кореляцiйнi матрицi спiвпадають і  $\sum^N$  $\lambda_k = N$ .

*k*=1 Відомо також, що  $\sum^N$ *i*=1  $\sigma_x^2 = \sum^N$ *i*=1  $\sigma_z^2 = \sum^N$ *k*=1  $\lambda_k = N$ .

Враховуючи зменшення частки пояснюваної дисперсiї вихiдних ознак наступною головною компонентою, на практицi для аналiзу беруться не всi компоненти, а лише тi, що пояснюють наперед задану сумарну частку цiєї дисперсiї. Ми користуємося критерiєм iнформативностi:

$$
I_p=\frac{\lambda_1+\ldots+\lambda_p}{N}.
$$

На практиці прийнято, що якщо  $I_p \ge 0.8$ , то кількості головних компонент достатньо, щоб вони пояснювали дисперсiю змiнних не менше, нiж на 80 %.

 $P$ озглянемо матрицю навантажень (факторних навантажень)  $\bm{A}~=~(a_{ij}),~i,j~=~$  $\overline{1, N}$  головних компонент на початкові ознаки, яка є важливою характеристикою головних компонент. Якщо головнi компоненти будуються для нормалiзованих ознак, то елементи матрицi навантажень *aij* визначають ступiнь тiсноти парного лiнiйного зв'язку між  $\boldsymbol{X}_i$  і  $\boldsymbol{Z}_j$ .

Матриця навантажень *A* визначається спiввiдношенням *A* = *L* <sup>⊤</sup>Λ 1/2 , де матриця  $\boldsymbol{L}$  складається з рядків  $\boldsymbol{l}_j,\,j=1,N,$  що є власними векторами матриці  $\boldsymbol{r},$  а

$$
\pmb{\Lambda}^{1/2} = \begin{pmatrix} \sqrt{\lambda_1} & 0 & \dots & 0 \\ 0 & \sqrt{\lambda_2} & \dots & 0 \\ \vdots & \vdots & \ddots & \vdots \\ 0 & 0 & \dots & \sqrt{\lambda_N} \end{pmatrix}.
$$
Маємо

$$
A = \begin{pmatrix} z_1 & z_2 & \dots & z_N \\ x_1 & a_{11} & a_{12} & \dots & a_{1N} \\ a_{21} & a_{22} & \dots & a_{2N} \\ \vdots & \vdots & \vdots & \ddots & \vdots \\ a_{N1} & a_{N2} & \dots & a_{NN} \end{pmatrix}
$$

Так як головні компоненти є лінійною комбінацією ознак, то досить важко дати економічне тлумачення головних компонент. Щоб все ж таки це зробити, виділяємо ті ознаки  $\mathbf{X}_i$ , які досить сильно корелюють  $(r_{\mathbf{X}_i \mathbf{Z}_i} \geqslant 0.6)$  з головною компонентою  $\mathbf{Z}_i$ , і по назвам ознак намагаємося дати узагальнену назву головній компоненті  $Z_i$ .

**Приклад 9.1.** Використовуючи метод Фаррара — Глобера, дослідити вектори  $x_2$ ,  $x_3, x_4, x_5$  (див. приклад 1.1) на мультиколінеарність, і якщо вона існує, то усунути її за допомогою методу головних компонент.

Згідно з алгоритмом Фаррара - Глобера спочатку будуємо кореляційну матрицю

$$
\mathbf{r} = \begin{pmatrix} 1.0000 & -0.5228 & -0.2140 & 0.0993 \\ -0.5228 & 1.0000 & 0.2275 & 0.0131 \\ -0.2140 & 0.2275 & 1.0000 & 0.0141 \\ 0.0993 & 0.0131 & 0.0141 & 1.0000 \end{pmatrix}
$$

Для визначення мультиколінеарності у масиві змінних розрахуємо  $\chi^2_{CT}$ :  $\chi^2_{CT}$  = 8.7792. Далі,  $\chi^2_{KP} = \chi^2$  (0.05; 6) = 12.59. Так як  $\chi^2_{CT} < \chi^2_{KP}$ , то з ймовірністю 95% у масиві змінних мультиколінеарність відсутня.

Далі розрахуємо матрицю  $\boldsymbol{Z} = \boldsymbol{r}^{-1}$ :

$$
\boldsymbol{Z} = \begin{pmatrix} 1.4171 & 0.7102 & 0.1438 & -0.1521 \\ 0.7102 & 1.4106 & -0.1678 & -0.0867 \\ 0.1438 & -0.1678 & 1.0693 & -0.0272 \\ -0.1521 & -0.0867 & -0.0272 & 1.0166 \end{pmatrix}
$$

Розглянемо питання про можливу мультиколінеарність між  $x_i$   $(i = \overline{2, 5})$  і масивом інших змінних. Для цього розрахуємо  $F_{iCT}$ :

$$
F_{2CT} = 2.6419
$$
,  $F_{3CT} = 2.6003$ ,  $F_{4CT} = 0.4391$ ,  $F_{5CT} = 0.1053$ ;

 $F_{\text{KP}} = 2.85$ . Так як  $F_{iCT} < F_{\text{KP}}$  ( $i = \overline{2, 5}$ ), то жодна зі змінних не корелює з відповідним масивом інших змінних.

Знайдемо частковi коефiцiєнти кореляцiї:

$$
r_{x_2x_3|\bullet} = -0.5023, \quad r_{x_2x_4|\bullet} = -0.1168, \quad r_{x_2x_5|\bullet} = 0.1267, r_{x_3x_4|\bullet} = 0.1366, \quad r_{x_3x_5|\bullet} = 0.0724, \quad r_{x_4x_5|\bullet} = 0.0261.
$$

Далi розраховуємо *t*СТ для всiх *r<sup>x</sup>ix<sup>j</sup>* |∙. Отримаємо:

$$
t_{\mathbf{x}_2\mathbf{x}_3\text{CT}} = 2.5320, \quad t_{\mathbf{x}_2\mathbf{x}_4\text{CT}} = 0.5127, \quad t_{\mathbf{x}_2\mathbf{x}_5\text{CT}} = 0.5567,
$$
  

$$
t_{\mathbf{x}_3\mathbf{x}_4\text{CT}} = 0.6010, \quad t_{\mathbf{x}_3\mathbf{x}_5\text{CT}} = 0.3163, \quad t_{\mathbf{x}_4\mathbf{x}_5\text{CT}} = 0.1138;
$$

 $t_{KP} = t(0.05; 21) = 1.721$ , тобто з ймовірністю 95% коефіцієнт  $r_{x_0x_2}$ <sub>∤</sub> значимо відрізняється вiд нуля.

Отже, один з критерiїв вказує на те, що iснує мультиколiнеарнiсть регресорiв. Усувати її будемо методом головних компонент. Для цього розрахуємо власнi числа i власнi вектори матрицi *r*. Проранжувавши власнi числа, отримаємо:

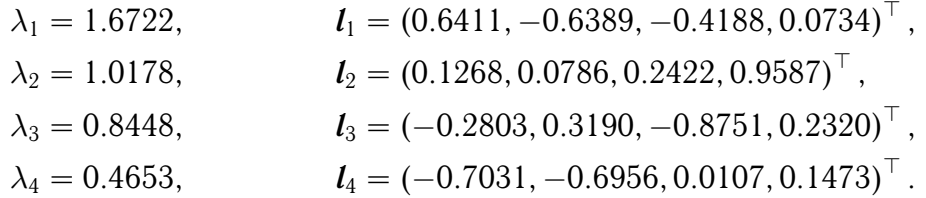

Тодi головнi компоненти матимуть вигляд:

 $z_1 = 0.6411x_2 - 0.6389x_3 - 0.4188x_4 + 0.0734x_5$  $z_2 = 0.1268x_2 + 0.0786x_3 + 0.2422x_4 + 0.9587x_5$  $z_3 = -0.2803x_2 + 0.3190x_3 - 0.8751x_4 + 0.2320x_5$  $z_4 = -0.7031x_2 - 0.6956x_3 + 0.0107x_4 + 0.1473x_5$ 

Використовуючи критерiй iнформативностi, вияснимо питання про те, скiльки головних компонент достатньо взяти, щоб вони найбiльш iнформативно пояснювали дисперсiю змiнних *z*1, *z*2, *z*3, *z*<sup>4</sup> (однаково, що i *x*2, *x*3, *x*4, *x*5). Практика показує, що якщо *p* перших головних компонент пояснюють на 80 % i бiльше всю дисперсiю головних компонент, то достатньо цих *p* головних компонент для подальшого дослiдження об'єкта. Для цього розрахуємо критерій інформативності  $I_p =$  $\frac{\lambda_1 + \lambda_2 + \ldots + \lambda_p}{N}$ . *N* Отримали, що  $I_3 =$  $1.6722 + 1.0178 + 0.8448$  $\overline{4}$ = 0.8837 > 0.8. Отже, три першi головнi компоненти на 88.37 % пояснюють всю дисперсiю головних компонент.

Далi розглянемо матрицю навантажень *A* головних компонент на початковi озна-

ки:  $A = L^{T} \Lambda^{1/2}$ . Виписуємо результати тільки для трьох перших головних компонент.

$$
A = \begin{pmatrix} z_1 & z_2 & z_3 \\ x_2 & 0.8290 & 0.0740 & -0.3849 \\ -0.9092 & 0.1486 & 0.0098 \\ x_4 & -0.3625 & 0.2341 & -0.8043 \\ x_5 & 0.1640 & 0.9672 & 0.2226 \end{pmatrix}.
$$

Отримали, що перша головна компонента досить сильно корелює зі змінними  $x_2, x_3$ . Друга головна компонента - з  $x_5$ . Третя - з  $x_4$ . Тепер досить легко дати економічне тлумачення першим трьом головним компонентам.  $\overline{\mathbf{y}}$ 

# **Частина III**

# **ДЕЯКI ВИДИ ЕКОНОМЕТРИЧНИХ МОДЕЛЕЙ**

- Лiнiйнi регресiйнi моделi зi змiнною структурою
- Динамiчнi економетричнi моделi
- Системи економетричних рiвнянь

# **ТЕМА 10**

# **Лiнiйнi регресiйнi моделi зi змiнною структурою**

Лiнiйнi регресiйнi моделi зi змiнною структурою розглядаються у випадках, коли пiд час збору початкових статистичних даних має мiсце непрямий вплив деяких **якiсних чинникiв** (супровiдних змiнних), у результатi чого вiдбуваються стрибкоподiбнi зрушення у структурi зв'язкiв (тобто у значеннях коефiцiєнтiв регресiї).

### **10.1 Проблема неоднорiдних даних**

Нехай функцiя щiльностi ймовiрностi результатного показника *Y* залежить не тiльки вiд значень пояснюючих змiнних *X*, але i вiд того, на яких конкретних рiвнях (градацiях) зафiксованi так званi супровiднi, як правило, якiснi змiннi *Z*, якi визначають умови, при яких вiдбувається збiр початкових статистичних даних. Тодi ця функцiя щiльностi тлумачиться як умовна щiльнiсть ймовiрностi випадкової величини *Y* при значеннях пояснюючих i супровiдних змiнних, зафiксованих вiдповiдно на рiвнях *X* i *Z*, — якщо пояснюючi i супровiднi змiннi випадковi за своєю суттю, — або як безумовна щiльнiсть ймовiрностi випадкової величини *Y* при значеннях невипадкових параметрiв, рiвних вiдповiдно *X* i *Z*, якщо векторнi змiннi *X* i *Z* виконують роль невипадкових параметрiв, вiд яких залежить закон розподiлу ймовiрностi змiнної *Y*.

Якщо виходити з того, що при довiльних умовах (тобто при довiльних значеннях супровiдних змiнних *Z*) функцiя регресiї *Y* по *X* залишається лiнiйною, то природно вважати, що коефiцiєнти цiєї лiнiйної залежностi, взагалi-то, залежать вiд *Z*.

**Означення 10.1.** *Початковi статистичнi данi називаються однорiдними, якщо всi вони зафiксованi при одних i тих самих умовах (тобто при одних i тих самих значеннях супровiдних змiнних Z).*

**Означення 10.2.** *Якщо початковi статистичнi данi зафiксованi при рiзних*

#### *значеннях супровiдної змiнної Z, то вони називаються неоднорiдними.*

Виникає проблема: яким найкращим чином використати данi для статистичного аналiзу моделей. Здається, що вiдповiдь дуже проста: розбити початковi данi на однорiднi групи (тобто у кожнiй iз груп значення супровiдної змiнної *Z* не змiнюється), а потiм оцiнити значення коефiцiєнтiв по кожнiй iз груп окремо. Тодi для кожного фiксованого значення *Z* буде визначена своя однорiдна вибiрка об'єму *n* (*Z*) < *n* i кожнiй з них вiдповiдає своя регресiя. При цьому отриманi по двом рiзним однорiдним пiдвибiркам оцiнки регресiй можуть статистично значимо вiдрiзнятися одна вiд одної.

На жаль, розбиття вибiрки на декiлька однорiдних не завжди дає бажанi задовiльнi результати:

- ∙ по-перше: супровiднi змiннi *Z* не можна спостерiгати або їх значення своєчасно не були зафiксованi при зборi початкових статистичних даних. В цьому випадку використовують методи кластер-аналiзу;
- ∙ по-друге: супровiднi змiннi *Z* можна спостерiгати (тобто їх значення вiдомi), але розбиття на однорiднi пiдвибiрки призводить до дуже малих пiдвибiрок, тобто до таких об'ємiв пiдвибiрок, яких недостатньо для статистично надiйної оцiнки функцiй регресiї.

В цьому випадку для оцiнки функцiй регресiї використовують методи, пов'язанi з введенням **фiктивних змiнних**.

## **10.2 Фiктивнi змiннi у лiнiйнiй моделi регресiї**

У лiнiйну модель регресiї фiктивнi змiннi вводяться для того, щоб вiдобразити вплив на показник *Y* супровiдних якiсних змiнних, якщо присутнi неоднорiднi початковi данi.

Використання такого способу у цiй ситуацiї обумовлене двома причинами:

- 1) статистична надiйнiсть отриманих при цьому оцiнок коефiцiєнтiв регресiї буде вищою за ту, яку б ми отримали, якщо оцiнювали б цi коефiцiєнти окремо по кожнiй однорiднiй вибiрцi;
- 2) пiд час побудови регресiйної моделi з фiктивними змiнними ми отримуємо можливiсть одночасно перевiряти гiпотези про наявнiсть або вiдсутнiсть статистично значущого впливу супровiдних змiнних на структуру моделi.

Урахування впливу супровiдних змiнних на структуру моделi вiдбувається, як правило, за допомогою адитивно-лiнiйного введення у праву частину регресiйного рiвняння деякої кiлькостi дихотомiчних (бiнарних, булевих) змiнних, тобто таких змiнних, якi можуть приймати одне з двох можливих значень (нуль або одиниця). При цьому, якщо супровiдна якiсна змiнна *z<sup>j</sup>* має *k<sup>j</sup>* градацiй (тобто може приймати *k<sup>j</sup>* можливих значень), то для вiдображення її впливу на структуру регресiйного

зв'язку необхiдно ввести *k<sup>j</sup>* − 1 дихотомiчних змiнних *zj*,1, . . . , *zj*,*kj*−1. Конкретна форма, в якiй цi змiннi будуть представленi в рiвняннi, буде залежати вiд наших припущень про характер впливу супровiдної змiнної на коефiцiєнти моделi регресiї.

Приклад 10.1. [<sup>2</sup>] | Дослідити залежність питомого (тобто у розрахунку на одного члена родини в один i той самий момент часу) споживання прохолодних напоїв (*y*) вiд величини прибутку на пiдставi результатiв вибiркових дослiджень бюджетiв домашнiх господарств.

Тодi векторна супровiдна якiсна змiнна *Z* складається з двох компонент *Z* =  $(z_1, z_2)$ <sup>⊤</sup>, де  $z_1$  — номер соціально-економічної групи, до якої належить домашнє господарство, а *z*<sup>2</sup> — номер кварталу (сезону). Будемо вважати, що родини подiляються по рiвню прибутку на 3 групи: 1 — низькоприбутковi, 2 — середньоприбутковi i 3 високоприбутковi (тобто число градацiй *k*<sup>1</sup> якiсної змiнної *z*<sup>1</sup> дорiвнює трьом). З означення  $z_2$  маємо, що кількість її градацій  $(k_2)$  дорівнює чотирьом  $(1 - 3)$ има,  $2 - 8$ есна,  $3 - \pi$ iто,  $4 - \text{ocihb}$ ).

Щоб врахувати вплив змiнної *z*<sup>1</sup> на структуру моделi, введемо *k*1−1 = 2 фiктивнi змiннi:

$$
z_{1,1}^i = \begin{cases} 1, & \text{mkluo } i\text{-e спостереження відноситься до господарства 2-ї групи,} \\ 0 & \text{в іншому випадку;} \end{cases}
$$

$$
z_{1,2}^i = \begin{cases} 1, & \text{mkluo } i\text{-e спостереження відноситься до господарства 3-ї групи,} \\ 0 & \text{в іншому випадку;} \end{cases}
$$

Для врахування впливу сезонності на структуру моделі вводиться  $k_2 - 1 = 3$ фiктивнi змiннi:

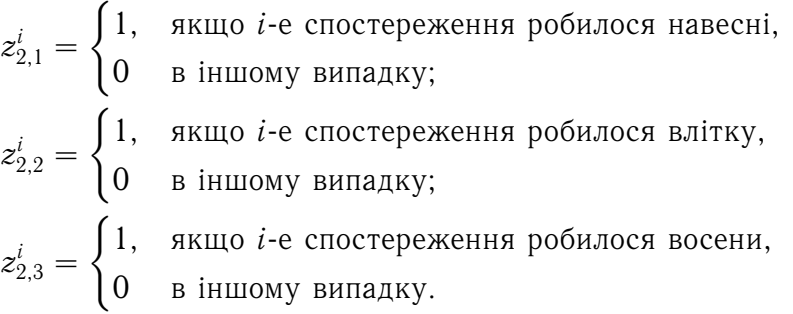

Конкретна форма застосування цих фiктивних змiнних у рiвняннi залежить вiд припущень про характер впливу  $z_1$  i  $z_2$  на структуру моделi. Розглянемо два варіанти таких припущень.

**Варіант 1.** Чинники  $z_1$  і  $z_2$  впливають на кількість спожитого продукту, але не впливають на схильнiсть до споживання (*x*).

Тодi рiвняння регресiї матиме вигляд:

$$
y_i = \beta_0 + \beta_1 x^i + \beta_{01} z_{11}^i + \beta_{02} z_{12}^i + \beta_{03} z_{21}^i + \beta_{04} z_{22}^i + \beta_{05} z_{23}^i + \varepsilon_i.
$$

Далi, у залежностi вiд припущень про природу регресiйних залишкiв ε*<sup>i</sup>* використовуємо звичайний метод найменших квадратiв для отримання оцiнок коефiцiєнтiв регресiї. Тепер можемо виписати вид моделi для довiльних сполучень значень супровiдних змiнних. А саме:

 $y_i = \beta_0 + \beta_1 x^i + \varepsilon_i$  — для родин  $1$  групи у зимовий період;  $y_i = (\beta_0 + \beta_{03}) + \beta_1 x^i + \varepsilon_i$  — для родин 1 групи у весняний період;  $y_i = (\beta_0 + \beta_{04}) + \beta_1 x^i + \varepsilon_i$  — для родин 1 групи у літній період;  $y_i = (\beta_0 + \beta_{05}) + \beta_1 x^i + \varepsilon_i$  — для родин 1 групи в осінній період;  $y_i = (\beta_0 + \beta_{01}) + \beta_1 x^i + \varepsilon_i$  — для родин  $2$  групи у зимовий період;  $y_i = (\beta_0 + \beta_{01} + \beta_{03}) + \beta_1 x^i + \varepsilon_i$  — для родин  $2$  групи у весняний період; . . .  $y_i = (\beta_0 + \beta_{02} + \beta_{05}) + \beta_1 x^i + \varepsilon_i$  — для родин 3 групи в осінній період.

Зрозумiло, що у рамках припущень варiанту 1 структурнi змiннi моделi при переходi з однiєї групи до другої i з одного сезону в iнший вiдбуваються лише у змiнi значень вiльного члена регресiйного рiвняння i не торкаються значень параметра, що визначає нахил до споживання.

Зробимо деякi зауваження.

**Зауваження 10.1 (про статистичну надiйнiсть методу оцiнки, який використовує фiктивнi змiннi).** *Надiйнiсть статистичних висновкiв при побудовi моделi суттєво залежить вiд спiввiдношення об'єму початкових статистичних даних(n) i кiлькостi параметрiв моделi (N). Чим бiльше вiдношення n* : *N, тим точнiшi вiдповiднi оцiнки.*

**Зауваження 10.2.** *Якщо виявиться, що жодна з фiктивних змiнних, що введенi до моделi з метою врахування впливу супровiдної змiнної zj, не впливає на Y, то змiна значень цiєї супровiдної змiнної не спричиняє за собою неоднорiдностi вiдповiдних початкових статистичних даних.*

**Зауваження 10.3 (про необхiднiсть ухилятися вiд «пасток», пов'язаних iз введенням фiктивних змiнних).** *Якщо супровiдна змiнна z<sup>j</sup> має k<sup>j</sup> градацiй i введемо k<sup>j</sup> фiктивних змiнних, то стовпчики матрицi початкових даних X будуть лiнiйно залежними. Таким чином, отримаємо строгу мультиколiнеарнiсть.*

**Варiант 2.** Нехай чинник належностi домашнього господарства до тiєї чи iншої соцiально-економiчної групи *z*<sup>1</sup> впливає на характеристику нахилу до споживання  $\beta_1$  (чинник сезонності  $z_2$ , як і раніше, впливає лише на кількість спожитого). Тоді впровадженi вище фiктивнi змiннi слiд представити у рiвняннi у такому виглядi:

$$
y_i = \beta_0 + \beta_1 x^i + \beta_{11} (z_{11}^i x^i) + \beta_{12} (z_{12}^i x^i) + \beta_{01} z_{21}^i + \beta_{02} z_{22}^i + \beta_{03} z_{23}^i + \varepsilon_i.
$$

При цьому змiниться спосiб i результат комплектування загальної матрицi спостережень *X* i вiдповiдно результати методу найменших квадратiв. У цьому випадку

за оцiнки «нахилу до споживання» отримаємо:

для групи 1:  $\beta_1$ ; для групи 2:  $\beta_1 + \beta_{11}$ ; для групи 3:  $\beta_1 + \beta_{12}$ .

Зробленi вище зауваження вiдносяться також i до результатiв аналiзу варiанту 2.  $\overline{\mathbf{V}}$ 

## **10.3 Урахування ефекту взаємодiї супровiдних змiнних**

Ранiше ми вважали, що фiктивнi змiннi вiдображали взаємонезалежний вплив кожної iз супровiдних змiнних на структуру моделi. Проте у рядi випадкiв може статися суттєвим вплив, викликаний взаємодiєю рiзних супровiдних змiнних. Цю взаємодiю можна врахувати у рiвняннi регресiї уведенням до нього додаткових фiктивних змiнних. А саме: ефект взаємодiї супровiдної змiнної *z<sup>j</sup>* (представленої в рівнянні фіктивними змінними  $z_{i,1}, \ldots, z_{i,k_i-1}$ ) і супровідної змінної  $z_i$  (представленої в рiвняннi фiктивними змiнними *zl*,1, . . . , *zl*,*kl*−1) може бути врахований введенням у рівняння додатково  $P = \left( k_{j} - 1 \right) \left( k_{l} - 1 \right)$  фіктивних змінних  $z_{1}, \, z_{2}, \, \ldots, \, z_{P},$  що утворюються можливими попарними добутками виду  $\widetilde{z} = z_{i,q} z_{l,s}$ , де  $q = 1, 2, \ldots, k_j - 1$ i *s* = 1, 2, . . . , *k<sup>l</sup>* − 1. Звичайно, при статистичному аналiзi отриманої таким чином лiнiйної множинної регресiї оцiнки коефiцiєнтiв регресiї при деяких змiнних — «взаємодiях» ̃︀*z<sup>t</sup>* можуть виявитися статистично незначущими, що буде означати вiдсутнiсть впливу вiдповiдних взаємодiй на структуру моделi.

 ${\bf \Pi}$ риклад 10.2.  $[{\bf \textit{ 1}\!\!\!\!\!\!\textit{2} }]$  Нехай  $y$  — заробітна платня робітника;  ${\bm X} = \big(x_1,\ldots,x_p\big)^{\top}$  набiр кiлькiсних ознак, вiд яких може залежати величина *y*; *z*<sup>1</sup> — супровiдна змiнна, що визначає рівень освіти робітника  $(k_1 = 3:$  початкова, середня, вища) і  $z_2$  супровідна змінна, що визначає стать робітника  $(k_2 = 2:$  чоловіча, жіноча). Згідно з вищенаписаним, вводимо фiктивнi змiннi:

 $z_{1,1}^{i} =$ {︃ 1, якщо *i*-е спостереження вiдноситься до робiтника з середньою освiтою, 0 в iншому випадку;  $z_{1,2}^{i} =$ {︃ 1, якщо *i*-е спостереження вiдноситься до робiтника з вищою освiтою, 0 в iншому випадку;  $z_{2,1}^{i} =$ {︃ 1, якщо *i*-е спостереження вiдноситься до жiнки, 0 в iншому випадку;

$$
\widetilde{z}_1^i = z_{1,1}^i \cdot z_{2,1}^i;
$$
  $\widetilde{z}_2^i = z_{1,2}^i \cdot z_{2,1}^i.$ 

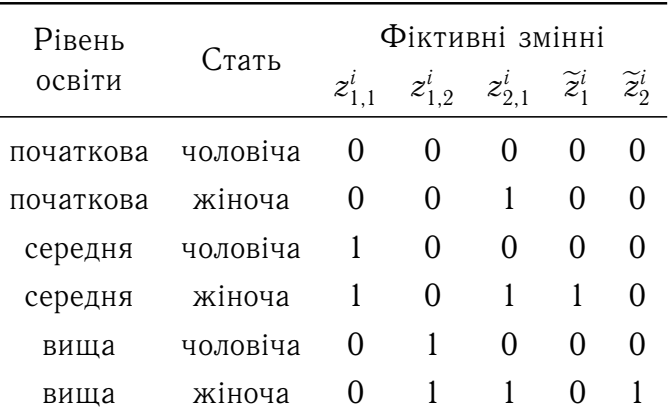

У таблицi вiдображенi правила побудови елементiв матрицi спостережень *X* у тiй її частинi, яка вiдноситься до «значень» фiктивних змiнних.

Лiнiйна модель регресiї у цьому випадку має вигляд:

$$
y_i = \beta_0 + \beta_1 x_1^i + \ldots + \beta_p x_p^i + \beta_{01} z_{1,1}^i + \beta_{02} z_{1,2}^i + \beta_{03} z_{2,1}^i + \beta_{04} \widetilde{z}_1^i + \beta_{05} \widetilde{z}_2^i + \varepsilon_i.
$$

Далi застосовуємо метод 1МНК для оцiнок коефiцiєнтiв отриманого регресiйного рiвняння. Знаючи оцiнки  $\beta_k$   $(k = 0, ..., p)$ ,  $\beta_{0j}$   $(j = 1, 2, ..., 5)$  i їх середньоквадратичнi помилки, можна зробити важливi у прикладному планi висновки вiдносно характеру залежності. Наприклад, якщо величина  $\beta_{03}$  статистично значимо відрізняється вiд нуля i є вiд'ємною, то робимо висновок, що iснуюча система оплати праці характеризується деякими дискримінаційними властивостями. Якщо ж  $\beta_{04}$  і  $\beta_{05}$  статистично не значимо відрізняються від нуля, то це означає, що взаємодія двох супровiдних факторiв (рiвень освiти — стать) нiяк не впливає на структуру моделi.  $\blacksquare$ 

# **10.4 Перевiрка регресiйної однорiдностi двох груп спостережень (тест Г. Чоу)**

Нехай супровiдна змiнна *z* приймала у процесi збору регресiйних спостережень

$$
\bm{A} = \{(x_1, y_1), (x_2, y_2), \ldots, (x_n, y_n)\}
$$

всього два значення: *z*<sup>1</sup> i *z*2. Тодi загальна вибiрка *A* може бути подiлена на двi пiдвибiрки

$$
\mathbf{A}_1 = \{ (x_1, y_1), \ldots, (x_{n_1}, y_{n_1}) | z = z_1 \}, \n\mathbf{A}_2 = \{ (x_1, y_1), \ldots, (x_{n_2}, y_{n_2}) | z = z_2 \}
$$

таким чином, що всi спостереження у кожнiй iз пiдвибiрок були зробленi при одному i тому самому значеннi супровiдної змiнної *z*: перша пiдвибiрка при *z* = *z*1, а друга — при  $z = z_2$ .

Нам необхiдно отримати вiдповiдь на питання: чи дiйсно, що пiдвибiрки *A*<sup>1</sup> i *A*<sup>2</sup> неоднорiднi у регресiйному сенсi, чи перехiд вiд градацiї *z*<sup>1</sup> до градацiї *z*<sup>2</sup> в умовах збору початкових статистичних даних нiяк не впливає на структуру лiнiйної моделi регресiї *y* по *x* i, отже, пiдвибiрки *A*<sup>1</sup> i *A*<sup>2</sup> можна об'єднати i будувати функцiю регресiї по об'єднанiй вибiрцi *A*? Тобто необхiдно статистично перевiрити гiпотезу

$$
H_0: \quad \beta^1=\beta^2, \quad \sigma_{\varepsilon_1}^2=\sigma_{\varepsilon_2}^2=\sigma^2,
$$

де  $\beta^j = \left(\beta_1^j\right)$  $\left(\beta_j^j,\ldots,\beta_p^j\right)$  і  $\varepsilon_j$  відповідно коефіцієнти і випадкові залишки регресій, побудованих на основi пiдвибiрок *A*<sup>1</sup> i *A*2.

Якщо *n*<sup>1</sup> > *p* i *n*<sup>2</sup> > *p*, то можна запропонувати декiлька можливостей перевiрки гiпотези *H*<sup>0</sup> (наприклад, для прийняття гiпотези *H*<sup>0</sup> достатньо перевiрити той факт, що точковi оцiнки коефiцiєнтiв, отриманих по першiй пiдвибiрцi, попадають всередину iнтервальних оцiнок коефiцiєнтiв регресiї, що побудована по другiй пiдвибiрцi).

Якщо ж об'єм однiєї з пiдвибiрок (наприклад, другої) не дозволяє зробити надiйну оцiнку невiдомих коефiцiєнтiв, то необхiдно користуватися тестом Г. Чоу, який має такий алгоритм.

#### **Алгоритм 10.1 (тест Г. Чоу).**

- 1) За вибірками  $A_1$  і  $A$  будуємо дві моделі і розраховуємо похибки  $\varepsilon_1$  і  $\varepsilon$ .
- 2) Розраховуємо

$$
F_{\text{CT}} = \frac{\left(\boldsymbol{\varepsilon}^{\top}\boldsymbol{\varepsilon} - \boldsymbol{\varepsilon}_{1}^{\top}\boldsymbol{\varepsilon}_{1}\right)(n_{1} - p)}{\boldsymbol{\varepsilon}_{1}^{\top}\boldsymbol{\varepsilon}_{1}n_{2}}.
$$

3) Якщо  $F_{CT} > F(\alpha, n_2, n_1 - p)$ , то гіпотеза  $H_0$  про однорідність вибірок відхиляється з ймовірністю  $(1 - \alpha)$  100 %.

**Зауваження 10.4.** *Якщо об'єм другої вибiрки n*<sup>2</sup> *досить великий, то можна розраховувати таку статистику:*

$$
F_{CT} = \frac{\left(\boldsymbol{\varepsilon}^{\top}\boldsymbol{\varepsilon} - \boldsymbol{\varepsilon}_1^{\top}\boldsymbol{\varepsilon}_1 - \boldsymbol{\varepsilon}_2^{\top}\boldsymbol{\varepsilon}_2\right)(n_1 + n_2 - 2p)}{\left(\boldsymbol{\varepsilon}_1^{\top}\boldsymbol{\varepsilon}_1 + \boldsymbol{\varepsilon}_2^{\top}\boldsymbol{\varepsilon}_2\right)p}.
$$

*Якщо FСТ* > *F* (α, *p*, *n*<sup>1</sup> + *n*<sup>2</sup> − 2*p*)*, то з ймовiрнiстю* (1 − α) 100 % *гiпотеза H*<sup>0</sup> *про однорiднiсть вiдхиляється.*

# **ТЕМА 11**

## **Динамiчнi економетричнi моделi**

Економетрична модель є динамiчною, якщо у даний момент часу *t* вона враховує значення змiнних, якi вiдносяться як до поточного, так i до попереднiх моментiв часу.

Можна видiлити два основних типи динамiчних економетричних моделей. До моделей першого типу вiдносяться моделi авторегресiї i моделi з розподiленим лагом. Моделi другого типу враховують динамiчну iнформацiю у неявному виглядi. До цих моделей включенi змiннi, що характеризують очiкуваний або бажаний рiвень результату *y* або одного з факторiв у момент часу *t*. Цей рiвень вважається невiдомим i визначається економiчними одиницями з урахуванням iнформацiї, яку вони мають у момент  $(t-1)$ .

У залежностi вiд способу визначення очiкуваних значень показникiв розрiзняють моделi неповного коригування i адаптивних очiкувань. Оцiнка параметрiв цих моделей зводиться до оцiнки параметрiв моделей авторегресiї.

При дослiдженнi економiчних процесiв нерiдко доводиться моделювати ситуацiї, коли значення результативної ознаки у поточний момент часу *t* формується пiд впливом ряду чинникiв, що дiяли у попереднi моменти часу *t* − 1, *t* − 2, . . . , *t* − *l*. Величину *l*, що характеризує запiзнення у впливi чинника на результат, називають в економетрiї *лагом*, а часовi ряди самих змiнних, що зсунутi на один або декiлька моментiв часу — *лаговими змiнними*.

Економетричне моделювання охарактеризованих вище процесiв вiдбувається iз застосуванням моделей, що включають не тiльки поточнi, але i лаговi значення незалежних змiнних. Цi моделi називаються моделями з розподiленим лагом. Вони мають вигляд

$$
y_t = a + b_0 x_t + b_1 x_{t-1} + \ldots + b_k x_{t-k} + \varepsilon_t.
$$
 (11.1)

До моделi може включатися нескiнченна кiлькiсть лагових змiнних.

Разом з лаговими значеннями незалежних змiнних на величину залежної змiнної

поточного перiоду можуть мати вплив її значення у попереднi моменти або перiоди часу. Цi процеси описують за допомогою моделей регресiї, що мають лаговi значення залежної змiнної i мають вигляд

$$
y_t = a + b_0 x_t + c_1 y_{t-1} + \ldots + c_k y_{t-k} + \varepsilon_t \tag{11.2}
$$

i називаються моделями авторегресiї.

Побудова моделей з розподiленими лагами i моделей авторегресiї має свою специфiку. По-перше, оцiнку параметрiв моделей авторегресiї i, у бiльшостi випадкiв, моделей з розподiленим лагом не можна зробити за допомогою 1МНК, зважаючи на порушення його передумов, i тому необхiдно застосовувати iншi методи. По-друге, дослiдникам доводиться розв'язувати проблеми вибору оптимальної величини лагу. I по-третє, мiж моделями з розподiленим лагом i моделями авторегресiї iснує певна взаємозалежнiсть, i у деяких випадках необхiдно здiйснювати перехiд вiд одного типу моделi до iншого.

## **11.1 Iнтерпретацiя параметрiв моделей з розподiленим лагом**

Розглянемо модель з розподiленим лагом у загальному виглядi, вважаючи, що максимальна величина лагу скiнченна

$$
y_t = a + b_0 x_t + b_1 x_{t-1} + \ldots + b_p x_{t-p} + \varepsilon_t. \tag{11.3}
$$

Ця модель стверджує про те, що якщо у деякий момент часу *t* вiдбувається змiна незалежної змiнної *x*, то ця змiна буде впливати на значення змiнної *y* на протязi *p* наступних моментiв часу.

Коефiцiєнт регресiї *b*<sup>0</sup> при змiннiй *x<sup>t</sup>* характеризує середню абсолютну змiну *y<sup>t</sup>* при змiнi *x<sup>t</sup>* на 1 од. свого вимiру у деякий фiксований момент часу *t* без врахування впливу лагових значень чинника *x*. Цей коефiцiєнт називають *короткостроковим мультиплiкатором*.

V момент часу  $(t + 1)$  сукупний вплив змінної  $x_t$  на результат  $y_t$  складає  $(b_0 + b_1)$ ум. од., у момент  $(t + 2)$  цей вплив можна охарактеризувати сумою  $(b_0 + b_1 + b_2)$ i т. д. Отриманi таким чином суми називають *промiжними мультиплiкаторами*.

З урахуванням скiнченної величини лагу можна сказати, що змiна змiнної *x* у момент  $t$  на  $1$  од. призводить до загальної зміни  $y$  через  $p$  моментів на  $\left(b_{0}+b_{1}+\ldots+b_{p}\right)$ одиниць.

Введемо позначення:

$$
b = b_0 + b_1 + \ldots + b_p. \tag{11.4}
$$

Величину *b* називають *довгостроковим мультиплiкатором*. Вiн показує абсолютну зміну у довгостроковому періоді  $(t + p)$  результату  $y$  під впливом зміни на 1 од. чинника *x*.

Нехай

$$
\beta_j = \frac{b_j}{b}, \quad j = \overline{0, p}.\tag{11.5}
$$

Отриманi коефiцiєнти називають стандартизованими. Якщо всi коефiцiєнти *b<sup>j</sup>* мають однакові знаки, то для довільного *j*: 0 <  $\beta_j$  < 1 i  $\sum$ *p j*=0  $\beta_j = 1$ . У цьому випадку стандартизованi коефiцiєнти β*<sup>j</sup>* є вагами для вiдповiдних коефiцiєнтiв *b<sup>j</sup>* . Кожен з них вимiрює частку загальної змiни результативної ознаки у момент часу (*t* + *j*).

Знаючи величини β*<sup>j</sup>* , можна визначити ще двi важливi характеристики моделi множинної регресiї: величину середнього лагу i медiанного лагу.

Середній лаг визначається за формулою  $l = \sum$ *p j*=0  $j$   $\beta_j$  і визначає середній період, протягом якого буде вiдбуватися змiна результату пiд впливом чинника у момент часу *t*. Невелика величина середнього лагу свiдчить про вiдносно швидке реагування результату *y* на змiну чинника, тодi як велике його значення свiдчить про те, що вплив чинника на результат буде вiдчуватися на протязi довгого перiоду часу.

 $\mu$ Медiанний лаг — це величина лагу, для якого  $\sum\limits_{k=1}^{k}$ *j*=0  $\beta_j=0.5$ . Це той період часу, на протязi якого з моменту часу *t* буде реалiзована половина загального впливу чинника на результат.

#### **11.1.1 Приклад**

**Приклад 11.1.** За результатами вивчення залежностi об'ємiв продажу компанiї у середньому за мiсяць вiд витрат на рекламу була отримана така модель з розподiленим лагом:

$$
\hat{y}_t = 7 + 4 x_t + 2 x_{t-1} + 1.5 x_{t-2} + 0.5 x_{t-3}.
$$

У цiй моделi короткостроковий мультиплiкатор дорiвнює 4. Це означає, що збiльшення витрат на рекламу на 1 млн грн. веде у середньому до зросту об'єму продажу компанiї на 4 млн грн. у тому ж перiодi. Пiд впливом витрат на рекламу продаж компанiї у перiод (*t* + 1) зростає на 4 + 2 = 6 млн грн., (*t* + 2) — на 6 + 1.5 = 7.5 млн грн. Довгостроковий мультиплікатор для моделі дорівнює:  $4 + 2 + 1.5 + 0.5 = 8$ . Тобто у довгостроковiй перспективi (через три мiсяцi) збiльшення витрат на рекламу на 1 млн грн. у поточний час призведе до загального росту об'єму продаж на 8 млн грн.

Стандартизованi коефiцiєнти регресiї дорiвнюють:

$$
\beta_0 = \frac{4}{8} = 0.5, \quad \beta_1 = \frac{2}{8} = 0.25, \quad \beta_2 = \frac{1.5}{8} = 0.1875, \quad \beta_3 = \frac{0.5}{8} = 0.0625.
$$

Отже, 50 % загального збiльшення об'єму продаж, викликаних ростом витрат на рекламу, вiдбувається у поточному часi; 25 % — у момент (*t* + 1); 18.75 % — у момент (*t* + 2) i 6.25 % цього збiльшення вiдбувається на момент часу (*t* + 3).

Визначимо середнiй лаг:

 $l = 0.65 + 1.025 + 2.01875 + 3.00625 = 0.8125$  місяця.

Величина *l* = 0.8125 показує, що бiльша частина ефекту зросту витрат на рекламу проявляється за перший мiсяць. Медiанний лаг складає один мiсяць.

Викладенi прийоми аналiзу параметрiв моделi з розподiленим лагом дiйснi тiльки при умовi, що всi коефiцiєнти при поточному i лагових значеннях чинника мають однаковий знак. Ця вимога виправдана з економiчної точки зору: вплив одного i того самого чинника на результат повинен бути однонаправленим незалежно вiд того, з яким часовим лагом вимiрюється сила або тiснота зв'язку мiж цими ознаками. Однак, на практицi отримати статистично значущу модель, параметри якої мали б однаковi знаки, особливо при великому значеннi лагу *p*, дуже складно.

Застосування звичайного 1МНК до таких моделей у бiльшостi випадкiв складно за таких причин:

- 1) поточнi i лаговi значення незалежної змiнної, як правило, тiсно пов'язанi одне з одним. Тому оцiнка параметрiв моделi вiдбувається при досить високiй мультиколiнеарностi регресорiв;
- 2) при великому значеннi лагу зменшується число ступенiв вiльностi;
- 3) у моделях з розподiленим лагом досить часто виникає проблема автокореляцiї залишкiв.

Вищевказанi обставини призводять до зниження точностi при оцiнцi параметрiв, їх неефективностi i т. д. Тому на практицi параметри моделей з розподiленим лагом визначають при умовi певних обмежень на коефiцiєнти регресiї i в умовах обраної структури лагу.

## **11.2 Послiдовна оцiнка параметрiв моделi з розподiленим лагом**

Оскiльки припускається, що *x<sup>t</sup>* нестохастичнi (або принаймнi не корелюють з похибкою), то *xt*−1, *xt*−2, . . . теж нестохастичнi. Тодi до моделi

$$
y_t = a + b_0 x_t + b_1 x_{t-1} + \ldots + \varepsilon_t
$$

можна застосувати метод 1МНК. Для цього дiємо послiдовно: тобто спочатку необхiдно побудувати регресiю *y<sup>t</sup>* за *x<sup>t</sup>* та оцiнити невiдомi параметри, потiм — регресiю *y<sup>t</sup>* за *x<sup>t</sup>* i *xt*−1, потiм — за *x<sup>t</sup>* , *xt*−<sup>1</sup> i *xt*−<sup>2</sup> i т. д. Ця послiдовна процедура припиняється, коли параметри при лагових змiнних *x* починають бути статистично незначущими або коефiцiєнт хоча б однiєї змiнної змiнює свiй знак.

**Приклад 11.2.** Дослiджується залежнiсть споживання напою *y* вiд надходження нових замовлень *x*. Отримано такi результати:

> $\hat{y}_t = 9.0 + 0.237 x_t;$  $\hat{y}_t = 9.0 + 0.215 x_t + 0.071 x_{t-1}$ ;  $\hat{y}_t = 9.0 + 0.213 x_t + 0.081 x_{t-1} - 0.04 x_{t-2};$  $\hat{y}_t = 9.0 + 0.212 x_t + 0.070 x_{t-1} + 0.03 x_{t-2} - 0.03 x_{t-3}.$

Обираємо друге рiвняння, тому що у останнiх двох знак при *xt*−<sup>2</sup> змiнюється.

Метод послiдовних оцiнок має такi недолiки:

- 1) невiдома максимальна величина лагу;
- 2) при оцiнцi послiдовних лагiв залишається все менше ступенiв вiльностi, що робить економiчнi висновки непевними;
- 3) в економiчних даних послiдовнi значення змiнних мають високу кореляцiю i тому з'являється проблема мультиколiнеарностi.

### **11.3 Пiдхiд Койка до моделей з розподiленим лагом**

Койк запропонував свiй метод оцiнки параметрiв моделей з розподiленим лагом. Нехай розглядається модель

<span id="page-87-0"></span>
$$
y_t = a + b_0 x_t + b_1 x_{t-1} + \ldots + u_t. \tag{11.6}
$$

Будемо вважати, що *b<sup>i</sup>* мають однаковий додатний знак. Койк припустив, що вони змінюються у геометричній прогресії:  $b_k=b_0\lambda^k,\ k=0,1,\ldots$ , де  $\lambda$  — темп зменшення лагу,  $0 < \lambda < 1$ ,  $(1 - \lambda)$  — швидкість пристосування. Отже, з кожним наступним кроком у минуле вплив лагу на змiнну *y* зменшується, що є досить слушним. Чим ближче λ до 1, тим повiльнiший темп зменшення *bk*, а чим ближче воно до 0, тим швидше спадає *bk*. Пiдхiд Койка має такi переваги: параметр λ може бути i вiд'ємним i тодi *b<sup>i</sup>* будуть рiзних знакiв; так як λ < 1, то вiддаленi за часом значення *x* стали менш впливовими; довгостроковий мультиплiкатор є скiнченною величиною: ∑︀∞ *k*=0  $b_k = \frac{b_0}{1}$  $\frac{0}{1-\lambda}$ . Враховуючи припущення Койка, модель [\(11.6\)](#page-87-0) матиме вигляд:

<span id="page-87-1"></span>
$$
y_t = a + \beta_0 x_t + \beta_0 \lambda x_{t-1} + \beta_0 \lambda^2 x_{t-2} + \ldots + \varepsilon_t. \tag{11.7}
$$

У рівнянні [\(11.7\)](#page-87-1) маємо всього три параметри *a*,  $\beta_0$ , λ. Для їх оцінки не можна застосовувати 1МНК, тому що виникла б проблема мультиколiнераностi i з отриманих оцiнок не вдалося б однозначно отримати оцiнки параметрiв.

Однак можна уникнути цих серйозних проблем, якщо використати нелiнiйний метод найменших квадратiв (НМНК).

Алгоритм методу починається із задання меж можливих значень  $\lambda$ , наприклад,  $\lambda \in (0,1)$  i розглядаємо всі можливі значення  $\lambda$  всередині цих меж з достатньо малим кроком. Чим менший крок, тим кращий ми отримаємо результат. Для кожного значення  $\lambda$  розраховуємо

<span id="page-88-1"></span>
$$
z_t = x_t + \lambda x_{t-1} + \lambda^2 x_{t-2} + \ldots + \lambda^p x_{t-p}
$$
 (11.8)

з таким значенням *p*, при якому подальшi лаговi значення *x* не впливають на змiну *zt* . Потiм оцiнюється рiвняння регресiї

<span id="page-88-0"></span>
$$
y_t = a + \beta_0 z_t + \varepsilon_t. \tag{11.9}
$$

Ці розрахунки робимо для всіх значень  $\lambda$  і обираємо таке значення  $\lambda$ , що забезпечує найбiльший коефiцiєнт детермiнації  $R^2$  при оцiнцi рiвняння [\(11.9\)](#page-88-0). У якостi оцiнок *a* i  $\beta_0$  обирають їх оцінки у «найкращому» рівнянні [\(11.9\)](#page-88-0). Рівняння [\(11.8\)](#page-88-1) і (11.9) в сукупностi еквiвалентнi рiвнянню [\(11.7\)](#page-87-1).

Койк запропонував iнший пiдхiд. Рiвняння [\(11.7\)](#page-87-1) виконується для довiльних *t*, а отже воно справедливе для періоду  $(t - 1)$ :

$$
y_{t-1} = a + \beta_0 x_{t-1} + \beta_0 \lambda x_{t-2} + \ldots + \varepsilon_{t-1}.
$$
 (11.10)

Домножимо обидві частини цього рівняння на  $\lambda$  і віднімемо від [\(11.7\)](#page-87-1); отримаємо:

<span id="page-88-2"></span>
$$
y_t - \lambda y_{t-1} = a(1 - \lambda) + \beta_0 x_t + \varepsilon_t - \lambda \varepsilon_{t-1}, \quad \text{afo}
$$

$$
y_t = a(1 - \lambda) + \beta_0 x_t + \lambda y_{t-1} + \varepsilon_t - \lambda \varepsilon_{t-1}.
$$
 (11.11)

Модель [\(11.11\)](#page-88-2) називається *моделлю Койка*.

Отримана модель є авторегресiйною. Визначивши її параметри, ми знайдемо оцінки *a*,  $\beta_0$  і λ початкової моделі. Зазначимо, що застосування звичайного 1МНК для оцінки параметрів моделі  $(11.11)$  дає зміщені оцінки, так як у цій моделі у правій частинi присутнє *yt*−1, а воно корелює з ε*t*−<sup>1</sup> i передумови 1МНК не виконуються.

Форма моделi [\(11.11\)](#page-88-2) дозволяє аналiзувати коротко- i довгостроковi динамiчнi властивостi моделi. У короткостроковому аспектi (у поточному перiодi) значення *yt*−<sup>1</sup> потрiбно розглядати як фiксоване, i вплив  $x_t$  на  $y_t$  вiдображається коефiцiєнтом  $\beta_0$ . У довгостроковому перiодi, якщо *x<sup>t</sup>* прямує до деякого свого рiвноважного значення *x*, то *y<sup>t</sup>* i *yt*−<sup>1</sup> також будуть прямувати до рiвноважного значення *y*, тобто

$$
\overline{y} = a(1 - \lambda) + \beta_0 \overline{x} + \lambda \overline{y},
$$

звідки  $\overline{y} = a + \frac{\beta_0}{\overline{y}}$  $\frac{PQ}{1 - \lambda}$  $\overline{x}$ . Отже, довгостроковий вплив *x* на *y* виражається коефіцієнтом  $\beta_0$  $\frac{\beta_0}{1-\lambda}$ . Якщо 0 <  $\lambda$  < 1, то цей коефіцієнт більший за  $\beta_0$ , тобто довгостроковий вплив сильнiший короткострокового.

Незважаючи на нескінченну кількість лагових змінних у моделі  $(11.7)$ , геометри-

чна структура лагу дозволяє визначити середнiй i медiанний лаги у моделi Койка. Отримаємо, що середнiй лаг у моделi Койка дорiвнює *l* = λ  $\frac{\lambda}{1-\lambda}$ , а медіанний лаг $$ ln 0.5 .

 $\overline{\ln \lambda}$ 

## **11.4 Модель часткових пристосувань (коригувань)**

Розглянемо одну з модифiкацiй моделi Койка. Зазначимо, що модель Койка отримана чисто алгебраїчним шляхом i не має пiд собою нiякого теоретичного пiдґрунтя.

У моделi часткових пристосувань передбачається, що рiвняння поведiнки визначає не фактичне значення залежної змінної  $y_t$ , а її бажаний рівень  $y_t^*$ :

<span id="page-89-1"></span>
$$
y_t^* = a + \beta x_t + \varepsilon_t. \tag{11.12}
$$

Вважаємо також, що фактичний прирiст залежної змiнної *y<sup>t</sup>* − *yt*−<sup>1</sup> пропорцiйний різниці між її бажаним рівнем і значенням у попередній період, тобто  $y_t^* - y_{t-1}$ :

<span id="page-89-0"></span>
$$
y_t - y_{t-1} = \lambda (y_t^* - y_{t-1}), (0 \le \lambda \le 1), \qquad (11.13)
$$

 $\lambda$  відоме під назвою коефіцієнт пристосування,  $y_t^* - y_{t-1}$  — бажана зміна,  $y_t - y_{t-1}$  фактична зміна. Вираз  $(11.13)$  можна переписати так:

<span id="page-89-2"></span>
$$
y_t = \lambda y_t^* + (1 - \lambda) y_{t-1}, \qquad (11.14)
$$

звiдки видно, що *y<sup>t</sup>* є зважене середнє бажаного рiвня i фактичного значення цiєї змінної у попередній період. Чим більше значення  $\lambda$ , тим швидше відбувається процес пристосувань. Якщо  $\lambda = 1$ , то  $y_t = y_t^*$  і повне коригування відбувається за один період. Якщо ж  $\lambda = 0$ , то коригування взагалі не відбувається.

Пiдкладемо вираз [\(11.12\)](#page-89-1) у [\(11.14\)](#page-89-2) i отримаємо:

<span id="page-89-3"></span>
$$
y_t = a\lambda + \beta\lambda x_t + (1 - \lambda) y_{t-1} + \lambda \varepsilon_t.
$$
 (11.15)

Параметри *a*, β, λ моделей поведiнки [\(11.12\)](#page-89-1) i [\(11.13\)](#page-89-0) можна оцiнити з рiвняння [\(11.15\)](#page-89-3). Коефiцiєнт при *yt*−<sup>1</sup> дає оцiнку (1 − λ), а отже, i λ, коефiцiєнт при *x<sup>t</sup>* , поділений на оцінку  $\lambda$ , дає оцінку  $\beta$ . Постійний член, поділений на оцінку  $\lambda$ , дає оцiнку *a*.

Ця модель включає стохастичну змiнну *yt*−1. На вiдмiну вiд моделi Койка, ця змiнна не корелює з залишком ε*<sup>t</sup>* . При таких умовах 1МНК дозволяє отримувати асимптотично незмiщенi i ефективнi оцiнки; однак оцiнки не матимуть таких властивостей при малих вибiрках.

Хоча модель часткового коригування на перший погляд i не вiдноситься до моделi Койка, покажемо, що це не так. Рiвняння  $(11.15)$  виконується для довiльних  $t$ , покладемо  $t := t - 1$ .

<span id="page-90-0"></span>
$$
y_{t-1} = a\,\lambda + \beta\,\lambda\,x_{t-1} + (1 - \lambda)\,y_{t-2} + \lambda\,\varepsilon_{t-1}.\tag{11.16}
$$

Пiдкладемо вираз [\(11.16\)](#page-90-0) у [\(11.15\)](#page-89-3), отримаємо

<span id="page-90-1"></span>
$$
y_t = a \lambda (1 + (1 - \lambda)) + \beta \lambda x_t + (1 - \lambda) \beta \lambda x_{t-1} + (1 - \lambda)^2 y_{t-2}
$$
 (11.17)

(випадковий член для простоти не пишемо). Тепер у [\(11.15\)](#page-89-3) покладемо *t* := *t* − 2 i пiдкладемо у [\(11.17\)](#page-90-1) i т. д.

Отримавши вираз для *y<sup>t</sup>* через поточнi i лаговi значення *x* з геометрично зменшувальними вагами у виглядi моделi Койка, замiнимо (1 − λ) на δ, а βλ на *b* i отримаємо:

$$
y_t = a + b \left( x_t + \delta x_{t-1} + \delta^2 x_{t-2} + \ldots \right), \qquad (11.18)
$$

що по формi спiвпадає з рiвнянням Койка.

### **11.4.1 Приклад. Модель коригування величини дивiдендiв (модель Лiнтнера)**

Лінтнер [ $3$ ] використав модель часткового коригування у дослідженнях розподiлу дивiдендiв. Звичайно виробничi компанiї розподiляють прибуток, що залишився пiсля виплати податкiв, частково на виплату дивiдендiв акцiонерам, а залишки направляють на фiнансування iнвестицiй. Коли прибуток росте, то i дивiденди теж зростають, але не у такiй пропорцiї. Причиною цього в основному є обережнiсть керiвництва компанiй. Збiльшення прибутку може бути тимчасовим, i якщо дивiденди будуть збiльшуватися досить швидко, то можливо пiзнiше їх доведеться зменшувати. Керiвництво компанiї вважає, що нiщо не наносить такий сильний удар по репутацiї фiрми, як скорочення дивiдендiв, i тому воно проявляє обережнiсть. Другим доказом проти негайного збiльшення дивiдендiв у тiй же пропорцiї, що i збiльшення прибутку, є мiркування про те, що збiльшення прибутку може свiдчити про покращення iнвестицiйних можливостей, що вимагають фiнансування.

Лінтнер вважав, що у фірм існує цільова довгострокова доля виплат  $\gamma$  і що бажаний об'єм дивідендів  $D_t^*$  співвідноситься з поточним прибутком  $\Pi_t$  як

$$
D_t^* = \gamma \Pi_t. \tag{11.19}
$$

Однак реальний об'єм дивiдендiв пiдпорядковується процесовi часткового коригування:

$$
\Delta D_t = \lambda (D_t^* - D_{t-1}) + \varepsilon_t. \tag{11.20}
$$

Тоді

$$
D_t - D_{t-1} = \lambda (D_t^* - D_{t-1}) + \varepsilon_t,
$$
  
\n
$$
D_t - D_{t-1} = \lambda (\gamma \Pi_t - D_{t-1}) + \varepsilon_t,
$$
  
\n
$$
D_t = \lambda \gamma \Pi_t + (1 - \lambda) D_{t-1} + \varepsilon_t.
$$
\n(11.21)

Використовуючи дані про діяльність корпоративного сектору США за період 1918-1941 рр., Лінтнер побудував таке рівняння регресії

$$
\widehat{D}_t = 352.3 + 0.15 \Pi_t + 0.70 D_{t-1}.
$$

Так як  $1 - \lambda = 0.70$ , то  $\lambda = 0.3$  — коефіцієнт швидкості коригування, а  $\gamma \lambda = 0.15$  і тому отримаємо, що доля виплат дивідендів  $\gamma = 0.15/0.3 = 0.5$ .

#### Модель адаптивних очікувань 11.5

Моделювання очікувань часто стає найбільш відповідальною і складною задачею у прикладній економіці. Це особливо справедливо для макроекономіки, де інвестиції, збереження і попит на активи виявляється дуже чутливим до очікувань відносно майбутнього. На жаль, у теперішній час відсутні задовільні методи виміру очікувань для розв'язання макроекономічних задач. Як наслідок, макроекономічні моделі не дозволяють отримувати достатньо точні прогнози, що утруднює керування економікою.

У якості напівміри розв'язання проблем у деяких моделях використовується метод, відомий під назвою «процес адаптивних очікувань».

Розглянемо модель вигляду

<span id="page-91-2"></span>
$$
y_t = a + b x_{t+1}^* + \varepsilon_t, \tag{11.22}
$$

де  $y_t$  — фактичне значення результативної ознаки,  $x_{t+1}^*$  — очікуване значення чинника. Механізм формування очікувань у цій моделі такий:

<span id="page-91-0"></span>
$$
x_{t+1}^* - x_t^* = \alpha \left( x_t - x_t^* \right) \tag{11.23}
$$

 $a60$ 

<span id="page-91-1"></span>
$$
x_{t+1}^* = \alpha x_t + (1 - \alpha) x_t^*, \quad 0 < \alpha < 1. \tag{11.24}
$$

Таким чином, очікуване значення змінної  $x_{t+1}^*$  є середня арифметична зважена її фактичного і очікуваного значень у попередній період. Іншими словами, у кожний період  $t + 1$  очікування коригуються на деяку долю  $\alpha$  різниці між фактичним значенням ознаки і її очікуваним значенням у попередній період. Параметр  $\alpha$  у цій моделі називають коефіцієнтом очікувань. Чим ближче коефіцієнт очікування до 1, тим у більшій мірі реалізується очікування економічних агентів. І, навпаки, наближення величини  $\alpha$  до нуля свідчить про стійкість існуючих тенденцій. При  $\alpha = 0$ 

з (11.23) або (11.24) отримаємо, що  $x_{t+1}^* = x_t^*$ , тобто умови, що домінують сьогодні, збережуться і на всі майбутні періоди часу. Очікувані майбутні значення показників співпадають з їх значеннями поточних періодів.

Підкладемо у (11.22) замість  $x_{t+1}^*$  співвідношення (11.24):

<span id="page-92-1"></span>
$$
y_t = a + b \left( \alpha x_t + (1 - \alpha) x_t^* \right) + \varepsilon_t = a + \alpha b x_t + (1 - \alpha) b x_t^* + \varepsilon_t. \tag{11.25}
$$

Модель (11.22) справедлива і для періоду  $t-1$ . Отримаємо

<span id="page-92-0"></span>
$$
y_{t-1} = a + b x_t^* + \varepsilon_{t-1}.
$$
 (11.26)

Помножимо (11.26) на  $(1 - \alpha)$  і віднімемо від (11.25):

$$
y_t-(1-\alpha) y_{t-1}=a-(1-\alpha) a+\alpha b x_t+\varepsilon_t-(1-\alpha) \varepsilon_{t-1}
$$

або

<span id="page-92-2"></span>
$$
y_t = \alpha a + \alpha b x_t + (1 - \alpha) y_{t-1} + u_t, \quad u_t = \varepsilon_t - (1 - \alpha) \varepsilon_{t-1}.
$$
 (11.27)

Зазначимо різницю між  $(11.22)$  і  $(11.27)$ . У першій моделі *b* оцінює середню зміну  $y$  у відповідь на одиничну зміну  $x^*$ . У (11.27) *b* оцінює середню зміну  $y$  у відповідь на одиничну зміну фактичного, тобто спостережуваного значення  $x$ . На практиці спочатку оцінюють коефіцієнти моделі  $(11.27)$ , а потім уже параметри моделі  $(11.22)$ .

Модель адаптивних очікувань і модель Койка схожі між собою, хоча у них різні інтерпретації коефіцієнтів. Виникає питання: наскільки модель адаптивних очікувань є реалістичною? Вона забезпечує доволі прості способи моделювання очікувань в економічній теорії.

Гіпотеза про те, що люди вчаться на попередньому досвіді, є набагато розумнішою, ніж припущення про те, що вони позбавлені пам'яті.

Співвідношення (11.24) справедливе для довільних  $t$ , отже, буде справедливим і при  $t := t - 1$ . Отримаємо:

<span id="page-92-3"></span>
$$
x_t^* = \alpha x_{t-1} + (1 - \alpha) x_{t-1}^*.
$$
 (11.28)

У (11.28) присутня величина  $x_{t-1}^*$ . Замінимо її з (11.24) при  $t := t-2$ . Повторюючи цю процедуру нескінченну кількість разів, отримаємо

$$
x_{t+1}^* = \alpha \left[ x_t + (1 - \alpha) x_{t-1} + (1 - \alpha)^2 x_{t-2} + \ldots \right].
$$

Підкладемо отриманий вираз у (11.22) і замінимо (1 —  $\alpha$ ) на  $\delta$ , отримаємо

$$
y_t = a + b \alpha \left[ x_t + \delta x_{t-1} + \delta^2 x_{t-2} + \ldots \right] + u_t
$$

а це і є модель Койка.

### **11.6 Оцiнка параметрiв моделi авторегресiї**

Описанi вище перетворення Койка, модель адаптивних очiкувань i модель часткового коригування зводяться до моделi авторегресiї

<span id="page-93-0"></span>
$$
y_t = a + b x_t + c y_{t-1} + \varepsilon_t.
$$
 (11.29)

Однак при побудовi моделей авторегресiї виникають двi серйознi проблеми.

Перша проблема пов'язана з вибором методу оцiнки параметрiв рiвняння авторегресiї. Наявнiсть лагових стохастичних значень результуючої ознаки у правiй частинi рiвняння приводить до порушення передумови 1МНК про подiл змiнних на результативну (стохастичну) i нестохастичнi чинники.

Друга проблема полягає у тому, що присутнiй зв'язок мiж чинником правої частини i залишком. Тому застосування методу 1МНК для оцiнки параметрiв моделi призводить до отримання змiщеної оцiнки параметра при *yt*−1.

Одним iз можливих методiв розрахунку параметрiв рiвняння авторегресiї є метод iнструментальних змiнних. Суть цього методу полягає у тому, щоб замiнити змiнну правої частини моделi, для якої порушується передумова 1МНК, новою змiнною, включення якої до моделi не порушує передумов 1МНК. Iнструментальна змiнна повинна мати двi властивостi: вона тiсно корелює з *yt*−<sup>1</sup> i не корелює iз залишками.

Iснує декiлька способiв отримання такої iнструментальної змiнної. Так як в моделi [\(11.29\)](#page-93-0) змiнна *y<sup>t</sup>* залежить не тiльки вiд *yt*−1, але i вiд *x<sup>t</sup>* , то можна вважати, що iснує залежнiсть мiж *yt*−<sup>1</sup> i *xt*−1, тобто

<span id="page-93-3"></span>
$$
y_{t-1} = d_0 + d_1 x_{t-1} + u_t. \tag{11.30}
$$

Таким чином, змiнну *yt*−<sup>1</sup> можна виразити так:

<span id="page-93-2"></span>
$$
y_{t-1} = \hat{y}_{t-1} + u_t, \tag{11.31}
$$

де

<span id="page-93-1"></span>
$$
\widehat{y}_{t-1} = \widehat{d}_0 + \widehat{d}_1 x_{t-1}.
$$
\n(11.32)

Знайдена за допомогою [\(11.32\)](#page-93-1) оцінка  $\hat{y}_{t-1}$  може бути інструментальною змінною для чинника *yt*−1. Ця змiнна, по-перше, тiсно корелює з *yt*−<sup>1</sup> (див. [\(11.31\)](#page-93-2)), по-друге, вона пов'язана лiнiйно з *xt*−1, яке не корелює iз залишками i тому вона теж не корелює з ними, тобто з *u<sup>t</sup>* .

Таким чином, оцiнки параметрiв рiвняння [\(11.29\)](#page-93-0) можна знайти iз спiввiдношення

$$
y_t = a + b x_t + c \widehat{y}_{t-1} + \nu_t, \qquad (11.33)
$$

попередньо оцінивши  $\hat{y}_{t-1}$ .

Можна використовувати модифiкацiю цього методу. Пiдкладемо у модель [\(11.29\)](#page-93-0)

замiсть *yt*−<sup>1</sup> його вираз з рiвняння [\(11.30\)](#page-93-3):

$$
y_t = a + b x_t + c (d_0 + d_1 x_{t-1} + u_t) + \varepsilon_t
$$

або

<span id="page-94-0"></span>
$$
y_t = a + c d_0 + b x_t + c d_1 x_{t-1} + (c u_t + \varepsilon_t). \qquad (11.34)
$$

Рiвняння [\(11.34\)](#page-94-0) є моделлю з розподiленим лагом, для якої не порушуються передумови 1МНК. Оцінивши параметри моделей  $(11.30)$  і  $(11.34)$ , можна розрахувати параметри початкової моделi [\(11.29\)](#page-93-0). Модель [\(11.34\)](#page-94-0) демонструє важливу властивiсть викладеного вище методу iнструментальних змiнних для оцiнки параметрiв моделей авторегресiї: метод дозволяє перейти вiд моделi авторегресiї до моделi з розподiленими лагами.

### **11.7 Лаги Алмона**

Хоча модель Койка широко використовується на практицi, вона базується на припущеннi, що коефiцiєнти спадають у геометричнiй прогресiї у мiру зростання довжини лагу. Це припущення може бути занадто строгим у деяких ситуацiях, i схема моделей Койка не спрацьовує. У складнiших випадках параметри β*<sup>i</sup>* моделi можна виразити як функцiю вiд *i*, тривалостi лагу, i пiдiбрати вiдповiднi кривi, якi вiдображатимуть цю функцiональну залежнiсть. Саме цей пiдхiд i запропонував Алмон.

Розглянемо загальну модель з розподiленим лагом з максимальною величиною лагу *p*, яка описується спiввiдношенням

<span id="page-94-1"></span>
$$
y_t = a + b_0 x_t + b_1 x_{t-1} + \ldots + b_p x_{t-p} + \varepsilon_t.
$$
 (11.35)

Нехай було встановлено, що у дослiджуванiй моделi має мiсце полiномiальна структура лагу, тобто залежнiсть коефiцiєнтiв моделi *b<sup>j</sup>* вiд величини лагу описується полiномом *k*-го ступеня:

$$
b_j = c_0 + c_1 j + c_2 j^2 + \ldots + c_k j^k. \tag{11.36}
$$

Тодi кожний з коефiцiєнтiв *b<sup>j</sup>* моделi [\(11.35\)](#page-94-1) можна виразити таким чином:

<span id="page-94-2"></span>
$$
b_0 = c_0,
$$
  
\n
$$
b_1 = c_0 + c_1 + \ldots + c_k,
$$
  
\n
$$
b_2 = c_0 + 2 c_1 + 4 c_2 \ldots + 2^k c_k,
$$
  
\n...  
\n
$$
b_p = c_0 + p c_1 + p^2 c_2 \ldots + p^k c_k.
$$
\n(11.37)

Підкладемо у (11.35) співвідношення для  $b_i$  і отримаємо

$$
y_t = a + c_0 x_t + (c_0 + c_1 + \ldots + c_k) x_{t-1} + \ldots + (c_0 + p c_1 + p^2 c_2 + \ldots + p^k c_k) x_{t-p} + \varepsilon_t.
$$
 (11.38)

Перегрупуємо доданки у (11.38):

$$
y_{t} = a + c_{0} \left( x_{t} + x_{t-1} + \ldots + x_{t-p} \right) + c_{1} \left( x_{t-1} + 2 x_{t-2} + \ldots + p x_{t-p} \right) + + \ldots + c_{k} \left( x_{t-1} + 2^{k} x_{t-2} + \ldots + p^{k} x_{t-p} \right) + \varepsilon_{t}.
$$
 (11.39)

Позначимо доданки при  $c_i$  як нові змінні:

<span id="page-95-1"></span><span id="page-95-0"></span>
$$
z_0 = x_t + x_{t-1} + \dots + x_{t-p},
$$
  
\n
$$
z_1 = x_{t-1} + 2 x_{t-2} + \dots + p x_{t-p},
$$
  
\n
$$
\dots
$$
  
\n
$$
z_k = x_{t-1} + 2^k x_{t-2} + \dots + p^k x_{t-p}.
$$
  
\n(11.40)

Перепишемо модель  $(11.38)$  з урахуванням  $(11.40)$ :

<span id="page-95-2"></span>
$$
y_t = a + c_0 z_0 + c_1 z_1 + \ldots + c_k z_k + \varepsilon_t.
$$
 (11.41)

Алгоритм застосування методу Алмона для розрахунку параметрів моделі з розподіленим лагом виглядає так:

#### Алгоритм 11.1 (метод Алмона).

- 1) визначається максимальна величина лагу р;
- 2) визначається ступінь поліному  $k$ , що описує структуру лагу;
- 3) використовуючи (11.40), розраховуємо змінні  $z_0, \ldots, z_k$ ;
- 4) методом 1МНК визначаємо параметри моделі (11.41);
- 5) за допомогою (11.37) розраховуємо параметри моделі (11.35).

Застосування методу Алмона спряжене з рядом проблем.

По-перше, величина лагу р повинна бути відомою. При її визначенні краще використовувати максимально можливий лаг, ніж обмежитись лагами невеликої довжини. Якщо обрати менший лаг, ніж його реальне значення, то у моделі не буде враховано впливовий чинник. Вплив цього чинника у моделі буде виражено в залишках. Тоді у моделі не буде виконуватися передумова 1МНК про випадковість залишків, а отримані оцінки її параметрів будуть неефективними і зміщеними. Вибір більшої величини лагу порівняно з її реальним значенням буде означати включення до моделі статистично незначущого чинника і зниження ефективності оцінок, однак ці оцінки все ж таки будуть незміщеними.

Існує декілька практичних підходів для визначення реальної величини лагу, наприклад, побудова декількох регресій і вибір найкращої з них. Однак, краще за все скористатися кореляційною функцією. Крім того, оптимальну величину лагу

 $\overline{\mathbf{V}}$ 

можна наближено визначити на основi апрiорної iнформацiї, економiчної теорiї або проведення емпiричних дослiджень.

По-друге, необхiдно встановити ступiнь полiному *k*. У загальному випадку ступiнь полiному *k* має бути принаймнi на одиницю бiльшим за кiлькiсть точок екстремуму кривої, що показує залежнiсть *b<sup>i</sup>* вiд *i*. Тобто заздалегiдь потрiбно знати кiлькiсть точок екстремуму, таким чином, вибiр *k* є великою мiрою суб'єктивним. Але у деяких випадках теорiя може допомогти знайти потрiбний вигляд кривої. На практицi припускають, що за допомогою полiному низького ступеня (наприклад, 2 або 3) можна отримати добрi результати. Якщо ми обрали певне значення *k* i хочемо з'ясувати, чи не буде кращим полiном вищого ступеня, потрiбно дiяти таким чином. Припустимо, нам потрiбно зробити вибiр мiж полiномом другого та третього ступеня. Рiвняння матимуть такий вигляд:

для другого ступеня:  $y_t = a + c_0 z_0 + c_1 z_1 + c_2 z_2 + \varepsilon_1$ ,

для третього ступеня:  $y_t = b + b_0 z_0 + b_1 z_1 + b_2 z_2 + b_3 z_3 + \varepsilon_2$ .

Якщо після знаходження параметрів другої регресії ми отримаємо, що  $b_2$  статистично значуще, а  $b_3$  — ні, то можемо вважати, що достатньою буде апроксимація полiномом другого ступеня.

Слiд бути обережним щодо проблеми мультиколiнеарностi, яка може виникнути через те, що значення *z<sup>i</sup>* були отриманi через значення *x<sup>j</sup>* . У випадку мультиколiнеарностi  $\hat{b}_3$  може стати статистично незначущою не тому, що дiйсно значення  $b_3$ дорiвнює нулевi, а просто тому, що вибiрка не дозволяє оцiнити окремий вплив *z*<sup>3</sup> на *y*. Отже, у нашому прикладi перед тим, як дiйти висновку, що не можна обирати полiном третього ступеня, необхiдно впевнитись, що мультиколiнеарнiсть вiдсутня.

По-третє, змiннi *z*, що визначаються як лiнiйнi комбiнацiї змiнної *x*, будуть корелювати мiж собою у випадках, коли спостерiгається великий зв'язок мiж самими початковими змiнними. Тому оцiнку параметрiв моделi [\(11.41\)](#page-95-2) роблять в умовах мультиколiнеарностi чинникiв. Однак мультиколiнеарнiсть чинникiв *z*0, . . . , *z<sup>k</sup>* у моделі  $(11.41)$  впливає на оцінки параметрів  $b_0, b_1, \ldots, b_p$  дещо у меншій мірі, ніж якби цi оцiнки були отриманi шляхом застосування звичайного 1МНК безпосередньо до моделi [\(11.35\)](#page-94-1) в умовах мультиколiнеарностi чинникiв *x<sup>t</sup>* , *xt*−1, . . . , *xt*−*p*. Це пов'язано з тим, що у моделi [\(11.41\)](#page-95-2)) мультиколiнеарнiсть веде до пониження ефективностi оцiнок *c*0, . . . , *ck*, тому кожний з параметрiв *b*0, . . . , *bp*, якi визначаються як лiнiйнi комбiнацiї оцiнок *c*0, . . . , *ck*, буде представляти собою бiльш точну оцiнку.

Розглянемо переваги методу Алмона.

По-перше, вiн забезпечує гнучкий спосiб залучення до моделi цiлого ряду лагових структур, у той час як модель Койка досить суворо вимагає вiд коефiцiєнтiв, щоб вони спадали у геометричнiй прогресiї.

По-друге, на вiдмiну вiд методу Койка, у моделi Алмона не потрiбно турбуватися по те, що серед пояснювальних змiнних є залежнi, а отже, ми позбавляємося проблем, якi можуть виникнути у зв'язку з цим. Нарештi, якщо обрано полiном досить низького ступеня, кiлькiсть оцiнюваних коефiцiєнтiв (*ci*) буде набагато меншою, нiж початкова їх кількість  $(b_j)$ .

# **ТЕМА 12**

## **Системи економетричних рiвнянь**

При моделюваннi складних економiчних об'єктiв досить часто розглядається не одне, а декiлька зв'язаних мiж собою рiвнянь, тобто модель описується системою рiвнянь. I тому виникає питання про оцiнку параметрiв системи рiвнянь. У загальному випадку система взаємозалежних рiвнянь має вигляд:

<span id="page-97-0"></span>
$$
y_1 = b_{12} y_2 + \ldots + b_{1M} y_M + \gamma_{11} x_1 + \ldots + \gamma_{1N} x_N + \varepsilon_1,
$$
  
\n
$$
y_2 = b_{21} y_1 + \ldots + b_{2M} y_M + \gamma_{21} x_1 + \ldots + \gamma_{2N} x_N + \varepsilon_2,
$$
  
\n...  
\n
$$
y_M = b_{M1} y_1 + \ldots + b_{M,M-1} y_{M-1} + \gamma_{M1} x_1 + \ldots + \gamma_{MN} x_N + \varepsilon_M,
$$
\n(12.1)

де  $y_i$   $\left(i=\overline{1,M}\right)$  — це ендогенні змінні, що залежать від раніше визначених змінних  $x_i$   $\left(i=\overline{1,N}\right)$ . До раніше визначених змінних  $x_i$  належать незалежні екзогенні змінні i лаговi ендогеннi змiннi.

Система рiвнянь у виглядi [\(12.1\)](#page-97-0) називається *системою взаємозалежних рiвнянь у структурнiй формi*. Параметри *bij* називаються структурними параметрами чи коефiцiєнтами.

З математичної точки зору, головна вiдмiннiсть мiж ендогенними i ранiше визначеними змiнними полягає у тому, що ранiше визначенi змiннi не корелюють iз залишками, а ендогеннi — корелюють.

Структурна форма моделi дозволяє бачити вплив змiн довiльної ранiше визначеної змiнної на значення ендогенної змiнної.

Крiм регресiйних рiвнянь, а вони називаються рiвняннями поведiнки, модель може включати тотожності. У тотожностях відсутні залишки  $\varepsilon$ . Тотожності дозволяють виключити деякi ендогеннi змiннi i розглядати систему регресiйних рiвнянь меншого вимiру.

Так як у системi [\(12.1\)](#page-97-0) ендогеннi змiннi, що стоять справа у рiвняннi, корелюють iз залишками, то передумови 1МНК не виконуються, i тому оцiнки коефiцiєнтiв методом 1МНК будуть змiщеними i необґрунтованими. Тому для оцiнки структурних коефiцiєнтiв структурна форма системи рiвнянь перетворюється до скороченої форми.

Скороченою формою структурної моделi є модель, у якiй ендогеннi змiннi вираженi як функцiї лише ранiше визначених змiнних. Скорочена форма записується двома способами. Перший — згорнуте вираження ендогенних змiнних як функцiй ранiше визначених змiнних. Наприклад, маємо систему у структурнiй формi

<span id="page-98-0"></span>
$$
y_1 = b_{12} y_2 + \gamma_{11} x_1 + \gamma_{12} x_2 + \varepsilon_1,y_2 = b_{21} y_1 + \gamma_{21} x_1 + \gamma_{22} x_2 + \varepsilon_2,
$$
\n(12.2)

тодi система у скороченiй формi матиме вигляд

<span id="page-98-1"></span>
$$
y_1 = \pi_{11} x_1 + \pi_{12} x_2 + u_1,
$$
  
\n
$$
y_2 = \pi_{21} x_1 + \pi_{22} x_2 + u_2.
$$
\n(12.3)

Другий спосiб запису скороченої форми — розгорнуте вираження ендогенних змiнних через ранiше визначенi змiннi, структурнi параметри та випадковi величини. У цьому випадку скорочена форма матиме вигляд:

$$
y_1 = \frac{b_{12}\gamma_{21} + \gamma_{11}}{1 - b_{21}b_{12}}x_1 + \frac{b_{12}\gamma_{22} + \gamma_{12}}{1 - b_{21}b_{12}}x_2 + \frac{b_{12}\varepsilon_2 + \varepsilon_1}{1 - b_{21}b_{12}},
$$
  

$$
y_2 = \frac{b_{21}\gamma_{11} + \gamma_{21}}{1 - b_{21}b_{12}}x_1 + \frac{b_{21}\gamma_{12} + \gamma_{22}}{1 - b_{21}b_{12}}x_2 + \frac{b_{21}\varepsilon_1 + \varepsilon_2}{1 - b_{21}b_{12}}.
$$

Для збiгу двох типiв запису скороченої форми необхiдно, щоб виконувалося таке спiввiдношення мiж π*ij* та структурними параметрами:

<span id="page-98-2"></span>
$$
\pi_{11} = \frac{b_{12}\gamma_{21} + \gamma_{11}}{1 - b_{21}b_{12}}, \quad \pi_{12} = \frac{b_{12}\gamma_{22} + \gamma_{12}}{1 - b_{21}b_{12}}, \n\pi_{21} = \frac{b_{21}\gamma_{11} + \gamma_{21}}{1 - b_{21}b_{12}}, \quad \pi_{22} = \frac{b_{21}\gamma_{12} + \gamma_{22}}{1 - b_{21}b_{12}}.
$$
\n(12.4)

Параметри скороченої форми вимiрюють загальний (прямий та непрямий) вплив попередньо визначених змiнних на ендогеннi змiннi, у той час як структурнi параметри вимiрюють тiльки прямий вплив.

Таким чином, параметри скороченої форми можна застосовувати для прогнозування та аналiзу економiчної дiяльностi, тому що вони дають одночасно оцiнку прямого та непрямого впливу екзогенних змiнних на ендогеннi змiннi.

Далi розглянемо метод оцiнки параметрiв структурної форми.

## **12.1 Непрямий метод найменших квадратiв (НМНК) оцiнки параметрiв системи**

Iдея методу дуже проста:

- 1) будуємо скорочену форму системи [\(12.1\)](#page-97-0);
- 2) окремо до кожного рiвняння скороченої форми застосовуємо метод 1МНК, а це можливо, тому що у правiй частинi скороченого рiвняння знаходяться ранiше визначенi змiннi, що не корелюють iз залишками;
- 3) за оцiнками коефiцiєнтiв скороченої форми отримуємо оцiнки коефiцiєнтiв структурної форми.

Тобто якщо розглядати систему [\(12.2\)](#page-98-0), то, оцiнивши методом 1МНК коефiцiєнти  $\pi_{ii}$  скороченої форми [\(12.3\)](#page-98-1), знайдемо iз системи [\(12.4\)](#page-98-2) оцінки коефіцієнтів  $b_{ii}$ ,  $\gamma_{kl}$ структурної форми.

## **12.2 Проблема ототожнення (iдентифiкацiї) у системi рiвнянь**

Якщо ми будемо оцiнювати коефiцiєнти структурної форми методом НМНК, то можливi такi ситуацiї при розв'язаннi системи [\(12.4\)](#page-98-2):

- 1) коефiцiєнти *bij* i γ*kl* знаходяться однозначно (кiлькiсть коефiцiєнтiв структурної i скороченої форм спiвпадають), тодi система рiвнянь називається *точно ототожненою* або *точно iдентифiкованою*;
- 2) якщо кiлькiсть коефiцiєнтiв скороченої форми бiльша за кiлькiсть структурних коефiцiєнтiв, то у цьому випадку можна отримати два або i бiльше значень одного структурного коефiцiєнта. У цьому випадку система є *переототожненою* або *зверхiдентифiкованою*;
- 3) якщо ж кiлькiсть коефiцiєнтiв скороченої форми менша за кiлькiсть структурних коефiцiєнтiв, то структурнi коефiцiєнти не можуть бути оцiненi через коефiцiєнти скороченої форми. Тодi ми кажемо, що система є *неототожненою* або *неiдентифiкованою*.

Якщо система точно ототожнена або переототожнена, то кажемо, що система *ототожнена*.

Вважаємо, що система ототожнена, якщо кожне iз рiвнянь ототожнене. Коли хоч одне iз рiвнянь неототожнене, то i система неототожнена. Якщо всi рiвняння точно ототожненi, а одне — переототожнене, то i система переототожнена.

Розглянемо правила ототожнення рiвнянь системи. Введемо такi позначення:

*M* — кiлькiсть ендогенних змiнних у системi;

*m* — кiлькiсть ендогенних змiнних у окремому рiвняннi;

- $N$  кiлькiсть ранiше визначених змiнних у системi;
- *n* кiлькiсть ранiше визначених змiнних у окремому рiвняннi.

#### **Необхiдна умова ототожнення (умова порядку)**

Для ототожнення рiвняння необхiдно, щоб кiлькiсть вiдсутнiх ранiше визначених змiнних у цьому рiвняннi була не меншою за кiлькiсть включених до нього ендогенних змiнних мiнус одиниця, тобто

<span id="page-100-0"></span>
$$
N - n \geqslant m - 1. \tag{12.5}
$$

**Приклад 12.1.** Розглянемо систему [\(12.2\)](#page-98-0). Перевiримо виконання необхiдної умови ототожнення.

Нагадаємо, що система [\(12.2\)](#page-98-0) має вигляд:

$$
y_1 = b_{12} y_2 + \gamma_{11} x_1 + \gamma_{12} x_2 + \varepsilon_1,
$$
  

$$
y_2 = b_{21} y_1 + \gamma_{21} x_1 + \gamma_{22} x_2 + \varepsilon_2.
$$

Розглянемо перше рiвняння системи. Для нього: *M* = 2, *m* = 2, *N* = 2, *n* = 2. Перевiряємо умову [\(12.5\)](#page-100-0): ?

$$
2-2 \geqslant 2-1.
$$

Так як нерівність  $(12.5)$  не виконується, то перше рівняння системи  $(12.2)$  неототожнене. Зрозумiло, що i друге рiвняння неототожнене, тому що необхiдна умова ототожнення не виконується.

#### **Необхiдна i достатня умова ототожнення (рангова умова ототожнення)**

У системi, що мiстить *M* рiвнянь з *M* ендогенними змiнними, рiвняння буде ототожненим тодi i тiльки тодi, коли ранг матрицi *A*, утвореної з коефiцiєнтiв, котрi вiдповiдають пропущеним змiнним рiвняння, що розглядається, у всiх iнших рiвняннях моделi, крiм даного, дорiвнює *M* − 1.

**Приклад 12.2.** Розглянемо систему рiвнянь i вияснимо, чи ототожнене перше рiвняння.

<span id="page-100-2"></span><span id="page-100-1"></span>
$$
y_1 - \beta_{12} y_2 - \beta_{13} y_3 - \gamma_{11} x_1 = \varepsilon_1, \tag{12.6a}
$$

 $y_2 - \beta_{23} y_3 - \gamma_{21} x_1 - \gamma_{22} x_2 = \varepsilon_2,$  (12.6b)

$$
y_3 - \beta_{31} y_1 - \gamma_{31} x_1 - \gamma_{32} x_2 = \varepsilon_3, \tag{12.6c}
$$

<span id="page-100-4"></span><span id="page-100-3"></span>
$$
y_4 - \beta_{41} y_1 - \beta_{42} y_2 - \gamma_{43} x_3 = \varepsilon_4. \tag{12.6d}
$$

Для полегшення пояснення запишемо попередню систему у виглядi таблицi 1.

Таблиця 1

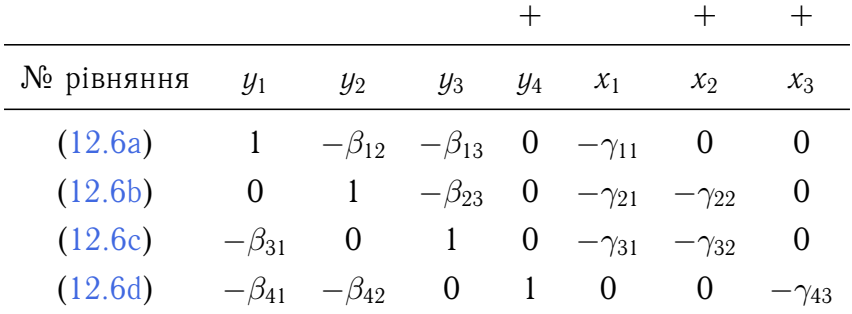

Перевiримо виконання необхiдної умови ототожнення для рiвняння [\(12.6a\)](#page-100-1). Маємо: *M* = 4, *m* = 3, *N* = 3, *n* = 1. Тодi нерiвнiсть *N* −*n* > *m*−1 має вигляд: 3−1 ? > 3−1, тобто 2 = 2. Отже, перше рiвняння може бути ототожненим.

Розглянемо рангову умову ототожнення для рiвняння [\(12.6a\)](#page-100-1). У таблицi 1 значком (+) позначенi змiннi, що пропущенi у рiвняннi [\(12.6a\)](#page-100-1). Тодi матриця *A* має вигляд:

$$
\boldsymbol{A} = \begin{pmatrix} 0 & -\gamma_{22} & 0 \\ 0 & -\gamma_{32} & 0 \\ 1 & 0 & -\gamma_{43} \end{pmatrix}
$$

Зрозумiло, що ранг матрицi *A* менший трьох, тому що перший i третiй стовпчики лiнiйно залежнi (детермiнант матрицi *A* дорiвнює нулевi). Маємо, що rang *A* < 3, а *M* − 1 = 4 − 1 = 3. Отже, необхідна і достатня умова ототожнення першого рівняння не виконується. Це означає, що рівняння  $(12.6a)$  — неототожнене.

Аналогічно можна показати, що рівняння  $(12.6b)$  і  $(12.6c)$  неототожнені, а рівняння  $(12.6d)$  — ототожнене.

Використовуючи умови порядку i рангу, можна сформулювати загальне правило ототожнення структурного рiвняння системи, що має *M* рiвнянь.

- 1) якщо *N* − *n* > *m* − 1 i ранг матрицi *A* дорiвнює *M* − 1, то вiдповiдне рiвняння переототожнене;
- 2) якщо  $N n = m 1$  i ранг матрицi  $\boldsymbol{A}$  дорiвнює  $M 1$ , то рiвняння точно ототожнене;
- 3) якщо *N*−*n* ≥ *m*−1 i ранг матрицi *A* менший за *M*−1, то рiвняння неототожнене;
- 4) якщо *N* − *n* < *m* − 1, то структурне рiвняння неототожнене. У цьому випадку ранг матрицi *A* менший за *M* − 1.

## **12.3 Двокроковий метод найменших квадратiв оцiнки параметрiв системи у структурнiй формi**

Якщо система точно ототожнена, то коефiцiєнти системи у структурнiй формi рiвнянь оцiнюються непрямим методом найменших квадратiв. При умовi, що система переототожнена, для оцiнки коефiцiєнтiв системи у структурнiй формi використовують двокроковий метод найменших квадратiв.

Розглянемо систему [\(12.1\)](#page-97-0):

<span id="page-102-0"></span>
$$
y_1 = b_{12} y_2 + \ldots + b_{1M} y_M + \gamma_{11} x_1 + \ldots + \gamma_{1N} x_N + \varepsilon_1,
$$
  
\n...  
\n
$$
y_M = b_{M1} y_1 + \ldots + b_{M,M-1} y_{M-1} + \gamma_{M1} x_1 + \ldots + \gamma_{MN} x_N + \varepsilon_M.
$$
\n(12.7)

Так як ендогеннi змiннi правої частини системи корелюють iз залишками, то застосовувати метод 1МНК не можна. Тому необхiдно «очистити» ендогеннi змiннi правої частини, що без запiзнень, вiд впливу залишкiв. Для цього можна скористатися iнструментальними змiнними, якi досить сильно корелюють з ендогенними змiнними правої частини системи, але не корелюють iз залишками, або скористатися двокроковим методом найменших квадратiв (2МНК).

Розглянемо алгоритм двокрокового методу найменших квадратiв.

#### **Алгоритм 12.1 (двокроковий метод найменших квадратiв).**

1) Систему рiвнянь переписуємо у скороченiй формi i оцiнюємо коефiцiєнти кожного рiвняння методом 1МНК, розраховуємо теоретичнi значення ендогенних змiнних.

Тобто розглядаємо систему рiвнянь:

$$
y_1 = \alpha_{11} x_1 + \ldots + \alpha_{1N} x_N + u_1,
$$
  
\n...  
\n
$$
y_M = \alpha_{M1} x_1 + \ldots + \alpha_{MN} x_N + u_M,
$$

коефiцiєнти оцiнюємо методом 1МНК і розраховуємо  $\hat{y}_1, \ldots, \hat{y}_M$ .

2) У кожному рівнянні системи  $(12.7)$  у структурній формі замінюємо значення ендогенних (без запiзнень) змiнних правої частини на розрахованi у першому пунктi теоретичнi значення i до кожного рiвняння застосовуємо метод 1МНК.

Отже, отримаємо таку систему:

$$
y_1 = b_{12} \hat{y}_2 + \ldots + b_{1M} \hat{y}_M + \gamma_{11} x_1 + \ldots + \gamma_{1N} x_N + \varepsilon_1,
$$
  
\n...  
\n
$$
y_M = b_{M1} \hat{y}_1 + \ldots + b_{M,M-1} \hat{y}_{M-1} + \gamma_{M1} x_1 + \ldots + \gamma_{MN} x_N + \varepsilon_M
$$

коефіцієнти якої оцінюємо методом 1МНК.

Зауваження 12.1. При побудові системи у скороченій формі не обов'язково у рівняннях використовувати усі раніше визначені змінні. Можна обирати тільки найбільш впливові змінні.

Зауваження 12.2. Метод 2МНК розроблений для переототожнених систем, але його можна використовувати і для точно ототожнених систем, і тоді оцінки НМНК і 2МНК співпадають.

Приклад 12.3. Розглянемо систему

$$
y_1 = \beta_0 + \beta_1 y_2 + \beta_2 x_1 + u_1,
$$
  

$$
y_2 = \beta_3 + \beta_4 y_1 + \beta_5 x_2 + \beta_6 x_3 + u_2
$$

при таких початкових даних:

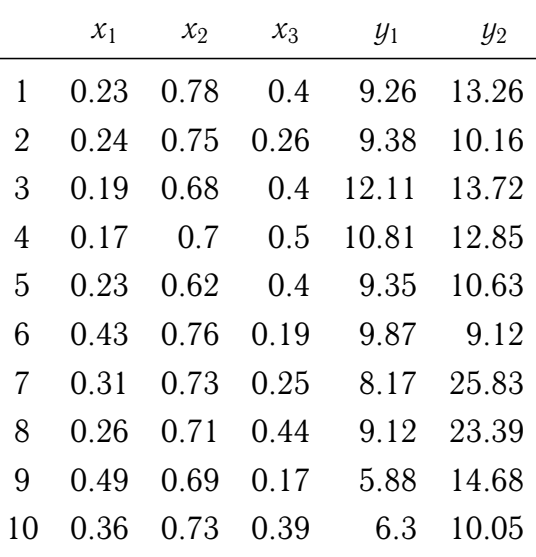

Необхідно оцінити коефіцієнти системи.

Використовуючи умови порядку і рангу ототожнення систем, легко показати, що перше рівняння переототожнене, а друге - точно ототожнене. Тому для оцінки коефіцієнтів скористаємося методом 2МНК. Будуємо таку систему рівнянь:

$$
y_1 = \alpha_0 + \alpha_1 x_1 + \alpha_2 x_2 + \alpha_3 x_3 + \varepsilon_1,
$$
  

$$
y_2 = \alpha_4 + \alpha_5 x_1 + \alpha_6 x_2 + \alpha_7 x_3 + \varepsilon_2
$$

 $\overline{\mathbf{V}}$ 

і оцінюємо коефіцієнти кожного рівняння методом 1МНК. Отримали такі два регресійні рівняння:

$$
y_1 = 16.644 - 18.196 x_1 - 0.305 x_2 - 6.194 x_3,
$$
  

$$
y_2 = 15.671 - 4.124 x_1 + 0.637 x_2 - 1.639 x_3.
$$

Розраховуємо  $\hat{y}_1$ ,  $\hat{y}_2$ :

 $\hat{y}_1 = (9.743, 10.438, 10.502, 10.240, 9.792, 7.411, 9.232, 8.971, 6.465, 7.455)^{\top}$ ,  $\hat{y}_2 = (14.564, 14.733, 14.665, 14.596, 14.462, 14.070, 14.448, 14.330, 13.811, 14.012)$ <sup>T</sup>.

Далі розглядаємо систему

$$
y_1 = \beta_0 + \beta_1 \hat{y}_2 + \beta_2 x_1 + u_1,
$$
  

$$
y_2 = \beta_3 + \beta_4 \hat{y}_1 + \beta_5 x_2 + \beta_6 x_3 + u_2,
$$

і до кожного рівняння застосовуємо метод 1МНК.

Отримаємо таку систему:

$$
\widehat{y}_1 = -37.986 + 3.352 \widehat{y}_2 - 3.979 x_1,
$$
  

$$
\widehat{y}_2 = 11.899 + 0.227 \widehat{y}_1 + 0.706 x_2 - 0.236 x_3.
$$

Оцінка методом 2МНК статистичних характеристик си- $12.3.1$ стеми рівнянь

Нехай у *i*-е регресійне рівняння крім  $n_i$  раніше визначених змінних входять також  $m_i$  незапізнених ендогенних змінних, тоді для  $t$ -го спостереження запишемо

<span id="page-104-0"></span>
$$
y_{it} = b_{1i} y_{1t} + \ldots + b_{m_i i} y_{m_i t} + \gamma_{1i} x_{1t} + \ldots + \gamma_{n_i i} x_{n_i t} + u_{it}. \qquad (12.8)
$$

Тепер рівняння (12.8) запишемо у матричній формі:

<span id="page-104-1"></span>
$$
\mathbf{y}_i = \mathbf{Y}_i \cdot \mathbf{b}_i + \mathbf{X}_i \cdot \gamma_i + \mathbf{u}_i \nT \times n_i \cdot m_i \times 1 \quad T \times n_i \cdot n_i \times 1 \quad T \times 1
$$
\n(12.9)

Зазначимо, що у *i*-му рівнянні знаходиться  $n_i + m_i$  змінних (регресорів). У рівнянні (12.9) об'єднаємо матриці даних у загальну матрицю, а вектори структурних коефіцієнтів — у загальний вектор:

$$
\boldsymbol{Z}_i = \left[\ \boldsymbol{Y}_i \right| \boldsymbol{X}_i \right], \quad \boldsymbol{\alpha}_i^\top = \left[\ \boldsymbol{b}_i^\top \right| \boldsymbol{\gamma}_i^\top \right],
$$

 $\overline{\mathbf{V}}$ 

тодi [\(12.9\)](#page-104-1) матиме вигляд:

$$
\mathbf{y}_i = \mathbf{Z}_i \, \boldsymbol{\alpha}_i + \mathbf{u}_i. \tag{12.10}
$$

Тепер перейдемо до оцiнки статистичних характеристик системи рiвнянь.

1) *Прогноз регресанда (теоретичне значення) по окремому рiвнянню.* Такий прогноз по *i*-му рiвнянню, що оцiнене методом 2МНК, можна зробити за формулою:

$$
\widehat{\boldsymbol{y}}_i = \boldsymbol{Y}_i \, \boldsymbol{b}_i + \boldsymbol{X}_i \, \widehat{\boldsymbol{\gamma}}_i = \boldsymbol{Z}_i \, \widehat{\boldsymbol{\alpha}}_i.
$$

Варто зазначити, що використовуються «неочищенi» матрицi *Y<sup>i</sup>* i *Z<sup>i</sup>* .

2) *Розрахунок вектора залишкiв.* Вектор залишків  $\hat{u}_i$  розраховується таким чином:

<span id="page-105-0"></span>
$$
\widehat{\boldsymbol{u}}_i = \boldsymbol{y}_i - \widehat{\boldsymbol{y}}_i = \boldsymbol{y}_i - \boldsymbol{Y}_i \widehat{\boldsymbol{b}}_i - \boldsymbol{X}_i \widehat{\boldsymbol{\gamma}}_i = \boldsymbol{y}_i - \boldsymbol{Z}_i \widehat{\boldsymbol{\alpha}}_i.
$$
 (12.11)

Тут теж використовуються «неочищенi» матрицi *Y<sup>i</sup>* i *Z<sup>i</sup>* .

Вектор залишкiв, розрахований за формулою [\(12.11\)](#page-105-0), використовується у якостi вхiдної iнформацiї у тестах на автокореляцiю i гетероскедастичнiсть, а також при оцiнцi дисперсiї залишкiв i розрахунку коефiцiєнта детермiнацiї.

3) *Оцiнка дисперсiї залишкiв.*

Дисперсія залишків  $\sigma^2_{\bm{u}_i}$  у *i*-му структурному рівнянні розраховується таким чином:

<span id="page-105-1"></span>
$$
\widehat{\sigma}_{u_i}^2 = \frac{\widehat{u}_i^{\top} \widehat{u}_i}{T - n_i - m_i},
$$
\n(12.12)

де  $\hat{u}_i$  взяте з виразу [\(12.11\)](#page-105-0).

4) *Оцiнка асимптотичної коварiацiйної матрицi коефiцiєнтiв.* Оцiнник асимптотичної коварiацiйної матрицi 2МНК-оцiнника для α*<sup>i</sup>* , заданого виразом

$$
\widehat{\boldsymbol{\alpha}}_i = \begin{pmatrix} \widehat{\boldsymbol{\gamma}}_i \\ \widehat{\boldsymbol{\beta}}_i \end{pmatrix} = \left( \widehat{\boldsymbol{Z}}_i^{\top} \widehat{\boldsymbol{Z}}_i \right)^{-1} \widehat{\boldsymbol{Z}}_i^{\top} \boldsymbol{y}_i,
$$

має вигляд:

$$
\widehat{\boldsymbol{\Sigma}}_{\widehat{\boldsymbol{\alpha}}_i}=\widehat{\sigma}_{\boldsymbol{u}_i}^2\,\left(\widehat{\boldsymbol{Z}}_i^\top\,\widehat{\boldsymbol{Z}}_i\right)^{-1},
$$

де  $\hat{\sigma}^2_{u_i}$  розраховується за формулою [\(12.12\)](#page-105-1).<br>*Тошковий* япосиса

5) *Точковий прогноз.*

Точковий прогноз отримується просто пiдстановкою значень екзогенних змiнних до скороченої форми рiвнянь.

## **12.4 Рекурсивнi системи**

Особливим випадком системи рiвнянь є рекурсивнi системи.

Модель називається рекурсивною, якщо її структурнi рiвняння можна впорядкувати таким чином, що перше мiстить у правiй частинi лише ранiше визначенi змiннi;

друге містить раніше визначені змінні та першу ендогенну змінну і так далі.

Наприклад:

$$
y_1 = f_1(x_1, x_2, \dots, x_k, u_1),
$$
  
\n
$$
y_2 = f_2(x_1, x_2, \dots, x_k, y_1, u_2),
$$
  
\n
$$
y_3 = f_3(x_1, x_2, \dots, x_k, y_1, y_2, u_3),
$$
  
\n...

Особливість рекурсивної моделі - це те, що є можливість оцінити її рівняння послідовно за допомогою 1МНК. Так як у першому рівнянні справа тільки екзогенні змінні, то можна застосувати 1МНК і отримати оцінене значення  $\hat{y}_1$  для першої ендогенної змінної. Маючи оцінку  $\hat{y}_1$ , можна оцінювати коефіцієнти другого рівняння, тому що х не корелюють з  $u_2$  і  $\hat{y}_1$  теж не корелює з  $u_2$ , і т. д.

Рекурсивні системи називають ще трикутними системами, тому що коефіцієнти при ендогенних змінних утворюють трикутну матрицю, головна діагональ якої містить олиниці.

# **Рекомендована лiтература**

- <span id="page-107-0"></span>[1] Айвазян С. А., Мхитарян В. С. Прикладная статистика и основы эконометрики. — М.: ЮНИТИ, 1998. — 1022 с.
- [2] Грубер Й. Эконометрия. Введение в эконометрию. Т. 1. К.: 1996. 397 с.
- <span id="page-107-1"></span>[3] Доугерти К. Введение в эконометрику. — М.: МГУ, 1999. — 402 с.
- [4] Под ред. Н. Н. Елисеевой. Эконометрика. М.: Финансы и статистика, 2002. 242 с.
- [5] Кремер Н. Ш., Путко Б. А. Эконометрика. М.: ЮНИТИ, 2002. 311 с.
- [6] Лук'яненко I., Краснiкова Л. Економетрика. К.: Знання, 1998. 494 с.
- [7] Магнус Я. Р., Катышев П. К., Перестецкий А. А. Эконометрика. Начальный курс. — М.: Дело, 1998. — 246 с.
# **ДОДАТОК А**

## **Завдання для самостiйної роботи**

#### <span id="page-109-0"></span>**Завдання 1**

- 1. За [початковими даними](#page-113-0) розрахувати парнi коефiцiєнти кореляцiї мiж залежною (результативною) ознакою *Y* i незалежними (факторними) ознаками *X*1–*X*5. Перевiрити значущiсть отриманих коефiцiєнтiв. Надати економiчного тлумачення результатам.
- 2. Розрахувати частковi коефiцiєнти кореляцiї *ryx<sup>i</sup>* |∙ та перевiрити їх значущiсть. Надати економiчного тлумачення результатам.
- 3. Зробити висновки за результатами пп. 1–2.

#### <span id="page-109-1"></span>**Завдання 2**

- 1. За [початковими даними](#page-113-0) побудувати методом 1МНК
	- ∙ багатофакторну модель А, яка включає всi факторнi ознаки *X*1–*X*5;
	- ∙ однофакторнi моделi Б–Е, якi виражають залежнiсть результативної ознаки вiд кожної факторної ознаки окремо.
- 2. Для кожної з моделей оцінити  $\widehat{\sigma}^2_u$ , MSE, MAPE, *M*  $(\widehat{u})$ . Результати представити у виглядi таблицi.
- 3. Зробити порiвняльну характеристику моделей i визначити найбiльш впливовий чинник. Порiвняти отриманi результати iз результатами [завдання 1.](#page-109-0)

### **Завдання 3**

1. Для моделi А (див. [завдання 2\)](#page-109-1) розрахувати стандартизованi коефiцiєнти регресiї i визначити найбiльш впливовий регресор.

- 2. Розрахувати коефiцiєнти еластичностi для моделi А у середнiй точцi. Надати економiчного тлумачення отриманим результатам.
- 3. Розрахувати оцінену дисперсійно-коваріаційну матрицю  $\hat{\beta}$ -коефіцієнтів для моделi А.

### **Завдання 4**

- 1. Перевiрити значущiсть коефiцiєнтiв моделi А i розрахувати їх iнтервали довiри.
- 2. Розрахувати точковий прогноз регресанда та iнтервальнi прогнози для математичного очiкування i для iндивiдуального значення регресанда для моделi А. У якостi прогнозної точки взяти вектор середнiх значень регресорiв. Надати економiчного тлумачення цим прогнозам.

### **Завдання 5**

- 1. Для моделей А–Е, побудованих у [завданнi 2,](#page-109-1) розрахувати коефiцiєнти детермiнації  $R^2,\,\overline R^2_{\overline I}$  $T^2$ ,  $\overline{R}_A^2$ *A* . Перевiрити значущiсть цих моделей. Результати представити у виглядi таблицi.
- 2. Для моделi А розрахувати частковi коефiцiєнти детермiнацiї. Зробити висновки про впливовiсть чинникiв на основi отриманих результатiв i порiвняти цi висновки iз попереднiми.

## <span id="page-110-0"></span>**Завдання 6**

- 1. Побудувати «найкращу» модель методом усiх регресiй (див. [приклад 6.1\)](#page-42-0).
- 2. Перевiрити, чи добре специфiкована обрана модель за критерiєм Рамсея.
- 3. Оцiнити специфiкацiю «найкращих» моделей кожної групи за критерiєм Амемiї.

## <span id="page-110-1"></span>**Завдання 7**

- 1. Для «найкращої» моделi (за результатами [завдання 6\)](#page-110-0) дослiдити залишки на автокореляцiю першого порядку за допомогою тесту Дарбiна — Уотсона.
- 2. У випадку наявностi автокореляцiї залишкiв першого порядку усунути її за допомогою методу Кохрейна — Оркатта.

### **Завдання 8**

1. Перевiрити модель, отриману в результатi виконання [завдання 7](#page-110-1) (вiльну вiд автокореляцiї), на гетероскедастичнiсть залишкiв за допомогою тесту Гольдфельда — Квандта (послiдовно для кожної незалежної змiнної).

2. Оцiнивши σ*<sup>i</sup>* , побудувати матрицю перетворень *T H* . Перетворити початковi данi i розрахувати методом 1МНК коефiцiєнти нової моделi. Показати, що у побудованiй моделi гетероскедастичнiсть вiдсутня.

### **Завдання 9**

- 1. Дослiдити вектори *X*1–*X*<sup>5</sup> [початкових даних](#page-113-0) на мультиколiнеарнiсть, використовуючи метод Фаррара — Глобера.
- 2. У випадку наявностi мультиколiнеарностi усунути її за допомогою методу головних компонент.

## **Завдання 10**

- 1. За [початковими даними](#page-117-0) побудувати модель залежностi вартостi квартири у м. Одеса (2000 р.) вiд деяких чинникiв. Використати супровiднi змiннi: одну, що вiдображає мiсцезнаходження будинку i дозволяє роздiлити всю сукупнiсть квартир на двi групи (квартири у Суворовському та Київському районах i квартири у Малиновському та Приморському районах), i другу, що вiдображає квартири новобудов i вторинного ринку.
- 2. Iз отриманого регресiйного рiвняння виокремити регресiйнi рiвняння для квартир у новобудовах i квартир вторинного ринку.

## **Завдання 11**

- 1. Розглядається модель  $y_t^* = \beta_0 + \beta_1 x_t + u_t$ , де  $y_t^*$  бажані або довгострокові витрати на товар, *x* — обсяг продажу. Використовуючи [данi таблицi](#page-119-0) i модель часткових пристосувань, оцiнити параметри довгострокової i короткострокової функцiй витрат.
- 2. Використовуючи дані таблиці, оцінити параметри моделі  $y_t = \beta_0 + \beta_1 x_t^* + u_t$ , де *x* \* — бажаний або довгостроковий обсяг продажу, а *y* — витрати на товар.
- 3. Порiвняти мiж собою отриманi моделi.

### **Завдання 12**

1. Застосувавши умови порядку i рангу, визначити, чи ототожнене кожне з рiвнянь системи

> β11*y*<sup>1</sup> + β12*y*<sup>2</sup> + β13*y*<sup>3</sup> + γ11*x*<sup>1</sup> + γ12*x*<sup>2</sup> + γ14*x*<sup>4</sup> + γ15*x*<sup>5</sup> + *a*<sup>1</sup> + *u*<sup>1</sup> = 0,  $\beta_{21}y_1 + \beta_{22}y_2 + \beta_{23}y_3 + \gamma_{21}x_1 + \gamma_{22}x_2 + \gamma_{24}x_4 + \gamma_{25}x_5 + a_2 + u_2 = 0,$  $\beta_{31}y_1 + \beta_{32}y_2 + \beta_{33}y_3 + \gamma_{31}x_1 + \gamma_{32}x_2 + \gamma_{34}x_4 + \gamma_{35}x_5 + a_3 + u_3 = 0.$

2. Якщо система ототожнена, то оцiнити її параметри методом 2МНК.

# **ДОДАТОК Б**

## **Варiанти завдань та початковi данi**

### <span id="page-113-0"></span>**<sup></sub>** До завдань 1-9</sup>

#### **Варiанти 1–25**

Розглядаються наступнi показники виробничо-господарської дiяльностi 53 пiдприємств:

- *Y*<sup>1</sup> Продуктивнiсть працi
- *Y*<sup>2</sup> Iндекс зниження собiвартостi продукцiї
- *Y*<sup>3</sup> Рентабельнiсть
- *X*<sup>1</sup> Трудомiсткiсть одиницi продукцiї
- *X*<sup>2</sup> Питома вага робiтникiв у складi промислово-виробничого персоналу
- *X*<sup>3</sup> Питома вага покупних виробiв
- *X*<sup>4</sup> Коефiцiєнт змiнностi устаткування
- *X*<sup>5</sup> Премiї та винагороди на одного робiтника
- *X*<sup>6</sup> Питома вага втрат вiд браку
- *X*<sup>7</sup> Фондовiддача
- *X*<sup>8</sup> Середньорiчна чисельнiсть промислово-виробничого персоналу
- *X*<sup>9</sup> Середньорiчна вартiсть основних виробничих фондiв
- $X_{10}$  Середньорічний фонд заробітної платні промислово-виробничого персоналу
- *X*<sup>11</sup> Фондоозброєнiсть працi
- *X*<sup>12</sup> Оборотнiсть нормованих оборотних коштiв
- *X*<sup>13</sup> Оборотнiсть ненормованих оборотних коштiв
- *X*<sup>14</sup> Невиробничi витрати

I Таблицю початкових даних можна завантажити [тут.](https://docs.google.com/spreadsheets/d/1xZp08LU0RLjy90fU0SlUxEr-Fl9R8YGsv3BMxEfKvWw/edit?usp=sharing)

| Номер<br>варіанту       | Номер<br>регресан-<br>да $Y$ |                |                | Номери<br>регресорів $X$ |    |    | Номер<br>варіанту | Номер<br>регресан-<br>да $Y$ |                |                | Номери         | регресорів $X$ |    |
|-------------------------|------------------------------|----------------|----------------|--------------------------|----|----|-------------------|------------------------------|----------------|----------------|----------------|----------------|----|
| $\mathbf{1}$            |                              | 3              | 5              | 8                        | 9  | 14 | 14                | T                            | $\mathbf{2}$   | $\overline{4}$ | 7              | 11             | 14 |
| $\bf{2}$                |                              | 3              | 5              | 8                        | 10 | 14 | 15                | T                            | $\mathbf{2}$   | 3              | 7              | 11             | 14 |
| $\bf{3}$                |                              | 5              | 8              | 9                        | 10 | 14 | 16                | 3                            | 5              | 7              | 12             | 13             | 14 |
| $\boldsymbol{4}$        |                              | 3              | 5              | 10                       | 11 | 14 | 17                | 3                            | $\mathbf{2}$   | 3              | 7              | 12             | 14 |
| $\mathbf 5$             |                              | $\overline{5}$ | 8              | 10                       | 11 | 14 | 18                | 3                            | $\overline{2}$ | 3              | 4              | 8              | 9  |
| $\boldsymbol{6}$        |                              | 3              | 5              | 9                        | 10 | 14 | 19                | 3                            | $\overline{5}$ | 6              | $\overline{7}$ | 8              | 14 |
| $\overline{\mathbf{z}}$ |                              | $\overline{4}$ | 8              | 9                        | 10 | 14 | 20                | 3                            | 5              | 6              | $\overline{7}$ | 9              | 14 |
| 8                       |                              | $\overline{4}$ | 6              | 9                        | 10 | 14 | 21                | $\overline{2}$               | 1              | $\overline{2}$ | 3              | 5              | 6  |
| $\boldsymbol{9}$        |                              | 5              | 8              | 9                        | 10 | 14 | 22                | $\overline{2}$               | 1              | $\overline{2}$ | 3              | $\overline{4}$ | 6  |
| 10                      |                              | 5              | 6              | 10                       | 11 | 14 | 23                | $\overline{2}$               | 1              | $\overline{2}$ | 3              | $\overline{5}$ | 14 |
| 11                      |                              | $\overline{2}$ | 3              | $\overline{4}$           | 6  | 14 | 24                | $\overline{2}$               | 1              | $\overline{2}$ | 5              | 6              | 14 |
| 12                      |                              | $\mathbf{2}$   | $\overline{4}$ | 6                        | 8  | 14 | 25                | $\overline{2}$               | 1              | $\overline{2}$ | $\overline{4}$ | 6              | 14 |
| 13                      | ı                            | $\mathbf{2}$   | 3              | 9                        | 10 | 14 |                   |                              |                |                |                |                |    |

Табл. Б.1. Номери факторних i результативних ознак за варiантами

Табл. Б.2. Показники дiяльностi пiдприємств

<span id="page-114-0"></span>

| No<br>$3/\Pi$ | $Y_1$         | $Y_2$         | $Y_3$          | $X_1$        | $X_2$        | $X_3$       | $X_4$        | $X_5$        | $X_6$        | $X_7$        | $X_8$          | $X_9$          | $X_{10}$       | $X_{11}$     | $X_{12}$        | $X_{13}$      | $X_{14}$       |
|---------------|---------------|---------------|----------------|--------------|--------------|-------------|--------------|--------------|--------------|--------------|----------------|----------------|----------------|--------------|-----------------|---------------|----------------|
| 1             | 9.26          | 204.2         | 13.26          | 0.23         | 0.78         | 0.4         | 1.37         | 1.23         | 0.23         | 1.45         | 26006          | 167.69         | 47750          | 6.4          | 166.32          | 10.08         | 17.72          |
| $\bf{2}$      | 9.38          | 209.6         | 10.16          | 0.24         | 0.75         | 0.26        | 1.49         | 1.04         | 0.39         | 1.3          | 23935          | 186.1          | 50391          | 7.8          | 92.88           | 14.76         | 18.39          |
| 3             | 12.11         | 222.6         | 13.72          | 0.19         | 0.68         | 0.4         | 1.44         | 1.8          | 0.43         | 1.37         | 22589          | 220.45         | 43149          | 9.76         | 158.04          | 6.48          | 26.46          |
| 4             | 10.81         | 236.7         | 12.85          | 0.17         | 0.7          | 0.5         | 1.42         | 0.43         | 0.18         | 1.65         | 21220          | 169.3          | 41089          | 7.9          | 93.96           | 21.96         | 22.37          |
| 5             | 9.35          | 62            | 10.63          | 0.23         | 0.62         | 0.4         | 1.35         | 0.88         | 0.15         | 1.91         | 7394           | 39.53          | 14257          | 5.35         | 173.88          | 11.88         | 28.13          |
| 6             | 9.87          | 53.1          | 9.12           | 0.43         | 0.76         | 0.19        | 1.39         | 0.57         | 0.34         | 1.68         | 11586          | 40.41          | 22661          | 9.9          | 162.3           | 12.6          | 17.55          |
| 7             | 8.17          | 172.1         | 25.83          | 0.31         | 0.73         | 0.25        | 1.16         | 1.72         | 0.38         | 1.94         | 26609          | 102.96         | 52509          | 4.5          | 88.56           | 11.52         | 21.92          |
| 8             | 9.12          | 56.5          | 23.39          | 0.26         | 0.71         | 0.44        | 1.27         | 1.7          | 0.09         | 1.89         | 7801           | 37.02          | 14903          | 4.88         | 101.16          | 8.28          | 19.52          |
| 9             | 5.88          | 52.6          | 14.68          | 0.49         | 0.69         | 0.17        | 1.16         | 0.84         | 0.14         | 1.94         | 11587          | 45.74          | 25587          | 3.46         | 166.32          | 11.52         | 23.99          |
| 10            | 6.3           | 46.6          | 10.05          | 0.36         | 0.73         | 0.39        | 1.25         | 0.6          | 0.21         | 2.06         | 9475           | 40.07          | 16821          | 3.6          | 140.76          | 32.4          | 21.76          |
| 11            | 6.22          | 53.2          | 13.99          | 0.37         | 0.68         | 0.33        | 1.13         | 0.82         | 0.42         | 1.96         | 10811          | 45.44          | 19459          | 3.56         | 128.52          | 11.52         | 25.68          |
| 12            | 5.49          | 30.1          | 9.68           | 0.43         | 0.74         | 0.25        | 1.1          | 0.84         | 0.05         | 1.02         | 6371           | 41.08          | 12973          | 5.65         | 177.84          | 17.28         | 18.13          |
| 13            | 6.5           | 146.4         | 10.03          | 0.35         | 0.66         | 0.32        | 1.15         | 0.67         | 0.29         | 1.85         | 26761          | 136.14         | 50907          | 4.28         | 114.48          | 16.2          | 25.74          |
| 14            | 6.61          | 18.1          | 9.13           | 0.38         | 0.72         | 0.02        | 1.23         | 1.04         | 0.48         | 0.88         | 4210           | 42.39          | 6920           | 8.85         | 93.24           | 13.32         | 21.21          |
| 15            | 4.32          | 13.6          | 5.37           | 0.42         | 0.68         | 0.06        | 1.39         | 0.66         | 0.41         | 0.62         | 3557           | 37.39          | 5736           | 8.52         | 126.72          | 17.28         | 22.97          |
| 16            | 7.37          | 89.8          | 9.86           | 0.3          | 0.77         | 0.15        | 1.38         | 0.86         | 0.62         | 1.09         | 14148          | 101.78         | 26705          | 7.19         | 91.8            | 9.72          | 16.38          |
| 17            | 7.02          | 62.5          | 12.62          | 0.32         | 0.78         | 0.08        | 1.35         | 0.79         | 0.56         | 1.6          | 9872           | 47.55          | 20068          | 4.82         | 69.12           | 16.2          | 13.21          |
| 18            | 8.25          | 46.3          | 5.02           | 0.25         | 0.78         | 0.2         | 1.42         | 0.34         | 1.76         | 1.53         | 5975           | 32.61          | 11487          | 5.46         | 66.24           | 24.84         | 14.48          |
| 19            | 8.15          | 103.5         | 21.18          | 0.31         | 0.81         | 0.2         | 1.37         | 1.6          | 1.31         | 1.4          | 16662          | 103.25         | 32029          | 6.2          | 67.68           | 14.76         | 13.38          |
| 20            | 8.72          | 73.3          | 25.17          | 0.26         | 0.79         | 0.3         | 1.41         | 1.46         | 0.45         | 2.22         | 9166           | 38.95          | 18946          | 4.25         | 50.4            | 7.56          | 13.69          |
| 21            | 6.64          | 76.6          | 19.4           | 0.37         | 0.77         | 0.24        | 1.35         | 1.27         | 0.5          | 1.32         | 15118          | 81.32          | 28025          | 5.38         | 70.56           | 8.64          | 16.66          |
| 22            | 8.1           | 73            | 21             | 0.29         | 0.78         | 0.1         | 1.48         | 1.58         | 0.77         | 1.48         | 11429          | 67.26          | 20968          | 5.88         | 72              | 8.64          | 15.06          |
| 23            | 5.52          | 32.3          | 6.57           | 0.34         | 0.72         | 0.11        | 1.24         | 0.68         | 1.2          | 0.68         | 6462           | 59.92          | 11049          | 9.27         | 97.2            | 9             | 20.09          |
| 24            | 9.37          | 199.6         | 14.19          | 0.23         | 0.79         | 0.47        | 1.4          | 0.86         | 0.21         | 2.3          | 24628          | 107.34         | 45893          | 4.36         | 80.28           | 14.76         | 15.98          |
| 25            | 13.17         | 598.1         | 15.81          | 0.17         | 0.77         | 0.53        | 1.45         | 1.98         | 0.25         | 1.37         | 49727          | 512.6          | 99400          | 10.31        | 51.48           | 10.08         | 18.27          |
| 26            | 6.67          | 71.2          | 5.23           | 0.29         | 0.8          | 0.34        | 1.4          | 0.33         | 0.15         | 1.51         | 11470          | 53.81          | 20719          | 4.69         | 105.12          | 14.76         | 14.42          |
| 27<br>28      | 5.68<br>5.22  | 90.8          | 7.99           | 0.41<br>0.41 | 0.71<br>0.79 | 0.2<br>0.24 | 1.28<br>1.33 | 0.45<br>0.74 | 0.66<br>0.74 | 1.43<br>1.82 | 19448<br>18963 | 80.83<br>59.42 | 36813<br>33956 | 4.16         | 128.52<br>94.68 | 10.44         | 22.76<br>15.41 |
|               |               | 82.1          | 17.5           | 0.22         | 0.76         | 0.54        | 1.22         |              | 0.32         | 2.62         |                |                |                | 3.13         |                 | 14.76         |                |
| 29<br>30      | 10.02<br>8.16 | 76.2<br>119.5 | 17.16<br>14.54 | 0.29         | 0.78         | 0.4         | 1.28         | 0.03<br>0.99 | 0.89         | 1.75         | 9185<br>17478  | 36.96<br>91.43 | 17016<br>34873 | 4.02<br>5.23 | 85.32<br>76.32  | 20.52<br>14.4 | 19.35<br>16.83 |
| 31            | 3.78          |               | 6.24           | 0.51         | 0.62         | 0.2         | 1.47         | 0.24         | 0.23         | 1.54         |                | 17.16          | 11237          |              | 153             | 24.84         |                |
| 32            | 6.48          | 21.9<br>48.4  | 12.08          | 0.36         | 0.75         | 0.64        | 1.27         | 0.57         | 0.32         | 2.25         | 6265<br>8810   | 27.29          | 17306          | 2.74<br>3.1  | 107.64          | 11.16         | 30.53<br>17.98 |
| 33            |               | 173.5         | 9.49           | 0.23         | 0.71         | 0.42        | 1.51         |              | 0.54         |              | 17659          | 184.33         | 39250          |              | 90.72           | 6.48          | 22.09          |
|               | 10.44         |               |                |              |              |             |              | 1.22         |              | 1.07         |                |                |                | 10.44        |                 |               |                |

| $N_2$<br>$3/\Pi$ | $Y_1$ | $Y_2$ | $Y_3$ | $X_1$ | $X_2$ | $X_3$ | $X_4$ | $X_5$ | $X_6$ | $X_7$ | $X_8$ | $X_9$  | $X_{10}$ | $X_{11}$ | $X_{12}$ | $X_{13}$ | $X_{14}$ |
|------------------|-------|-------|-------|-------|-------|-------|-------|-------|-------|-------|-------|--------|----------|----------|----------|----------|----------|
| 34               | 7.65  | 74.1  | 9.28  | 0.26  | 0.74  | 0.27  | 1.46  | 0.68  | 0.75  | 1.44  | 10342 | 58.42  | 19074    | 5.65     | 82.44    | 9.72     | 18.29    |
| 35               | 8.77  | 68.6  | 11.42 | 0.27  | 0.65  | 0.37  | 1.27  |       | 0.16  | 1.4   | 8901  | 59.4   | 18452    | 6.67     | 79.92    | 3.24     | 26.05    |
| 36               | 7     | 60.8  | 10.31 | 0.29  | 0.66  | 0.38  | 1.43  | 0.81  | 0.24  | 1.31  | 8402  | 49.63  | 17500    | 5.91     | 120.96   | 6.48     | 26.2     |
| 37               | 11.06 | 355.6 | 8.65  | 0.01  | 0.84  | 0.35  | 1.5   | 1.27  | 0.59  | 1.12  | 32625 | 391.27 | 7888     | 11.99    | 84.6     | 5.4      | 17.26    |
| 38               | 9.02  | 264.8 | 10.94 | 0.02  | 0.74  | 0.42  | 1.35  | 1.14  | 0.56  | 1.16  | 31160 | 258.62 | 58947    | 8.3      | 85.32    | 6.12     | 18.83    |
| 39               | 13.28 | 526.6 | 9.87  | 0.18  | 0.75  | 0.32  | 1.41  | 1.89  | 0.63  | 0.88  | 46461 | 75.66  | 94697    | 1.63     | 101.52   | 8.64     | 19.7     |
| 40               | 9.27  | 118.6 | 6.14  | 0.25  | 0.75  | 0.33  | 1.47  | 0.67  | 1.1   | 1.07  | 13833 | 123.68 | 29626    | 8.94     | 107.64   | 11.88    | 16.87    |
| 41               | 6.7   | 37.1  | 12.93 | 0.31  | 0.79  | 0.29  | 1.35  | 0.96  | 0.39  | 1.24  | 6391  | 37.21  | 11688    | 5.82     | 85.32    | 7.92     | 14.63    |
| 42               | 6.69  | 57.7  | 9.78  | 0.38  | 0.72  | 0.3   | 1.4   | 0.67  | 0.73  | 1.49  | 11115 | 53.37  | 21955    | 4.8      | 131.76   | 10.08    | 22.17    |
| 43               | 9.42  | 51.6  | 13.22 | 0.24  | 0.7   | 0.56  | 1.2   | 0.98  | 0.28  | 2.03  | 6555  | 32.87  | 12243    | 5.01     | 116.64   | 18.72    | 22.62    |
| 44               | 7.24  | 64.7  | 17.29 | 0.31  | 0.66  | 0.42  | 1.15  | 1.16  | 0.1   | 1.84  | 11085 | 45.63  | 20193    | 4.12     | 138.24   | 13.68    | 26.44    |
| 45               | 5.39  | 48.3  | 7.11  | 0.42  | 0.69  | 0.26  | 1.09  | 0.54  | 0.68  | 1.22  | 9484  | 48.41  | 20122    | 5.1      | 156.96   | 16.56    | 22.26    |
| 46               | 5.61  | 15    | 22.49 | 0.51  | 0.71  | 0.16  | 1.26  | 1.23  | 0.87  | 1.72  | 3967  | 13.58  | 7612     | 3.49     | 137.52   | 14.76    | 19.13    |
| 47               | 5.59  | 87.5  | 12.14 | 0.31  | 0.73  | 0.45  | 1.36  | 0.78  | 0.49  | 1.75  | 15283 | 63.99  | 27404    | 4.19     | 135.72   | 7.92     | 18.28    |
| 48               | 6.57  | 108.4 | 15.25 | 0.37  | 0.65  | 0.31  | 1.15  | 1.16  | 0.16  | 1.46  | 20874 | 104.55 | 39648    | 5.01     | 155.52   | 18.36    | 28.23    |
| 49               | 6.54  | 267.3 | 31.34 | 0.16  | 0.82  | 0.08  | 1.87  | 4.44  | 0.85  | 1.6   | 19418 | 222.11 | 43799    | 11.44    | 48.6     | 8.28     | 12.39    |
| 50               | 4.23  | 34.2  | 11.56 | 0.18  | 0.8   | 0.68  | 1.17  | 1.06  | 0.13  | 1.47  | 3351  | 25.76  | 6235     | 7.67     | 42.84    | 14.04    | 11.64    |
| 51               | 5.22  | 26.8  | 30.14 | 0.43  | 0.83  | 0.03  | 1.61  | 2.13  | 0.49  | 1.38  | 6338  | 29.52  | 11524    | 4.66     | 142.2    | 16.92    | 8.62     |
| 52               | 18    | 43.6  | 19.71 | 0.4   | 0.7   | 0.02  | 1.34  | 1.21  | 0.09  | 1.41  | 9756  | 41.99  | 17309    | 4.3      | 145.8    | 11.16    | 20.1     |
| 53               | 11.03 | 72    | 23.56 | 0.31  | 0.74  | 0.22  | 1.22  | 2.2   | 0.79  | 1.39  | 11795 | 78.11  | 22225    | 6.62     | 120.52   | 14.76    | 19.41    |

Табл. Б.2. Показники дiяльностi пiдприємств

#### **Варiанти 26–60**

Розглядаються наступнi соцiально-економiчнi показники 52 країн свiту:

- $Y_1$  Тривалість життя чоловіків (у роках)<br> $Y_2$  Тривалість життя жінок (у роках)
- *Y*<sup>2</sup> Тривалiсть життя жiнок (у роках)
- *Y*<sup>3</sup> ВВП на душу населення (у дол. США за купiвельною спроможнiстю валют)
- *Y*<sup>4</sup> Прирiст населення (% на рiк)
- $X_1$  Чисельність населення (тис. чол.)
- $X_2$  Народжуваність (на 1000 чол.)<br> $X_3$  Смертність (на 1000 чол.)
- *X*<sup>3</sup> Смертнiсть (на 1000 чол.)
- $X_4$  Смертнiсть серед малюкiв (на 1000 чол.)
- *X*<sup>5</sup> Середнє число дiтей у родинi
- *X*<sup>6</sup> ВВП на душу населення (у дол. США за купiвельною спроможнiстю валют)
- *X*<sup>7</sup> Густина населення (кiлькiсть чол. на кв. км)
- *X*<sup>8</sup> Вiдсоток мiського населення
- *X*<sup>9</sup> Вiдсоток грамотних
- $X_{10}$  Приріст населення (% на рік)

 $\sim$  Таблицю початкових даних можна завантажити [тут.](https://docs.google.com/spreadsheets/d/1fSruKU9yya28dvFb_FZQAf1YMYGnmGUnORVZeNTeAtU/edit?usp=sharing)

Табл. Б.3. Номери факторних i результативних ознак за варiантами

| Номер<br>варіанту | Номер<br>регресан-<br>да | Номери<br>регресорів $X$ | Номер<br>варіанту | Номер<br>регресан-<br>да | регресорів $X$ | Номери |  |
|-------------------|--------------------------|--------------------------|-------------------|--------------------------|----------------|--------|--|
| 26                |                          |                          | 44                |                          |                |        |  |

| Номер<br>варіанту | Номер<br>регресан-<br>да $Y$ |   | регресорів $X$ | Номери         |                |                | Номер<br>варіанту | Номер<br>регресан-<br>да $Y$ |              |                | Номери | регресорів $X$ |                |
|-------------------|------------------------------|---|----------------|----------------|----------------|----------------|-------------------|------------------------------|--------------|----------------|--------|----------------|----------------|
| 27                |                              | 1 | $\overline{2}$ | 3              | 6              | $\overline{7}$ | 45                | 3                            |              | $\mathbf{2}$   | 3      | $\overline{5}$ | $\overline{7}$ |
| 28                |                              | 1 | $\mathbf{2}$   | 3              | 6              | 8              | 46                | 3                            | 1            | $\overline{2}$ | 3      | 5              | 8              |
| 29                |                              |   | $\overline{2}$ | 3              | 5              | 8              | 47                | 3                            | 1            | $\overline{2}$ | 3      | $\overline{4}$ | 9              |
| 30                |                              |   | $\overline{2}$ | 3              | 6              | 9              | 48                | 3                            | 1            | $\overline{2}$ | 3      | $\overline{4}$ | 10             |
| 31                |                              |   | $\overline{2}$ | 5              | 6              | 9              | 49                | 3                            | T            | $\overline{2}$ | 3      | 5              | 9              |
| 32                |                              |   | $\overline{2}$ | 5              | 6              | $\overline{7}$ | 50                | 3                            | $\mathbf{1}$ | $\overline{2}$ | 3      | $\overline{7}$ | 9              |
| 33                |                              |   | $\overline{2}$ | $\overline{4}$ | 6              | 9              | 51                | 3                            | 1            | $\mathbf{2}$   | 3      | $\overline{5}$ | 10             |
| 34                | 1                            |   | $\overline{2}$ | 5              | 8              | 9              | 52                | 3                            | 1            | $\overline{2}$ | 3      | $\overline{4}$ | 9              |
| 35                | $\overline{2}$               |   | $\overline{2}$ | 3              | $\overline{4}$ | 6              | 53                | $\overline{4}$               | 1            | $\overline{2}$ | 3      | $\overline{4}$ | 5              |
| 36                | $\overline{2}$               |   | $\overline{2}$ | 3              | 6              | $\overline{7}$ | 54                | $\overline{4}$               |              | $\overline{2}$ | 3      | 5              | 7              |
| 37                | $\overline{2}$               |   | $\overline{2}$ | 3              | 6              | 8              | 55                | $\overline{4}$               |              | $\overline{2}$ | 3      | $\overline{4}$ | 9              |
| 38                | $\mathbf{2}$                 |   | $\overline{2}$ | 3              | 5              | 8              | 56                | $\overline{4}$               | 1            | $\mathbf{2}$   | 3      | $\overline{4}$ | 6              |
| 39                | $\overline{2}$               |   | $\overline{2}$ | 3              | 6              | 9              | 57                | $\overline{4}$               | 1            | $\overline{2}$ | 3      | 5              | 9              |
| 40                | $\mathbf{2}$                 |   | $\overline{2}$ | 5              | 6              | 9              | 58                | $\overline{4}$               | 1            | $\overline{2}$ | 3      | $\overline{7}$ | 9              |
| 41                | $\overline{2}$               |   | $\overline{2}$ | 5              | 6              | $\overline{7}$ | 59                | $\overline{4}$               |              | $\overline{2}$ | 3      | 5              | 6              |
| 42                | $\overline{2}$               |   | $\overline{2}$ | $\overline{4}$ | 6              | 9              | 60                | $\overline{4}$               |              | $\overline{2}$ | 3      | 5              | 8              |
| 43                | $\mathbf{2}$                 |   | $\overline{2}$ | 5              | 8              | 9              |                   |                              |              |                |        |                |                |

Табл. Б.3. Номери факторних i результативних ознак за варiантами

Табл. Б.4. Соцiально-економiчнi показники країн свiту

| $N_2$<br>з/п | Країна          | $Y_1$ | $Y_2$ | $Y_3$   | Υ4      | $X_1$   | $X_2$ | $X_3$ | $X_4$ | $X_5$ | $X_6$     | $X_7$ | $X_8$ | $X_{9}$ | $X_{10}$ |
|--------------|-----------------|-------|-------|---------|---------|---------|-------|-------|-------|-------|-----------|-------|-------|---------|----------|
| 1            | Австралія       | 74    | 80    | 16848   | 1.38    | 17 800  | 15    | 8     | 7.3   | 1.9   | 16 848    | 2.3   | 85    | 100     | 1.38     |
| 2            | Австрія         | 73    | 79    | 18 396  | 0.2     | 8 000   | 12    | 11    | 6.7   | 1.5   | 18<br>396 | 94    | 58    | 99      | 0.2      |
| 3            | Аргентина       | 68    | 75    | 3 4 0 8 | 1.3     | 33 900  | 20    | 9     | 25.6  | 2.8   | 3 4 0 8   | 12    | 86    | 95      | 1.3      |
| 4            | Бангладеш       | 53    | 53    | 202     | 2.4     | 125 000 | 35    | 11    | 106   | 4.7   | 202       | 800   | 16    | 35      | 2.4      |
| 5            | Бельгія         | 73    | 79    | 17912   | 0.2     | 10 100  | 12    | 11    | 7.2   | 1.7   | 17912     | 329   | 96    | 99      | 0.2      |
| 6            | Білорусь        | 66    | 76    | 6 500   | 0.32    | 10 300  | 13    | 11    | 19    | 1.88  | 500<br>6  | 50    | 65    | 99      | 0.32     |
| 7            | Бразилія        | 57    | 67    | 2 354   | 1.28    | 156 600 | 21    | 9     | 66    | 2.7   | 2 3 5 4   | 18    | 75    | 81      | 1.28     |
| 8            | Буркіна-Фасо    | 47    | 50    | 357     | 2.81    | 10 000  | 47    | 18    | 118   | 6.94  | 357       | 36    | 15    | 18      | 2.81     |
| 9            | Велика Британія | 74    | 80    | 15 974  | 0.2     | 58 400  | 13    | 11    | 7.2   | 1.83  | 15 974    | 237   | 89    | 99      | 0.2      |
| 10           | В'єтнам         | 63    | 68    | 230     | 1.78    | 73 100  | 27    | 8     | 46    | 3.33  | 230       | 218   | 20    | 88      | 1.78     |
| 11           | Гаїті           | 43    | 47    | 383     | 1.63    | 6 500   | 40    | 19    | 109   | 5.94  | 383       | 231   | 29    | 53      | 1.63     |
| 12           | Гондурас        | 65    | 70    | 1 0 3 0 | 2.73    | 5 600   | 35    | 6     | 45    | 4.9   | 1 0 3 0   | 46    | 44    | 73      | 2.73     |
| 13           | Гонконг         | 75    | 80    | 14 641  | $-0.09$ | 5 800   | 13    | 6     | 5.8   | 1.4   | 14 641    | 5494  | 94    | 77      | $-0.09$  |
| 14           | Ефіопія         | 51    | 54    | 122     | 3.1     | 55 200  | 45    | 14    | 110   | 6.81  | 122       | 47    | 12    | 24      | 3.1      |
| 15           | Єгипет          | 60    | 63    | 748     | 1.95    | 60 000  | 29    | 9     | 76.4  | 3.77  | 748       | 57    | 44    | 48      | 1.95     |
| 16           | Замбія          | 44    | 45    | 573     | 2.8     | 9 100   | 46    | 18    | 85    | 6.68  | 573       | 11    | 42    | 73      | 2.8      |
| 17           | Індія           | 58    | 59    | 275     | 1.9     | 911 600 | 29    | 10    | 79    | 4.48  | 275       | 283   | 26    | 52      | 1.9      |
| 18           | Ірландія        | 73    | 78    | 12 170  | 0.3     | 3 600   | 14    | 9     | 7.4   | 1.99  | 12 170    | 51    | 57    | 98      | 0.3      |
| 19           | Іспанія         | 74    | 81    | 13 047  | 0.25    | 39 200  | 11    | 9     | 6.9   | 1.4   | 13 047    | 77    | 78    | 95      | 0.25     |
| 20           | Італія          | 74    | 81    | 17 500  | 0.21    | 58 100  | 11    | 10    | 7.6   | 1.3   | 17<br>500 | 188   | 69    | 97      | 0.21     |
| 21           | Канада          | 74    | 81    | 19 904  | 0.7     | 29 100  | 14    | 8     | 6.8   | 1.8   | 19 904    | 2.8   | 77    | 97      | 0.7      |
| 22           | Китай           | 67    | 69    | 377     | 1.1     | 205 200 | 21    | 7     | 52    | 1.84  | 377       | 124   | 26    | 78      | 1.1      |
| 23           | Колумбія        | 69    | 75    | 1 538   | $^{2}$  | 35 600  | 24    | 6     | 28    | 2.47  | 1 538     | 31    | 70    | 87      | 2        |
| 24           | Коста-Рика      | 76    | 79    | 2 0 3 1 | 2.3     | 3 300   | 26    | 4     | 11    | 3.1   | 2 0 3 1   | 64    | 47    | 93      | 2.3      |
| 25           | Куба            | 74    | 78    | 1 382   | 0.95    | 11 100  | 17    |       | 10.2  | 1.9   | 1 382     | 99    | 74    | 94      | 0.95     |
| 26           | Малайзія        | 66    | 72    | 2995    | 2.3     | 19 500  | 29    | 5     | 25.6  | 3.51  | 2995      | 58    | 43    | 78      | 2.3      |
| 27           | Марокко         | 66    | 70    | 1 0 6 2 | 2.12    | 28 600  | 29    | 6     | 50    | 3.83  | 1 0 6 2   | 63    | 46    | 50      | 2.12     |

| $N_2$<br>$3/\Pi$ | Країна            | $Y_1$ | $Y_2$ | $Y_3$   | Υ4   | $X_1$   | $X_2$ | $X_3$ | $X_4$ | $X_5$ | $X_6$     | $X_7$ | $X_8$ | $X_{\mathsf{Q}}$ | $X_{10}$ |
|------------------|-------------------|-------|-------|---------|------|---------|-------|-------|-------|-------|-----------|-------|-------|------------------|----------|
| 28               | Мексика           | 69    | 77    | 3 604   | 1.9  | 91 800  | 28    | 5     | 35    | 3.2   | 3604      | 46    | 73    | 87               | 1.9      |
| 29               | Нідерланди        | 75    | 81    | 17 245  | 0.58 | 15 400  | 13    | 9     | 6.3   | 1.58  | 245<br>17 | 366   | 89    | 99               | 0.58     |
| 30               | Німеччина         | 73    | 79    | 17 539  | 0.36 | 81 200  | 11    | 11    | 6.5   | 1.47  | 17<br>539 | 227   | 85    | 99               | 0.36     |
| 31               | Нова Зеландія     | 73    | 80    | 14 381  | 0.57 | 3 5 2 4 | 16    | 8     | 8.9   | 2.03  | 14 381    | 13    | 84    | 99               | 0.57     |
| 32               | Норвегія          | 74    | 81    | 17 755  | 0.4  | 4 300   | 13    | 10    | 6.3   | 2     | 755<br>17 | 11    | 75    | 99               | 0.4      |
| 33               | <b>OAE</b>        | 70    | 74    | 14 193  | 4.8  | 2 800   | 28    | 3     | 22    | 4.5   | 14 193    | 32    | 81    | 68               | 4.8      |
| 34               | $\mathbf{\Pi}$ AP | 62    | 68    | 3 1 2 8 | 2.6  | 43 900  | 34    | 8     | 47.1  | 4.37  | 3 1 2 8   | 35    | 49    | 76               | 2.6      |
| 35               | Південна Корея    | 68    | 74    | 6 6 27  | 1    | 45 000  | 16    | 6     | 21.7  | 1.65  | 6 6 27    | 447   | 72    | 96               |          |
| 36               | Північна Корея    | 67    | 73    | 1 000   | 1.83 | 23 100  | 24    | 6     | 27.7  | 2.4   | 1 000     | 189   | 60    | 99               | 1.83     |
| 37               | Польща            | 69    | 77    | 4 4 2 9 | 0.3  | 38 600  | 14    | 10    | 13.8  | 1.94  | 4 4 2 9   | 123   | 62    | 99               | 0.3      |
| 38               | Португалія        | 71    | 78    | 9 0 0 0 | 0.36 | 10 500  | 12    | 10    | 9.2   | 1.5   | 9 0 0 0   | 108   | 34    | 85               | 0.36     |
| 39               | Росія             | 64    | 74    | 6 680   | 0.2  | 149 200 | 13    | 11    | 27    | 1.83  | 6 680     | 8.8   | 74    | 99               | 0.2      |
| 40               | Саудівська Аравія | 66    | 70    | 6 651   | 3.2  | 18 000  | 38    | 6     | 52    | 6.67  | 6 651     | 7.7   | 77    | 62               | 3.2      |
| 41               | Сінгапур          | 73    | 79    | 14 990  | 1.2  | 2 900   | 16    | 6     | 5.7   | 1.88  | 14 990    | 4456  | 100   | 88               | 1.2      |
| 42               | <b>CIIIA</b>      | 73    | 79    | 23 474  | 0.99 | 260 800 | 15    | 9     | 8.11  | 2.06  | 23 474    | 26    | 75    | 97               | 0.99     |
| 43               | Таїланд           | 65    | 72    | 1 800   | 1.4  | 59 400  | 19    | 6     | 37    | 2.1   | 1 800     | 115   | 22    | 93               | 1.4      |
| 44               | Туреччина         | 69    | 73    | 3 7 2 1 | 2.02 | 62 200  | 26    | 6     | 49    | 3.21  | 3 7 2 1   | 79    | 61    | 81               | 2.02     |
| 45               | Україна           | 65    | 75    | 2 3 4 0 | 0.05 | 51 800  | 12    | 13    | 20.7  | 1.82  | 2 3 4 0   | 87    | 67    | 97               | 0.05     |
| 46               | Філіппіни         | 63    | 68    | 867     | 1.92 | 69 800  | 27    |       | 51    | 3.35  | 867       | 221   | 43    | 90               | 1.92     |
| 47               | Фінляндія         | 72    | 80    | 15877   | 0.3  | 5 100   | 13    | 10    | 5.3   | 1.8   | 15877     | 39    | 60    | 100              | 0.3      |
| 48               | Франція           | 74    | 82    | 18 944  | 0.47 | 58 000  | 13    | 9     | 6.7   | 1.8   | 18 944    | 105   | 73    | 99               | 0.47     |
| 49               | Чилі              | 71    | 78    | 2 5 9 1 | 1.7  | 14 000  | 23    | 6     | 14.6  | 2.5   | 2 5 9 1   | 18    | 85    | 93               | 1.7      |
| 50               | Швейцарія         | 75    | 82    | 22 384  | 0.7  | 7 000   | 12    | 9     | 6.2   | 1.6   | 22 384    | 170   | 62    | 99               | 0.7      |
| 51               | Швеція            | 75    | 81    | 16 900  | 0.52 | 8 800   | 14    | 11    | 5.7   | 2.1   | 16 900    | 19    | 84    | 99               | 0.52     |
| 52               | Японія            | 76    | 82    | 19 860  | 0.3  | 125 500 | 11    |       | 4.4   | 1.55  | 19 860    | 330   | 77    | 99               | 0.3      |

Табл. Б.4. Соцiально-економiчнi показники країн свiту

## <span id="page-117-0"></span>**ФДо завдання 10**

Розглядаються чинники, що впливають на вартiсть квартири (*Y*):

- *X*<sup>1</sup> Кiлькiсть кiмнат
- Район мiста:
- *X*<sup>2</sup> К Київський, М Малиновський, П Приморський, С Суворовський
- *X*<sup>3</sup> Загальна площа квартири
- *X*<sup>4</sup> Житлова площа квартири
- *X*<sup>5</sup> Площа кухнi
- $X_6$  Тип будинку: 0 цегляний, 1 інший
- $X_7$  Наявність балкону: 0 ні, 1 так
- $X_8$  H квартира у новобудові, B квартира вторинного ринку

<span id="page-117-1"></span>Початковi данi наведенi в [таблицi Б.5.](#page-117-1) Для *i*-го варiанту обираються рядки з номерами вiд *i* до (*i* + 39).

Табл. Б.5. Характеристики квартир у м. Одеса

|  |  | $\begin{array}{ c ccccccccccc }\hline\textbf{1} & 15.9 & 1 & C & 39.0 & 20.0 & 8.2 & 0 & 1 & H \\ \textbf{2} & 27.0 & 3 & K & 68.4 & 40.5 & 10.7 & 0 & 1 & H \\ \hline \end{array}$ |  |  |  |
|--|--|----------------------------------------------------------------------------------------------------|--|--|--|
|  |  |                                                                                                    |  |  |  |
|  |  | <b>3</b>   21.1   2   C   54.7   28.0   10.7   0   1   H                                                                                                    |  |  |  |
|  |  |                                                                                                    |  |  |  |

| $\mathbf{N_2}$          | Y            | $X_1$                   |                       | $X_3$         |               |              |                                  | $X_7$                            | $X_8$                          |
|-------------------------|--------------|-------------------------|-----------------------|---------------|---------------|--------------|----------------------------------|----------------------------------|--------------------------------|
| $3/\Pi$                 |              |                         | $X_2$                 |               | $X_4$         | $X_5$        | $X_6$                            |                                  |                                |
| $\bf{5}$                | 13.5         | $\mathbf{1}$            | K                     | 34.8          | 16.0          | 10.7         | $\boldsymbol{0}$                 | $\boldsymbol{0}$                 | $H_{\rm}$                      |
| 6                       | 22.5         | $\overline{2}$          | K                     | 48.0          | 29.0          | 8.0          | $\mathbf{1}$                     | $\mathbf{1}$                     | B                              |
| $\overline{\mathbf{7}}$ | 15.5         | 3                       | $\mathsf C$           | 68.1          | 44.4          | $7.2\,$      | $\boldsymbol{0}$                 | $\boldsymbol{0}$                 | $\, {\bf B}$                   |
| 8                       | 75.9         | $\overline{4}$          | П                     | 132.0         | 89.6          | 11.0         | $\mathbf{1}$                     | $\mathbf{1}$                     | $H_{\rm}$                      |
| $\boldsymbol{9}$        | 15.1         | $\,1$                   | K                     | 39.0          | 20.0          | 8.5          | $\boldsymbol{0}$                 | $\mathbf{1}$                     | $\boldsymbol{\mathrm{H}}$      |
| 10                      | 26.0         | $\overline{2}$          | $\rm K$               | 55.5          | 35.0          | 8.0          | $\boldsymbol{0}$                 | $\mathbf{1}$                     | B                              |
| 11                      | 38.0         | 3                       | $\boldsymbol{\Pi}$    | 107.0         | 58.0          | 24.0         | $\boldsymbol{0}$                 | $\boldsymbol{0}$                 | $\, {\bf B}$                   |
| 12                      | 27.3         | $\overline{4}$          | K                     | 102.0         | 66.0          | 11.8         | $\boldsymbol{0}$                 | $\mathbf{1}$                     | B                              |
| 13                      | 28.7         | 3                       | K                     | 74.7          | 46.3          | 10.7         | $\boldsymbol{0}$                 | $\mathbf{1}$                     | $\boldsymbol{\mathrm{H}}$      |
| 14                      | 20.0         | $\mathbf{1}$            | $\,$ M                | 37.0          | 21.5          | 6.5          | $\boldsymbol{0}$                 | $\boldsymbol{0}$                 | $\, {\bf B}$                   |
| 15                      | 28.0         | $\overline{2}$          | $\,$ M                | 53.0          | 31.1          | 10.0         | $\mathbf{1}$                     | $\mathbf{1}$                     | $H_{\rm}$                      |
| 16                      | 27.2         | 3                       | $\mathsf C$           | 71.7          | 45.9          | 10.7         | $\boldsymbol{0}$                 | $\boldsymbol{0}$                 | $\boldsymbol{\mathrm{H}}$      |
| 17                      | 41.0         | $\overline{4}$          | $\,$ M                | 87.0          | 56.5          | 12.5         | $\boldsymbol{0}$                 | $\mathbf{1}$                     | $\, {\bf B}$                   |
| 18                      | 28.3<br>22.0 | 3                       | $\rm K$               | 74.5          | 47.5          | 10.4         | 0                                | 0                                | $\boldsymbol{\mathrm{H}}$      |
| 19                      |              | $\,1$<br>$\overline{2}$ | $\boldsymbol{\Pi}$    | 40.0          | 17.7          | 11.0<br>11.0 | $\mathbf{1}$                     | $\mathbf{1}$                     | $\boldsymbol{\mathrm{H}}$      |
| 20<br>21                | 34.4<br>31.0 | $\overline{4}$          | $\,$ M<br>$\mathsf C$ | 62.6<br>114.8 | 21.4<br>74.0  | 25.6         | $\mathbf{1}$<br>$\boldsymbol{0}$ | $\mathbf{1}$<br>0                | $\boldsymbol{\mathrm{H}}$<br>B |
| 22                      | 35.6         | $\overline{4}$          | K                     | 114.3         | 74.7          | 12.0         | $\mathbf{1}$                     | $\boldsymbol{0}$                 | $\, {\bf B}$                   |
| 23                      | 45.0         | 3                       | $\boldsymbol{\Pi}$    | 86.0          | 48.7          | 14.0         | $\mathbf{1}$                     | $\mathbf{1}$                     | $\boldsymbol{\mathrm{H}}$      |
| 24                      | 34.7         | $\overline{2}$          | $\boldsymbol{\Pi}$    | 62.6          | 21.4          | 11.0         | $\mathbf{1}$                     | $\mathbf{1}$                     | $\boldsymbol{\mathrm{H}}$      |
| 25                      | 24.7         | $\mathbf{1}$            | $\prod$               | 45.3          | 20.6          | 10.4         | $\mathbf{1}$                     | $\mathbf 1$                      | $H_{\rm}$                      |
| 26                      | 46.0         | $\overline{4}$          | $\,$ M                | 90.0          | 62.0          | $8.0\,$      | $\mathbf{1}$                     | $\boldsymbol{0}$                 | B                              |
| 27                      | 34.0         | 3                       | $\prod$               | 96.4          | 58.0          | 12.6         | $\mathbf 1$                      | $\boldsymbol{0}$                 | B                              |
| 28                      | 18.5         | $\overline{2}$          | $\rm K$               | 48.0          | 28.0          | 8.0          | $\boldsymbol{0}$                 | 0                                | $\, {\bf B}$                   |
| 29                      | 15.9         | $\mathbf{1}$            | $\mathsf C$           | $37.0\,$      | 17.8          | 8.3          | $\boldsymbol{0}$                 | $\mathbf{1}$                     | $H_{\rm}$                      |
| 30                      | 52.3         | $\overline{4}$          | П                     | 137.7         | $87.2\,$      | 14.6         | $\boldsymbol{0}$                 | $\mathbf{1}$                     | $H_{\rm}$                      |
| 31                      | 30.0         | 3                       | $\mathsf C$           | 100.0         | 58.0          | 20.0         | $\boldsymbol{0}$                 | 0                                | $\, {\bf B}$                   |
| 32                      | 13.2         | $\overline{2}$          | $\mathsf C$           | 44.1          | 30.0          | 6.0          | $\boldsymbol{0}$                 | $\boldsymbol{0}$                 | B                              |
| 33                      | 13.0         | $\mathbf{1}$            | $\mathsf C$           | 37.0          | 21.5          | 6.5          | $\boldsymbol{0}$                 | $\boldsymbol{0}$                 | B                              |
| 34                      | 35.0         | $\overline{4}$          | K                     | 116.0         | 81.0          | 16.5         | $\mathbf{1}$                     | $\mathbf{1}$                     | B                              |
| 35                      | 29.0         | 3                       | K                     | 67.5          | 43.5          | 8.6          | $\boldsymbol{0}$                 | $\mathbf{1}$                     | $H_{\rm}$                      |
| 36                      | 15.4         | $\mathbf{1}$            | K                     | 37.0          | 17.8          | 8.3          | $\boldsymbol{0}$                 | $\mathbf{1}$                     | $H_{\rm}$                      |
| 37                      | 34.1         | $\overline{2}$          | M                     | 68.1          | 35.4          | 13.0         | $\mathbf{1}$                     | $\mathbf{1}$                     | $\boldsymbol{\mathrm{H}}$      |
| 38                      | 37.7         | $\overline{2}$          | $\prod$               | 75.3          | 41.4          | 12.1         | $\mathbf{1}$                     | $\mathbf{1}$                     | H                              |
| 39                      | 34.0         | 3                       | $\,$ M                | 96.4          | 58.0          | 12.6         | $\mathbf{1}$                     | $\mathbf{1}$                     | B                              |
| 40                      | 42.7         | $\overline{4}$          | $\,$ M                | 107.0         | 75.5          | 9.5          | $\boldsymbol{0}$                 | $\mathbf{1}$                     | B                              |
| 41                      | 15.6         | $\,1$                   | $\rm K$               | 40.0          | 20.0          | 8.3          | $\boldsymbol{0}$                 | $\boldsymbol{0}$                 | H                              |
| 42                      | 24.4         | $\,1$                   | $\boldsymbol{\Pi}$    | 48.7          | 22.3          | 12.4         | $\mathbf{1}$                     | $\mathbf{1}$                     | H                              |
| 43                      | 32.6         | 3                       | $\,$ M                | 68.0          | 42.5          | 8.3          | $\boldsymbol{0}$                 | $\mathbf{1}$                     | H                              |
| 44                      | 25.8         | $\overline{2}$          | $\mathsf C$           | 80.0          | 51.0          | 13.0         | $\boldsymbol{0}$                 | $\mathbf{1}$                     | B                              |
| 45                      | 27.0         | $\overline{4}$          | K                     | 93.0          | 66.0          | $10.0\,$     | $\boldsymbol{0}$                 | 0                                | B                              |
| 46                      | 16.5         | $\,1$                   | $\,$ M                | 60.0          | 27.0          | 22.4         | $\boldsymbol{0}$                 | $\boldsymbol{0}$                 | B                              |
| 47                      | 40.8         | $\overline{4}$          | $\,$ M                | 91.6          | 55.2          | 9.4          | $\boldsymbol{0}$                 | $\mathbf{1}$                     | $\mathbf H$                    |
| 48                      | 30.8         | $\boldsymbol{2}$        | $\,$ M                | 59.2          | 31.9          | 11.2         | $\mathbf{1}$                     | $\mathbf{1}$                     | $\mathbf H$                    |
| 49<br>50                | 19.5         | 3<br>$\overline{4}$     | $\mathsf C$           | 79.0          | 50.3          | 9.1<br>15.0  | $\mathbf{1}$<br>$\mathbf{1}$     | $\boldsymbol{0}$<br>$\mathbf{1}$ | $\boldsymbol{B}$<br>B          |
| 51                      | 75.0<br>16.0 | $\overline{2}$          | $\prod$<br>K          | 176.0<br>50.1 | 129.0<br>31.0 | 6.0          | $\boldsymbol{0}$                 | $\boldsymbol{0}$                 | B                              |
| 52                      | 21.3         | $\,1$                   | П                     | 39.9          | 18.0          | 8.1          | $\mathbf{1}$                     | $\boldsymbol{0}$                 | $H_{\rm}$                      |
| 53                      | 53.9         | 3                       | $\prod$               | 98.0          | 56.0          | 22.0         | $\mathbf{1}$                     | $\mathbf{1}$                     | $\mathbf H$                    |
|                         |              |                         |                       |               |               |              |                                  |                                  |                                |

Табл. Б.5. Характеристики квартир у м. Одеса

<span id="page-119-0"></span>

| $\mathbf{N_2}$<br>$3/\Pi$ | Y            | $X_1$                            | $X_2$                             | $X_3$         | $X_4$        | $X_5$           | $X_6$                        | $X_7$             | $X_8$                     |
|---------------------------|--------------|----------------------------------|-----------------------------------|---------------|--------------|-----------------|------------------------------|-------------------|---------------------------|
| 54                        | 38.0         | 4                                | K                                 | 96.0          | 69.4         | 9.0             | $\boldsymbol{0}$             | $\boldsymbol{0}$  | B                         |
| 55                        | 23.0         | 3                                | $\mathsf C$                       | 69.7          | 42.0         | 10.8            | $\boldsymbol{0}$             | $\mathbf{1}$      | B                         |
| 56                        | 17.0         | $\overline{2}$                   | $\rm K$                           | 60.0          | 38.0         | $10.0\,$        | $\boldsymbol{0}$             | $\boldsymbol{0}$  | B                         |
| 57                        | 17.0         | $\mathbf{1}$                     | M                                 | 60.0          | 30.0         | 15.0            | $\boldsymbol{0}$             | $\boldsymbol{0}$  | $\, {\bf B}$              |
| 58                        | 21.5         | $\,1$                            | $\prod$                           | 39.0          | 20.0         | 9.2             | $\mathbf{1}$                 | $\boldsymbol{0}$  | $\boldsymbol{\mathrm{H}}$ |
| 59                        | 26.4         | $\overline{2}$                   | $\,$ M                            | 48.6          | 31.0         | 8.0             | $\mathbf{1}$                 | $\mathbf{1}$      | $H_{\rm}$                 |
| 60                        | 24.0         | $\sqrt{3}$                       | ${\bf K}$                         | $71.0\,$      | 52.0         | 7.5             | $\mathbf{1}$                 | 0                 | B                         |
| 61                        | 23.5         | $\overline{4}$                   | $\mathsf C$                       | 92.0          | 72.5         | 9.5             | $\boldsymbol{0}$             | 0                 | B                         |
| 62                        | 15.0         | $\mathbf{1}$                     | $\boldsymbol{\Pi}$                | 53.0          | 26.2         | 13.0            | $\boldsymbol{0}$             | $\mathbf{1}$      | $\, {\bf B}$              |
| 63                        | 34.0         | 3                                | $\,$ M                            | 68.0          | 41.0         | 8.0             | $\mathbf{1}$                 | $\mathbf 1$       | $\boldsymbol{\mathrm{H}}$ |
| 64                        | 46.6         | $\sqrt{2}$                       | $\prod$                           | 93.2          | 49.5         | 14.0            | $\mathbf{1}$                 | $\mathbf{1}$      | $\boldsymbol{\mathrm{H}}$ |
| 65                        | 75.0         | $\overline{4}$                   | $\boldsymbol{\Pi}$                | 130.0         | 88.0         | 12.0            | $\mathbf{1}$                 | $\mathbf{1}$      | $H_{\rm}$                 |
| 66                        | 14.2         | $\mathbf{1}$                     | $\mathsf C$                       | 35.0          | 19.0         | 9.0             | $\boldsymbol{0}$             | $\boldsymbol{0}$  | $\, {\bf B}$              |
| 67                        | 10.5         | $\mathbf{1}$                     | K                                 | 30.3          | 17.5         | 5.6             | $\mathbf{1}$                 | 0                 | $\, {\bf B}$              |
| 68                        | 18.0         | $\overline{2}$                   | K                                 | 50.0          | 30.0         | 8.7             | $\mathbf{1}$                 | 0                 | $\, {\bf B}$              |
| 69                        | 51.0         | $\overline{4}$                   | $\prod$                           | 98.0          | 65.8         | 13.0            | $\mathbf{1}$                 | $\mathbf{1}$      | $H_{\rm}$                 |
| 70                        | 28.6         | 3                                | K                                 | 69.0          | 42.4         | 8.3             | $\boldsymbol{0}$             | $\mathbf{1}$      | $H_{\rm}$                 |
| 71                        | 24.2         | $\overline{2}$                   | $\mathsf C$                       | 42.0          | 21.0         | 10.2            | $\mathbf{1}$                 | 0                 | $\boldsymbol{\mathrm{H}}$ |
| 72                        | 23.0         | $\mathbf{1}$                     | M                                 | 43.0          | 25.5         | 8.5             | $\boldsymbol{0}$             | $\mathbf{1}$      | B                         |
| 73                        | 32.5         | 3                                | M                                 | 98.0          | 51.0         | 15.0            | $\boldsymbol{0}$             | 1                 | $\, {\bf B}$              |
| 74                        | 65.0         | $\overline{4}$                   | $\boldsymbol{\Pi}$                | 176.0         | 110.0        | 33.0            | $\mathbf{1}$                 | $\boldsymbol{0}$  | $\, {\bf B}$              |
| 75                        | 30.8         | $\overline{2}$                   | M                                 | 56.4          | 29.7         | 9.4             | $\mathbf{1}$                 | $\mathbf{1}$      | $H_{\rm}$                 |
| 76                        | 19.0         | $\mathbf{1}$                     | П                                 | 38.0          | 19.0         | 7.4             | $\mathbf{1}$                 | $\mathbf{1}$      | $\boldsymbol{\mathrm{H}}$ |
| 77                        | 35.7         | $\overline{2}$                   | $\boldsymbol{\Pi}$                | 62.0          | $35.0\,$     | 11.0            | $\mathbf{1}$                 | $\boldsymbol{0}$  | $\boldsymbol{\mathrm{H}}$ |
| 78                        | 22.0         | 3                                | $\mathsf C$                       | 62.0          | 37.0         | 10.2            | $\mathbf{1}$                 | $\mathbf{1}$      | $\boldsymbol{B}$          |
| 79                        | 23.0         | $\overline{4}$                   | $\mathsf C$                       | 74.0          | 49.0         | 6.5             | $\boldsymbol{0}$             | $\mathbf{1}$      | $\, {\bf B}$              |
| 80                        | 35.5         | $\overline{4}$                   | K                                 | 106.0         | 73.7         | 9.0             | 0                            | $\mathbf 1$       | H                         |
| 81                        | 43.0         | 3                                | $\boldsymbol{\Pi}$<br>$\mathsf C$ | 100.0<br>30.0 | 45.0         | 35.0            | $\mathbf{1}$                 | $\mathbf{1}$      | B                         |
| 82<br>83                  | 12.0<br>21.0 | $\mathbf{1}$<br>$\boldsymbol{2}$ | $\mathsf C$                       | 54.6          | 17.8<br>32.0 | $5.5\,$<br>10.0 | $\mathbf{1}$<br>$\mathbf{1}$ | 0<br>$\mathbf{1}$ | B<br>B                    |
| 84                        | 40.0         | $\overline{4}$                   | $\,$ M                            | 89.0          | 50.4         | 9.2             | $\boldsymbol{0}$             | $\mathbf{1}$      | $H_{\rm}$                 |
| 85                        | 35.2         | 3                                | $\,$ M                            | 79.1          | 42.4         | 15.5            | $\boldsymbol{0}$             | $\mathbf 1$       | $H_{\rm}$                 |
| 86                        | 34.2         | $\overline{2}$                   | $\prod$                           | 68.5          | 30.7         | 8.3             | 1                            | $\mathbf{1}$      | H                         |
| 87                        | 15.6         | $\mathbf{1}$                     | M                                 | 35.0          | 18.0         | 5.3             | $\mathbf{1}$                 | 0                 | B                         |
| 88                        | 12.5         | $\,1$                            | $\mathsf C$                       | 32.0          | 17.0         | 6.0             | $\mathbf{1}$                 | $\boldsymbol{0}$  | B                         |
| 89                        | 34.0         | $\overline{4}$                   | $\mathsf C$                       | 88.0          | 61.7         | 9.0             | $\boldsymbol{0}$             | $\mathbf{1}$      | B                         |
| 90                        | 58.5         | 3                                | $\prod$                           | 117.0         | 55.2         | 25.0            | $\mathbf{1}$                 | $\mathbf{1}$      | $H_{\rm}$                 |
| 91                        | 31.9         | $\boldsymbol{2}$                 | M                                 | 60.2          | 36.3         | 10.9            | $\mathbf{1}$                 | $\mathbf{1}$      | $\mathbf H$               |
| 92                        | 21.2         | $\mathbf{1}$                     | $\prod$                           | 40.8          | 19.2         | 10.1            | $\mathbf{1}$                 | $\mathbf{1}$      | $H_{\rm}$                 |
| 93                        | 11.3         | $\,1$                            | K                                 | 31.0          | 18.0         | $5.5\,$         | $\mathbf{1}$                 | 0                 | $\, {\bf B}$              |
| 94                        | 14.5         | $\overline{2}$                   | $\mathsf C$                       | 43.0          | 27.0         | 5.5             | $\boldsymbol{0}$             | $\mathbf{1}$      | B                         |
| 95                        | 23.0         | $\overline{4}$                   | $\mathsf C$                       | 74.0          | 45.8         | 9.0             | $\boldsymbol{0}$             | $\boldsymbol{0}$  | B                         |
| 96                        | 34.0         | 3                                | M                                 | 65.4          | 38.9         | 9.3             | $\mathbf{1}$                 | $\mathbf{1}$      | $H_{\rm}$                 |
| 97                        | 36.7         | $\overline{2}$                   | $\prod$                           | 68.6          | 35.5         | 17.0            | $\mathbf{1}$                 | $\mathbf{1}$      | $H_{\rm}$                 |
| 98                        | 35.6         | $\overline{2}$                   | M                                 | 71.1          | 36.2         | 13.3            | $\mathbf{1}$                 | $\mathbf{1}$      | $H_{\rm}$                 |
| 99                        | 19.8         | $\,1$                            | $\,$ M                            | 40.5          | 16.0         | 11.0            | $\boldsymbol{0}$             | $\mathbf{1}$      | $H_{\rm}$                 |
| 100                       | 43.0         | $\overline{\mathbf{4}}$          | $\,$ M                            | 110.0         | 79.5         | 10.0            | $\boldsymbol{0}$             | $\mathbf{1}$      | B                         |

Табл. Б.5. Характеристики квартир у м. Одеса

## **ФДо завдання 11**

Початковi данi наведенi в [таблицi Б.6.](#page-120-0) Для *i*-го варiанту обираються рядки, що вiдповiдають значенням *t* вiд *i* до (*i* + 29).

<span id="page-120-0"></span>

| t  | y    | х    | t  | y    | $\chi$ | t  | y     | $\boldsymbol{\chi}$ | t  | y     | $\boldsymbol{\chi}$ | t  | y     | $\boldsymbol{\chi}$ |
|----|------|------|----|------|--------|----|-------|---------------------|----|-------|---------------------|----|-------|---------------------|
| 1  | 15.6 | 31.2 | 19 | 30.2 | 35.8   | 37 | 80.9  | 103.8               | 55 | 103.7 | 126.0               | 73 | 135.6 | 162.4               |
| 2  | 16.0 | 31.6 | 20 | 30.7 | 40.1   | 38 | 90.2  | 104.1               | 56 | 104.5 | 129.4               | 74 | 138.7 | 166.5               |
| 3  | 16.3 | 31.9 | 21 | 30.9 | 40.5   | 39 | 90.3  | 105.6               | 57 | 105.8 | 131.5               | 75 | 140.9 | 171.4               |
| 4  | 16.8 | 32.0 | 22 | 40.2 | 40.9   | 40 | 90.6  | 107.3               | 58 | 106.1 | 132.6               | 76 | 141.6 | 172.5               |
| 5  | 16.9 | 32.2 | 23 | 40.5 | 50.0   | 41 | 90.9  | 107.9               | 59 | 108.2 | 134.4               | 77 | 143.4 | 177.6               |
| 6  | 17.3 | 32.4 | 24 | 40.9 | 50.2   | 42 | 100.2 | 108.2               | 60 | 113.4 | 135.8               | 78 | 151.5 | 178.8               |
| 7  | 17.5 | 32.6 | 25 | 50.1 | 50.8   | 43 | 100.4 | 109.3               | 61 | 113.9 | 136.1               | 79 | 156.7 | 179.3               |
| 8  | 18.0 | 32.7 | 26 | 50.3 | 51.2   | 44 | 100.6 | 109.9               | 62 | 114.5 | 137.2               | 80 | 156.9 | 181.5               |
| 9  | 18.2 | 32.9 | 27 | 50.8 | 51.7   | 45 | 101.1 | 110.1               | 63 | 115.6 | 139.4               | 81 | 158.3 | 186.7               |
| 10 | 18.9 | 33.0 | 28 | 60.0 | 52.0   | 46 | 101.4 | 110.9               | 64 | 117.3 | 141.7               | 82 | 161.2 | 188.3               |
| 11 | 19.0 | 33.3 | 29 | 60.4 | 52.5   | 47 | 101.7 | 111.5               | 65 | 120.5 | 143.4               | 83 | 162.3 | 190.5               |
| 12 | 20.5 | 33.7 | 30 | 60.7 | 52.9   | 48 | 101.8 | 112.3               | 66 | 122.4 | 144.5               | 84 | 162.9 | 192.6               |
| 13 | 24.3 | 34.0 | 31 | 70.3 | 53.2   | 49 | 102.0 | 114.5               | 67 | 126.3 | 146.7               | 85 | 165.4 | 193.8               |
| 14 | 25.6 | 34.3 | 32 | 70.5 | 53.8   | 50 | 102.3 | 117.6               | 68 | 127.1 | 148.3               | 86 | 166.7 | 195.6               |
| 15 | 26.4 | 34.8 | 33 | 70.9 | 54.0   | 51 | 102.5 | 118.3               | 69 | 127.9 | 150.4               | 87 | 169.8 | 197.3               |
| 16 | 27.2 | 35.0 | 34 | 80.1 | 54.4   | 52 | 102.8 | 120.2               | 70 | 130.5 | 155.6               | 88 | 170.1 | 198.4               |
| 17 | 27.6 | 35.1 | 35 | 80.5 | 54.8   | 53 | 103.0 | 121.1               | 71 | 130.6 | 158.4               | 89 | 172.4 | 199.6               |
| 18 | 27.9 | 35.6 | 36 | 80.7 | 55.0   | 54 | 103.4 | 125.0               | 72 | 132.4 | 160.6               | 90 | 175.6 | 201.3               |

Табл. Б.6. Початковi данi для завдання 11

## **ФДо завдання 12**

Пiдклавши у систему значення параметрiв β*ij*, γ*ij* з вiдповiдного варiанту, отримаємо модель для дослідження. У системі  $y_1, y_2, y_3$  — ендогенні змінні,  $x_i$   $(i = \overline{1, 5})$  ранiше визначенi змiннi.

Значення  $y_i$   $(i = \overline{1, 3})$ ,  $x_i$   $(i = \overline{1, 5})$  обираються з таблиці Б.2.

|                                                                                                    |  | Bap. 1 Bap. 2 Bap. 3 Bap. 4 Bap. 5 Bap. 6 Bap. 7 Bap. 8 Bap. 9 Bap. 10                                                                                                    |  |  |  |
|----------------------------------------------------------------------------------------------------|--|----------------------------------------------------------------------------------------------------|--|--|--|
| $\beta_{11} = 0$ $\gamma_{11} = 0$ $\gamma_{11} = 0$ $\gamma_{12} = 0$ $\gamma_{13} = 0$ $\gamma_{14} = 0$ $\gamma_{15} = 0$ $\gamma_{15} = 0$ $\gamma_{13} = 0$ $\gamma_{14} = 0$ $\gamma_{15} = 0$   |  |                                                                                                    |  |  |  |
| $\beta_{22}=0$   $\gamma_{22}=0$ $\gamma_{12}=0$ $\gamma_{14}=0$ $\gamma_{15}=0$ $\gamma_{23}=0$ $\gamma_{25}=0$ $\gamma_{24}=0$ $\gamma_{22}=0$ $\gamma_{23}=0$ $\gamma_{21}=0$                       |  |                                                                                                    |  |  |  |
| $\beta_{33} = 0$ $\gamma_{33} = 0$ $\gamma_{31} = 0$ $\gamma_{23} = 0$ $\gamma_{25} = 0$ $\gamma_{24} = 0$ $\gamma_{21} = 0$ $\gamma_{31} = 0$ $\gamma_{31} = 0$ $\gamma_{25} = 0$ $\gamma_{22} = 0$   |  |                                                                                                    |  |  |  |
|                                                                                                    |  | $\gamma_{34} = 0$ $\gamma_{32} = 0$ $\gamma_{31} = 0$ $\gamma_{34} = 0$ $\gamma_{35} = 0$ $\gamma_{31} = 0$ $\gamma_{34} = 0$ $\gamma_{35} = 0$ $\gamma_{35} = 0$ $\gamma_{35} = 0$ |  |  |  |
|                                                                                                    |  |                                                                                                    |  |  |  |
|                                                                                                    |  | Bap. 11 Bap. 12 Bap. 13 Bap. 14 Bap. 15 Bap. 16 Bap. 17 Bap. 18 Bap. 19 Bap. 20                                                                                                    |  |  |  |
| $\beta_{11} = 0$ $\gamma_{12} = 0$ $\gamma_{12} = 0$ $\gamma_{13} = 0$ $\gamma_{14} = 0$ $\gamma_{13} = 0$ $\gamma_{15} = 0$ $\gamma_{13} = 0$ $\gamma_{14} = 0$ $\gamma_{12} = 0$ $\gamma_{14} = 0$   |  |                                                                                                    |  |  |  |
| $\beta_{23} = 0$   $\gamma_{13} = 0$ $\gamma_{15} = 0$ $\gamma_{21} = 0$ $\gamma_{22} = 0$ $\gamma_{23} = 0$ $\gamma_{24} = 0$ $\gamma_{15} = 0$ $\gamma_{24} = 0$ $\gamma_{24} = 0$ $\gamma_{24} = 0$ |  |                                                                                                    |  |  |  |
| $\beta_{32} = 0$   $\gamma_{24} = 0$ $\gamma_{21} = 0$ $\gamma_{25} = 0$ $\gamma_{24} = 0$ $\gamma_{24} = 0$ $\gamma_{25} = 0$ $\gamma_{21} = 0$ $\gamma_{31} = 0$ $\gamma_{33} = 0$ $\gamma_{31} = 0$ |  | $\gamma_{35} = 0$ $\gamma_{34} = 0$ $\gamma_{31} = 0$ $\gamma_{32} = 0$ $\gamma_{34} = 0$ $\gamma_{35} = 0$ $\gamma_{32} = 0$ $\gamma_{35} = 0$ $\gamma_{34} = 0$ $\gamma_{34} = 0$ |  |  |  |

Табл. Б.7. Варiанти для завдання 12

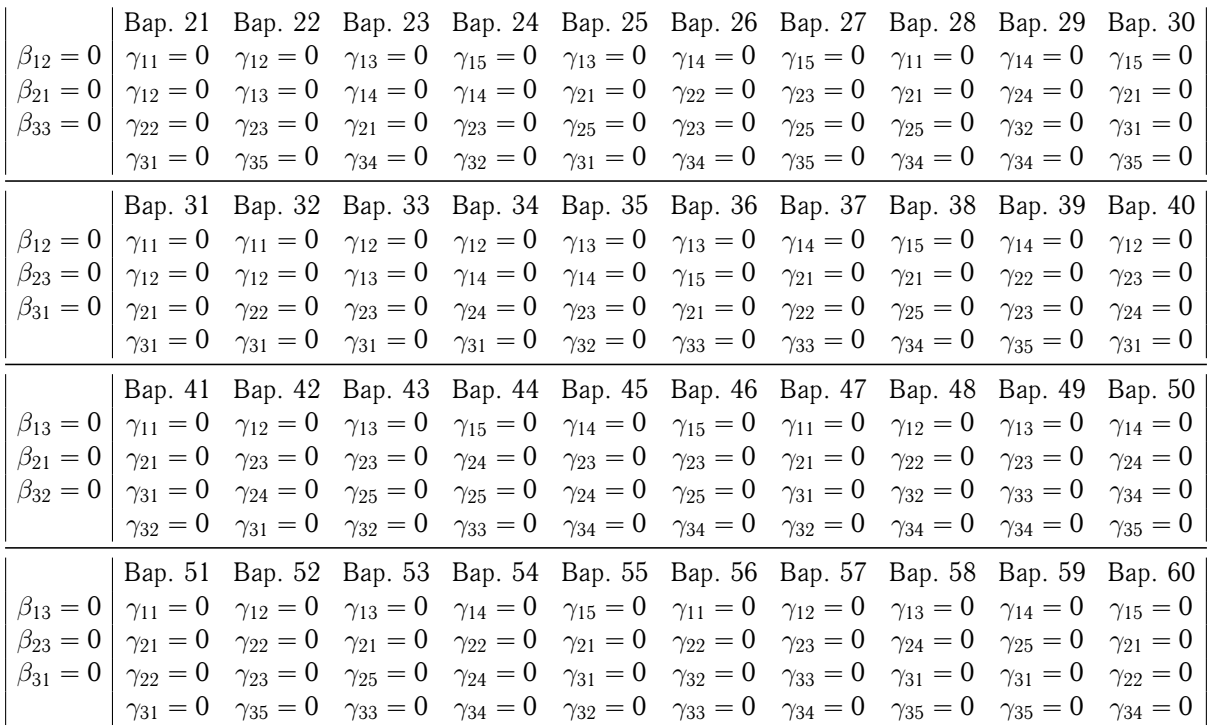

# **ДОДАТОК В**

## **Таблицi математичної статистики**

### **В.1** *q***-квантилi стандартного нормального розподiлу**

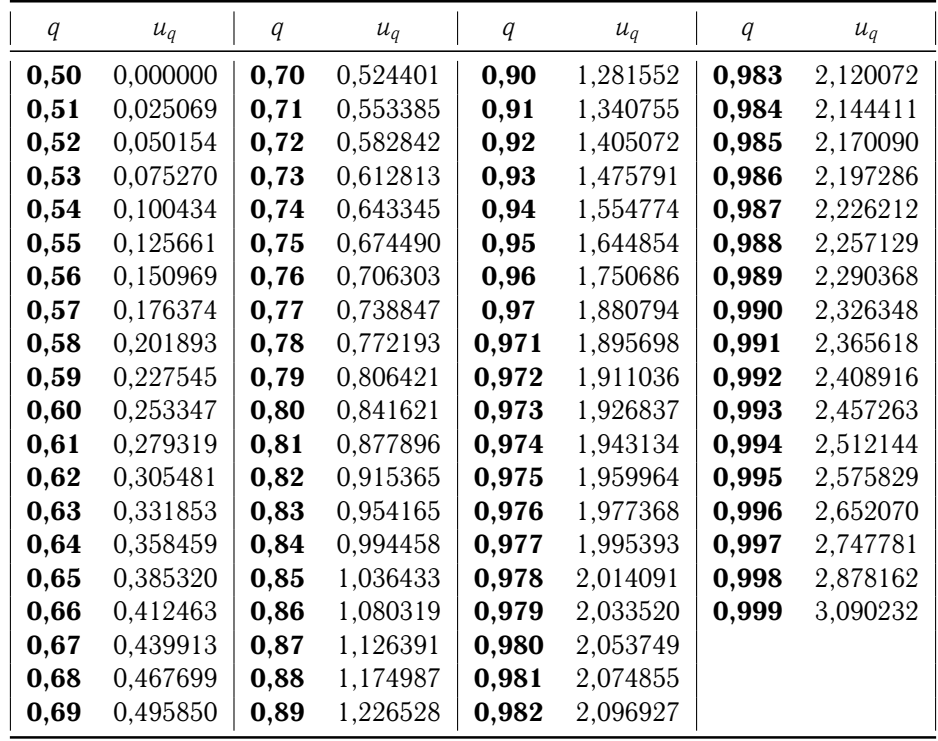

Табл. В.1. Значення *q*-квантилей *u<sup>q</sup>* стандартного нормального розподiлу

#### **Примiтки.**

- 1. При знаходженнi *q*-квантилей для значень *q* < 0.5 слiд скористатися спiввiдношенням  $u_q = -u_{1-q}$ . Наприклад,  $u_{0.4} = -u_{1-0.4} = -u_{0.6} = -0.253347$ .
- 2. Значення *q*-квантилей *u<sup>q</sup>* можна розрахувати у Microsoft Excel за допомогою функцiї НОРМ.ОБР(*q*; 0; 1) категорiї «Статистичнi». Наприклад, щоб розрахувати *u*0.95, слiд задати формулу '=НОРМ. ОБР (0.95; 0; 1)'.

## **В.2 Розподiл Пiрсона** χ 2

Табл. В.2. Критичні значення  $\chi^2$ -розподілу Пірсона  $\chi^2\left(\alpha;\nu\right)$  для рівнів значущості  $\alpha$ та ν ступенiв вiльностi

| $\alpha$<br>$\nu$ | 0,995    | 0,99              | 0,975    | 0,95     | 0,9      | 0,1               | 0,05              | 0,025    | 0,01                                                                                      | 0,005             |
|-------------------|----------|-------------------|----------|----------|----------|-------------------|-------------------|----------|-------------------------------------------------------------------------------------------|-------------------|
| 1                 | 0,00004  | 0,00016           | 0,00098  | 0,00393  | 0,01579  | 2,70554           | 3,84146           | 5,02389  | 6,63490                                                                                   | 7,87944           |
| $\overline{2}$    | 0,01003  | 0,02010           | 0,05064  | 0,10259  | 0,21072  | 4,60517           | 5,99146           | 7,37776  | 9,21034                                                                                   | 10,59663          |
| 3                 | 0,07172  | 0,11483           | 0,21580  | 0,35185  | 0,58437  | 6,25139           | 7,81473           | 9,34840  | 11,34487                                                                                  | 12,83816          |
| 4                 | 0,20699  | 0,29711           | 0,48442  | 0,71072  | 1,06362  | 7,77944           | 9,48773           | 11,14329 | 13,27670                                                                                  | 14,86026          |
| 5                 | 0,41174  | 0,55430           | 0,83121  | 1,14548  | 1,61031  | 9,23636           | 11,07050          | 12,83250 | 15,08627                                                                                  | 16,74960          |
| 6                 | 0,67573  | 0,87209           | 1,23734  | 1,63538  | 2,20413  | 10,64464          | 12,59159          | 14,44938 | 16,81189                                                                                  | 18,54758          |
| 7                 | 0,98926  | 1,23904           | 1,68987  | 2,16735  | 2,83311  | 12,01704          | 14,06714          | 16,01276 | 18,47531                                                                                  | 20,27774          |
| 8                 | 1,34441  | 1,64650           | 2,17973  | 2,73264  | 3,48954  | 13,36157          | 15,50731          | 17,53455 | 20,09024                                                                                  | 21,95495          |
| 9                 | 1,73493  | 2,08790           | 2,70039  | 3,32511  | 4,16816  | 14,68366          | 16,91898          | 19,02277 | 21,66599                                                                                  | 23,58935          |
| 10                | 2,15586  | 2,55821           | 3,24697  | 3,94030  | 4,86518  | 15,98718          | 18,30704          | 20,48318 | 23,20925                                                                                  | 25,18818          |
| 11                | 2,60322  | 3,05348           | 3,81575  | 4,57481  | 5,57778  | 17,27501          | 19,67514          | 21,92005 | 24,72497                                                                                  | 26,75685          |
| 12                | 3,07382  | 3,57057           | 4,40379  | 5,22603  | 6,30380  | 18,54935          | 21,02607          | 23,33666 | 26,21697                                                                                  | 28,29952          |
| 13                | 3,56503  | 4,10692           | 5,00875  | 5,89186  | 7,04150  | 19,81193          | 22,36203          | 24,73560 | 27,68825                                                                                  | 29,81947          |
| 14                | 4,07467  | 4,66043           | 5,62873  | 6,57063  | 7,78953  | 21,06414          | 23,68479          | 26,11895 | 29,14124                                                                                  | 31,31935          |
| 15                | 4,60092  | 5,22935           | 6,26214  | 7,26094  | 8,54676  | 22,30713          | 24,99579          | 27,48839 | 30,57791                                                                                  | 32,80132          |
| 16                | 5,14221  | 5,81221           | 6,90766  | 7,96165  | 9.31224  | 23,54183          | 26,29623          | 28,84535 | 31,99993                                                                                  | 34,26719          |
| 17                | 5,69722  | 6,40776           | 7,56419  | 8,67176  | 10,08519 | 24,76904          | 27,58711          | 30,19101 | 33,40866                                                                                  | 35,71847          |
| 18                | 6,26480  | 7,01491           | 8,23075  | 9,39046  | 10,86494 | 25,98942          | 28,86930          | 31,52638 | 34,80531                                                                                  | 37,15645          |
| 19                | 6,84397  | 7,63273           | 8,90652  | 10,11701 | 11,65091 | 27,20357          | 30,14353          | 32,85233 | 36,19087                                                                                  | 38,58226          |
| 20                | 7,43384  | 8,26040           | 9,59078  | 10,85081 | 12,44261 | 28,41198          | 31,41043          | 34,16961 | 37,56623                                                                                  | 39,99685          |
| 21                | 8,03365  | 8,89720           | 10,28290 | 11,59131 | 13,23960 | 29,61509          | 32,67057          | 35,47888 | 38,93217                                                                                  | 41,40106          |
| 22                | 8,64272  | 9,54249           | 10,98232 | 12,33801 | 14,04149 | 30,81328          | 33,92444          | 36,78071 | 40,28936                                                                                  | 42,79565          |
| 23                | 9,26042  | 10,19572          | 11,68855 | 13,09051 | 14,84796 | 32,00690          | 35,17246          | 38,07563 | 41,63840 44,18128                                                                         |                   |
| 24                | 9,88623  | 10,85636          | 12,40115 | 13,84843 | 15,65868 | 33,19624          | 36,41503          | 39,36408 | 42,97982 45,55851                                                                         |                   |
| 25                | 10,51965 | 11,52398          | 13,11972 | 14,61141 | 16,47341 | 34,38159          | 37,65248          | 40,64647 | 44,31410                                                                                  | 46,92789          |
| 26                | 11,16024 | 12,19815          | 13,84390 | 15,37916 | 17,29188 | 35,56317          | 38,88514          | 41,92317 | 45,64168                                                                                  | 48,28988          |
| 27                | 11,80759 | 12,87850          | 14,57338 | 16,15140 | 18,11390 | 36,74122          | 40,11327          | 43,19451 | 46,96294                                                                                  | 49,64492          |
| 28                | 12,46134 | 13,56471          | 15,30786 | 16,92788 | 18,93924 | 37,91592          | 41,33714          | 44,46079 | 48,27824                                                                                  | 50,99338          |
| 29                | 13,12115 | 14,25645          | 16,04707 | 17,70837 | 19,76774 | 39,08747          | 42,55697          | 45,72229 | 49,58788                                                                                  | 52,33562          |
| 30                | 13.78672 | 14,95346          | 16,79077 | 18,49266 | 20,59923 | 40,25602          | 43,77297          | 46,97924 | 50,89218                                                                                  | 53,67196          |
| 40                | 20,70654 | 22,16426          | 24,43304 | 26,50930 | 29,05052 | 51,80506          | 55,75848          | 59,34171 |                                                                                           | 63,69074 66,76596 |
| 50                | 27,99075 | 29,70668          | 32,35736 | 34,76425 | 37,68865 | 63,16712          | 67,50481          | 71,42020 | 76,15389                                                                                  | 79,48998          |
| 60                | 35,53449 | 37,48485          | 40,48175 | 43,18796 | 46,45889 | 74,39701          | 79,08194          | 83,29767 |                                                                                           | 88,37942 91,95170 |
| 70                |          | 43,27518 45,44172 | 48,75756 | 51,73928 | 55,32894 | 85,52704 90,53123 |                   | 95,02318 | 100,4252                                                                                  | 104.2149          |
| 80                |          | 51,17193 53,54008 | 57,15317 | 60,39148 | 64,27784 | 96,57820 101,8795 |                   | 106,6286 | 112,3288                                                                                  | 116,3211          |
| 90                | 59,19630 | 61,75408          | 65,64662 | 69,12603 | 73,29109 |                   | 107,5650 113,1453 | 118,1359 | 124,1163                                                                                  | 128,2989          |
| 100               |          |                   |          |          |          |                   |                   |          | 67,32756 70,06489 74,22193 77,92947 82,35814 118,4980 124,3421 129,5612 135,8067 140,1695 |                   |

 ${\bf\Pi}$ римітка. Критичні значення  $\chi^2\left(\alpha;\nu\right)$  можна розрахувати у Microsoft Excel за допомогою функції ХИ2.ОБР(1 –  $\alpha$ ;  $\nu$ ) категорії «Статистичні». Наприклад, для розрахунку  $\chi^2(0.1;30)$  слід задати формулу  $'$ =ХИ2.ОБР(0.9; 30) $'$ .

## **В.3** *F***-розподiл Фiшера**

Табл. В.3. Критичні значення  $F$ -розподілу Фішера  $F(\alpha; \nu_1; \nu_2)$  для рівнів значущості  $\alpha$  is числом ступенів вільності чисельника  $\nu_1$  та знаменника  $\nu_2$ 

| $\alpha = 0.1$<br>39,86 49,50 53,59 55,83 57,24 58,20 58,91 59,44 59,86 60,19 60,47 60,71 61,22 61,74 62,05 62,26 62,53 62,79 63,06<br>1<br>$\boldsymbol{2}$<br>9,29<br>9,33<br>9,37<br>9,38<br>9,39<br>9,42<br>8.53<br>9,24<br>9,35<br>9,40<br>9,41<br>9,44<br>9,45<br>9,46<br>9,47<br>9,48<br>9,00<br>9,16<br>9,47<br>5,22<br>3<br>5,39<br>5,28<br>5,27<br>5,25<br>5,24<br>5,23<br>5,22<br>5,20<br>5,18<br>5,54<br>5,46<br>5,34<br>5,31<br>5,17<br>5,17<br>5,16<br>5,15<br>5,14<br>3,98<br>3,95<br>3,94<br>3,92<br>3,91<br>3,90<br>3,83<br>4,54<br>4,32<br>4,19<br>4,11<br>4,05<br>4,01<br>3,87<br>3,84<br>3,82<br>3,80<br>3,79<br>3,78<br>4<br>3,32<br>3,30<br>3,28<br>3,27<br>3,21<br>3,12<br>5<br>4,06<br>3,78<br>3,62<br>3,52<br>3,45<br>3,40<br>3,37<br>3,34<br>3,24<br>3,19<br>3,17<br>3,16<br>3,14<br>2,96<br>2,94<br>2,92<br>2,90<br>2,87<br>2,84<br>2,80<br>2,74<br>6<br>3,78<br>3,46<br>3,29<br>3,18<br>3,11<br>3,05<br>3,01<br>2,98<br>2,81<br>2,78<br>2,76<br>2,88<br>2,78<br>2,75<br>2,72<br>2,70<br>2,68<br>2,63<br>2,59<br>2,57<br>2,56<br>2,54<br>2,51<br>2,49<br>7<br>3,59<br>3,26<br>3,07<br>2,96<br>2,83<br>2,67<br>2,59<br>2,52<br>2,32<br>8<br>3,11<br>2,92<br>2,81<br>2,73<br>2,67<br>2,62<br>2,56<br>2,54<br>2,50<br>2,46<br>2,42<br>2,40<br>2,38<br>2,36<br>2,34<br>3,46<br>9<br>2,34<br>2,27<br>2,25<br>2,23<br>2,21<br>2,18<br>3,36<br>3,01<br>2,81<br>2,69<br>2,61<br>2,55<br>2,51<br>2,47<br>2,44<br>2,42<br>2,40<br>2,38<br>2,30<br>3,29<br>2,92<br>2,52<br>2,46<br>2,41<br>2,38<br>2,35<br>2,32<br>2,30<br>2,28<br>2,24<br>2,20<br>2,17<br>2,16<br>2,13<br>2,11<br>2,08<br>10<br>2,73<br>2,61<br>2,86<br>2,45<br>2,34<br>2,27<br>2,25<br>2,23<br>2,21<br>2,17<br>2,08<br>2,00<br>3,23<br>2,66<br>2,54<br>2,39<br>2,30<br>2,12<br>2,10<br>2,05<br>2,03<br>11<br>2,33<br>2,28<br>2,24<br>2,21<br>2,19<br>2,17<br>2,15<br>2,10<br>2,06<br>12<br>3,18<br>2,81<br>2,61<br>2,48<br>2,39<br>2,03<br>2,01<br>1,99<br>1,96<br>1,93<br>2,28<br>2,23<br>2,20<br>2,16<br>2,14<br>2,12<br>2,10<br>2,05<br>1,88<br>13<br>3,14<br>2,76<br>2,56<br>2,43<br>2,35<br>2,01<br>1,98<br>1,96<br>1,93<br>1,90<br>2,24<br>2,19<br>2,15<br>2,12<br>2,05<br>2,01<br>1,96<br>1,91<br>14<br>3,10<br>2,73<br>2,52<br>2,39<br>2,31<br>2,10<br>2,07<br>1,93<br>1,89<br>1,86<br>1,83<br>2,70<br>2,27<br>2,21<br>2,16<br>2,12<br>2,09<br>2,06<br>2,04<br>2,02<br>1,92<br>1,89<br>1,87<br>1,82<br>1,79<br>15<br>3,07<br>2,49<br>2,36<br>1,97<br>1,85<br>2,24<br>2,18<br>2,13<br>2,09<br>2,06<br>2,01<br>1,75<br>3,05<br>2,67<br>2,46<br>2,33<br>2,03<br>1,99<br>1,94<br>1,89<br>1,86<br>1,84<br>1,81<br>1,78<br>16<br>1,72<br>17<br>3,03<br>2,64<br>2,31<br>2,22<br>2,15<br>2,10<br>2,06<br>2,03<br>2,00<br>1,98<br>1,96<br>1,91<br>1,86<br>1,83<br>1,81<br>1,78<br>1,75<br>2,44<br>2,62<br>2,29<br>2,20<br>2,13<br>2,00<br>18<br>3,01<br>2,42<br>2,08<br>2,04<br>1,98<br>1,95<br>1,93<br>1,89<br>1,84<br>1,80<br>1,78<br>1,75<br>1,72<br>1,69<br>19<br>2,99<br>2,61<br>2,40<br>2,27<br>2,18<br>2,11<br>2,06<br>2,02<br>1,98<br>1,96<br>1,93<br>1,91<br>1,86<br>1,81<br>1,78<br>1,76<br>1,73<br>1,70<br>1,67<br>20<br>2,97<br>2,59<br>2,38<br>2,25<br>2,16<br>2,09<br>2,04<br>2,00<br>1,96<br>1,94<br>1,91<br>1,89<br>1,84<br>1,79<br>1,76<br>1,74<br>1,71<br>1,64<br>1,68<br>2,08<br>1,98<br>1,72<br>1,62<br>21<br>2,96<br>2,57<br>2,36<br>2,23<br>2,14<br>2,02<br>1,95<br>1,92<br>1,90<br>1,87<br>1,83<br>1,78<br>1,74<br>1,69<br>1,66<br>2,56<br>2,22<br>2,13<br>1,70<br>22<br>2,95<br>2,35<br>2,06<br>2,01<br>1,97<br>1,93<br>1,90<br>1,88<br>1,86<br>1,81<br>1,76<br>1,73<br>1,67<br>1,64<br>1,60<br>2,11<br>1,95<br>1,59<br>23<br>2,94<br>2,55<br>2,34<br>2,21<br>2,05<br>1,99<br>1,92<br>1,89<br>1,87<br>1,84<br>1,80<br>1,74<br>1,71<br>1,69<br>1,66<br>1,62<br>24<br>2,93<br>2,54<br>2,33<br>2,19<br>2,10<br>2,04<br>1,98<br>1,94<br>1,91<br>1,88<br>1,85<br>1,83<br>1,78<br>1,73<br>1,70<br>1,67<br>1,64<br>1,61<br>1,57<br>25<br>2,92<br>2,53<br>2,32<br>2,18<br>2,09<br>2,02<br>1,97<br>1,93<br>1,89<br>1,87<br>1,84<br>1,82<br>1,77<br>1,72<br>1,68<br>1,66<br>1,63<br>1,59<br>1,56<br>2,52<br>2,31<br>1,71<br>26<br>2,91<br>2,17<br>2,08<br>2,01<br>1,96<br>1,92<br>1,88<br>1,86<br>1,83<br>1,81<br>1,76<br>1,67<br>1,65<br>1,61<br>1,58<br>1,54<br>2,90<br>2,51<br>2,30<br>1,82<br>1,80<br>1,75<br>1,70<br>1,53<br>27<br>2,17<br>2,07<br>2,00<br>1,95<br>1,91<br>1,87<br>1,85<br>1,66<br>1,64<br>1,60<br>1,57<br>28<br>2,89<br>2,50<br>2,29<br>2,16<br>2,06<br>2,00<br>1,94<br>1,90<br>1,87<br>1,84<br>1,81<br>1,79<br>1,74<br>1,69<br>1,65<br>1,63<br>1,59<br>1,56<br>1,52<br>1,80<br>29<br>2,89<br>2,50<br>2,28<br>2,15<br>2,06<br>1,99<br>1,93<br>1,89<br>1,86<br>1,83<br>1,78<br>1,73<br>1,68<br>1,64<br>1,62<br>1,58<br>1,55<br>1,51<br>2,49<br>2,28<br>2,05<br>1,88<br>1,82<br>1,72<br>1,61<br>30<br>2,88<br>2,14<br>1,98<br>1,93<br>1,85<br>1,79<br>1,77<br>1,67<br>1,63<br>1,57<br>1,54<br>1,50<br>40<br>2,84<br>2,44<br>2,23<br>2,09<br>2,00<br>1,93<br>1,87<br>1,83<br>1,79<br>1,76<br>1,74<br>1,71<br>1,66<br>1,61<br>1,57<br>1,54<br>1,51<br>1,42<br>1,47<br>60<br>2,39<br>2,04<br>1,87<br>1,82<br>1,77<br>1,74<br>1,71<br>1,68<br>1,66<br>1,60<br>1,54<br>1,35<br>2,79<br>2,18<br>1,95<br>1,50<br>1,48<br>1,44<br>1,40<br>2,35<br>1,82<br>1,72<br>1,65<br>120<br>2,75<br>2,13<br>1,99<br>1,90<br>1,77<br>1,68<br>1,63<br>1,60<br>1,55<br>1,48<br>1,44<br>1,37<br>1,32<br>1,26<br>1,41<br>$\alpha=0.05$<br>18,51 19,00 19,16 19,25 19,30 19,33 19,35 19,37 19,38 19,40 19,40 19,41 19,43 19,45 19,46 19,46 19,47 19,48 19,49<br>2<br>3<br>9,55<br>9,28<br>9,12<br>9,01<br>8,94<br>8,89<br>8,85<br>8,81<br>8,79<br>8,76<br>8,74<br>8,70<br>8,66<br>8,63<br>8,62<br>8,59<br>8,55<br>10,13<br>8,57<br>6,94<br>6,59<br>6,39<br>6,26<br>6,16<br>6,09<br>6,04<br>6,00<br>5,96<br>5,94<br>5,91<br>5,86<br>5,80<br>5,77<br>5,75<br>5,72<br>5,66<br>4<br>7,71<br>5,69<br>5,19 5,05 4,95 4,88 4,82<br>5,79 5,41<br>4,77 4,74 4,70 4,68 4,62 4,56 4,52 4,50 4,46 4,43<br>5<br>6,61<br>4,40<br>5,99 5,14 4,76 4,53 4,39 4,28 4,21 4,15 4,10 4,06 4,03 4,00 3,94 3,87 3,83 3,81 3,77 3,74 3,70<br>6<br>7<br>5,59 4,74<br>4,35<br>4,12<br>3,97<br>3,87<br>3,79<br>3,73 3,68 3,64<br>3,60<br>3,57<br>3,51 3,44<br>3,40 3,38 3,34<br>3,30<br>3,27<br>5,32 4,46<br>3,84<br>3,58<br>3,50<br>3,44 3,39 3,35<br>3,31<br>3,28<br>$3,22$ $3,15$ $3,11$<br>3,08 3,04<br>3,01<br>2,97<br>8<br>4,07<br>3,69<br>5,12 4,26<br>3,48<br>3,37<br>3,29<br>$3,23$ $3,18$<br>3,14<br>3,10<br>3,07<br>3,01<br>2,94<br>2,89<br>2,86 2,83 2,79<br>2,75<br>9<br>3,86<br>3,63<br>2,77<br>4,96 4,10<br>3,71<br>3,33<br>3,22<br>3,14<br>3,07<br>3,02<br>2,98<br>2,94<br>2,91<br>2,85<br>2,73<br>2,70 2,66<br>2,62<br>2,58<br>3,48<br>10<br>3,20<br>3,09<br>3,01<br>2,95<br>2,85<br>2,82<br>2,79<br>2,72<br>2,65<br>2,60<br>2,57 2,53<br>11<br>4,84 3,98<br>3,59<br>3,36<br>2,90<br>2,49<br>2,45<br>4,75 3,89<br>3,26<br>3,11<br>3,00 2,91<br>2,85<br>2,80 2,75 2,72 2,69<br>2,62<br>2,54 2,50<br>2,47 2,43 2,38 2,34<br>12<br>3,49<br>3,18<br>3,03<br>2,92 2,83<br>2,77<br>2,71<br>2,67<br>2,63<br>2,60<br>2,53<br>2,46<br>2,41<br>2,38 2,34 2,30<br>2,25<br>13<br>4,67 3,81<br>3,41<br>4,60 3,74<br>3,34<br>3,11<br>2,96<br>2,85<br>2,76<br>2,70<br>2,65<br>2,60<br>2,57<br>2,53 2,46<br>2,39<br>2,34<br>2,31 2,27 2,22<br>2,18<br>14<br>4,54<br>3,68<br>3,29<br>3,06<br>2,90<br>2,79<br>2,71<br>2,64 2,59<br>2,54<br>2,51<br>2,48<br>2,40<br>2,33<br>2,28<br>2,25<br>2,20<br>2,16<br>2,11<br>15<br>4,49 3,63<br>3,24<br>2,85<br>2,74 2,66<br>2,59 2,54 2,49<br>2,46<br>2,42 2,35<br>2,28<br>2,23<br>2,19<br>2,15<br>2,11<br>2,06<br>16<br>3,01<br>4,45 3,59<br>3,20<br>2,96 2,81 2,70 2,61 2,55 2,49 2,45 2,41 2,38 2,31 2,23 2,18 2,15 2,10 2,06<br>17<br>2,01<br>18<br>2,93 2,77 2,66 2,58 2,51 2,46 2,41 2,37 2,34 2,27 2,19 2,14 2,11 2,06 2,02<br>1,97<br>4,41<br>3,55<br>3,16 | $\nu_1$<br>$\nu_2$ | 1 | 2 | 3 | 4 | 5 | 6 | 7 | 8 | 9 | 10 | 11 | 12 | 15 | 20 | 25 | 30 | 40 | 60 | 120 |
|----------------------------------------------------------------------------------------------------|--------------------|---|---|---|---|---|---|---|---|---|----|----|----|----|----|----|----|----|----|-----|
|                                                                                                    |                    |   |   |   |   |   |   |   |   |   |    |    |    |    |    |    |    |    |    |     |
|                                                                                                    |                    |   |   |   |   |   |   |   |   |   |    |    |    |    |    |    |    |    |    |     |
|                                                                                                    |                    |   |   |   |   |   |   |   |   |   |    |    |    |    |    |    |    |    |    |     |
|                                                                                                    |                    |   |   |   |   |   |   |   |   |   |    |    |    |    |    |    |    |    |    |     |
|                                                                                                    |                    |   |   |   |   |   |   |   |   |   |    |    |    |    |    |    |    |    |    |     |
|                                                                                                    |                    |   |   |   |   |   |   |   |   |   |    |    |    |    |    |    |    |    |    |     |
|                                                                                                    |                    |   |   |   |   |   |   |   |   |   |    |    |    |    |    |    |    |    |    |     |
|                                                                                                    |                    |   |   |   |   |   |   |   |   |   |    |    |    |    |    |    |    |    |    |     |
|                                                                                                    |                    |   |   |   |   |   |   |   |   |   |    |    |    |    |    |    |    |    |    |     |
|                                                                                                    |                    |   |   |   |   |   |   |   |   |   |    |    |    |    |    |    |    |    |    |     |
|                                                                                                    |                    |   |   |   |   |   |   |   |   |   |    |    |    |    |    |    |    |    |    |     |
|                                                                                                    |                    |   |   |   |   |   |   |   |   |   |    |    |    |    |    |    |    |    |    |     |
|                                                                                                    |                    |   |   |   |   |   |   |   |   |   |    |    |    |    |    |    |    |    |    |     |
|                                                                                                    |                    |   |   |   |   |   |   |   |   |   |    |    |    |    |    |    |    |    |    |     |
|                                                                                                    |                    |   |   |   |   |   |   |   |   |   |    |    |    |    |    |    |    |    |    |     |
|                                                                                                    |                    |   |   |   |   |   |   |   |   |   |    |    |    |    |    |    |    |    |    |     |
|                                                                                                    |                    |   |   |   |   |   |   |   |   |   |    |    |    |    |    |    |    |    |    |     |
|                                                                                                    |                    |   |   |   |   |   |   |   |   |   |    |    |    |    |    |    |    |    |    |     |
|                                                                                                    |                    |   |   |   |   |   |   |   |   |   |    |    |    |    |    |    |    |    |    |     |
|                                                                                                    |                    |   |   |   |   |   |   |   |   |   |    |    |    |    |    |    |    |    |    |     |
|                                                                                                    |                    |   |   |   |   |   |   |   |   |   |    |    |    |    |    |    |    |    |    |     |
|                                                                                                    |                    |   |   |   |   |   |   |   |   |   |    |    |    |    |    |    |    |    |    |     |
|                                                                                                    |                    |   |   |   |   |   |   |   |   |   |    |    |    |    |    |    |    |    |    |     |
|                                                                                                    |                    |   |   |   |   |   |   |   |   |   |    |    |    |    |    |    |    |    |    |     |
|                                                                                                    |                    |   |   |   |   |   |   |   |   |   |    |    |    |    |    |    |    |    |    |     |
|                                                                                                    |                    |   |   |   |   |   |   |   |   |   |    |    |    |    |    |    |    |    |    |     |
|                                                                                                    |                    |   |   |   |   |   |   |   |   |   |    |    |    |    |    |    |    |    |    |     |
|                                                                                                    |                    |   |   |   |   |   |   |   |   |   |    |    |    |    |    |    |    |    |    |     |
|                                                                                                    |                    |   |   |   |   |   |   |   |   |   |    |    |    |    |    |    |    |    |    |     |
|                                                                                                    |                    |   |   |   |   |   |   |   |   |   |    |    |    |    |    |    |    |    |    |     |
|                                                                                                    |                    |   |   |   |   |   |   |   |   |   |    |    |    |    |    |    |    |    |    |     |
|                                                                                                    |                    |   |   |   |   |   |   |   |   |   |    |    |    |    |    |    |    |    |    |     |
|                                                                                                    |                    |   |   |   |   |   |   |   |   |   |    |    |    |    |    |    |    |    |    |     |
|                                                                                                    |                    |   |   |   |   |   |   |   |   |   |    |    |    |    |    |    |    |    |    |     |
|                                                                                                    |                    |   |   |   |   |   |   |   |   |   |    |    |    |    |    |    |    |    |    |     |
|                                                                                                    |                    |   |   |   |   |   |   |   |   |   |    |    |    |    |    |    |    |    |    |     |
|                                                                                                    |                    |   |   |   |   |   |   |   |   |   |    |    |    |    |    |    |    |    |    |     |
|                                                                                                    |                    |   |   |   |   |   |   |   |   |   |    |    |    |    |    |    |    |    |    |     |
|                                                                                                    |                    |   |   |   |   |   |   |   |   |   |    |    |    |    |    |    |    |    |    |     |
|                                                                                                    |                    |   |   |   |   |   |   |   |   |   |    |    |    |    |    |    |    |    |    |     |
|                                                                                                    |                    |   |   |   |   |   |   |   |   |   |    |    |    |    |    |    |    |    |    |     |
|                                                                                                    |                    |   |   |   |   |   |   |   |   |   |    |    |    |    |    |    |    |    |    |     |
|                                                                                                    |                    |   |   |   |   |   |   |   |   |   |    |    |    |    |    |    |    |    |    |     |
|                                                                                                    |                    |   |   |   |   |   |   |   |   |   |    |    |    |    |    |    |    |    |    |     |
|                                                                                                    |                    |   |   |   |   |   |   |   |   |   |    |    |    |    |    |    |    |    |    |     |
|                                                                                                    |                    |   |   |   |   |   |   |   |   |   |    |    |    |    |    |    |    |    |    |     |
|                                                                                                    |                    |   |   |   |   |   |   |   |   |   |    |    |    |    |    |    |    |    |    |     |

Табл. В.3. Критичні значення *F*-розподілу Фішера  $F(\alpha; \nu_1; \nu_2)$  для рівнів значущості  $\alpha$  is числом ступенів вільності чисельника  $\nu_1$  та знаменника  $\nu_2$ 

|     |      | $1 \quad 2$ | 3    | $\overline{\mathbf{4}}$ | 5    | 6    |      | 8    | 9    | 10   | 11   | 12   | 15   | 20   | 25   | 30   | 40   | 60   | 120  |
|-----|------|-------------|------|-------------------------|------|------|------|------|------|------|------|------|------|------|------|------|------|------|------|
| 19  | 4.38 | 3.52        | 3.13 | 2.90                    | 2.74 | 2,63 | 2,54 | 2,48 | 2,42 | 2,38 | 2,34 | 2,31 | 2,23 | 2,16 | 2.11 | 2.07 | 2.03 | 1.98 | 1.93 |
| 20  | 4.35 | 3.49        | 3.10 | 2.87                    | 2.71 | 2.60 | 2,51 | 2,45 | 2,39 | 2,35 | 2,31 | 2,28 | 2,20 | 2,12 | 2.07 | 2.04 | 1.99 | 1.95 | 1.90 |
| 21  | 4.32 | 3.47        | 3.07 | 2.84                    | 2.68 | 2,57 | 2,49 | 2.42 | 2,37 | 2,32 | 2,28 | 2,25 | 2.18 | 2.10 | 2.05 | 2.01 | 1.96 | 1.92 | 1.87 |
| 22  | 4.30 | 3.44        | 3.05 | 2.82                    | 2.66 | 2.55 | 2.46 | 2.40 | 2.34 | 2.30 | 2,26 | 2.23 | 2.15 | 2.07 | 2.02 | 1.98 | 1.94 | 1.89 | 1.84 |
| 23  | 4.28 | 3.42        | 3.03 | 2.80                    | 2.64 | 2.53 | 2.44 | 2.37 | 2,32 | 2,27 | 2,24 | 2,20 | 2.13 | 2.05 | 2.00 | 1.96 | 1.91 | 1.86 | 1.81 |
| 24  | 4.26 | 3.40        | 3.01 | 2.78                    | 2.62 | 2.51 | 2,42 | 2,36 | 2,30 | 2,25 | 2,22 | 2,18 | 2,11 | 2.03 | 1.97 | 1.94 | 1.89 | 1.84 | 1.79 |
| 25  | 4.24 | 3.39        | 2.99 | 2,76                    | 2.60 | 2.49 | 2.40 | 2.34 | 2,28 | 2,24 | 2,20 | 2,16 | 2.09 | 2.01 | 1.96 | 1.92 | 1.87 | 1.82 | 1.77 |
| 26  | 4.23 | 3.37        | 2.98 | 2.74                    | 2.59 | 2.47 | 2.39 | 2,32 | 2,27 | 2,22 | 2,18 | 2,15 | 2.07 | 1.99 | 1.94 | 1.90 | 1.85 | 1.80 | 1.75 |
| 27  | 4.21 | 3.35        | 2.96 | 2.73                    | 2.57 | 2,46 | 2,37 | 2,31 | 2,25 | 2,20 | 2,17 | 2,13 | 2,06 | 1.97 | 1.92 | 1.88 | 1.84 | 1.79 | 1.73 |
| 28  | 4.20 | 3.34        | 2.95 | 2.71                    | 2.56 | 2.45 | 2,36 | 2,29 | 2,24 | 2,19 | 2,15 | 2,12 | 2.04 | 1,96 | 1,91 | 1.87 | 1.82 | 1.77 | 1.71 |
| 29  | 4.18 | 3.33        | 2.93 | 2.70                    | 2.55 | 2.43 | 2.35 | 2.28 | 2,22 | 2,18 | 2.14 | 2,10 | 2.03 | 1.94 | 1.89 | 1.85 | 1.81 | 1.75 | 1.70 |
| 30  | 4,17 | 3.32        | 2.92 | 2.69                    | 2.53 | 2,42 | 2,33 | 2,27 | 2,21 | 2,16 | 2,13 | 2,09 | 2.01 | 1.93 | 1.88 | 1.84 | 1.79 | 1.74 | 1.68 |
| 40  | 4.08 | 3,23        | 2.84 | 2.61                    | 2.45 | 2,34 | 2,25 | 2,18 | 2,12 | 2,08 | 2,04 | 2,00 | 1,92 | 1.84 | 1.78 | 1.74 | 1.69 | 1.64 | 1.58 |
| 60  | 4.00 | 3.15        | 2.76 | 2,53                    | 2.37 | 2,25 | 2.17 | 2,10 | 2,04 | 1,99 | 1,95 | 1,92 | 1.84 | 1,75 | 1.69 | 1.65 | 1.59 | 1.53 | 1.47 |
| 120 | 3.92 | 3.07        | 2.68 | 2.45                    | 2.29 | 2.18 | 2.09 | 2.02 | 1.96 | 1.91 | 1.87 | 1.83 | 1.75 | 1.66 | 1.60 | 1.55 | 1.50 | 1.43 | 1.35 |

#### **Примiтки.**

1. При обчисленні критичних значень для  $\alpha \geqslant 0.9$  слід скористатися тотожністю

$$
F(\alpha; \nu_1; \nu_2) = (F(1-\alpha; \nu_1; \nu_2))^{-1}.
$$

2. Критичні значення  $F(\alpha; \nu_1; \nu_2)$  можна розрахувати у Microsoft Excel за допомогою функції **F.OBP(1** –  $\alpha$ ;  $\nu_1$ ;  $\nu_2$ ) категорії «Статистичні». Наприклад, для розрахунку  $F(0.1; 5; 10)$  слід задати формулу '=F.OБР(0.9; 5; 10)'.

## **В.4 Розподiл Ст'юдента**

Табл. В.4. Критичнi значення *t* (α; ν) розподiлу Ст'юдента для рiвнiв значущостi α з ν ступенями вiльностi

| $\alpha$<br>$\nu$       | 0,2    | 0,1    | 0,05    | 0,025   | $\alpha$<br>$\nu$ | 0,2    | 0,1    | 0,05   | 0,025  |
|-------------------------|--------|--------|---------|---------|-------------------|--------|--------|--------|--------|
| $\mathbf{1}$            | 3,0777 | 6,3138 | 12,7062 | 25,4517 | 31                | 1,3095 | 1,6955 | 2,0395 | 2,3556 |
| $\bf{2}$                | 1,8856 | 2,9200 | 4,3027  | 6,2053  | 32                | 1,3086 | 1,6939 | 2,0369 | 2,3518 |
| 3                       | 1,6377 | 2,3534 | 3,1824  | 4,1765  | 33                | 1,3077 | 1,6924 | 2,0345 | 2,3483 |
| $\overline{\mathbf{4}}$ | 1,5332 | 2,1318 | 2,7764  | 3,4954  | 34                | 1,3070 | 1,6909 | 2,0322 | 2,3451 |
| $\bf{5}$                | 1,4759 | 2,0150 | 2,5706  | 3,1634  | 35                | 1,3062 | 1,6896 | 2,0301 | 2,3420 |
| $\boldsymbol{6}$        | 1,4398 | 1,9432 | 2,4469  | 2,9687  | 36                | 1,3055 | 1,6883 | 2,0281 | 2,3391 |
| 7                       | 1,4149 | 1,8946 | 2,3646  | 2,8412  | 37                | 1,3049 | 1,6871 | 2,0262 | 2,3363 |
| 8                       | 1,3968 | 1,8595 | 2,3060  | 2,7515  | 38                | 1,3042 | 1,6860 | 2,0244 | 2,3337 |
| $\boldsymbol{9}$        | 1,3830 | 1,8331 | 2,2622  | 2,6850  | 39                | 1,3036 | 1,6849 | 2,0227 | 2,3313 |
| 10                      | 1,3722 | 1,8125 | 2,2281  | 2,6338  | 40                | 1,3031 | 1,6839 | 2,0211 | 2,3289 |
| 11                      | 1,3634 | 1,7959 | 2,2010  | 2,5931  | 41                | 1,3025 | 1,6829 | 2,0195 | 2,3267 |
| 12                      | 1,3562 | 1,7823 | 2,1788  | 2,5600  | 42                | 1,3020 | 1,6820 | 2,0181 | 2,3246 |
| 13                      | 1,3502 | 1,7709 | 2,1604  | 2,5326  | 43                | 1,3016 | 1,6811 | 2,0167 | 2,3226 |
| 14                      | 1,3450 | 1,7613 | 2,1448  | 2,5096  | 44                | 1,3011 | 1,6802 | 2,0154 | 2,3207 |
| 15                      | 1,3406 | 1,7531 | 2,1314  | 2,4899  | 45                | 1,3006 | 1,6794 | 2,0141 | 2,3189 |
| 16                      | 1,3368 | 1,7459 | 2,1199  | 2,4729  | 46                | 1,3002 | 1,6787 | 2,0129 | 2,3172 |
| 17                      | 1,3334 | 1,7396 | 2,1098  | 2,4581  | 47                | 1,2998 | 1,6779 | 2,0117 | 2,3155 |
| 18                      | 1,3304 | 1,7341 | 2,1009  | 2,4450  | 48                | 1,2994 | 1,6772 | 2,0106 | 2,3139 |
| 19                      | 1,3277 | 1,7291 | 2,0930  | 2,4334  | 49                | 1,2991 | 1,6766 | 2,0096 | 2,3124 |
| 20                      | 1,3253 | 1,7247 | 2,0860  | 2,4231  | 50                | 1,2987 | 1,6759 | 2,0086 | 2,3109 |
| 21                      | 1,3232 | 1,7207 | 2,0796  | 2,4138  | 60                | 1,2958 | 1,6706 | 2,0003 | 2,2990 |
| 22                      | 1,3212 | 1,7171 | 2,0739  | 2,4055  | 70                | 1,2938 | 1,6669 | 1,9944 | 2,2906 |
| 23                      | 1,3195 | 1,7139 | 2,0687  | 2,3979  | 80                | 1,2922 | 1,6641 | 1,9901 | 2,2844 |
| 24                      | 1,3178 | 1,7109 | 2,0639  | 2,3909  | 90                | 1,2910 | 1,6620 | 1,9867 | 2,2795 |
| 25                      | 1,3163 | 1,7081 | 2,0595  | 2,3846  | 100               | 1,2901 | 1,6602 | 1,9840 | 2,2757 |
| 26                      | 1,3150 | 1,7056 | 2,0555  | 2,3788  | 110               | 1,2893 | 1,6588 | 1,9818 | 2,2725 |
| 27                      | 1,3137 | 1,7033 | 2,0518  | 2,3734  | 120               | 1,2886 | 1,6577 | 1,9799 | 2,2699 |
| 28                      | 1,3125 | 1,7011 | 2,0484  | 2,3685  | 130               | 1,2881 | 1,6567 | 1,9784 | 2,2677 |
| 29                      | 1,3114 | 1,6991 | 2,0452  | 2,3638  | 140               | 1,2876 | 1,6558 | 1,9771 | 2,2658 |
| 30                      | 1,3104 | 1,6973 | 2,0423  | 2,3596  | 150               | 1,2872 | 1,6551 | 1,9759 | 2,2641 |

**Примiтка.** Критичнi значення *t* (α; ν) можна розрахувати у Microsoft Excel за допомогою функції СТЬЮДЕНТ.ОБР(1 - 0.5 $\alpha$ ;  $\nu$ ) категорії «Статистичні». Наприклад, для розрахунку *t* (0.05; 30) слiд задати формулу ′=СТЬЮДЕНТ.ОБР(1-0.025; 30)′ .

# **В.5** *z***-перетворення Фiшера**

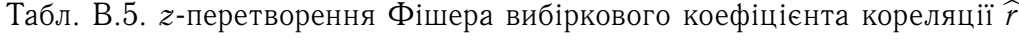

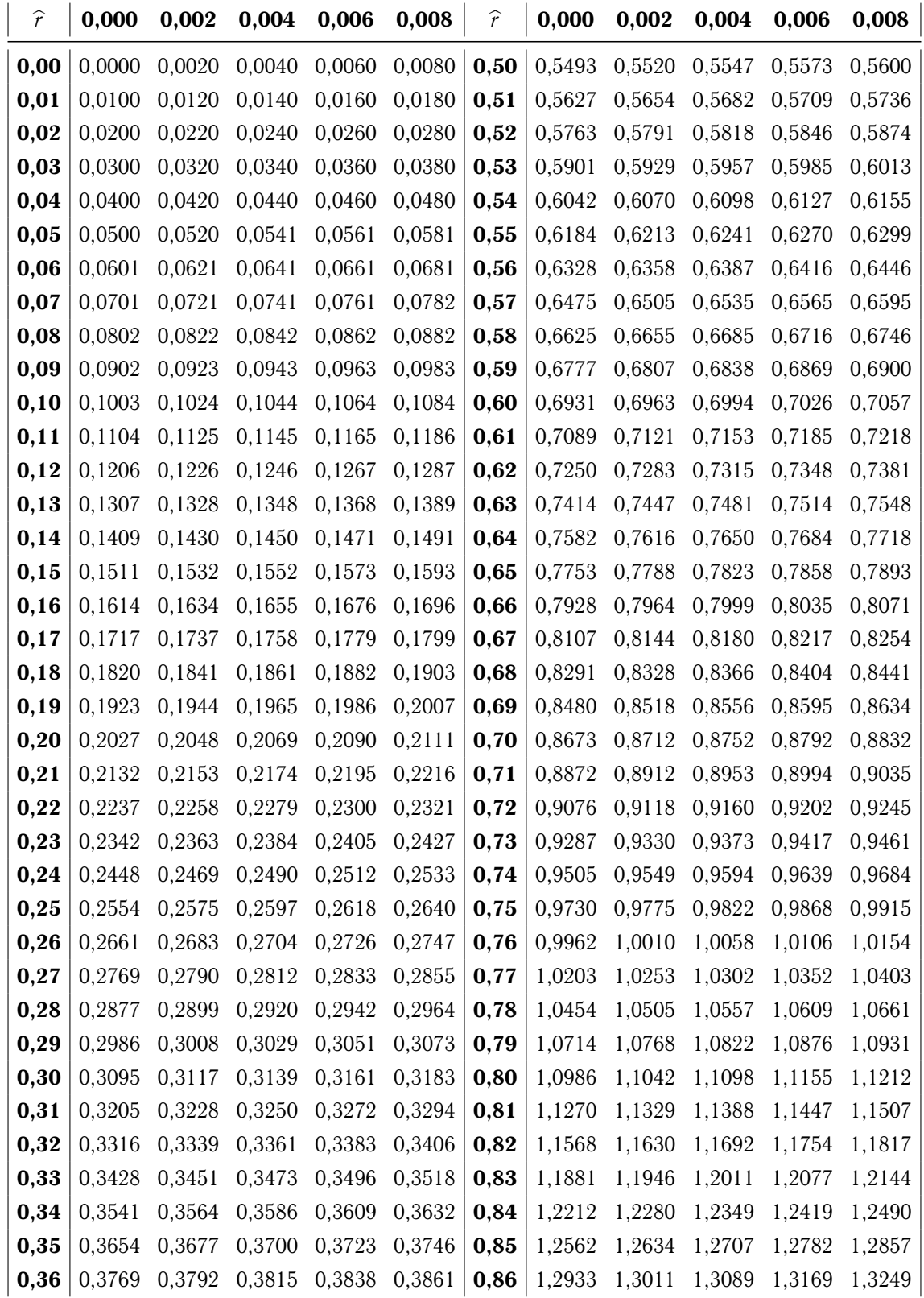

| $\widehat{r}$ | 0,000  | 0,002         | 0,004                       | 0,006                | 0,008         | $\widehat{r}$ | 0,000  | 0,002  | 0,004  | 0,006  | 0,008  |
|---------------|--------|---------------|-----------------------------|----------------------|---------------|---------------|--------|--------|--------|--------|--------|
| 0,37          |        | 0,3884 0,3907 | 0,3931                      | 0,3954 0,3977        |               | 0,87          | 1,3331 | 1,3414 | 1,3498 | 1,3583 | 1,3670 |
| 0,38          | 0.4001 |               | 0,4024 0,4047 0,4071 0,4094 |                      |               | 0,88          | 1,3758 | 1,3847 | 1,3938 | 1.4030 | 1.4124 |
| 0,39          | 0.4118 | 0,4142        | 0,4165                      | 0,4189 0,4213        |               | 0,89          | 1,4219 | 1,4316 | 1,4415 | 1,4516 | 1.4618 |
| 0,40          | 0,4236 |               | 0,4260 0,4284 0,4308 0,4332 |                      |               | 0,90          | 1,4722 | 1,4828 | 1,4937 | 1,5047 | 1,5160 |
| 0.41          | 0.4356 | 0,4380        |                             | 0,4404 0,4428 0,4453 |               | 0,91          | 1,5275 | 1,5393 | 1,5513 | 1,5636 | 1.5762 |
| 0,42          | 0.4477 | 0,4501        | 0,4526                      | 0,4550 0,4574        |               | 0,92          | 1,5890 | 1,6022 | 1,6157 | 1.6296 | 1.6438 |
| 0,43          | 0.4599 | 0,4624        |                             | 0,4648 0,4673 0,4698 |               | 0,93          | 1,6584 | 1,6734 | 1,6888 | 1,7047 | 1.7211 |
| 0.44          | 0.4722 | 0.4747        |                             | 0,4772 0,4797 0,4822 |               | 0,94          | 1,7380 | 1,7555 | 1,7736 | 1,7923 | 1.8117 |
| 0,45          | 0,4847 | 0,4872        | 0,4897                      |                      | 0,4922 0,4948 | 0,95          | 1,8318 | 1,8527 | 1,8745 | 1.8972 | 1.9210 |
| 0,46          | 0.4973 | 0,4999        | 0,5024                      |                      | 0,5049 0,5075 | 0,96          | 1,9459 | 1,9721 | 1,9996 | 2,0287 | 2.0595 |
| 0,47          | 0.5101 | 0,5126        | 0,5152                      |                      | 0,5178 0,5204 | 0,97          | 2,0923 | 2,1273 | 2,1649 | 2,2054 | 2.2494 |
| 0,48          | 0.5230 | 0.5256        | 0,5282                      |                      | 0,5308 0,5334 | 0,98          | 2,2976 | 2,3507 | 2,4101 | 2.4774 | 2.5550 |
| 0,49          | 0,5361 | 0,5387        |                             | 0,5413 0,5440 0,5466 |               | 0,99          | 2,6467 | 2,7587 | 2,9031 | 3,1063 | 3.4534 |

Табл. В.5. *z*-перетворення Фішера вибіркового коефіцієнта кореляції  $\hat{r}$ 

#### **Примiтки.**

- 1. Наприклад, дано  $z = 0.8752$ . Для того, щоб знайти відповідне йому значення  $\hat{r}$ , потрiбно скласти числа, що вiдповiдають рядку i стовпчику таблицi, на перетинi яких знаходиться значення 0.8752. В даному випадку маємо  $\hat{r} = 0.70 + 0.004 = 0.704$ .
- 2. Якщо  $z < 0$ , то і відповідне йому значення  $r < 0$ . Якщо  $z = -0.8752$ , то  $\hat{r} = -0.704$ .
- 3. У тих випадках, коли у таблицi немає у точностi потрiбного значення *z*, беруть два найближчих до нього (зверху і знизу) і знаходять відповідні їм значення  $\widehat{r}_{\text{\tiny H}}$  і  $\widehat{r}_{\text{\tiny B}}$ . Шукане значення ̂︀*<sup>r</sup>* буде належати iнтервалу [︀ ̂︀*r*н;̂︀*r*<sup>в</sup> ]︀ .
- 4. Значення  $\hat{r}$ , відповідне  $z$ , можна знайти у Microsoft Excel, використавши функцію ФИШЕРОБР(*z*) категорiї «Статистичнi». Наприклад, якщо *z* = 0.8752, задаємо формулу ′=ФИШЕРОБР(0,8752)′ .

## **В.6 Статистика Дарбiна — Уотсона**

Табл. В.6. Значення статистик Дарбіна — Уотсона  $d_0$  і  $d_u$  при рівні значущості  $\alpha =$ 0.05 (*n* — кiлькiсть спостережень, *p* — кiлькiсть пояснюючих змiнних без урахування константи)

| п          | $p=1$        |              | $p=2$             |              |                          | $p=3$             | $p = 4$                      |              | $p=5$          |                | $p=6$        |                |               | $p=7$                                       | $p = 8$               |                        | $p = 9$               |              |              | $p = 10$     |
|------------|--------------|--------------|-------------------|--------------|--------------------------|-------------------|------------------------------|--------------|----------------|----------------|--------------|----------------|---------------|---------------------------------------------|-----------------------|------------------------|-----------------------|--------------|--------------|--------------|
|            | $d_0$        | $d_u$        | $d_0$             | $d_u$        | $d_0$                    | $d_u$             | $d_0$                        | $d_u$        | $d_0$          | $d_u$          | $d_0$        | $d_u$          | $d_0$         | $d_u$                                       | $d_0$                 | $d_u$                  | $d_0$                 | $d_u$        | $d_0$        | $d_u$        |
| 6          | 0,61         | 1,40         |                   |              |                          |                   |                              |              |                |                |              |                |               |                                             |                       |                        |                       |              |              |              |
| 7          | 0,70         | 1,36         | 0,47              | 1,90         | $\overline{\phantom{0}}$ |                   |                              |              |                |                |              |                |               |                                             |                       |                        |                       |              |              |              |
| 8          | 0.76         | 1,33         | 0,56              | 1,78         | 0,37                     | 2,29              |                              |              |                |                |              |                |               |                                             |                       |                        |                       |              |              |              |
| 9          | 0,82         | 1,32         | 0,63              | 1,70         | 0,46                     | 2,13              | 0,30                         | 2,59         | $\overline{a}$ | $\overline{a}$ |              | $\overline{a}$ |               |                                             |                       |                        |                       |              |              |              |
| 10         | 0,88<br>0,93 | 1,32<br>1,32 | 0,70              | 1,64         | $0,53$ $2,02$            | 1,93              | 0,38                         | 2,41         | 0,24           | 2,82           |              |                |               |                                             |                       |                        |                       |              |              |              |
| 11<br>12   | 0,97         | 1,33         | 0,66<br>0,81      | 1,60<br>1,58 | 0,60<br>0,66             | 1,86              | 0,44<br>0,51                 | 2,28<br>2.18 | 0,32<br>0,38   | 2,65<br>2,51   | 0,20<br>0,27 | 3,01<br>2,83   | 0,17          | 3,15                                        |                       |                        |                       |              |              |              |
| 13         | 1,01         | 1,34         | 0,86              | 1,56         | 0,72                     | 1,82              | 0,57                         | 2,09         | 0,45           | 2,39           | 0,33         | 2,69           | 0,23          | 2,99                                        | 0,15                  | 3,27                   |                       |              |              |              |
| 14         | 1,05         | 1,35         | 0,91              | 1,55         | 0,77                     | 1,78              | 0,63                         | 2,03         | 0,51           | 2,30           | 0,39         | 2,57           | 0,29          | 2,85                                        | 0,20                  | 3,11                   | 0,13                  | 3,36         |              |              |
| 15         | 1,08         | 1,36         | 0,95              | 1,54         | 0,81                     | 1,75              | 0,69                         | 1,98         | 0,56           | 2,22           | 0,45         | 2,47           | 0,34          | 2,73                                        | 0,25                  | 2,98                   | 0,18                  | 3,22         | 0,11         | 3,44         |
| 16         | 1,11         | 1,37         | 0,98              | 1,54         | 0,86                     | 1,73              | 0,73                         | 1,94         | 0,62           | 2,16           | 0,50         | 2,39           | 0,40          | 2,62                                        | 0,30 2,86             |                        | 0,22                  | 3,09         | 0,16         | 3.30         |
| 17         | 1,13         | 1,38         | 1,02              | 1,54         | 0,90                     | 1,71              | 0,78                         | 1,90         | 0,66           | 2,10           | 0,55         | 2,32           |               | 0,45 2,54                                   | 0,36 2,76             |                        | 0,27                  | 2.98         | 0,20         | 3,18         |
| 18         | 1,16         | 1,39         | 1,05              | 1,54         | 0,93                     | 1,70              | 0,82                         | 1,87         | 0,71           | 2,06           | 0,60         | 2,26           | 0,50          | 2,46                                        | 0,41                  | 2,67                   | 0,32                  | 2,87         | 0,24         | 3,07         |
| 19         | 1,18         | 1,40         | 1,07              | 1,54         | 0,97                     | 1,69              | 0,86                         | 1,85         | 0,75           | 2,02           | 0,65         | 2,21           | 0,55          | 2,40                                        | 0,46                  | 2,59                   | 0,37                  | 2.78         | 0,29         | 2.97         |
| 20         | 1,20         | 1,41         |                   | 1,10 1,54    | 1,00                     | 1,68              | 0,98                         | 1,83         | 0,79           | 1,99           | 0,69         | 2,16           | 0,60          | 2,34                                        | 0,50                  | 2,52                   | 0,42                  | 2.70         | 0,34         | 2,89         |
| 21         | 1,22         | 1,42         | 1,13 1,54         |              | 1,03                     | 1,67              | 0,93                         | 1,81         | 0,83           | 1,96           | 0,73         | 2,12           | 0,64          | 2,29                                        | 0,55                  | 2,46                   | 0,46                  | 2,63         | 0,38         | 2,81         |
| 22         | 1,24         | 1,43         |                   | 1,15 1,54    | 1,05                     | 1,66              | 0,96                         | 1,80         | 0,86           | 1,94           | 0,77         | 2,09           | 0,68          | 2,25                                        | 0,59                  | 2,41                   | 0,50                  | 2,57         | 0,42         | 2,73         |
| 23         | 1,26         | 1,44         | 1,17              | 1,54         | 1,08                     | 1,66              | 0,99                         | 1,79         | 0,90           | 1,92           | 0,80         | 2,06           | 0,72          | 2,21                                        | 0,33                  | 2,36                   | 0,55                  | 2,51         | 0,47         | 2,67         |
| 24         | 1,27         | 1,45         | 1,19              | 1,55         | 1,10 1,66                |                   | 1,01                         | 1,78         | 0.93           | 1,90           | 0,84         | 2,04           | 0,75          | 2,17                                        | 0,67                  | 2,32                   | 0,58                  | 2,46         | 0,51         | 2.61         |
| 25<br>26   | 1,29<br>1,30 | 1,45<br>1,46 | 1,21<br>1,22      | 1,55         | 1,12                     | 1,65              | 1,04<br>1,06                 | 1,77         | 0,95<br>0.98   | 1,89           | 0,87         | 2,01           | 0,82          | $0,78$ 2,14                                 | $0,70$ $2,28$         |                        | 0,62                  | 2,42         | 0,54         | 2,56         |
| 27         | 1,32         | 1,47         | 1,24              | 1,55<br>1,56 | 1,14<br>1,16             | 1,65<br>1,65      | 1,08                         | 1,76<br>1,75 | 1,00           | 1,87<br>1,86   | 0,90<br>0,93 | 1,99<br>1,97   | 0,85          | 2,12<br>2,09                                | $0,74$ $2,25$<br>0,77 | 2,22                   | 0,66<br>0,69          | 2,38<br>2,34 | 0,58<br>0,62 | 2,51<br>2,47 |
| 28         | 1,33         | 1,48         | 1,26              | 1,56         | 1,18                     | 1,65              | 1,10                         | 1,75         | 1,03           | 1,85           | 0,95         | 1,96           | 0,87          | 2,07                                        | 0,80                  | 2,19                   | 0,72                  | 2,31         | 0,65         | 2,43         |
| 29         | 1,34         | 1,48         | 1,27              | 1,56         | 1,20                     | 1,65              | 1,12                         | 1,74         | 1,05           | 1,84           | 0,98         | 1,94           | 0,90          | 2,05                                        | 0,83                  | 2,16                   | 0,75                  | 2,28         | 0,68         | 2,40         |
| 30         | 1,35         | 1,49         | 1,28              | 1,57         | 1,21                     | 1,65              | 1,14 1,74                    |              | 1,07           | 1,83           | 1,00         | 1,93           | 0,93          | 2,03                                        | 0,85                  | 2.14                   | 0,78                  | 2,25         | 0,71         | 2,36         |
| 31         | 1,36         | 1,50         | 1,30              | 1,57         | 1,23                     | 1,65              | 1,16                         | 1,74         | 1,09           | 1,83           | 1,02         | 1,92           | $0,95$ $2,02$ |                                             | $0,88$ 2,12           |                        | 0,81                  | 2,23         | 0,74         | 2,33         |
| 32         | 1,37         | 1,50         | 1,31              | 1,57         | 1,24                     | 1,65              | 1,18 1,73                    |              | 1,11           | 1,82           |              | 1,04 1,91      |               | 0,97 2,00                                   | $0,90$ $2,10$         |                        | 0,84 2,20             |              | 0,77         | 2,31         |
| 33         | 1,38         | 1,51         | 1,32              | 1,58         | 1,26                     | 1,65              | 1,19                         | 1,73         | 1,13           | 1,81           | 1,06         | 1,90           | 0,99          | 1,99                                        | 0,93 2,09             |                        |                       | $0,86$ 2,18  | 0,80         | 2,28         |
| 34         | 1,39         | 1,51         | 1,33              | 1,58         | 1,27                     | 1,65              | 1,03                         | 1,73         | 1,14           | 1,81           | 1,08         | 1,89           | 1,02          | 1,98                                        | 0,95                  | 2,07                   | 0,89                  | 2,16         | 0,82         | 2,26         |
| 35         | 1,40         | 1,52         | 1,34              | 1,58         | 1,28                     | 1,65              | 1,22                         | 1,73         | 1,16           | 1,80           | 1,10         | 1,88           | 1,03          | 1,97                                        | 0,97 2,05             |                        | 0,91                  | 2,14         | 0,85         | 2,24         |
| 36         | 1,41         | 1,53         |                   | 1,35 1,59    | 1,30                     | 1,65              | 1,24                         | 1,72         | 1,18           | 1,80           | 1,11         | 1,88           | 1,05          | 1,96                                        | 0,99                  | 2,04                   | 0,93                  | 2,13         | 0,87         | 2,22         |
| 37         | 1,42         | 1,53         | 1,36              | 1,59         | 1,31                     | 1,66              | 1,25                         | 1,72         | 1,19           | 1,80           | 1,13         | 1,87           | 1,07 1,95     |                                             | $1,01$ $2,03$         |                        | 0,95                  | 2,11         | 0,89         | 2,20         |
| 38         | 1,43         | 1,54         | 1,37              | 1,59         | 1,32                     | 1,66              | 1,26                         | 1,72         | 1,20           | 1,79           | 1,15         | 1,86           | 1,09          | 1,94                                        | 1,03                  | 2,02                   | 0,97                  | 2,10         | 0,91         | 2,18         |
| 39         | 1,44         | 1,54         | 1,38              | 1,60         | 1,33                     | 1,66              | 1,27                         | 1,72         | 1,22           | 1,79           | 1,16         | 1,86           |               | 1,10 1,93                                   | $1,05$ $2,01$         |                        | 0,99                  | 2,09         | 0,93         | 2,16         |
| 40<br>45   | 1,44<br>1,48 | 1,54<br>1,57 | 1,39<br>1,43      | 1,60<br>1,62 | 1,34<br>1,38             | 1,66<br>1,67      | 1,29<br>1,34                 | 1,72<br>1,72 | 1,23<br>1,29   | 1,79<br>1,78   | 1,18<br>1,24 | 1,85<br>1,84   | 1,19          | 1,12 1,92<br>1,90                           |                       | 1,06 2,00<br>1,14 1,96 | $1,01$ $2,07$<br>1,09 | 2,02         | 0,95<br>1,04 | 2,15<br>2,09 |
| 50         | 1,50         | 1,59         | 1,46              | 1,63         | 1,42                     | 1,67              | 1,38                         | 1,72         | 1,34           | 1,77           | 1,29         | 1,82           | 1,25          | 1,88                                        | 1,20                  | 1,93                   | 1,16                  | 1,99         | 1,11         | 2,04         |
| 55         | 1,53         | 1,60         |                   | 1,49 1,64    | 1,45                     | 1,68              | 1,41                         | 1,72         | 1,37           | 1,77           | 1,33         | 1,81           | 1,29          | 1,86                                        | 1,25 1,91             |                        | 1,21                  | 1,96         | 1,17         | 2,01         |
| 60         | 1,55         | 1,62         | 1,51              | 1,65         | 1,48                     | 1,69              | 1,44                         | 1,73         | 1,41           | 1,77           | 1,37         | 1,81           | 1,34          | 1,85                                        | 1,30 1,89             |                        | 1,26                  | 1,94         | 1,22         | 1,98         |
| 65         | 1,57         | 1,63         |                   | 1,54 1,66    | 1,50                     | 1,70              | 1,47                         | 1,73         | 1,44           | 1,77           | 1,40         | 1,81           | 1,37          | 1,84                                        | 1,34                  | 1,88                   | 1,30 1,92             |              | 1,27         | 1,96         |
| 70         | 1,58         | 1,64         | 1,55              | 1,67         | 1,53                     | 1,70              | 1,49                         | 1,74         | 1,46           | 1,77           | 1,43         | 1,80           | 1,40          | 1,84                                        | 1,37 1,87             |                        | 1,34                  | 1,91         | 1,31         | 1,95         |
| 75         | 1,60         | 1,65         | 1,57              | 1,68         | 1,54                     | 1,71              | 1,52                         | 1,74         | 1,49           | 1,77           | 1,46         | 1,80           |               | 1,43 1,83                                   | 1,40 1,87             |                        | 1,37                  | 1,90         | 1,34         | 1,94         |
| 80         | 1,61         | 1,66         | 1,59              | 1,69         | 1,56                     | 1,72              | 1,53                         | 1,74         | 1,51           | 1,77           | 1,48         | 1,80           |               | 1,45 1,83                                   |                       | 1,43 1,86              | 1,40                  | 1,89         | 1,37         | 1,93         |
| 85         | 1,62         | 1,67         | 1,60              | 1,70         | 1,58                     | 1,72              | 1,55                         | 1,75         | 1,53           | 1,77           | 1,50         | 1,80           |               | 1,47 1,83                                   | 1,45                  | 1,86                   | 1,42                  | 1,89         | 1,40         | 1,92         |
| 90         | 1,64         | 1,68         | 1,61              | 1,70         | 1,59                     | 1,73              | 1,57                         | 1,75         | 1,54           | 1,78           | 1,52         | 1,80           | 1,49          | 1,83                                        | 1,47                  | 1,85                   | 1,45                  | 1,88         | 1,42         | 1,91         |
| 95         | 1,65         | 1,69         | 1,62              | 1,71         | 1,60                     | 1,73              | 1,58                         | 1,76         | 1,56           | 1,78           | 1,54         | 1,80           | 1,51          | 1,83                                        | 1,49                  | 1,85                   | 1,47                  | 1,88         | 1,44         | 1,90         |
| 100        | 1,65         | 1,69         | 1,63              | 1,72         | 1,61                     | 1,74              | 1,59                         | 1,76         | 1,57           | 1,78           | 1,55         | 1,80           | 1,53          | 1,83                                        | 1,51 1,85             |                        | 1,48                  | 1,87         | 1,46         | 1,90         |
| 150<br>200 | 1,72         | 1,75         | 1,71<br>1,75 1,79 | 1,76         | 1,69                     | 1,77<br>1,74 1,80 | 1,68                         | 1,79         | 1,67           | 1,80           | 1,65<br>1,71 | 1,82           |               | 1,64 1,83                                   | 1,62 1,85             |                        | 1,61                  | 1,86         | 1,59         | 1,88         |
|            | 1,76         | 1,78         |                   |              |                          |                   | $\mid$ 1,73 1,81   1,72 1,82 |              |                |                |              | 1,83           |               | $1,70$ $1,84$   $1,69$ $1,85$   $1,68$ 1,86 |                       |                        |                       |              | 1,67 1,87    |              |

**Примiтка.** Пiдкресленi значення *d<sup>u</sup>* означають неможливiсть отримання оцiнки вiдсутностi автокореляцiї залишкiв за допомогою даного критерiю при вiдповiдних *n* i *p*.

# **ДЛЯ НОТАТОК**

#### **Навчальне видання**

# **А. Т. Яровий, Є. М. Страхов ЕКОНОМЕТРIЯ**

Пiдписано до друку 16.01.2017 р. Формат 60×84/16. Папiр офсетний. Ум. друк. арк. 7,56. Наклад 100 прим.

#### **ФОП «Сухачов»**

65023, м. Одеса, вул. Садова, 14 Свiдоцтво про внесення до Державного реєстру суб'єктiв видавничої справи ДК № 4362 вiд 13.07.2012 р. Тел.: (098) 457-75-00, (048) 706-78-70, (067) 798-05-70, (094) 931-98-70 E-mail: osvita.odessa@gmail.com, www.svitknigi.com

#### **Видавництво «Освiта України»**

04136, м. Київ, вул. Маршала Гречка, 13, оф. 218 Свiдоцтво про внесення до Державного реєстру суб'єктiв видавничої справи ДК № 1957 вiд 23.04.2009 р. Тел./факс (044) 507-04-52, (044) 228-81-29, (063) 237-59-92 Е-mail: osvita2005@mail.ru, www.rambook.ru

Видавництво «Освiта України» запрошує авторiв до спiвпрацi з випуску видань, що стосуються питань управлiння, модернiзацiї, iнновацiйних процесiв, технологiй, методичних i методологiчних аспектiв освiти та навчального процесу у вищих навчальних закладах. *Надаємо всi види видавничих та полiграфiчних послуг.*